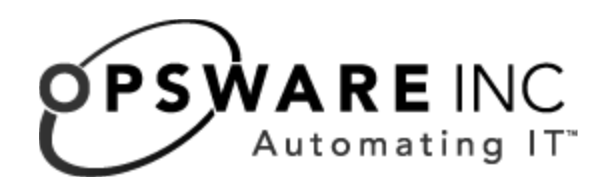

# Opsware® SAS Web Services API 2.2 Guide

Corporate Headquarters

599 North Mathilda Avenue Sunnyvale, California 94085 U.S.A. T + 1 408.744.7300 F +1 408.744.7383 www.opsware.com Copyright © 2000-2005 Opsware Inc. All Rights Reserved.

Opsware Inc. Unpublished Confidential Information. NOT for Redistribution. All Rights Reserved.

Opsware is protected by U.S. Patent Nos. 6,658,426, 6,751,702, 6,816,897, 6,763,361 and patents pending

Opsware, Opsware Command Center, Model Repository, Data Access Engine, Web Services Data Access Engine, Software Repository, Command Engine, Opsware Agent, Model Repository Multimaster Component, and Code Deployment & Rollback are trademarks and service marks of Opsware Inc. All other marks mentioned in this document are the property of their respective owners.

Additional proprietary information about third party and open source materials can be found at http://www.opsware.com/support/opensourcedoc.pdf.

# Table Of Contents

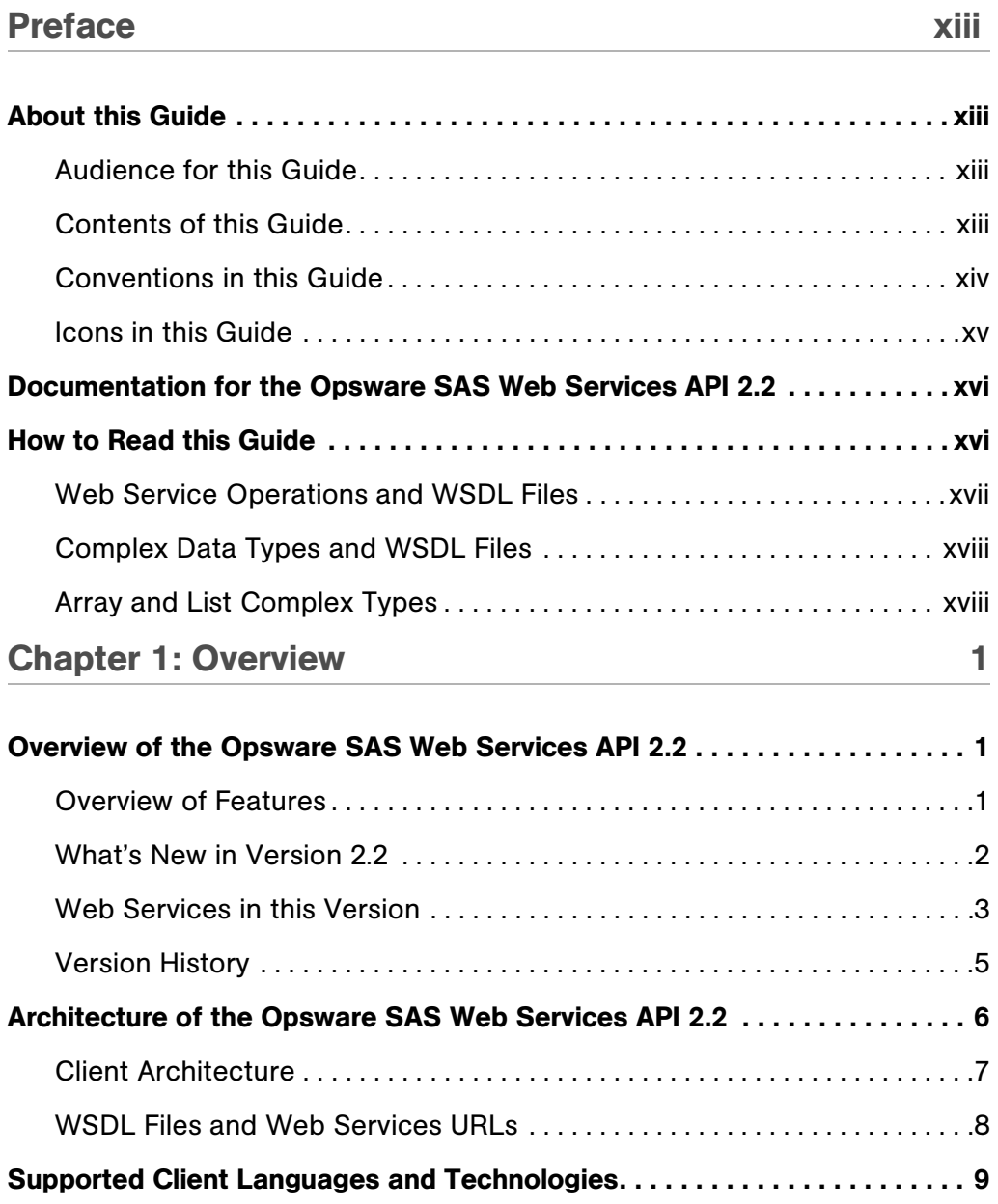

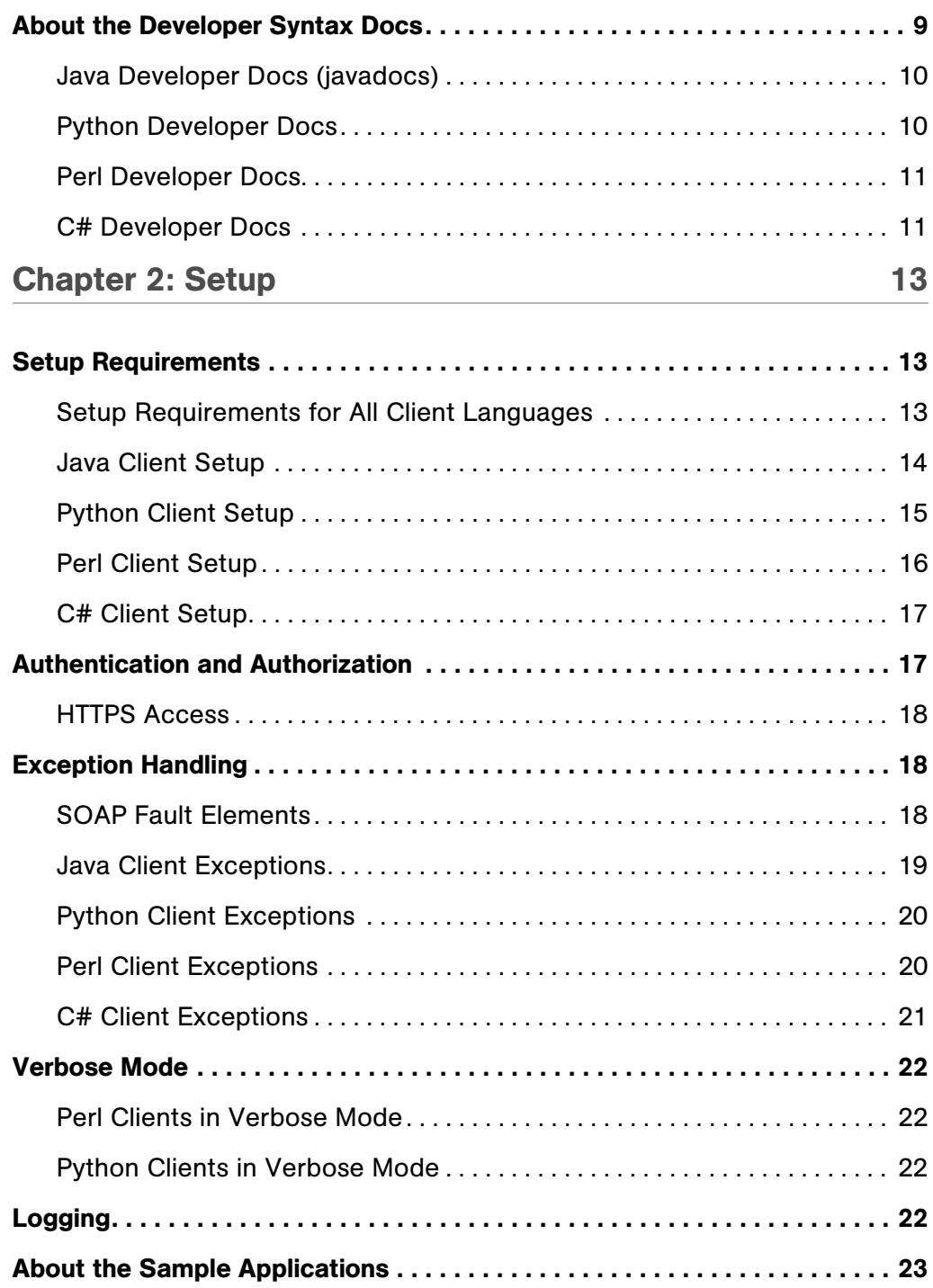

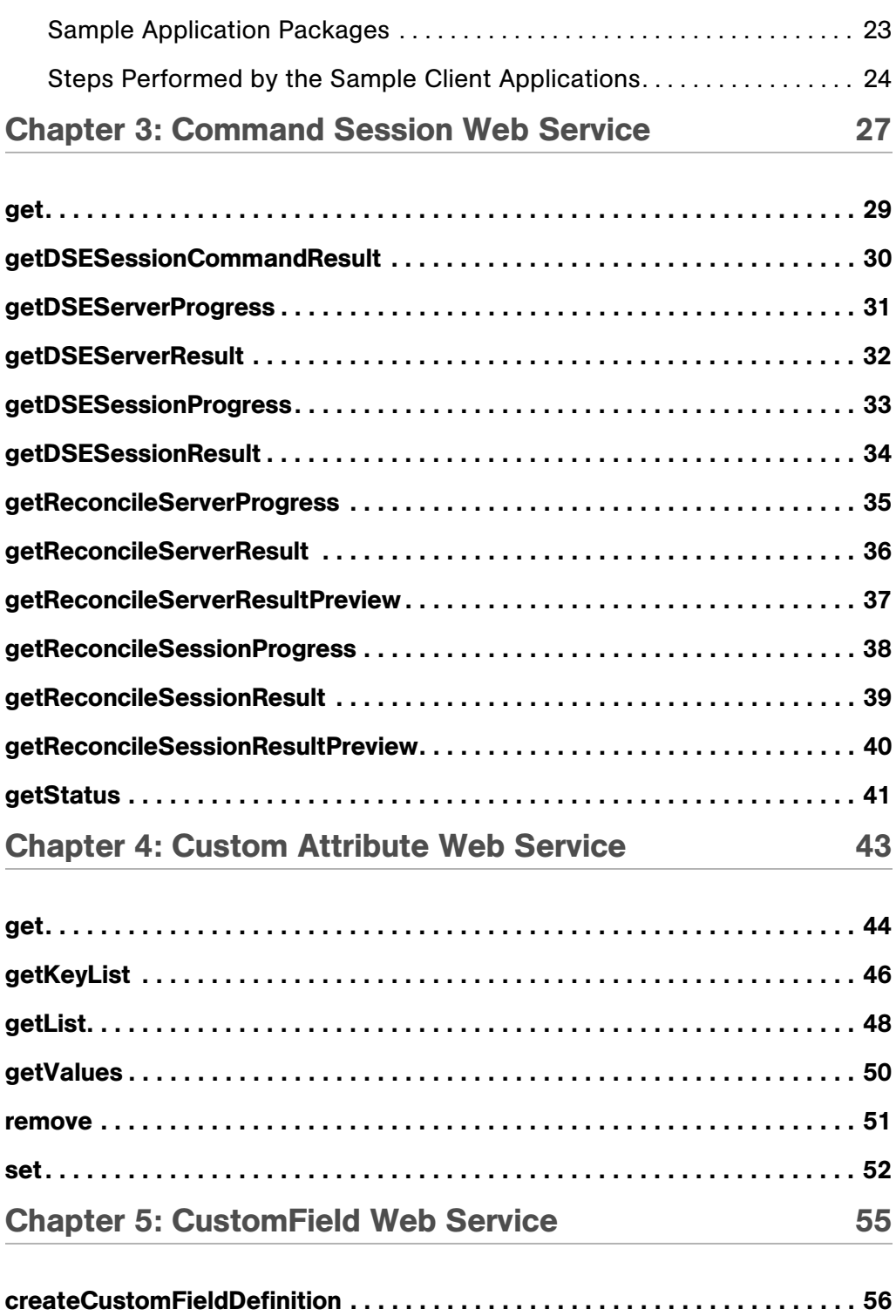

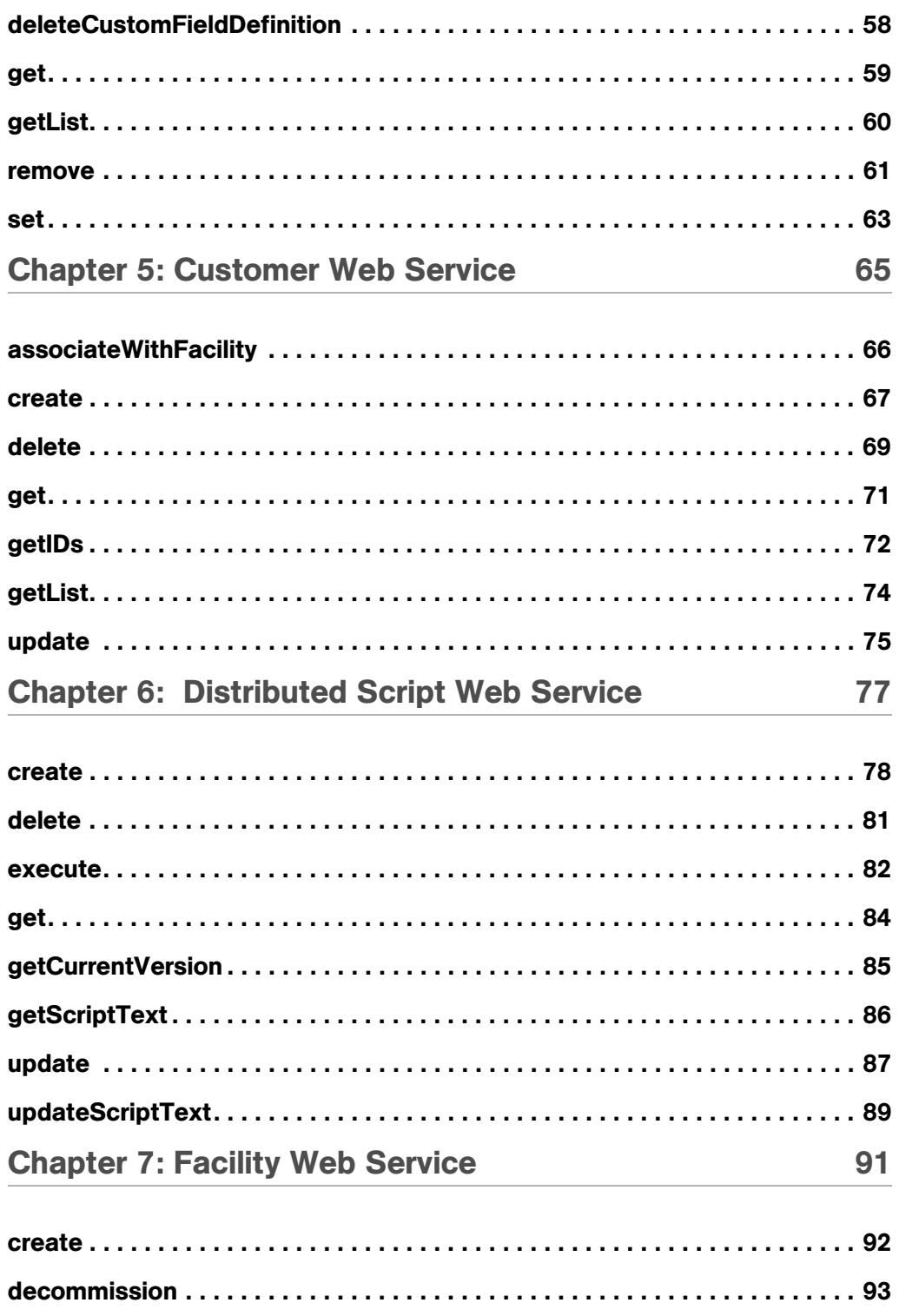

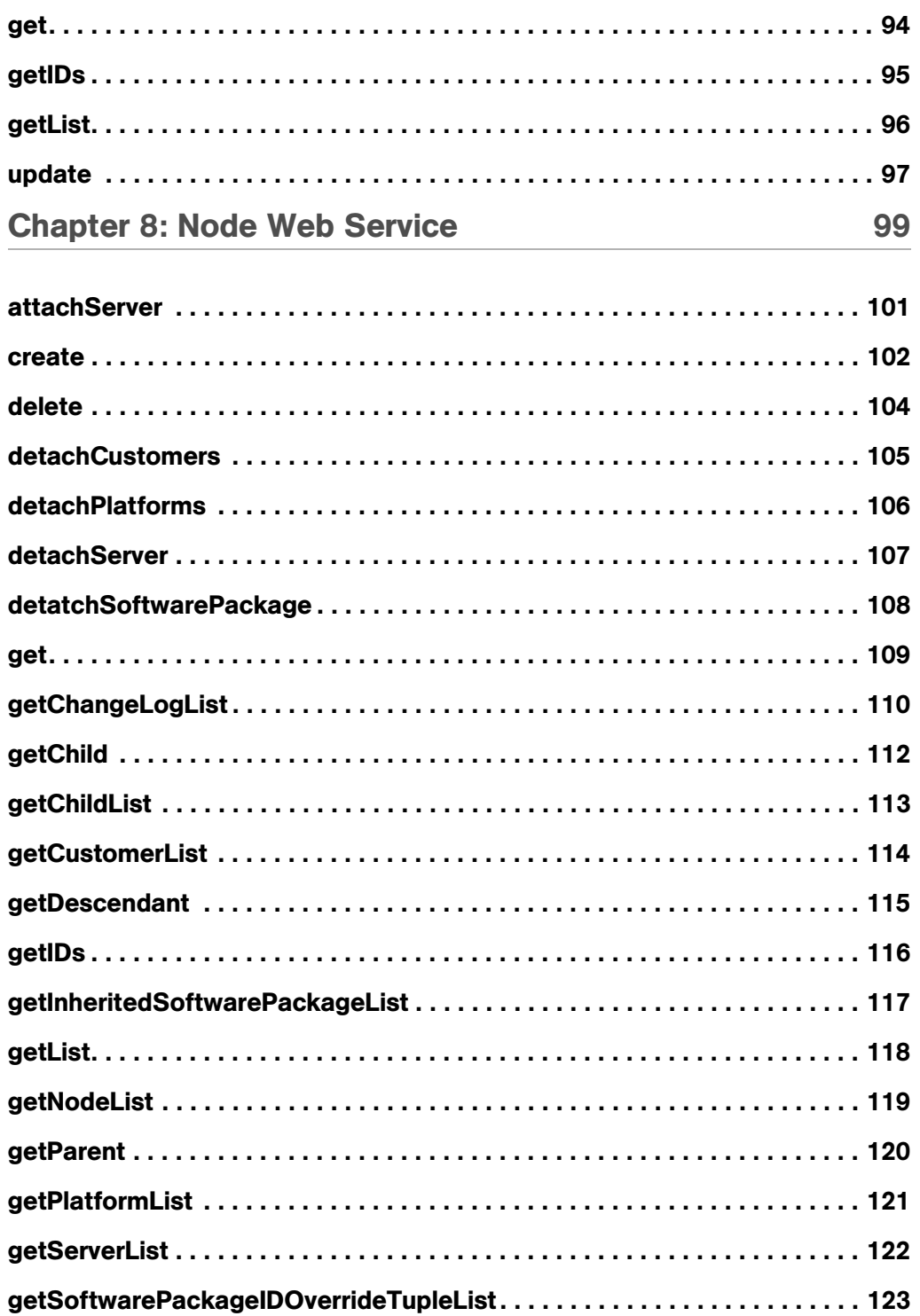

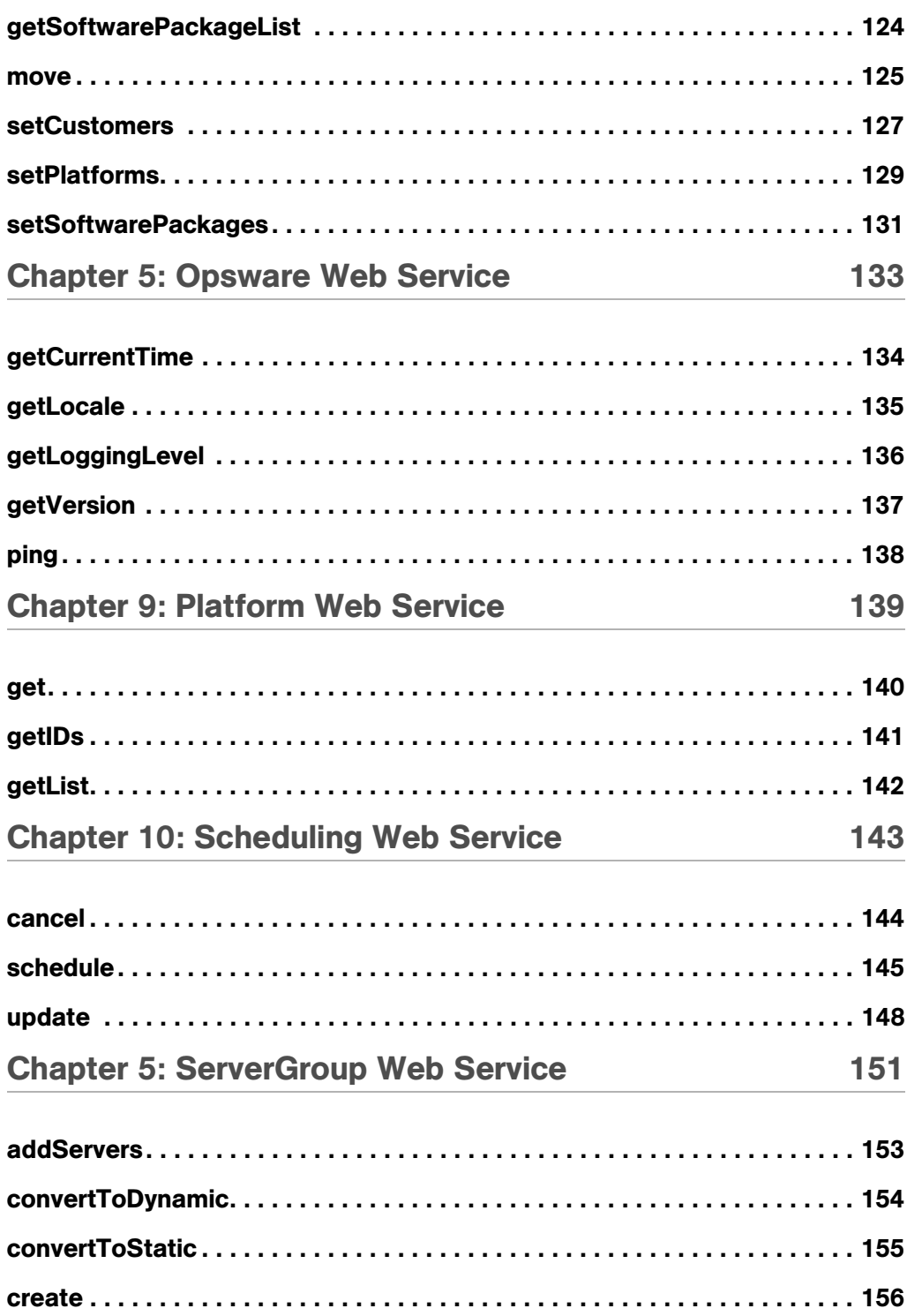

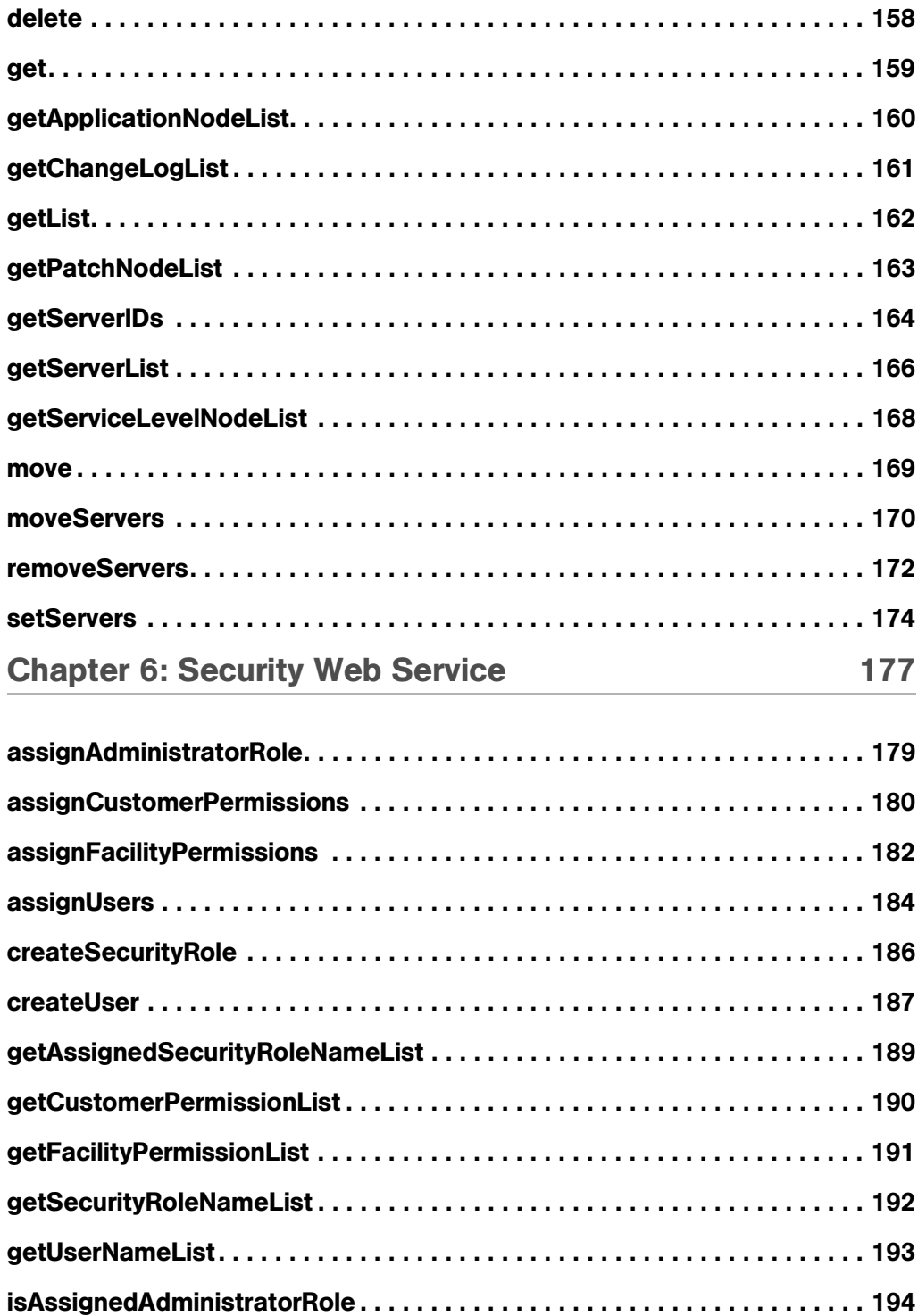

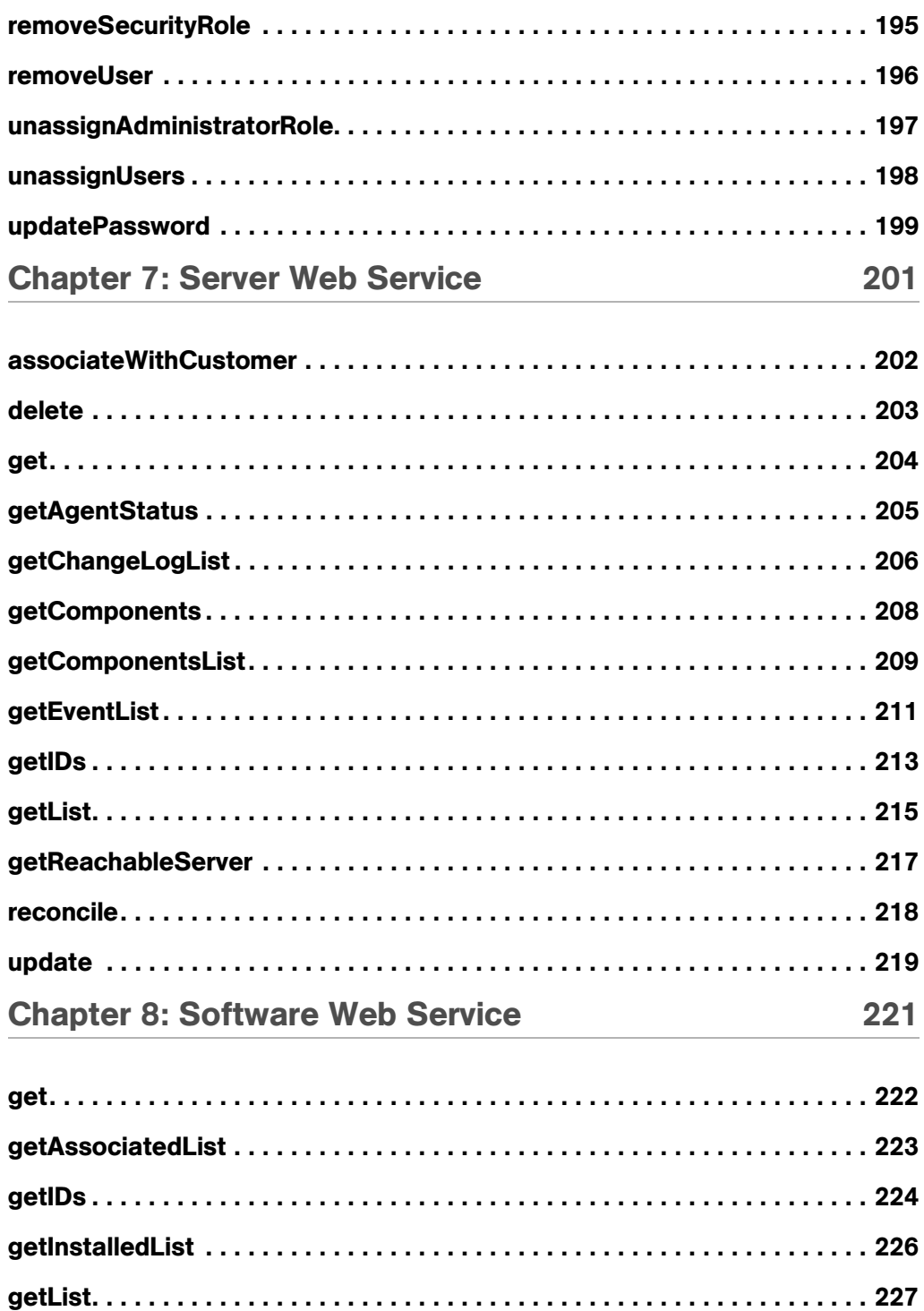

## [Chapter 9: Complex Data Types 229](#page-250-0)

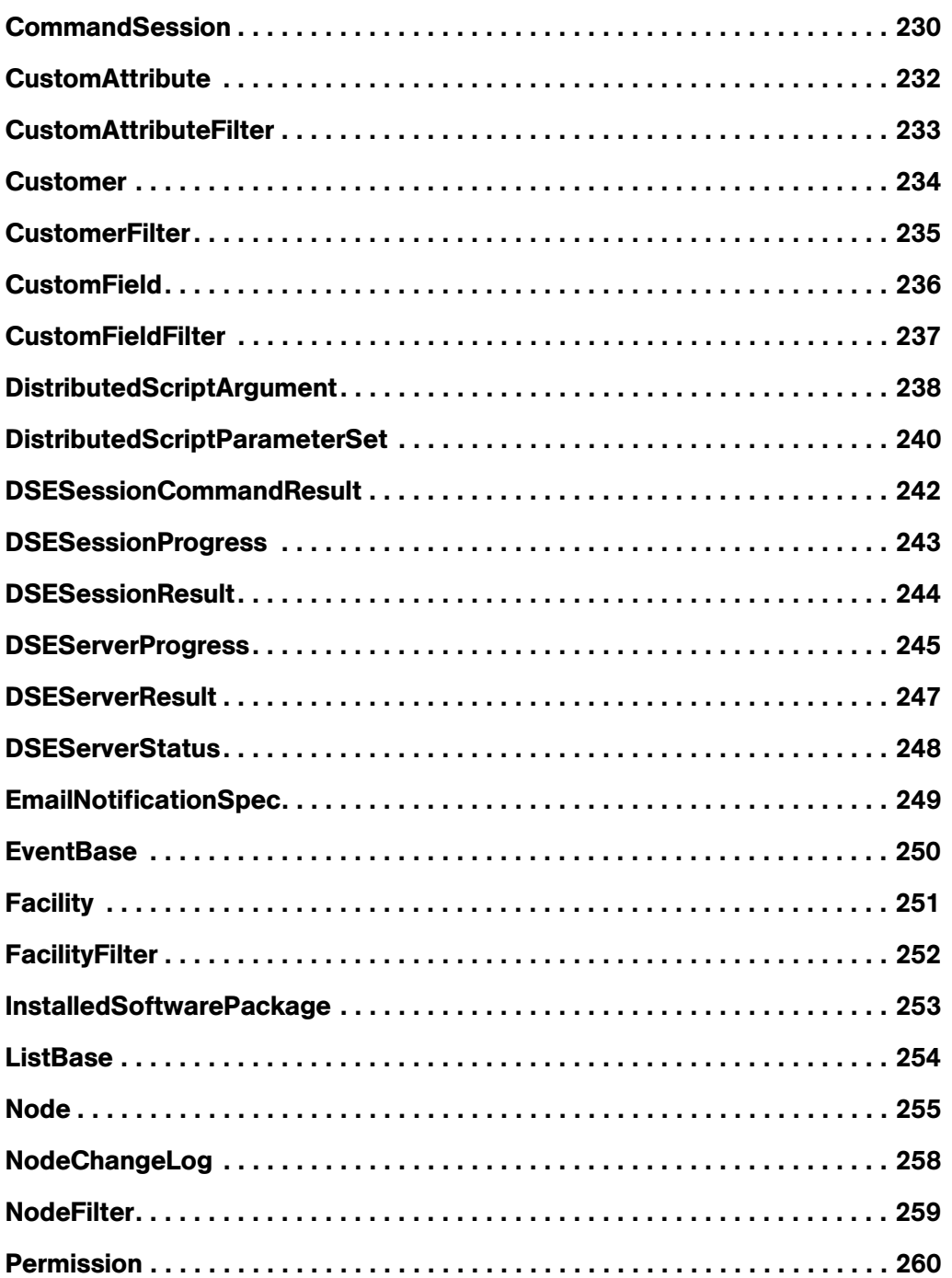

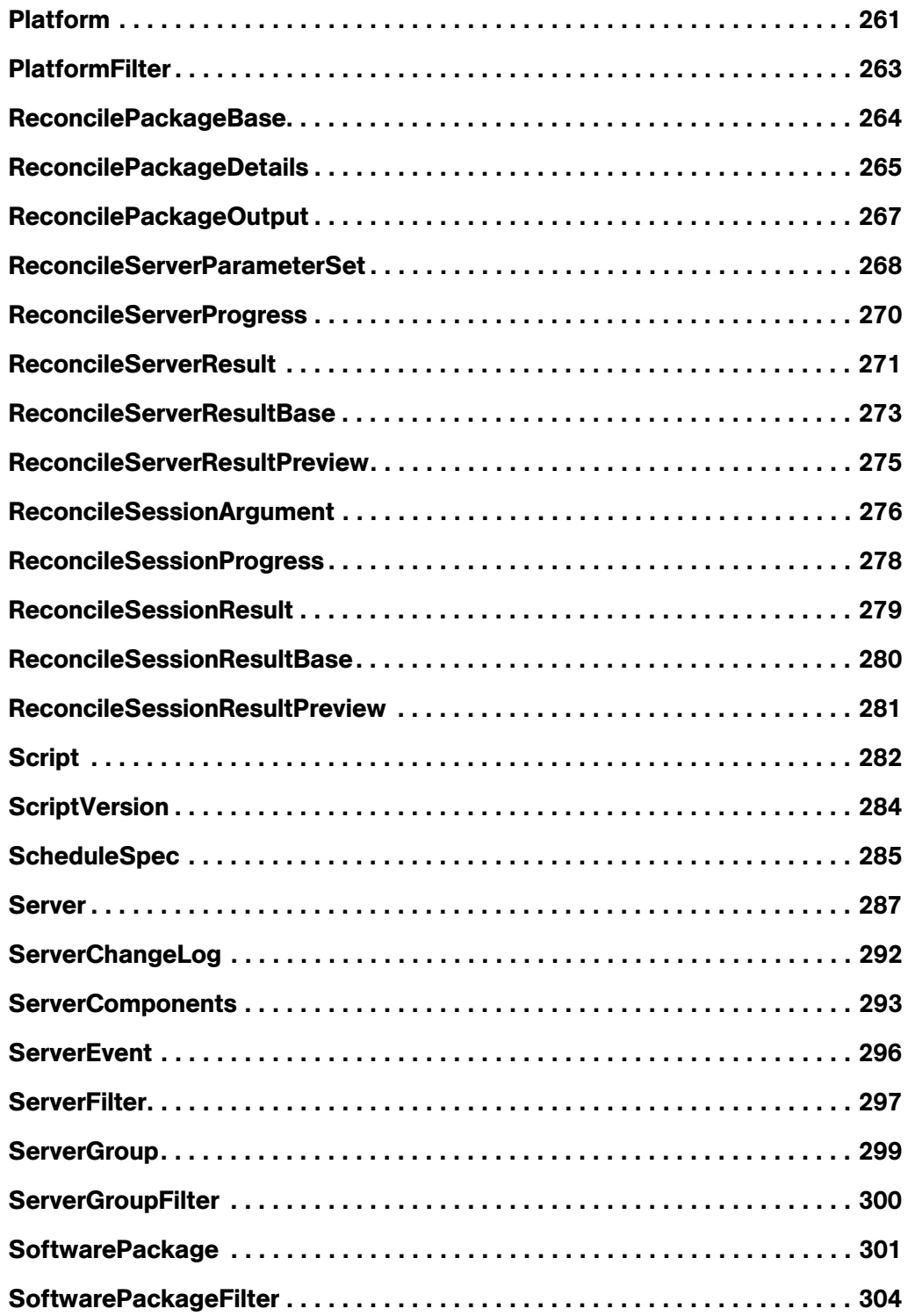

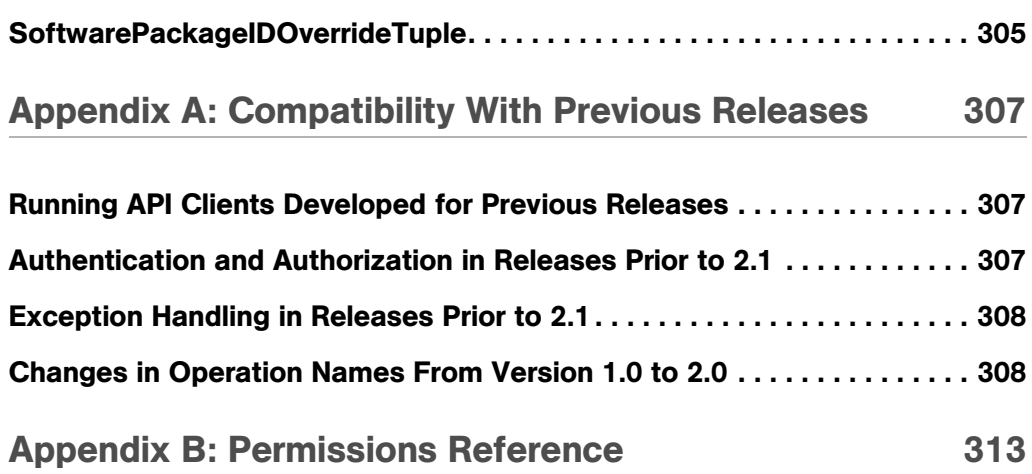

# <span id="page-14-0"></span>Preface

Document Date: 11/16/05

Welcome to the Opsware SAS Web Services API 2.2 — a standards-based programming environment built on open industry standards such as SOAP (Simple Object Access Protocol) and WSDL (Web Services Definition Language).

The Opsware SAS Web Services API 2.2 enables the integration of applications and other systems with the Opsware Server Automation System (SAS). This broadens the scope of how IT can use Opsware SAS to achieve operational goals.

## <span id="page-14-1"></span>About this Guide

This guide describes how to use the Opsware SAS Web Services API 2.2, starting with an overview of the API. It provides information about using the API to manage servers, reconcile servers (install or remove software), manipulate the software node tree, and execute automated scripts.

## <span id="page-14-2"></span>Audience for this Guide

This guide is intended for software developers who will be writing programs using the Opsware SAS Web Services API 2.2.

To use the Opsware SAS Web Services API 2.2, you should:

- Be familiar with Opsware SAS (have taken the Opsware SAS Fundamentals course or have equivalent experience).
- Have experience in programming a client application that interacts with a Web Service in one of the languages (Java, Python, Perl, or C#) that the Opsware SAS Web Services API 2.2 supports.

## <span id="page-14-3"></span>Contents of this Guide

This guide contains the following chapters:

- **Chapter 1:** Overview provides an overview description of the Opsware SAS Web Services API 2.2, including architecture diagrams and descriptions of the sample client programs
- **Chapter 2:** Set Up discusses software requirements, security, exception handling, logging
- Chapters 3 14 have reference information for each SOAP operation in a given Web Service. Each chapter begins with a brief overview of the Web Service, followed by the sections that describe the results and arguments of every operation. ([See "Web](#page-18-0)  [Service Operations and WSDL Files" on page xvii.\)](#page-18-0)
- Chapter 3: Command Session Web Service
- Chapter 4: Custom Attribute Web Service
- Chapter 5: Customer Web Service
- Chapter 6: Distributed Script Web Service
- Chapter 7: Facility Web Service
- Chapter 8: Node Web Service
- Chapter 9: Platform Web Service
- Chapter 10: Scheduling Web Service
- Chapter 11: Security Web Service
- Chapter 12: Server Web Service
- Chapter 13: Software Web Service
- Chapter 14: Complex Data Types provides reference information for the SOAP complex types used by the Opsware SAS Web Services API 2.2. ([See "Complex Data](#page-19-0)  [Types and WSDL Files" on page xviii.\)](#page-19-0)

## <span id="page-15-0"></span>Conventions in this Guide

This guide uses the following typographical and formatting conventions.

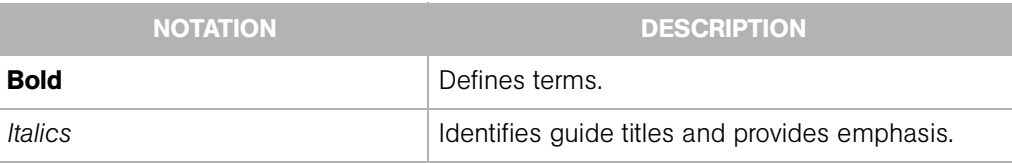

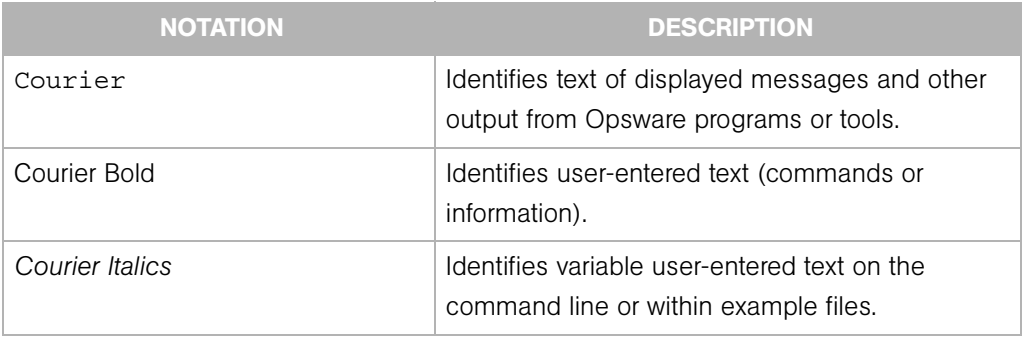

## <span id="page-16-0"></span>Icons in this Guide

This guide uses the following iconographic conventions.

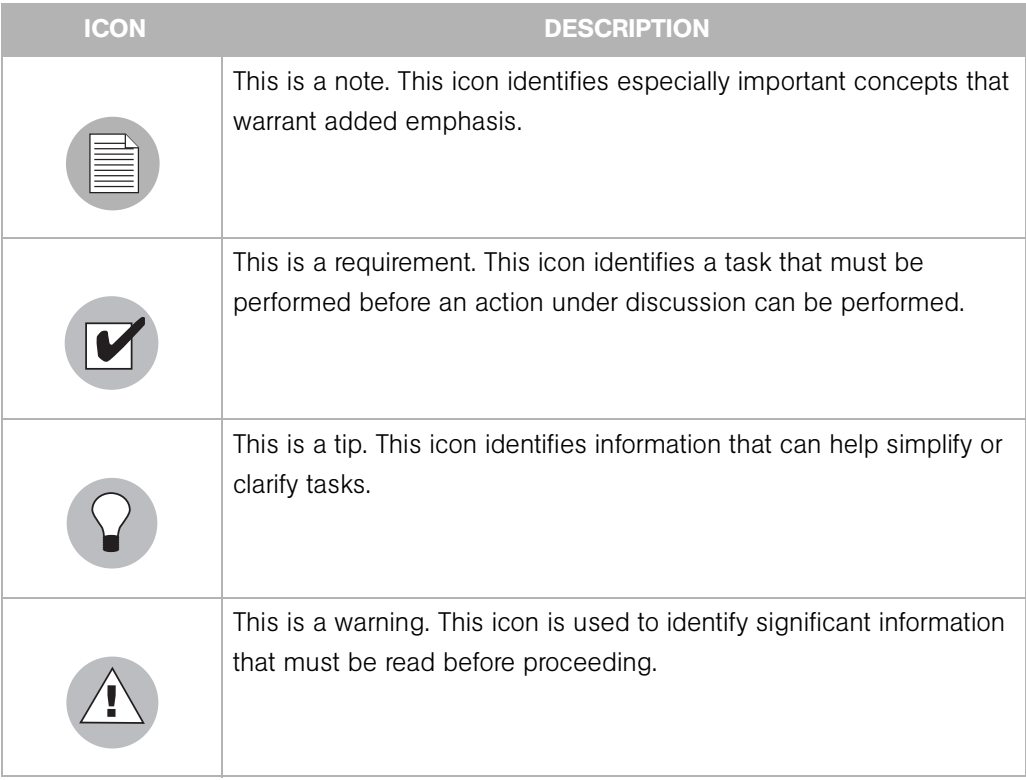

## <span id="page-17-0"></span>Documentation for the Opsware SAS Web Services API 2.2

The documentation set supporting the API includes:

- This reference guide *Opsware SAS Web Services API 2.2 Guide*
- The developer syntax docs for each client language  $-$  Java, Python, Perl, or  $C#$

For more information, see ["About the Developer Syntax Docs" on page 9.](#page-30-3)

• The Web Service Definition Language (WSDL) files – one WSDL file per Web Service (ten WSDLs total)

The WSDL file is the single most accurate standard-compliant description of the Web Services. It includes definitions of the data structures in the form of XML schemas, the objects that can be sent and retrieved, the operations exposed in the interface, and their corresponding input and output parameters. The section ["How to Read this Guide"](#page-17-1)  [on page xvi](#page-17-1) describes how this guide documents the operations defined in the WSDL files.

• The source code for a sample client application for each supported language

The sample client applications show how to connect to the Web Service and how to invoke most of the getter operations, including those that use filter arguments for retrieving information.

• The README for the sample application for each client platform that describes how to set up and run the sample application for that platform

In addition to the supporting documentation set, Opsware Inc. provides the following resources for developers using the Opsware SAS Web Services API 2.2:

- Client stubs (See ["Client Architecture" on page 7](#page-28-1).)
- Proxy modules (See ["Supported Client Languages and Technologies" on page 9.](#page-30-2))
- A static WSDL file for each Web Service

## <span id="page-17-1"></span>How to Read this Guide

The organization of this guide mirrors the underlying structure of the Opsware SAS Web Services API 2.2. The reference chapters of this guide describe every Web Service operation and most of the complex SOAP data types used by the operations.

## <span id="page-18-0"></span>Web Service Operations and WSDL Files

In this guide, reference chapters document the operations for each Web Service and corresponding WSDL file. To find out the syntax of an operation in a particular language (Java, Python, Perl, or C#), refer to the developer syntax docs (such as the javadocs).

For example, The Server Web Service Operations Reference chapter documents the getIDs operation in a language-neutral manner by describing the operation result and argument as SOAP data types. The ServerWebService.wsdl file specifies the getIDs operation as follows:

```
<operation name="getIDs" >
  <input message="tns:getIDs" />
  <output message="tns:getIDsResponse" />
</operation>
. . .
<operation name="getIDs" >
<soap:operation 
soapAction="" 
style="rpc" />
<input> 
  <soap:body use="encoded"
  namespace="http://www.opsware.com/osapi/2.0/com/opsware/ws/
ejb/ServerWebService"
  encodingStyle="http://schemas.xmlsoap.org/soap/encoding/" />
</input>
<output> 
  <soap:body use="encoded"
  namespace="http://www.opsware.com/osapi/2.0/com/opsware/ws/
ejb/ServerWebService"
  encodingStyle="http://schemas.xmlsoap.org/soap/encoding/" /> 
</output> 
. . .
<message name="getIDs" >
  <part name="serverFilter"
  xmlns:partns="java:com.opsware.ws.filter"
  type="partns:ServerFilter" /> 
</message>
<message name="getIDsResponse" >
  <part name="result"
  xmlns:partns="java:language_builtins.math" 
  type="partns:ArrayOfBigDecimal" />
</message>
```
#### <span id="page-19-0"></span>Complex Data Types and WSDL Files

The Complex Data Types chapter describes the elements of the ServerFilter type in a language-neutral manner. A SOAP complex data type is made up of other data types. The ServerFilter complex type, for example, contains a string type named machineID and a dateTime type called lastRequestTimeStamp. Basic types, such as string, decimal, and dateTime, are not complex types. The developer syntax docs specify the complex types in each language (Java, Python, Perl, or C#). For example, the javadocs for the ServerFilter class specify the machineID and lastRequestTimeStamp elements by their corresponding getter and setter methods.

The following snippet of the ServerWebService.wsdl file shows some of the elements contained in the ServerFilter complex type:

```
<xsd:complexType name="ServerFilter">
    <xsd:sequence>
     <xsd:element name="machineID"
       maxOccurs="1"
      type="xsd:string"
      minOccurs="1"
      nillable="true">
     </xsd:element>
     <xsd:element xmlns:tp="java:language_builtins.math"
      name="serverIDs"
      maxOccurs="1"
      type="tp:ArrayOfBigDecimal"
      minOccurs="1"
       nillable="true">
     </xsd:element>
    <xsd:element name="lastRequestTimeStamp"
      maxOccurs="1"
      type="xsd:dateTime"
      minOccurs="1"
       nillable="true">
     </xsd:element>
. . .
 </xsd:sequence>
   </xsd:complexType>
```
#### <span id="page-19-1"></span>Array and List Complex Types

The WSDL files define arrays as ArrayOf<type>. For example, the serverIDs element is an ArrayOfBigDecimal, which is defined in ServerWebService.wsdl as:

```
<xsd:complexType name="ArrayOfBigDecimal">
  <xsd:complexContent>
  <xsd:restriction xmlns:soapenc="http://schemas.xmlsoap.org/
soap/encoding/"
 base="soapenc:Array">
 <xsd:attribute xmlns:wsdl="http://schemas.xmlsoap.org/wsdl/"
 wsdl:arrayType="xsd:decimal[]"
 ref="soapenc:arrayType">
 </xsd:attribute>
 </xsd:restriction>
 </xsd:complexContent>
</xsd:complexType>
```
Because the WSDL files define every ArrayOf<type> as a <type>[], the Complex Data Types chapter does not include entries for the array types. Whenever you see ArrayOf<type> in a reference chapter, you may assume that it is a  $lt; type$ [].

Also, the Complex Data Types chapter does not include entries for lists. A data type named <type>List embeds an array <type>[] and extends ListBase, which contains the timeStamp element.

# <span id="page-22-0"></span>Chapter 1: Overview

## IN THIS CHAPTER

This chapter provides the following overview information for the Opsware SAS Web Services API 2.2:

- • [Overview of the Opsware SAS Web Services API 2.2](#page-22-1)
- • [Architecture of the Opsware SAS Web Services API 2.2](#page-27-0)
- • [Supported Client Languages and Technologies](#page-30-0)
- • [About the Developer Syntax Docs](#page-30-1)

## <span id="page-22-1"></span>Overview of the Opsware SAS Web Services API 2.2

The Opsware SAS Web Services API 2.2 exposes a Web Services interface to facilitate the integration of business and operations support systems with the Opsware platform. The Opsware SAS Web Services API 2.2 allows other IT systems — such as existing monitoring, trouble ticketing, billing, and virtualization technology — to exchange information with the Opsware platform.

Developers can use a Web Services-enabled development environment – such as Microsoft Visual Studio .NET, BEA WebLogic Workshop, or Perl scripts – to develop monitoring and reporting applications that invoke procedures through this interface.

The Opsware SAS Web Services API 2.2 is built on Web Services standard protocols, such as XML, SOAP (Simple Object Access Protocol), and WSDL (Web Services Definition Language), so that customers are not locked into proprietary protocols that make integration more complex and costly.

## <span id="page-22-2"></span>Overview of Features

The Opsware SAS Web Services API 2.2 provides the following features:

• A secure, programmable system architecture that enables programs to interact with Opsware SAS.

- Product features written with programmability in mind to enable customers and systems integrators to extend features.
- A programmable environment that includes over ten Web Services for major Opsware SAS functionality
- Sample code and developer syntax docs for each supported client language

With the Opsware SAS Web Services API 2.2, you can:

- Build new automation applications and extend Opsware SAS applications to improve IT productivity and comply with your own IT policies and procedures. You can use the Opsware SAS Web Services API 2.2 to drive external systems (such as network or storage automation systems) as well as to be driven by external systems.
- Integrate Opsware SAS with other IT systems.
- Use the Opsware Model Repository as a central repository for storing and organizing critical IT information (operations, environment and asset information), making the repository the system of record.
- Automate a wide range of software and operating systems without having to wait for Opsware, Inc. to deliver out-of-the-box support for a particular technology.

## <span id="page-23-0"></span>What's New in Version 2.2

Version 2.2 has the following new features:

- New Web Services:
	- Custom Field: Manages custom field definitions and values.
	- Opsware: Retrieves information about the Web Service, such as the version and locale.
	- Server Group: Manages server groups, which are collections of servers based on rules (selection criteria) or static lists.
- New operations in the Distributed Script Web Service:
	- create: Creates a new Script object, which represents a distributed script that can be executed on managed servers..
	- delete: Deletes a Script object.
	- get: Retrieves a Script object.
- getCurrentVersion: Retrieves the current version of a script as a ScriptVersion object.
- getScriptText: Retrieves the text (source code) of a script's current version.
- update: Updates the name and usage notes of a Script object.
- updateScriptText: Updates the text (source code) of a Script object, creating a new version.
- New operation of the Node Web Service, get ChangeLogList: Retrieves a list of objects that describe the changes (history) made to a node over a specified period of time
- A different context URI

The URL contains the version number. In version 2.2, the API uses the following URL:

https://<host>:<port>/osapi/2.2/com/opsware/ws/ejb/ <WebServiceName>?wsdl

## <span id="page-24-0"></span>Web Services in this Version

Each Web Service in the Opsware SAS Web Services API 2.2 provides a set of operations that can be invoked through remote procedure calls. The signature of each operation includes arguments that take the form of either a unique identifier for an object or a filter that constrains the requested list of objects.

The Opsware SAS Web Services API 2.2 consists of the following Web Services:

- Command Session Web Service: Accesses progress and result information about two important Opsware Command Engine sessions: Distributed Script Execution (DSE) and reconcile. The progress information is available while the session is running, and the results are available after the session has completed execution.
- Custom Attribute Web Service: Applies special properties as name-value pairs to servers, nodes, customers, facilities, and OS definitions. You can get, set, or remove custom attributes.
- Custom Field Web Service: Defines custom fields for a core and assigns values to custom fields.
- Customer Web Service: Creatse, remove, s and retrieves customer accounts, the entities that allow you to create business units to provide management of Opsware SAS operations and configurations. You can also associate an Opsware customer with a facility.
- Distributed Script Web Service: Runs a script on one or more managed servers. The Distributed Script Execution (DSE) subsystem of Opsware supports these types of scripts: Unix/Linux shell, Windows batch (.BAT), and Windows Visual Basic (VBScript).
- Facility Web Service: Creates, updates, retrieves, or decommissions an Opsware facility, which represents a collection of servers and server groups that are managed by a single Model Repository. Typically, a facility corresponds to a specific data center.
- **Node Web Service**: Creates or deletes a node in the Software Tree, the structure that organizes Opsware entities. The hierarchy of the tree enables nodes such as software applications to inherit properties from other software application nodes. An Opsware entity is an object such as Customer, Facility, Software Package, and Server. To specify relationships, you can attach entities to nodes. For example, you can attach servers, software packages, customers, platforms to a Custom Application node.
- **Opsware Web Service**: Fetches information such as whether or not the Web Service is reachable and the version of the Web Service.
- Platform Web Service: Retrieves information about a platform, which in Opsware SAS refers to an operating system.
- Scheduling Web Service: Schedules a previously defined function (snapshot, audit, or application configuration push) to be performed either once or repeatedly.
- Security Web Service: Performs security operations such as creating and removing Opsware security roles (groups) and users. You can also assign customer and facility permissions to roles.
- Server Group Web Service: Manages server groups, which are collections of servers based on rules (selection criteria) or static lists.
- **Server Web Service**: Pperforms a variety of operations on an Opsware managed server, such as associating a server with a customer, checking the status of the Opsware Agent on the server, retrieving a list of changes for a server, and reconciling servers. (A reconcile operation installs or uninstalls software on a managed server.)
- **Software Web Service**: Retrieves information about the software packages that are defined in Opsware SAS or installed on managed servers.

## <span id="page-26-0"></span>Version History

The following table lists the versions of the Opsware SAS Web Services API.

<span id="page-26-1"></span>*Table 1-1: Versions of the Opsware SAS Web Services API*

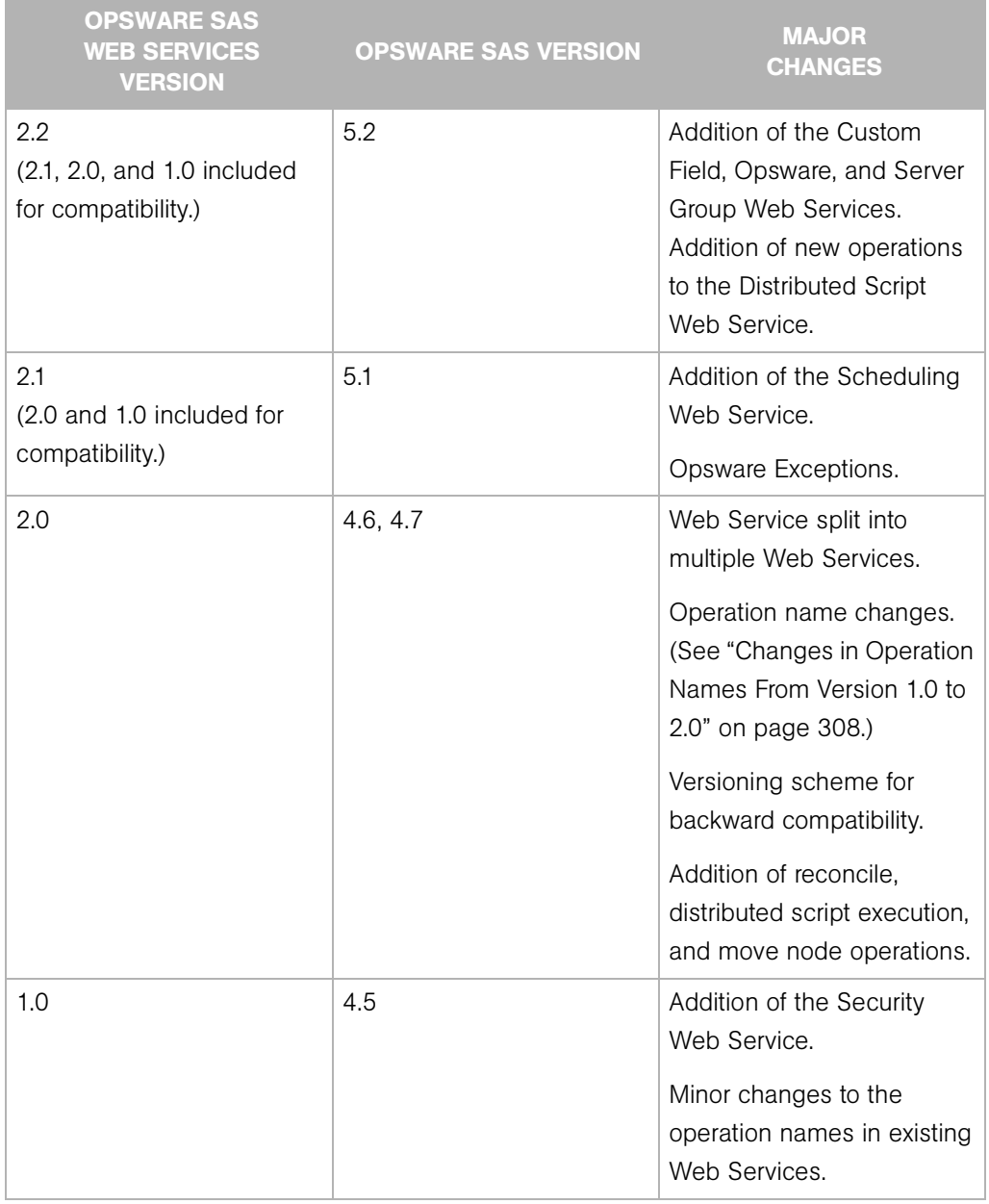

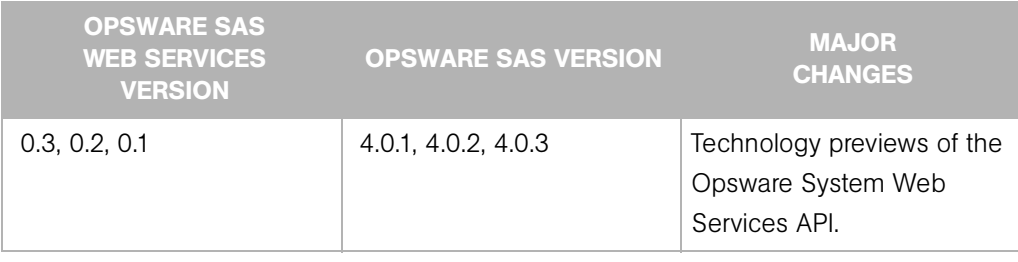

*Table 1-1: Versions of the Opsware SAS Web Services API*

For more information, see [See "Compatibility With Previous Releases" on page 307.](#page-328-3)

## <span id="page-27-0"></span>Architecture of the Opsware SAS Web Services API 2.2

[Figure 1-1](#page-28-2) shows the overall architecture of the Opsware SAS Web Services API 2.2. The Opsware SAS Web Services API 2.2 is implemented as two sub-components. The first sub-component is a SOAP handler chain. The second sub-component is the EJB session facade layer that is implemented on the Web Services Data Access Engine (twist), which runs on WebLogic. SOAP Web Services messages are transmitted over HTTPS through the Apache HTTPS reverse proxy. The SOAP handler chain, Web Services Data Access Engine, and Apache HTTPS reverse proxy are installed on the same core server as the Opsware Command Center component.

Using SOAP over HTTPS, remote clients send requests to the Opsware platform and get a response back. The SOAP handler chain receives the SOAP request message through theApache proxy and invokes a method in the Web Services Data Access Engine. The SOAP handler chain constructs the SOAP response message and then dispatches it to

the client. The response sent to the client is in the form of a SOAP envelope, the body of which contains the data operation, a report on the outcome of the request, or a SOAP fault.

<span id="page-28-2"></span>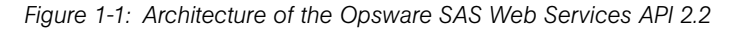

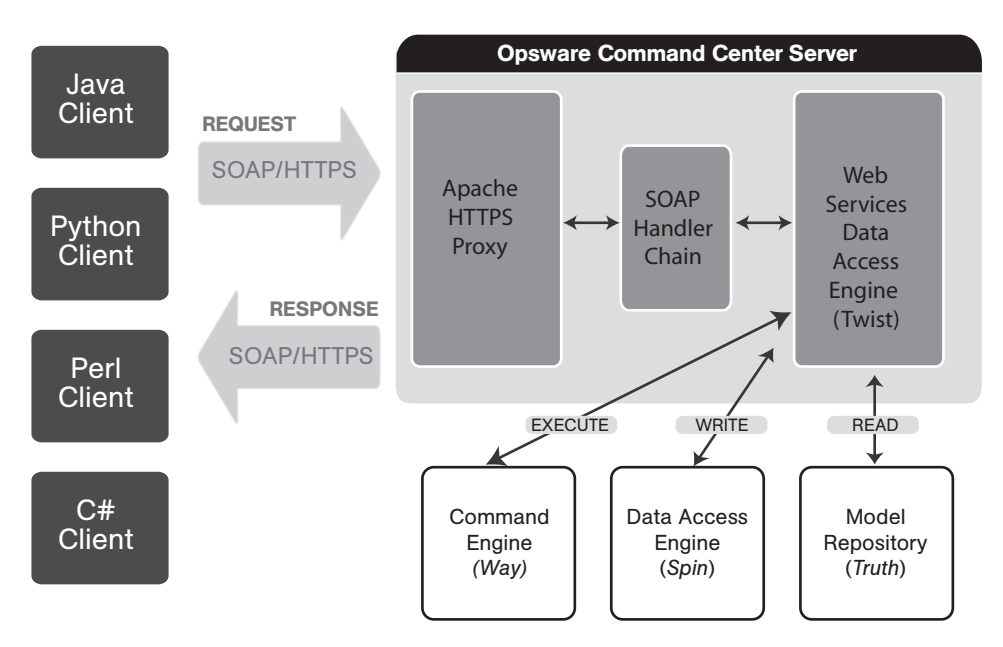

## <span id="page-28-1"></span><span id="page-28-0"></span>Client Architecture

A Web Service client consists of three components:

• Client application

A client application is written in one of these programming languages: Java, Python, Perl, or C#. A client application makes remote calls to Opsware SAS by invoking the operations of the Opsware SAS Web Services API 2.2. For example, a client application might invoke operations on the Server Web Service to retrieve information about the servers managed by Opsware SAS. A client application is created by a software developer, typically a system integrator, who is familiar with Opsware SAS.

• Proxy module

A proxy module is a software library that implements SOAP messaging for a specific programming language. The Python ZSI proxy module, for example, converts native Python datatypes to and from SOAP messages. At runtime, the proxy module

establishes the connection with the server. For a list of supported proxy modules, see [Table 1-2 on page 9.](#page-30-4)

• Client stub

The client stub defines the operation signatures and data types that are available in the Opsware SAS Web Services API 2.2. A client application invokes the Web Services operations on the client stub. Opsware, Inc. provides client stubs for each supported proxy module.

Perl clients use dynamic proxies and do not require static stubs.

All three client-side components-- the client application, proxy module, and client stub- must be compiled together.

## <span id="page-29-1"></span><span id="page-29-0"></span>WSDL Files and Web Services URLs

The Web Services are described in the Web Services Description Language (WSDL) format. Each WSDL file provides a complete description of the operations, arguments, return values, and complex data types of a specific Web Service. (Examples of complex data types are search filters, lists, arrays, and Opsware entities such as customers, facilities, and servers.) The ServerWebService.wsdl file, for example, defines the Opsware Server Web Service.

To access the Opsware SAS Web Services API 2.2, application clients specify the URL of the WSDL file for a particular service. The syntax of the WSDL file URL follows:

```
https://<occ-host>:<port>/osapi/2.2/com/opsware/ws/ejb/<web-
service>?wsdl
```
In the preceding URL, <occ-host> is the host on which the Opsware Command Center core component has been installed. The  $\epsilon$  ports is 443, the default HTTPS port for the Apache reverse proxy that is bundled with the Opsware Command Center component. The <web-service> is one of the following:

```
CommandSessionWebService
CustomAttributeWebService
CustomFieldWebService
CustomerWebService
DistributedScriptWebService
FacilityWebService
NodeWebService
OpswareWebService
PlatformWebService
ServerGroupWebService
SchedulingWebService
```

```
SecurityWebService
ServerWebService
SoftwareWebService
```
For example, the following URL specifies the host occ.c07.dev.opsware.com, the default port number, and the WSDL location for the ServerWebService:

```
https://occ.c07.dev.opsware.com:443/osapi/2.2/com/opsware/ws/
ejb/ServerWebService?wsdl
```
## <span id="page-30-2"></span><span id="page-30-0"></span>Supported Client Languages and Technologies

The Opsware SAS Web Services API 2.2 supports client applications written in Java, Python, Perl, or C#. The following table lists the specific versions of proxy modules that are supported for these client languages.

<span id="page-30-4"></span>*Table 1-2: Supported Proxy Modules for Client Applications*

| <b>CLIENT</b><br><b>LANGUAGE</b> | <b>SUPPORTED CLIENT</b><br><b>PROXY MODULE</b> | <b>PROVIDER</b> |
|----------------------------------|------------------------------------------------|-----------------|
| Java                             | JBoss 4.0 (Axis 1.1) Web Services client       | JBoss, Inc.     |
| Python                           | Zolera SOAP Infrastructure (ZSI) 1.6           | open source     |
| Perl                             | SOAP::Lite 0.65 6                              | open source     |
| C#                               | Microsoft .NET Framework SDK version 1.1       | Microsoft Corp. |

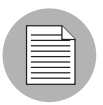

You can run the client application on any server – you are not limited to running it on a server that is managed by Opsware SAS (a server that has an Opsware Agent installed on it).

## <span id="page-30-3"></span><span id="page-30-1"></span>About the Developer Syntax Docs

For each supported client-application language (Java, Python, Perl, or C#), Opsware Inc. provides developer docs that define the language-specific syntax of the operations in each Web Service. These developer syntax docs were generated by tools that read the client stubs provided by Opsware Inc. Although they define the syntax for the operations, the developer docs do not provide semantic (descriptive) information. For descriptions of the operation calls, parameters, and return types, see the Web Services reference chapters in this guide.

## <span id="page-31-0"></span>Java Developer Docs (javadocs)

The Java developer docs are generated from the Java client stub using the javadoc tool. The Java docs describe:

- The interfaces of the stateless session EJBs implementing the Web Services
- The data structures for the input and output parameters of the operations in the Web Services interface

Only the public methods of the classes in the com.opsware.ws.ejb package are exposed as Web Service operations. These public methods have corresponding operation definitions in the WSDL files. The constructors and setters for Java beans in the other packages documented in the Java docs affect only the local objects in the client application, not the objects on the Opsware platform (server side). For example, the Server.setAssetTag method changes the Server object in the client application, but does not alter the corresponding object on the Opsware platform.

To view the methods of a specific Web Service:

- 1 In a browser window, go to the main index page for the Java docs of this release.
- 2 In the upper left pane, select All Classes.
- 3 In the lower left pane, select <name>WebService.

#### <span id="page-31-1"></span>Python Developer Docs

The Python developer docs are generated from the Python client stub using Epydoc, a tool for generating API documentation for Python modules. When generating the Python client stub, the ZSI proxy module creates hundreds of classes in the client stub (four classes per operation plus additional classes for the objects). Epydoc generates an HTML file for each class.

To view the methods of a specific Web Service:

- 1 In a browser window, go to the main index page for the Python docs of this release.
- 2 In the upper left pane, select the module <name>WebService services.
- **3** In the lower left pane, select the class <name>WebServicePortSoapBindingSOAP.

#### <span id="page-32-0"></span>Perl Developer Docs

The Perl developer docs are generated from the Perl client stub using the Pdoc library.

To view the methods of a specific Web Service:

- In a browser window, go to the main index page for the Perl modules docs of this release.
- 2 In the lower left pane, select <name>WebService.

The methods (from the stub generated by SOAP::Lite) are listed in the section "Privates (from my definitions)."

- 8 Alternatively, at the top part of the page in the Toolbar section, select Raw content.
- 4 A page appears that displays the method signatures in a simpler format.

The method parameters are included in the parameters field of each method. You can ignore the endpoint field because it is overwritten in the client application code with the appropriate endpoint location URL.

#### <span id="page-32-1"></span>C# Developer Docs

The C# developer docs are generated from the C# client stub using NDoc, an extensible code documentation generation tool for .NET developers. You can view the C# developer docs as MSDN-online-style web pages (generated by Opsware Inc.). When generating the C# client stub, the Microsoft .NET Framework SDK creates two additional operations for each Web Service operation.

To view the methods of a specific Web Service:

- $\blacksquare$  In a browser window, go to the main index page for the  $C#$  docs of this release.
- 2 In the left pane, expand <name>WebServiceProxy.
- 3 In the left pane, expand <name>WebService Class.
- 4 In the left pane, select <name>WebService Members.
- 5 In the right pane, scroll down to the section Public Instance Methods.

Note each method name that starts with a lower case letter. These are the methods for the Web Service operations.

Ignore the following methods:

• Inherited methods. The  $C#$  stub contains methods inherited from classes in the .NET Framework SDK.

• Methods that start with Begin or End. For example, a get method will have a BeginGet and an EndGet method generated in the stub in addition to the actual get method.

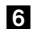

 $\bullet$  To view the C# signature of a method, select the method name.

# <span id="page-34-0"></span>Chapter 2: Setup

## IN THIS CHAPTER

This chapter describes the following setup and usage information:

- • [Setup Requirements](#page-34-1)
- • [Authentication and Authorization](#page-38-1)
- • [Exception Handling](#page-39-1)
- • [Verbose Mode](#page-43-0)
- • [Logging](#page-43-3)
- • [About the Sample Applications](#page-44-0)

## <span id="page-34-1"></span>Setup Requirements

This section discusses the prerequisites for clients of the Opsware SAS Web Services API 2.2. The README files included with the sample applications also contain setup information.

#### <span id="page-34-2"></span>Setup Requirements for All Client Languages

- 1 Verify that the version of the Opsware SAS Web Services API 2.2 that your clients rely on is compatible with the version of the Opsware core to be accessed by the clients. To check the version numbers, see [Table 1-1, "Versions of the Opsware SAS Web](#page-26-1)  [Services API," on page 5](#page-26-1).
- 2 Make sure that the Opsware Web Services Data Access Engine is running and that the API is accessible by viewing one of the WSDL files in a browser. For an example URL, see ["WSDL Files and Web Services URLs" on page 8.](#page-29-1)
- 8 Note the host and port in the URL you specified in the preceding step. Your client applications will specify these values in the WSDL URL when accessing the Opsware SAS Web Services API 2.2.

#### <span id="page-35-0"></span>Java Client Setup

To set up your development environment for Java clients, you need the files listed in this section. Opsware Inc. provides a package (osapi22j2ee.tar.gz) that contains all of the required files and libraries.

#### *Java Client Proxy Module*

- JBoss / Axis Web Services client axis.jar
- Available from Opsware Inc. or from the Axis Web site (open source).

#### *Java Client Stub*

• Available from Opsware Inc. - osapi22client.jar.

#### *Java Client Required Libraries*

- Available from Opsware Inc. opsware sslconfig.jar
- Axis jar files. After you unzip the Axis download file, the following jar files are in the lib directory:

```
activation.jar
axis.jar
commons-discovery.jar
commons-logging.jar
jaxrpc.jar
mail.jar
saaj.jar
wsdl4j.jar
```
#### *Java Client Security Requirements*

Java clients require a trusted certificate to verify the server certificate presented to the client during the SSL handshake. Copy the Opsware trusted server certificate file, opsware-ca.crt, from the Opsware Web Services Data Access Engine server directory to the client home directory. The Opsware Web Services Data Access Engine server directory is as follows:

/var/lc/crypto/twist

Make sure that the CLASSPATH used by the Java client includes the client home directory.
#### Python Client Setup

To set up your development environment for Python clients, you need the files listed in this section. Opsware Inc. provides a package (python.tar.gz) that contains the required client stub and types files. Each Web Service has a stub file and a types file.

#### *Python Software Dependencies*

Install the following software for your development environment:

- Python 2.4.1
- fpconst-0.7.0
- PyXML-0.8.4

Follow the installation instructions in the README files of these packages.

#### *Python Client Proxy Module*

- ZSI (Zolera SOAP Infrastructure) open source
- Current version: 1.6

#### *Python Client Stub*

You must use the stub provided by Opsware Inc. This ZSI-based stub was generated and tested with Python 2.4. (The wsdl2py stub generator script does not work properly with Python 2.2.) Opsware Inc. patched this stub because the float format for decimal caused certain operations to fail in the Opsware Web Services Data Access Engine.

ZSI generates the stub and types files from a WSDL file. The types file contains type definitions for the data types described in the WSDL. Opsware Inc. provides a stub file and a types files for each service. For example, the provided files for the Customer Web Service are as follows:

```
CustomerWebService services.py (stub file)
CustomerWebService_services_types.py (types file)
```
#### *Additional Python Client Requirements*

• Set the PYTHONPATH environment variable to include the location path names for  $f_{\text{bconst}}$ -0.7.0, PyXML-0.8.4, and  $ZSI-1.6.0$ . For example, in csh you might set PYTHONPATH as follows:

```
setenv PYTHONPATH /h/foo/wsapi/zsi/fpconst-0.7.0:/h/foo/wsapi/
soappy/PyXML-0.8.4:/h/foo/wsapi/zsi/ZSI-1.6.0
```
• Using the SOAPpy proxy module to generate the Python client stub is not supported. The SOAPpy proxy module does not correctly serialize complex objects, including the search filters of the Opsware SAS Web Services API 2.2.

#### Perl Client Setup

To set up your development environment for Perl clients, you will need the files listed in this section.

A Perl client does not require a static client stub to access the Opsware SAS Web Services API 2.2. The Perl proxy module uses a dynamic proxy to connect to the server. Therefore, you do not need to obtain Perl stub files from Opsware Inc.

#### *Software Dependencies*

Install the following software for your development environment:

- Crypt-SSLeay-0.51
- IO-Socket-SSL-0.95
- Net SSLeay.pm-1.25
- HTML-Parser-3.35
- MIME-Base64-3.01
- URI-1.30
- libwww-perl-5.76

Follow the installation instructions in the README files of these packages.

#### *Perl Client Proxy Module*

- SOAP::Lite for Perl open source
- Current version: SOAP-Lite-0.65\_6

#### *Perl Client Stub*

• A static stub is not required.

#### *Known Issues*

- User credentials must be encoded in the WSDL URL for Basic Authentication.
- Other mechanisms for specifying user credentials do not work.

#### C# Client Setup

To set up your development environment for C# clients, you must meet the following requirements. Opsware Inc. provides a package (osapi22sample-csharp.zip) that contains the required client stub file, App.config file, and certificate validation class. For instructions on setting up and running the sample client, see the README file included in osapi22sample-csharp.zip.

#### *C# Software Dependencies*

Install the following software for your development environment:

• Microsoft .NET Framework SDK version 1.1

#### *C# Client Stub*

• Opsware Inc. provides a stub file for each service, for example: CustomerWebService.cs

#### *C# Client Proxy Module*

• Microsoft .NET Framework SDK version 1.1.

## Authentication and Authorization

Users of the Opsware SAS Web Services API 2.2 must be authenticated and authorized to invoke operations on the API. For authentication and authorization, the API relies on the same security mechanism and domain as the Opsware Command Center. You should use the Opsware Command Center to specify the users and permissions required by the API clients.

If a client submits an incorrect user/password combination, authentication fails and an OpswareAuthenticationException is thrown. If the user does not have permission to perform an operation, authorization fails and an

OpswareAccessControlException is thrown.

For more information, see ["Authentication and Authorization in Releases Prior to 2.1" on](#page-328-0)  [page 307](#page-328-0).

#### HTTPS Access

Communication between client applications and the server component of the Opsware SAS Web Services API 2.2 is encrypted. The request and response SOAP messages (which implement the Web Service operation calls) are encrypted using SSL over HTTP (HTTPS).

# Exception Handling

In the Opsware SAS Web Services API 2.2, operations may throw an OpswareException or one of its subclasses. These exceptions are specified in the wsdl:fault element within the definition of the operation. For example, in the Scheduling Web Service WSDL, the definition of the update operation includes the following elements:

```
<wsdl:fault message="impl:OpswareNullArgumentException" 
name="OpswareNullArgumentException"/>
       <wsdl:fault message="impl:OpswareInternalErrorException" 
name="OpswareInternalErrorException"/>
       <wsdl:fault message="impl:OpswareAppConfigException" 
name="OpswareAppConfigException"/>
       <wsdl:fault message="impl:OpswareAuthenticationException" 
name="OpswareAuthenticationException"/>
       <wsdl:fault message="impl:OpswareAccessControlException" 
name="OpswareAccessControlException"/>
       <wsdl:fault message="impl:OpswareException" 
name="OpswareException"/>
```
#### SOAP Fault Elements

SOAP messages carry error information within the SOAP Fault element in the body of the SOAP message. The SOAP Fault element has these sub-elements:

- faultcode
- faultstring
- faultactor

Clients map the SOAP Fault element into data structures specific for each programming language. For the mapping in each language, see the tables in the sections that follow.

The Opsware SAS Web Services API 2.2 reports on runtime exceptions with an error message in the faultstring sub-element. On the server running the Web Services Data Access Engine, the following properties file contains the error and logging message strings:

/cust/twist/i18n/WebServicesAPIMessagesBundles.properties

#### Java Client Exceptions

In the Opsware SAS Web Services API 2.2, Java clients can catch OpswareException or one of its subclasses, such as OpswareNullArgumentException. These exceptions are in the com.opsware.ws.exception package. Because OpswareException is a subclass of AxisFault, it inherits the fields of AxisFault, which correspond to the SOAP Fault sub-elements listed in the preceding section.

The following table shows the mapping of the SOAP Fault sub-elements to Java.

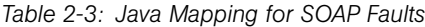

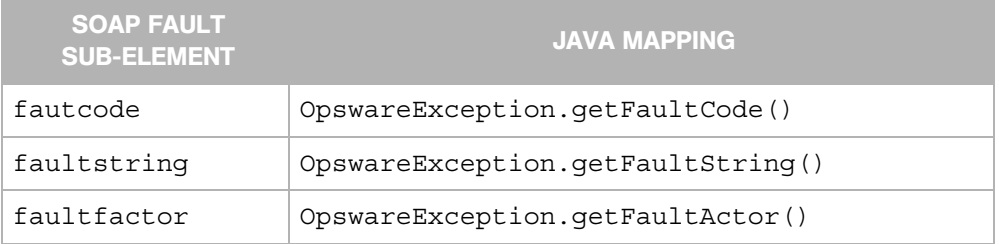

The following code snippet shows how a Java client would catch OpswareException:

```
try {
     Server server = serverWSEndpoint.qet( serverID);
  } catch ( OpswareException e ) {
      System.out.println( "Caught OpswareException." );
      System.out.println( " Fault Code: " + e.getFaultCode() );
      System.out.println( " Fault String: " + e.getFaultString() 
);
      System.out.println( " Fault Actor: " + e.getFaultActor() );
}
```
#### Python Client Exceptions

The following table shows the mapping of the SOAP Fault sub-elements to Python.

*Table 2-4: Python Mapping for SOAP Faults*

| <b>SOAP FAULT</b><br><b>SUB-ELEMENT</b> | <b>PYTHON MAPPING.</b> |
|-----------------------------------------|------------------------|
| fautcode                                | code                   |
| faultstring                             | string                 |
| faultfactor                             | actor                  |

For more information about this mapping, see the following URL:

http://pywebsvcs.sourceforge.net/zsi.html#SECTION009000000000000000000

The following code snippet shows how a Python client would extract the SOAP Fault subelements:

```
try:
    response = wsProxy.method( request )
  result = response. result
except Exception, e:
   print " Fault string: %s" % e.fault.string
   print " Fault code: %s" % e.fault.code
   print " Fault actor: %s" % e.fault.actor
```
#### Perl Client Exceptions

The following table shows the mapping of the SOAP Fault sub-elements to Perl.

*Table 2-5: Perl Mapping for SOAP Faults*

| <b>SOAP FAULT</b><br><b>SUB-ELEMENT</b> | <b>PERL MAPPING</b> |
|-----------------------------------------|---------------------|
| fautcode                                | faultcode           |
| faultstring                             | faultstring         |
| faultfactor                             | faultactor          |

For more information about this mapping, see the following URL:

http://cpan.uwinnipeg.ca/htdocs/SOAP-Lite/SOAP/Lite.html#soap\_\_fault

The following code snippet shows how a Perl client would extract the SOAP Fault subelements:

```
my $soap = SOAP::Lite .....;
my $som = $soap->method(@parameters);
  if ($som->fault) { # will be defined if Fault element 
                     # is in the message
   $som->faultcode; #
    $som->faultstring; # also available
    $som->faultactor; # 
   $som->result; # gives you access to result of call 
                  # it could be any data structure
  }
```
#### C# Client Exceptions

The following table shows the mapping of the SOAP Fault sub-elements to C#.

*Table 2-6: C# Mapping for SOAP Faults*

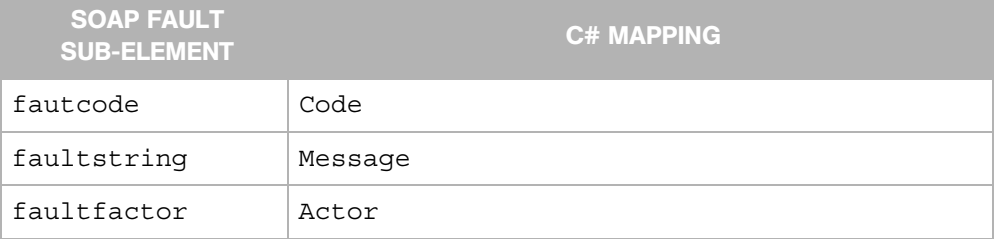

For more information about this mapping, see the following URL:

http://msdn.microsoft.com/library/default.asp?url=/library/en-us/cpref/html/ frlrfsystemwebservicesprotocolssoapexceptionclasstopic.asp?frame=true

The following code snippet shows how a C# client would extract the SOAP Fault subelements:

```
catch (SoapException error) {
  // The exception details.
 Console.WriteLine("Fault Code Namespace" +
 error.Code.Namespace);
 Console.WriteLine("Fault Code Name" + error.Code.Name); 
 Console.WriteLine("SOAP Actor that threw Exception" +
error.Actor);
  Console.WriteLine("Error Message" + error.Message);
}
```
### Verbose Mode

Perl and Python clients can invoke Web Services in verbose mode to view the SOAP envelopes as they are transmitted in the request and response messages. The following sections show how to change the sample client applications to invoke the Web Services in verbose mode.

#### Perl Clients in Verbose Mode

In the following code snippet from the sample client ( $wsapi.pyl$ ), uncomment the last line and add a comma after the closing curly bracket on the previous line:

```
use SOAP::Lite +autodispatch =>
    uri => 'http://www.opsware.com/opsw/OpswareWebService',
    proxy => 'https://
integration:integration@occ.c07.dev.opsware.com:443/opsw/ws',
   on_fault => sub \{ my (\$soap, \$res) = \emptyset;
        die ref $res ? $res->faultdetail : $soap->transport-
\text{Sstatus}, \text{''\text{-}n''}; }
    # trace => 'debug' # uncomment to trace SOAP messages
```
#### Python Clients in Verbose Mode

In the following code snippet from the sample client ( $wsapi.py$ ), uncomment the last line and replace the closing curly bracket on the previous line (containing  $\mu$ rl) with a comma:

```
kw = {^{\prime} auth': (AUTH.httpbasic, username, password),
       'host': host,
       'port': port,
       'ssl': 1,
       'url': url}
      # 'tracefile': sys.stdout} # uncomment to trace SOAP 
messages
```
# Logging

The Opsware SAS Web Services API 2.2 writes entries for completed transactions in the two Web Services Data Access Engine log files:

- /var/lc/twist/twist.log WebLogic-specific error or informational messages.
- var/lc/twist/stdout.log Debug output and logging of every exception that is generated by the server. This log file does not conform to a specific format.

The log file entries from the Opsware SAS Web Services API 2.2 have the following prefix:

<timestamp><WebService22><webservice-name.operation-name>

# About the Sample Applications

For each supported client language (Java, Python, Perl, or C#), Opsware Inc. provides sample applications that demonstrate the Opsware SAS Web Services API 2.2. All the samples connect to the same Web Services and invoke the same operations. Generally, the samples illustrate how to use get operations, including the use of search filters.

For detailed information about how to modify and run the samples in your environment, see the README files included in the sample application packages. See also, ["Setup](#page-34-0)  [Requirements" on page 13](#page-34-0).

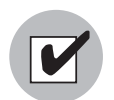

Your client application should be compiled with the client stub, which is provided by Opsware Inc. The client stub that you obtain from Opsware Inc. should not be modified.

#### Sample Application Packages

The following table lists the contents of the sample application packages provided by Opsware Inc.

| <b>CLIENT LANGUAGE</b> | <b>PACKAGE FILE NAME</b>        | <b>CONTENTS OF PACKAGE</b>                                                                                                    |
|------------------------|---------------------------------|----------------------------------------------------------------------------------------------------|
| Java                   | osapi22sample-<br>java.tar.qz   | WebServicesDemo.java<br>Makefile<br>Opsware security certificate<br>wsapi.sh (script to run client)<br>client stubs<br><b>README</b> |
| Python                 | osapi22sample-<br>python.tar.qz | wsapi.py<br>client stubs<br><b>README</b>                                                                                            |
| Perl                   | N/A                             | wsapi.pl                                                                                                    |

*Table 2-7: Sample Application Packages*

*Table 2-7: Sample Application Packages*

| <b>CLIENT LANGUAGE</b> | <b>PACKAGE FILE NAME</b> | <b>CONTENTS OF PACKAGE</b> |
|------------------------|--------------------------|----------------------------|
| C#                     | osapi22sample-           | WebServicesDemo.cs         |
|                        | csharp.zip               | MyCertificateValidation.cs |
|                        |                          | App.config                 |
|                        |                          | client stubs               |
|                        |                          | README                     |

#### Steps Performed by the Sample Client Applications

Each sample client application performs the following steps:

1 Initializes an SSL client.

All clients must use SSL to connect to the Opsware SAS Web Services API 2.2. Java clients must validate the trusted server certificate of Opsware SAS by setting a JSSE adapter to use the SSL client.

**2** Binds to the Server and Custom Attribute Web Services by providing the URLs of the services.

In the sample clients, the URLs are constructed by concatenating string values that are either hard coded in the source code, set in a shell script, or specified in an application configuration file (C#). You must modify the URL's host name and you may need to modify the port number. For instructions on modifying the URLs, see the README files included with the sample clients. See also, ["WSDL Files and Web](#page-29-0)  [Services URLs" on page 8](#page-29-0). foo

The client application binds to a Web Service only once, and uses the port binding to invoke operations for that Web Service

**8** Invokes the following Server Web Service operations and prints the results:

```
get
getAgentStatus
getComponents
getIDs
getList
```
The client passes the serverFilter argument to the getIDs and getList operations.

For more information about these operations, see ["Server Web Service" on page](#page-222-0)  [201.](#page-222-0) For more information about the serverFilter, see "Complex Data Types" on [page 229.](#page-250-0)

4 Invokes the following Custom Attribute Web Service operations and prints the results:

set get getKeyList getList remove

The client passes the customAttributeFilter argument to the set and remove operations.

For more information about these operations, see ["Custom Attribute Web Service" on](#page-64-0)  [page 43.](#page-64-0) For more information about the customAttributeFilter, see ["Complex Data Types" on page 229](#page-250-0).

# Chapter 3: Command Session Web Service

#### IN THIS CHAPTER

This chapter describes the following SOAP operations:

- • [get](#page-50-0)
- • [getDSESessionCommandResult](#page-51-0)
- • [getDSEServerProgress](#page-52-0)
- • [getDSEServerResult](#page-53-0)
- • [getDSESessionProgress](#page-54-0)
- • [getDSESessionResult](#page-55-0)
- • [getReconcileServerProgress](#page-56-0)
- • [getReconcileServerResult](#page-57-0)
- • [getReconcileServerResultPreview](#page-58-0)
- • [getReconcileSessionProgress](#page-59-0)
- • [getReconcileSessionResult](#page-60-0)
- • [getReconcileSessionResultPreview](#page-61-0)
- • [getStatus](#page-62-0)

The Command Session Web Service allows you to access progress and result information about two important Command Engine sessions: Distributed Script Execution (DSE) and reconcile. The progress information is available while the session is running. The results are available after the session has finished running.

The Opsware Command Engine runs distributed programs across many servers by interacting with Opsware Agents installed on the servers. Command Engine scripts are written in Python and run on the Command Engine server.

DSE provides the ability to configure scripts to run simultaneously across multiple Unix or Windows servers, and monitor script execution on each server. After a script runs, joband server-specific execution results are available for review. To run a script, invoke the DistributedScript.execute operation.

The reconcile function updated the actual software configuration of a server based on the specified configuration stored in the Model Repository. During a reconcile, sofwtare, applications, and patches may be installed or uninstalled on one or more servers. To launch a reconcile, invoke the Server. reconcile operation.

### <span id="page-50-0"></span>get

Gets the specified CommandSession object.

The results of a Command Engine session provide such information as the name of the agent through which the session was run, the start and end date of the session, the person who initiated the session, session descriptions, the results digest, and so on.

#### Result

SOAP Data Type: CommandSession

Description: A CommandSession object, which contains information about a specific Command Engine session.

#### Arguments

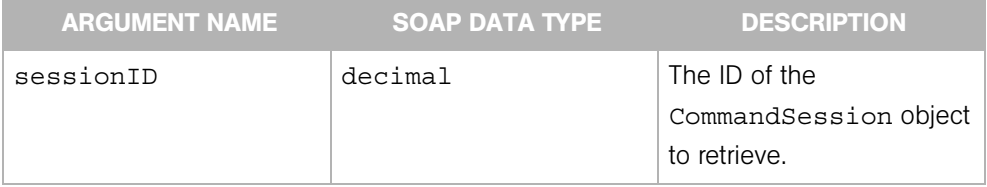

#### **Exceptions**

java.rmi.RemoteException - is thrown when a framework or network error is encountered.

OpswareException - is thrown when an application level error is encountered.

OpswareInternalErrorException - is thrown when an internal error is encountered.

OpswareAccessControlException - is thrown when the requested access is denied.

OpswareAuthenticationException - is thrown when user authentication fails.

OpswareNullArgumentException - is thrown if sessionID is null.

OpswareObjectNotFoundException - is thrown if the CommandSession is not found.

### <span id="page-51-0"></span>getDSESessionCommandResult

Gets the command results (stdout, stderr) of a distributed script execution (DSE).

#### Result

SOAP Data Type: DSESessionCommandResult

Description: Results information about a DSE session command

#### **Arguments**

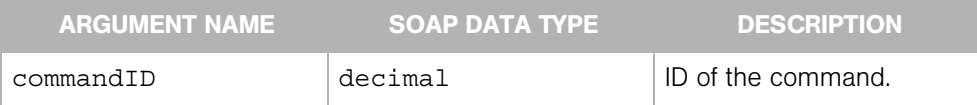

#### Exceptions

java.rmi.RemoteException - is thrown when a framework or network error is encountered.

OpswareException - is thrown when an application level error is encountered.

OpswareInternalErrorException - is thrown when an internal error is encountered.

OpswareAccessControlException - is thrown when the requested access is denied.

OpswareAuthenticationException - is thrown when user authentication fails.

OpswareNullArgumentException - is thrown if commandID is null.

OpswareObjectNotFoundException - is thrown if the DSESessionCommandResult is not found.

# <span id="page-52-0"></span>getDSEServerProgress

Gets progress information of a DSE session for an individual server, including the number of completed steps, error details, script status, and so on.

#### Result

SOAP Data Type: DSEServerProgress

Description: Progress information about a current DSE session for an individual server.

#### Arguments

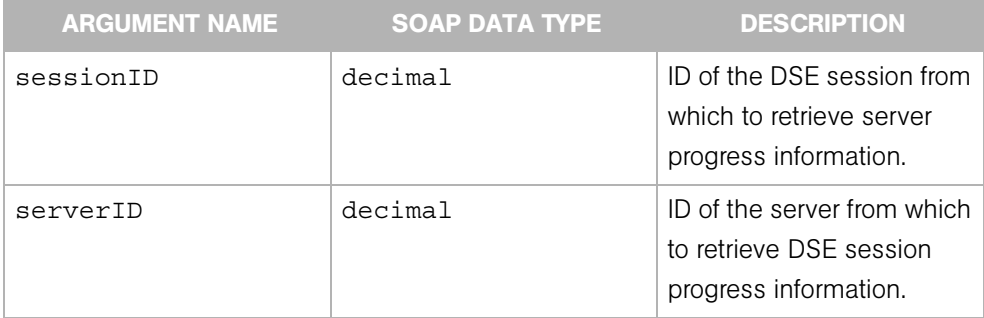

#### Exceptions

java.rmi.RemoteException - is thrown when a framework or network error is encountered.

OpswareException - is thrown when an application level error is encountered.

OpswareInternalErrorException - is thrown when an internal error is encountered.

OpswareAccessControlException - is thrown when the requested access is denied.

OpswareAuthenticationException - is thrown when user authentication fails.

OpswareNullArgumentException - is thrown if sessionID or serverID is null.

OpswareObjectNotFoundException - is thrown if the DSEServerProgress is not found.

# <span id="page-53-0"></span>getDSEServerResult

Gets the results of a DSE session for a specified server, including the script execution, errors (if there are any) and status).

#### Result

SOAP Data Type: DSEServerResult

Description: Results information about a DSE session for an individual server.

#### Arguments

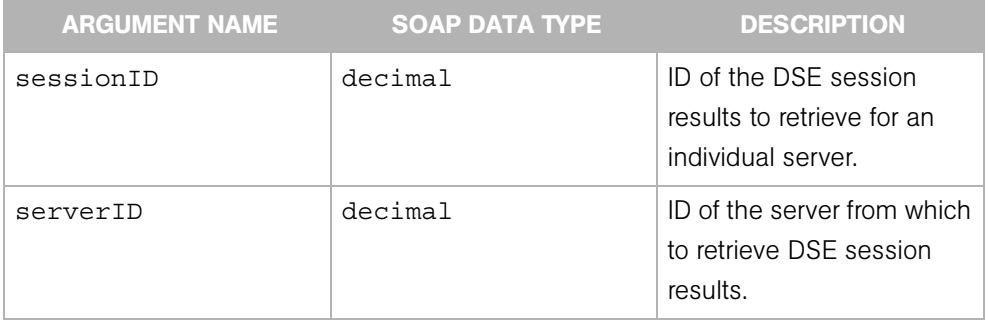

#### Exceptions

java.rmi.RemoteException - is thrown when a framework or network error is encountered.

OpswareException - is thrown when an application level error is encountered.

OpswareInternalErrorException - is thrown when an internal error is encountered.

OpswareAccessControlException - is thrown when the requested access is denied.

OpswareAuthenticationException - is thrown when user authentication fails.

OpswareNullArgumentException - is thrown if sessionID or serverID is null.

OpswareObjectNotFoundException - is thrown if the DSEServerResult is not found.

# <span id="page-54-0"></span>getDSESessionProgress

Gets the progress status of a current DSE session, including the total scripts run for each server as the scripts executes.

#### Result

SOAP Data Type: DSESessionProgress

Description: Progress information about a DSE session.

#### Arguments

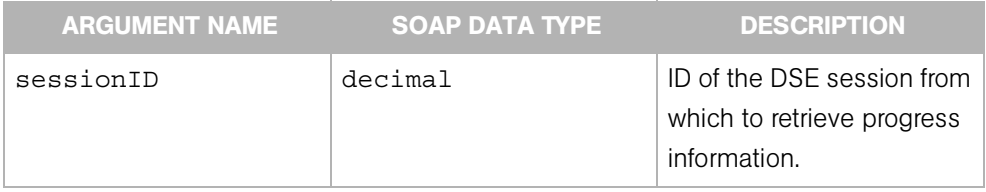

#### Exceptions

java.rmi.RemoteException - is thrown when a framework or network error is encountered.

OpswareException - is thrown when an application level error is encountered.

OpswareInternalErrorException - is thrown when an internal error is encountered.

OpswareAccessControlException - is thrown when the requested access is denied.

OpswareAuthenticationException - is thrown when user authentication fails.

OpswareNullArgumentException - is thrown if sessionID is null.

OpswareObjectNotFoundException - is thrown if the DSESessionProgress is not found.

# <span id="page-55-0"></span>getDSESessionResult

Gets the results of a DSE session, such the status and results of each server affected by the session, any errors that were encountered, and so on.

#### Result

SOAP Data Type: DSESessionResult

Description: Results information about a DSE session.

#### Arguments

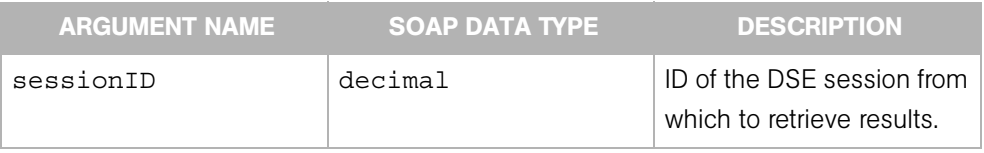

#### **Exceptions**

java.rmi.RemoteException - is thrown when a framework or network error is encountered.

OpswareException - is thrown when an application level error is encountered.

OpswareInternalErrorException - is thrown when an internal error is encountered.

OpswareAccessControlException - is thrown when the requested access is denied.

OpswareAuthenticationException - is thrown when user authentication fails.

OpswareNullArgumentException - is thrown if sessionID is null.

OpswareObjectNotFoundException - is thrown if the DSESessionResult is not found.

### <span id="page-56-0"></span>getReconcileServerProgress

Returns progress status of a reconcile session for an individual server.

#### Result

SOAP Data Type: ReconcileServerProgress

Description: Progress information for a current reconcile session on a server.

#### **Arguments**

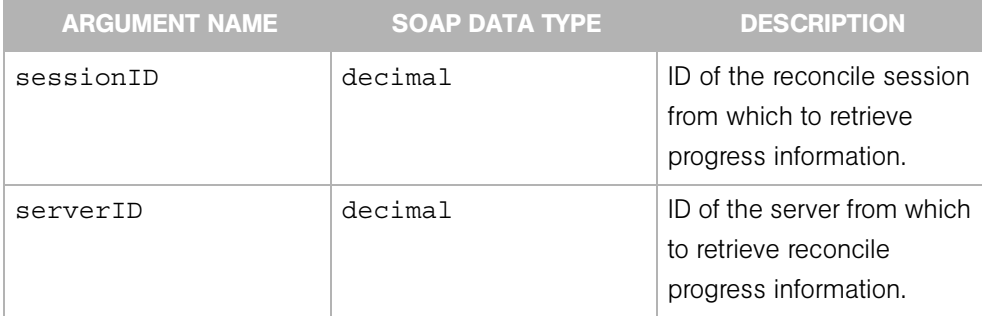

#### Exceptions

java.rmi.RemoteException - is thrown when a framework or network error is encountered.

OpswareException - is thrown when an application level error is encountered.

OpswareInternalErrorException - is thrown when an internal error is encountered.

OpswareAccessControlException - is thrown when the requested access is denied.

OpswareAuthenticationException - is thrown when user authentication fails.

OpswareNullArgumentException - is thrown if sessionID or serverID is null.

OpswareObjectNotFoundException - is thrown if the ReconcileServerProgress is not found.

# <span id="page-57-0"></span>getReconcileServerResult

Gets the results information of a reconcile session for an individual server, such as details about the packages installed or uninstalled on the server.

#### Result

SOAP Data Type: ReconcileServerResult

Description: Results information about script execution for an individual server.

#### Arguments

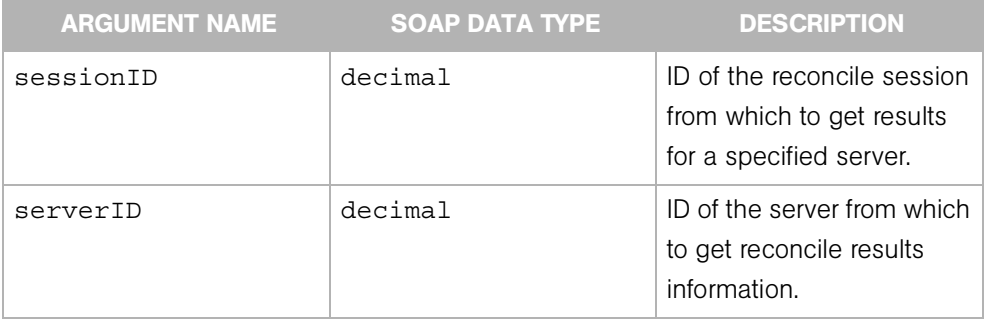

#### Exceptions

java.rmi.RemoteException - is thrown when a framework or network error is encountered.

OpswareException - is thrown when an application level error is encountered.

OpswareInternalErrorException - is thrown when an internal error is encountered.

OpswareAccessControlException - is thrown when the requested access is denied.

OpswareAuthenticationException - is thrown when user authentication fails.

OpswareNullArgumentException - is thrown if sessionID or serverID is null.

OpswareObjectNotFoundException - is thrown if the ReconcileServerResult is not found.

### <span id="page-58-0"></span>getReconcileServerResultPreview

Gets the results of a reconcile preview session for an individual server. The preview reconcile, which is run before each full reconcile, allows you to see exactly what will happen to the server as a result of the software requested to be installed or uninstalled. A preview shows what will occur if the reconcile is initiated, what software will be installed and uninstalled, details about the software packages, and so on.

#### Result

SOAP Data Type: ReconcileServerResultPreview

Description: Preview information about a reconcile session.

#### Arguments

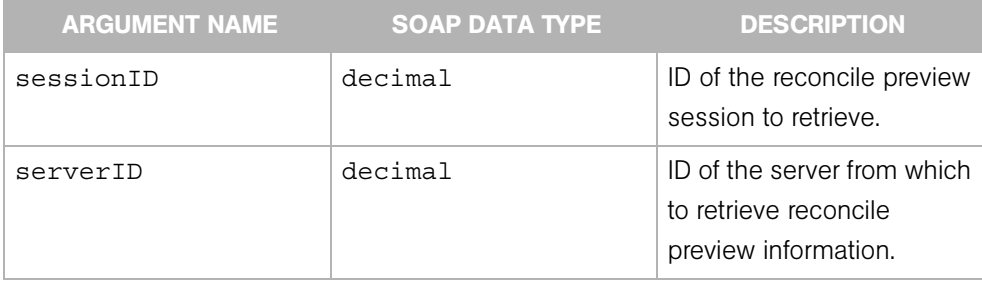

#### Exceptions

java.rmi.RemoteException - is thrown when a framework or network error is encountered.

OpswareException - is thrown when an application level error is encountered.

OpswareInternalErrorException - is thrown when an internal error is encountered.

OpswareAccessControlException - is thrown when the requested access is denied.

OpswareAuthenticationException - is thrown when user authentication fails.

OpswareNullArgumentException - is thrown if sessionID or serverID is null.

OpswareObjectNotFoundException - is thrown if the ReconcileServerResultPreview is not found.

### <span id="page-59-0"></span>getReconcileSessionProgress

Gets the progress status of the reconcile session, including how many servers have been reconciled and progress information for each server affected by the session.

#### Result

SOAP Data Type: ReconcileSessionProgress

Description: Details about the progress of a current reconcile session.

#### Arguments

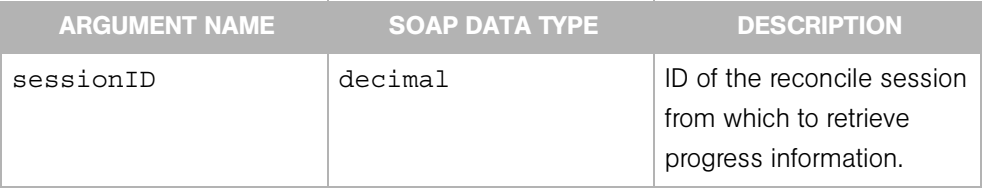

#### Exceptions

java.rmi.RemoteException - is thrown when a framework or network error is encountered.

OpswareException - is thrown when an application level error is encountered.

OpswareInternalErrorException - is thrown when an internal error is encountered.

OpswareAccessControlException - is thrown when the requested access is denied.

OpswareAuthenticationException - is thrown when user authentication fails.

OpswareNullArgumentException - is thrown if sessionID is null.

OpswareObjectNotFoundException - is thrown if the ReconcileSessionProgress is not found.

# <span id="page-60-0"></span>getReconcileSessionResult

Gets the results of a reconcile session, including how many servers successfully completed the reconcile, details about the software packages installed, and so on.

#### Result

SOAP Data Type: ReconcileSessionResult

Description: Result information from a reconcile session.

#### Arguments

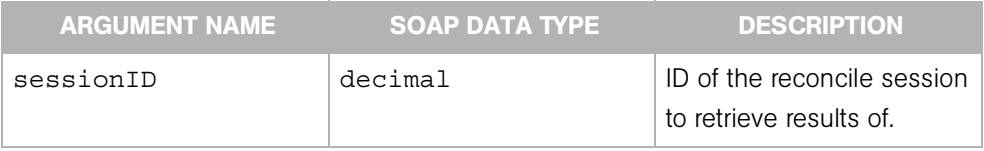

#### Exceptions

java.rmi.RemoteException - is thrown when a framework or network error is encountered.

OpswareException - is thrown when an application level error is encountered.

OpswareInternalErrorException - is thrown when an internal error is encountered.

OpswareAccessControlException - is thrown when the requested access is denied.

OpswareAuthenticationException - is thrown when user authentication fails.

OpswareNullArgumentException - is thrown if sessionID is null.

OpswareObjectNotFoundException - is thrown if the ReconcileSessionResult is not found.

### <span id="page-61-0"></span>getReconcileSessionResultPreview

Gets the results of a reconcile session preview. The preview reconcile, which is run before each full reconcile, allows you to see exactly what will happen to the server as a result of the software requested to be installed or uninstalled.

Preview reconcile shows what packages will be installed and what packages will be removed. If a package is removed or installed as a result of another package being installed, this information is noted as a "side effect."

Preview reconcile also indicates which package installs or uninstalls require a reboot.

#### Result

SOAP Data Type: ReconcileServerResultPreview

Description: Reconcile preview results information.

#### Arguments

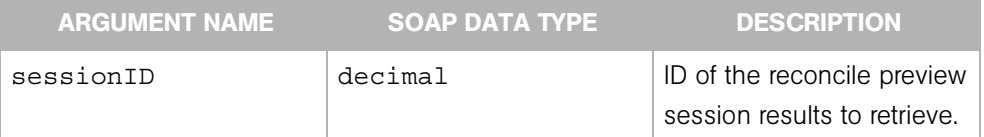

#### Exceptions

java.rmi.RemoteException - is thrown when a framework or network error is encountered.

OpswareException - is thrown when an application level error is encountered.

OpswareInternalErrorException - is thrown when an internal error is encountered.

OpswareAccessControlException - is thrown when the requested access is denied.

OpswareAuthenticationException - is thrown when user authentication fails.

OpswareNullArgumentException - is thrown if sessionID is null.

OpswareObjectNotFoundException - is thrown if the ReconcileServerResultPreview is not found.

# <span id="page-62-0"></span>getStatus

Gets the status of the specified CommandSession object.

#### Result

SOAP Data Type: string

Description: Text message indicating the status of the CommandSession object.

#### Arguments

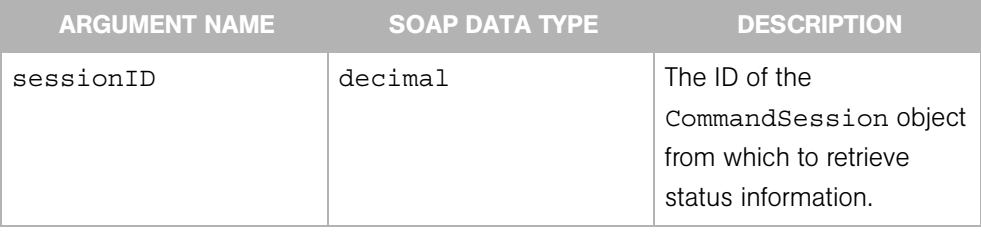

#### Exceptions

java.rmi.RemoteException - is thrown when a framework or network error is encountered.

OpswareException - is thrown when an application level error is encountered.

OpswareInternalErrorException - is thrown when an internal error is encountered.

OpswareAccessControlException - is thrown when the requested access is denied.

OpswareAuthenticationException - is thrown when user authentication fails.

OpswareNullArgumentException - is thrown if sessionID is null.

OpswareObjectNotFoundException - is thrown if the CommandSession is not found.

# <span id="page-64-0"></span>Chapter 4: Custom Attribute Web Service

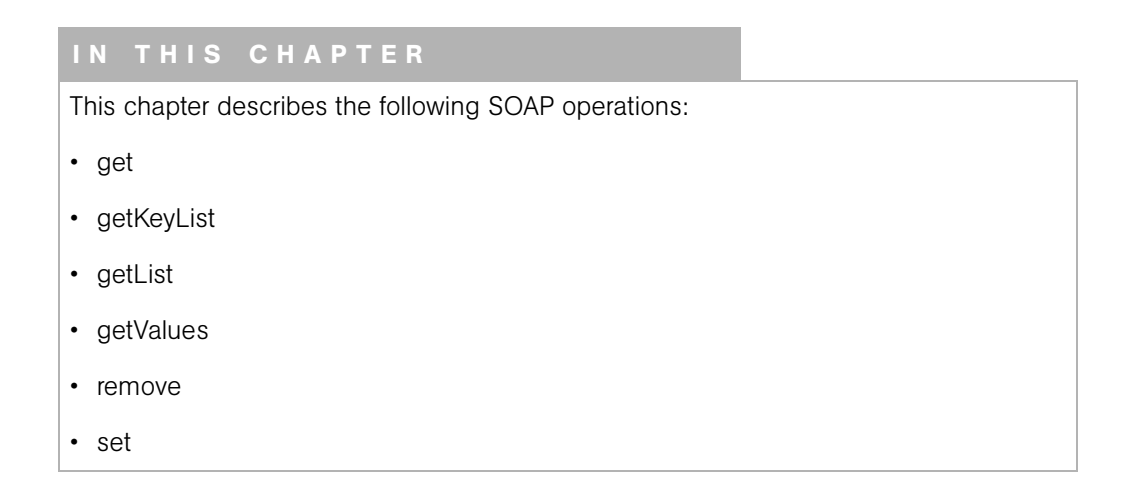

A custom attribute is a name-value pair used to apply special properties to servers, nodes, customers, facilities, and OS definitions. (The name of a custom attribute is also referred to as the key.) Custom attributes provide parameters to Opsware SAS for functions such as customizing displays, or providing settings during the installation or configuration of software packages.

### <span id="page-65-0"></span>get

Returns a custom attribute specified by the object type, object ID, and key. All three arguments are required.

#### Result

SOAP Data Type: CustomAttribute

Description: The object that represents the custom attribute.

#### Arguments

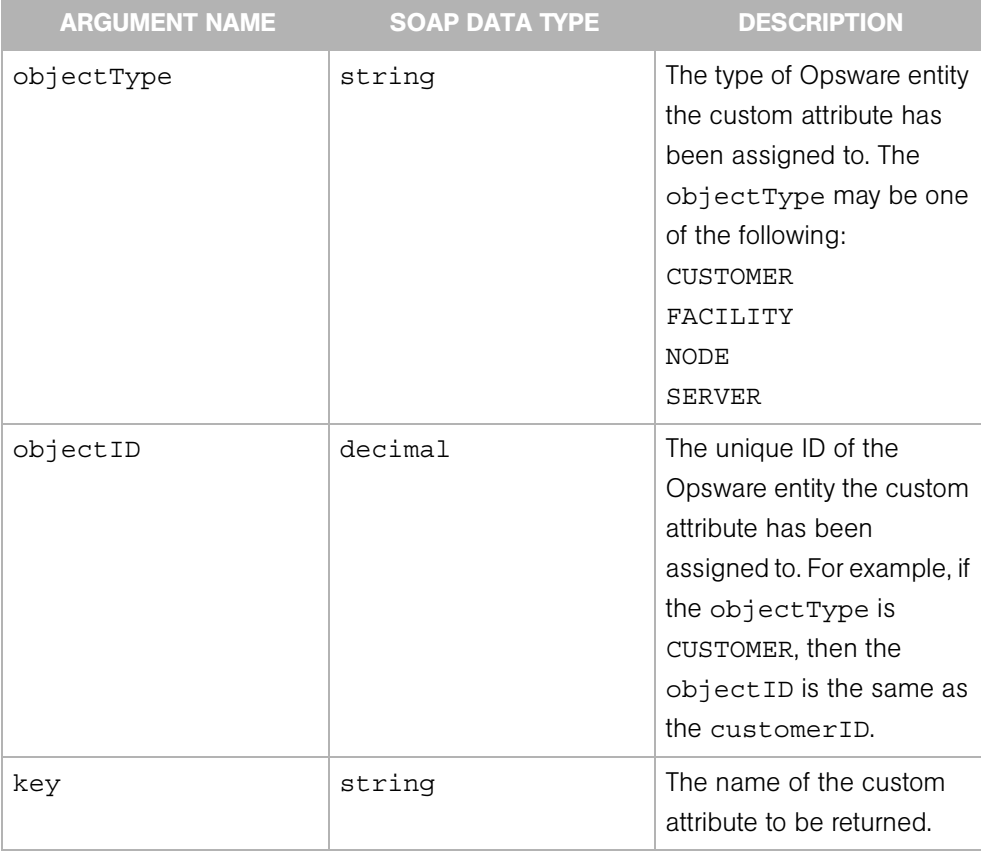

### Exceptions

OpswareNullArgumentException - is thrown if the specified objectType, objectID, or key is null.

OpswareInvalidArgumentException - is thrown if the specified objectType is invalid.

OpswareObjectNotFoundException - is thrown if no CustomAttribute object matches the specified arguments.

OpswareException - is thrown when an application level error is encountered.

OpswareInternalErrorException - is thrown when an internal error is encountered.

OpswareAccessControlException - is thrown when the requested access is denied.

OpswareAuthenticationException - is thrown when user authentication fails.

java.rmi.RemoteException - is thrown when a framework or network error is encountered.

# <span id="page-67-0"></span>getKeyList

Returns custom attribute names (keys) by object type and object ID.

#### Result

SOAP Data Type: CustomAttributeKeyList

Description: An array of custom attribute object names.

#### Arguments

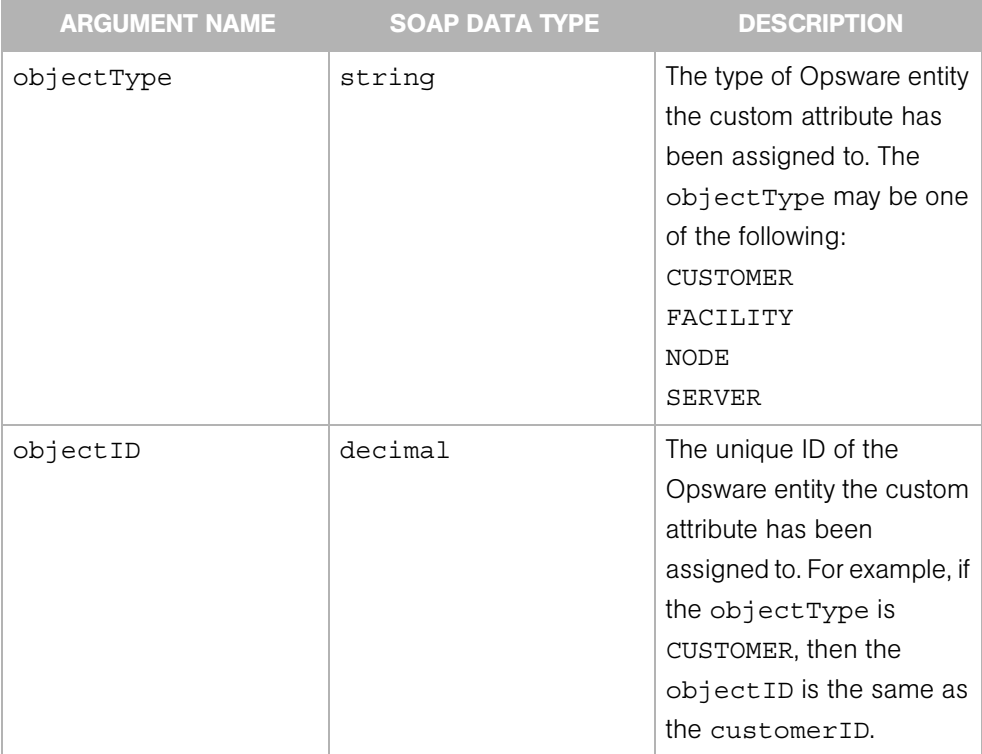

#### Exceptions

OpswareNullArgumentException - is thrown if the specified objectType or objectID is null.

OpswareInvalidArgumentException - is thrown if the specified objectType is invalid.

OpswareObjectNotFoundException - is thrown if no CustomAttribute object matches the specified arguments.

OpswareException - is thrown when an application level error is encountered.

OpswareInternalErrorException - is thrown when an internal error is encountered.

OpswareAccessControlException - is thrown when the requested access is denied.

OpswareAuthenticationException - is thrown when user authentication fails.

java.rmi.RemoteException - is thrown when a framework or network error is encountered

# <span id="page-69-0"></span>getList

Returns custom attributes by object type and object ID.

#### Result

SOAP Data Type: CustomAttributeList

Description: An array of custom attribute objects.

#### Arguments

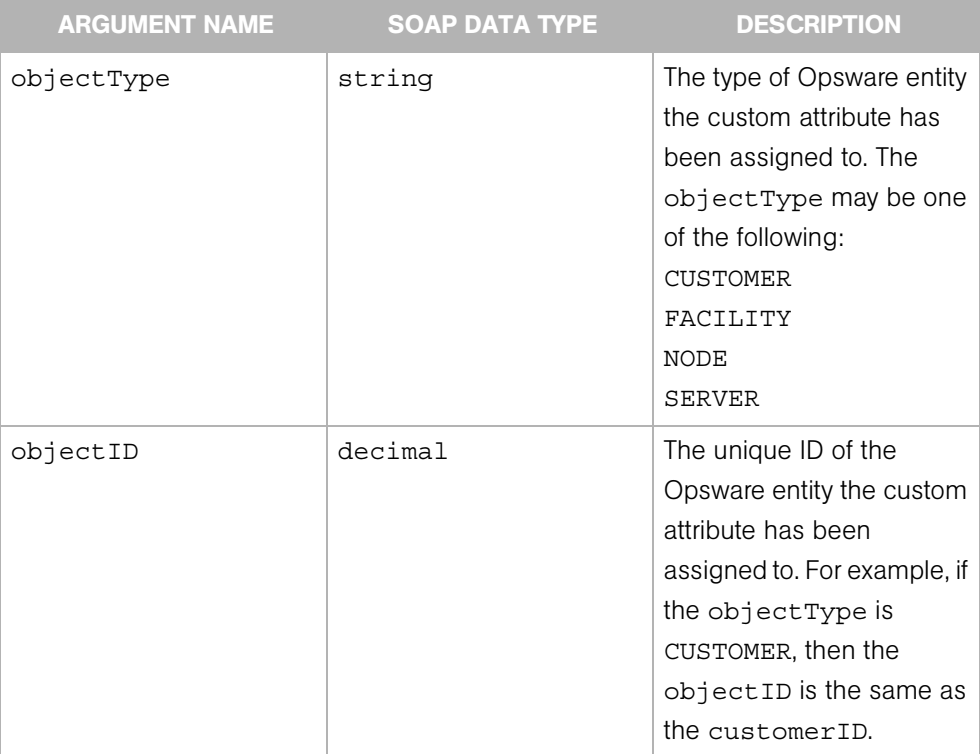

#### Exceptions

OpswareNullArgumentException - is thrown if the specified objectType or objectID is null.

OpswareInvalidArgumentException - is thrown if the specified objectType is invalid.

OpswareObjectNotFoundException - is thrown if no CustomAttribute object matches the specified arguments.

OpswareException - is thrown when an application level error is encountered.

OpswareInternalErrorException - is thrown when an internal error is encountered.

OpswareAccessControlException - is thrown when the requested access is denied.

OpswareAuthenticationException - is thrown when user authentication fails.

java.rmi.RemoteException - is thrown when a framework or network error is encountered.

### <span id="page-71-0"></span>getValues

Returns the custom attribute values that match the criteria specified by the customAttributeFilter argument. All three elements in the customAttributeFilter must be specified.

#### Result

SOAP Data Type: CustomAttributeList

Description: An array of custom attribute object values.

#### Arguments

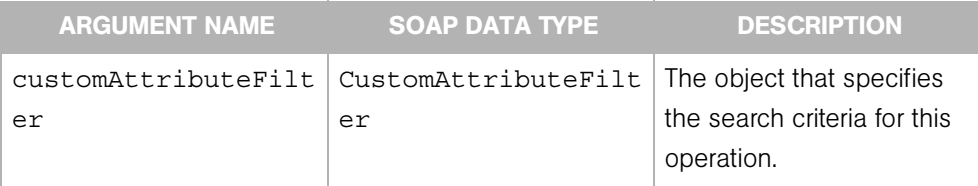

#### Exceptions

OpswareNullArgumentException - is thrown if customAttributeFilter is null.

OpswareInvalidArgumentException - is thrown if the specified objectType field is invalid, or if the list of object IDs field is null or empty, or if the list of custom attribute keys field is null or empty.

OpswareException - is thrown when an application level error is encountered.

OpswareInternalErrorException - is thrown when an internal error is encountered.

OpswareAccessControlException - is thrown when the requested access is denied.

OpswareAuthenticationException - is thrown when user authentication fails.

java.rmi.RemoteException - is thrown when a framework or network error is encountered.
#### remove

Deletes custom attributes. The criteria to delete custom attributes are specified by the customAttributeFilter argument. All three elements in the customAttributeFilter are required.

#### Result

SOAP Data Type: string

Description: The string OK.

#### Arguments

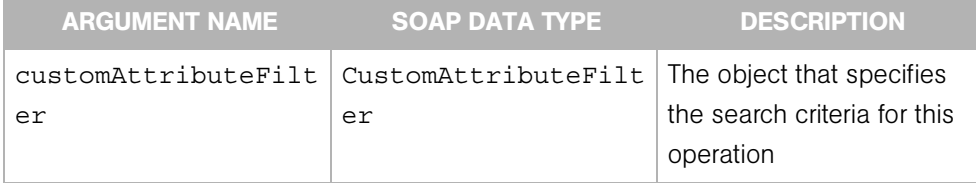

#### **Exceptions**

OpswareNullArgumentException - is thrown if customAttributeFilter is null.

OpswareInvalidArgumentException - is thrown if the specified objectType field is invalid, or if the list of object IDs field is null or empty, or if the list of custom attribute keys field is null or empty.

OpswareException - is thrown when an application level error is encountered.

OpswareInternalErrorException - is thrown when an internal error is encountered.

OpswareAccessControlException - is thrown when the requested access is denied.

OpswareAuthenticationException - is thrown when user authentication fails.

# set

Sets the value of a custom attribute. All three elements in the customAttributeFilter argument are required. The customAttributeFilter.customAttributeKeys must contain a single array element. (In other words, just one key may be specified.)

#### Result

SOAP Data Type: string

Description: The string has the following format:

Value set for *n* Custom Attributes with key *key-name*.

#### Arguments

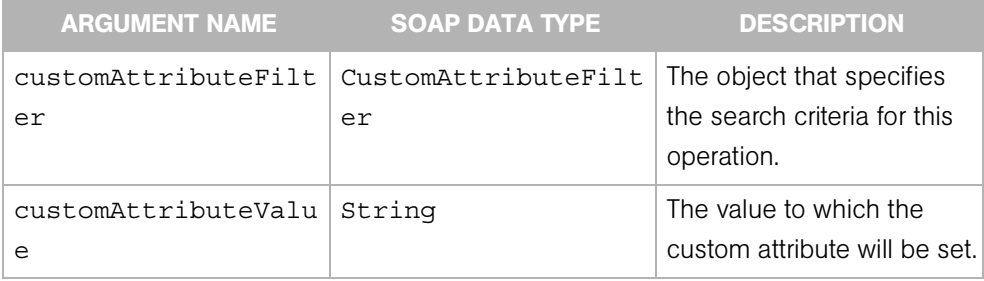

#### **Exceptions**

OpswareNullArgumentException - is thrown if customAttributeFilter is null.

OpswareInvalidArgumentException - is thrown if the specified objectType field is invalid, or if the list of object IDs field is null or empty, or if the list of custom attribute keys field is null or empty or contains more than one key.

OpswareException - is thrown when an application level error is encountered.

OpswareInternalErrorException - is thrown when an internal error is encountered.

OpswareAccessControlException - is thrown when the requested access is denied.

# Chapter 5: CustomField Web Service

# IN THIS CHAPTER

This chapter describes the following SOAP operations:

- • [createCustomFieldDefinition](#page-77-0)
- • [deleteCustomFieldDefinition](#page-79-0)
- • [get](#page-80-0)
- • [getList](#page-81-0)
- • [remove](#page-82-0)
- • [set](#page-84-0)

Custom fields contain server data that is specific to your operational environment. All servers in an Opsware core have the same custom fields, but the values of custom fields might be different on each individual server. Custom fields can contain numbers, dates, text, URIs, or package IDs. After a custom field has been set, an end user can specify the custom field as the criteria for server searching or for creating dynamic server groups.

The API references custom field definitions and CustomField objects. To specify a custom field for an Opsware core, invoke the createCustomFieldDefinition operation. Then, to specify the value of a custom field for a specific server, invoke the set operation.

# <span id="page-77-0"></span>createCustomFieldDefinition

Creates a custom field definition for the Opsware core.

#### Result

SOAP Data Type: decimal

Description: The ID of the newly created custom field definition.

#### Arguments

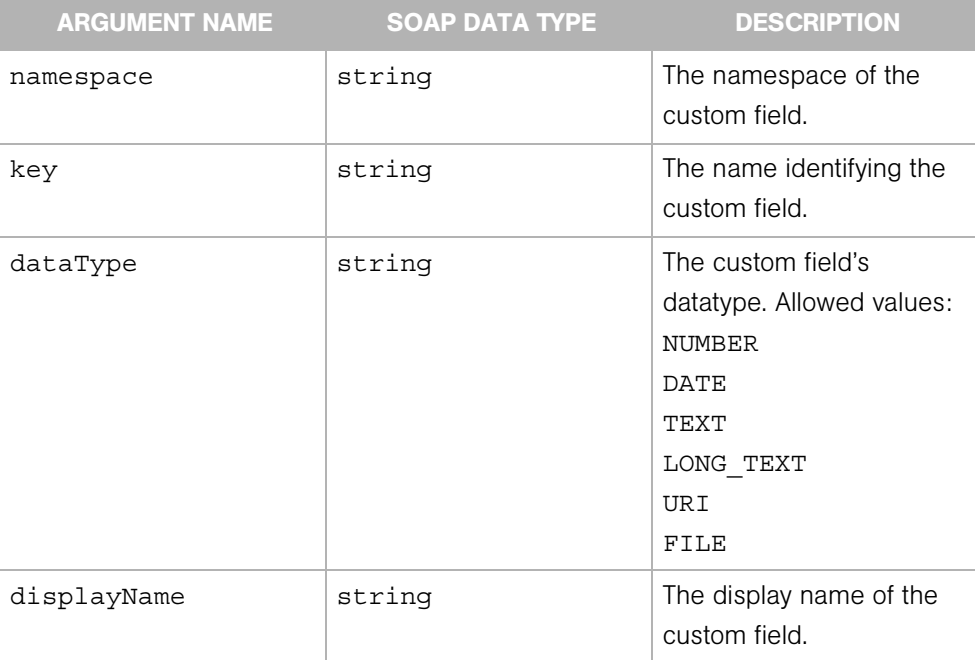

#### Exceptions

OpswareNullArgumentException - is thrown if the specified namespace, key, dataType, or displayName is null or empty.

OpswareIvalidArgumentException - is thrown if the dataType is not one of the following: NUMBER, DATE, TEXT, LONG\_TEXT, URI, FILE.

OpswareInternalErrorException - is thrown when an internal error is encountered.

OpswareAccessControlException - is thrown when the requested access is denied.

OpswareAuthenticationException - is thrown when user authentication fails.

# <span id="page-79-0"></span>deleteCustomFieldDefinition

Deletes a custom field definition from the Opsware core.

This operation removes the custom field from all servers in the core, even if the field has been assigned to one or more Server objects with the set operation.

#### Result

SOAP Data Type: string

Description: Result of this operation.

#### **Arguments**

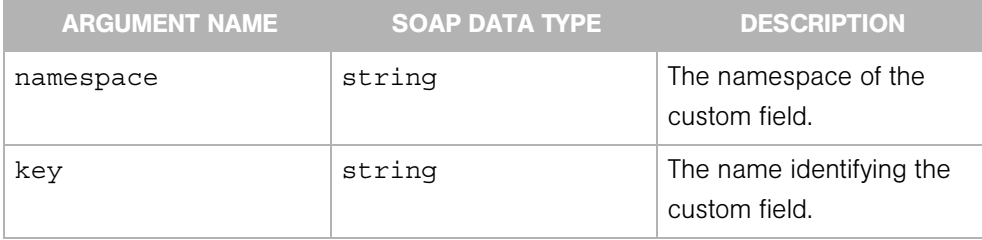

#### Exceptions

OpswareNullArgumentException - is thrown if the specified namespace or key is null or empty

OpswareInternalErrorException - is thrown when an internal error is encountered.

OpswareAccessControlException - is thrown when the requested access is denied.

OpswareAuthenticationException - is thrown when user authentication fails.

# <span id="page-80-0"></span>get

Retrieves a CustomField object of a specified server.

#### Result

SOAP Data Type: CustomField

Description: The CustomField object specified.

## Arguments

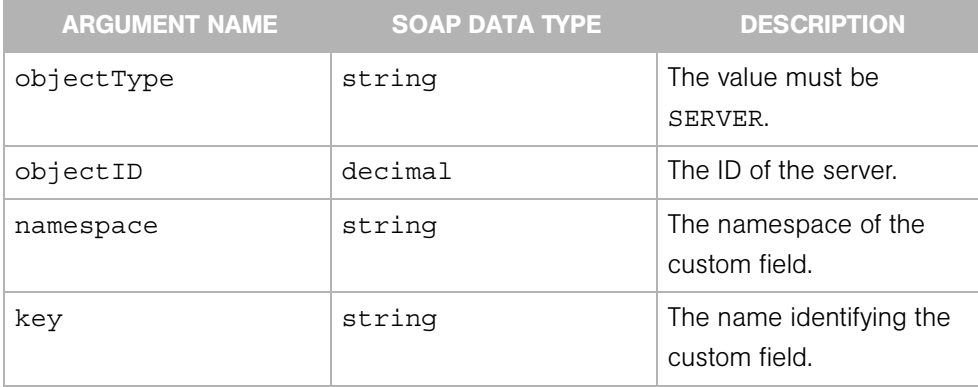

#### **Exceptions**

OpswareNullArgumentException - is thrown if the specified objectType, objectID, namespace, or key is null or empty.

OpswareIvalidArgumentException - is thrown if the value of objectType is not SERVER.

OpswareObjectNotFoundException - is thrown if no matching CustomField object is found.

OpswareInternalErrorException - is thrown when an internal error is encountered.

OpswareAccessControlException - is thrown when the requested access is denied.

OpswareAuthenticationException - is thrown when user authentication fails.

# <span id="page-81-0"></span>getList

Retrieves a list of CustomField objects associated with a specified server.

## Result

SOAP Data Type: CustomFieldList

Description: An array of CustomField objects.

## Arguments

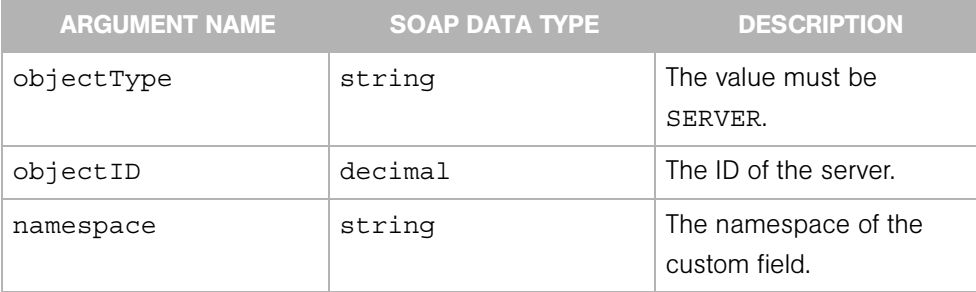

## Exceptions

OpswareNullArgumentException - is thrown if the specified objectType, objectID, or namespace is null or empty.

OpswareInvalidArgumentException - is thrown if the value of objectType is not SERVER.

OpswareObjectNotFoundException - is thrown if no matching CustomField object is found.

OpswareInternalErrorException - is thrown when an internal error is encountered.

OpswareAccessControlException - is thrown when the requested access is denied.

OpswareAuthenticationException - is thrown when user authentication fails.

#### <span id="page-82-0"></span>remove

Removes a CustomField object from a list of servers, but does not delete the custom field definition from the Opswsare core.

The remove operation is the opposite of the set operation.

#### Result

SOAP Data Type: string

Description: Result of this operation.

#### Arguments

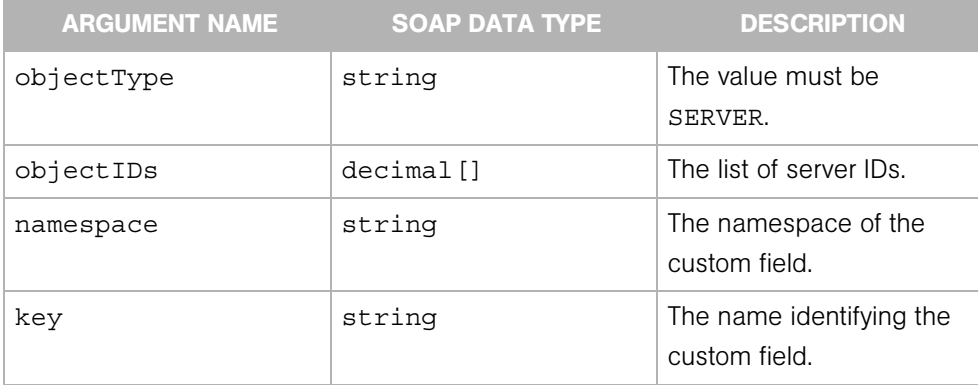

#### Exceptions

OpswareNullArgumentException - is thrown if the specified objectType, objectID, namespace, or key is null or empty.

OpswareInvalidArgumentException - is thrown if the value of objectType is not SERVER.

OpswareObjectNotFoundException - is thrown if no matching CustomField object is found.

OpswareInternalErrorException - is thrown when an internal error is encountered.

OpswareAccessControlException - is thrown when the requested access is denied.

## <span id="page-84-0"></span>set

Creates a CustomField object, sets its value, and assigns it to a list of servers.

This list of servers is specified by customField.objectIDs. If the customField.objectType is TEXT and the length of customField.textValue is greater than 4000, then the assigned textValue is truncated after the first 4000 characters.

#### Result

SOAP Data Type: string

Description: Result of this operation.

#### Arguments

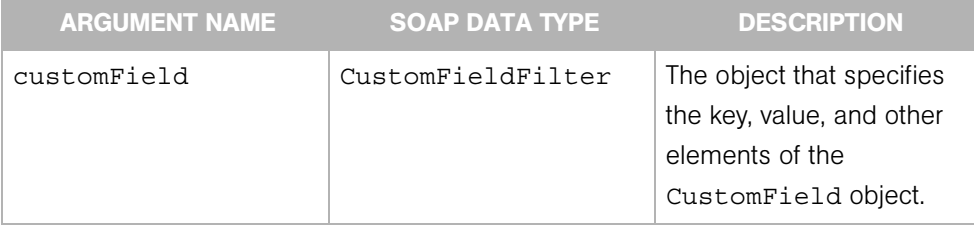

#### Exceptions

OpswareNullArgumentException - is thrown if the specified customFieldFilter is null.

OpswareInvalidArgumentException - is thrown if customFieldFilter.objectType is null, customFieldFilter.objectIDs is null or empty, customFieldFilter.key is null or empty, customFieldFilter.objectType is not SERVER, or customFieldFilter.dataType is not one of the following: NUMBER, DATE, TEXT, LONG\_TEXT, URI, FILE.

OpswareInternalErrorException - is thrown if the value field of customFieldFilter is null.

OpswareAccessControlException - is thrown when the requested access is denied.

OpswareAuthenticationException - is thrown when user authentication fails.

# Chapter 5: Customer Web Service

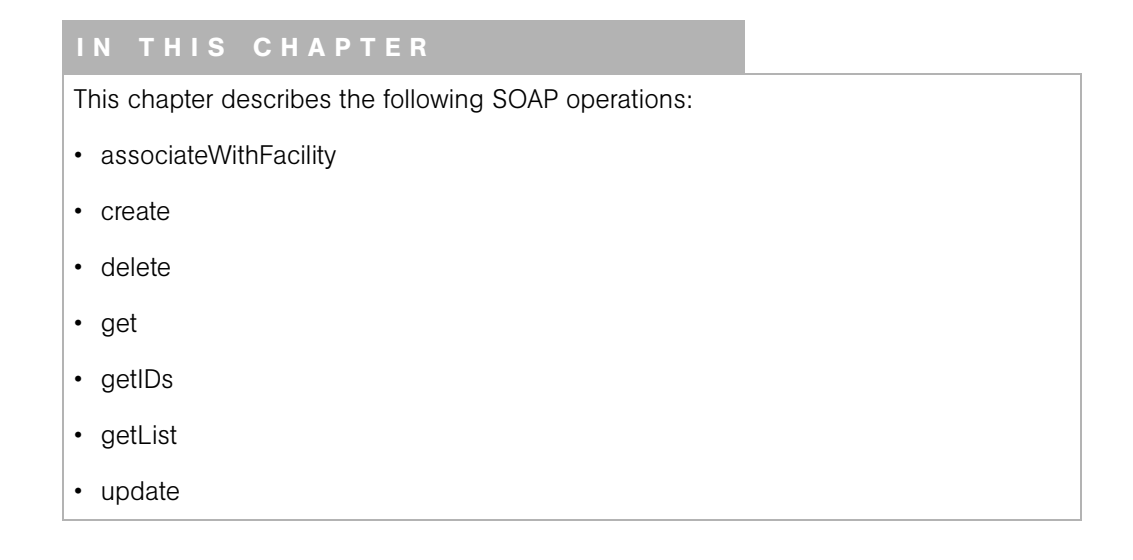

In Opsware SAS, customer accounts allows to create business units to provide management of Opsware SAS operations and configurations.

By default, Opsware SAS is shipped with the following two customers:

- Customer Independent A global customer in Opsware SAS. Resources (applications, patches, and templates) that are associated with Customer Independent can be installed on any managed server, no matter what customer the server is associated with.
- Not Assigned The servers are not associated with a customer. You can install applications, patches, or templates that are Customer Independent on Not Assigned servers. However, you cannot install or use any resources associated with a customer on a server that is not assigned to a customer.

# <span id="page-87-0"></span>associateWithFacility

Associates a customer with a facility (causing the servers managed at that facility to become associated with the customer).

#### Result

SOAP Data Type: string

Description: The result of this operation.

#### **Arguments**

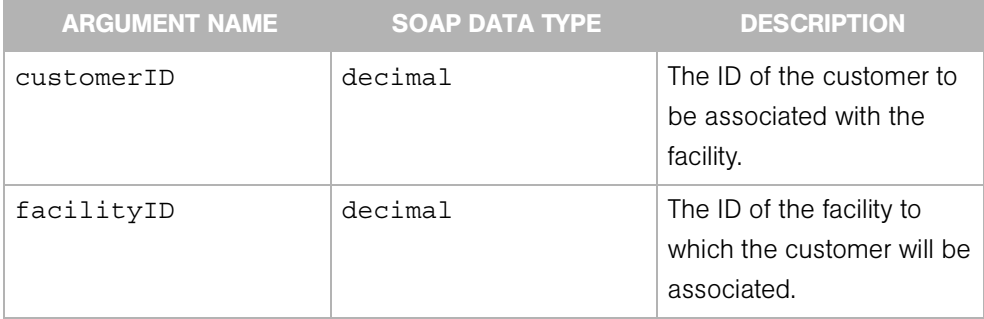

#### Exceptions

OpswareNullArgumentException - is thrown if the specified serverID or customerID is null.

OpswareErrorException - is thrown when an application level error is encountered.

OpswareInternalErrorException - is thrown when an internal error is encountered.

OpswareAccessControlException - is thrown when the requested access is denied.

OpswareAuthenticationException - is thrown when user authentication fails.

# <span id="page-88-0"></span>create

Creates a new customer. After you create a customer, you can define the custom attributes for that customer.

# Result

SOAP Data Type: decimal

Description: The ID (primary key) of the new customer.

# Arguments

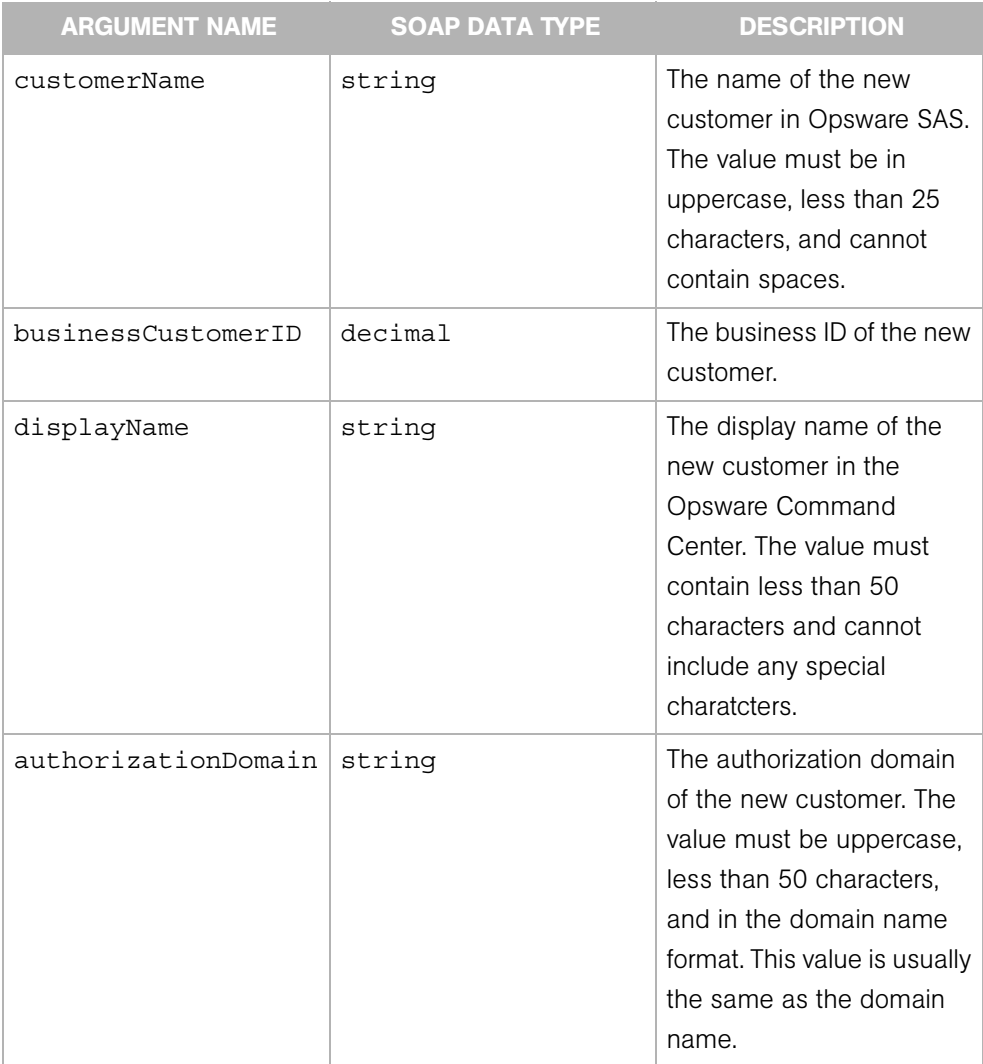

#### **Exceptions**

OpswareNullArgumentException - is thrown if the specified customerName is null.

OpswareException - is thrown when an application level error is encountered.

OpswareInternalErrorException - is thrown when an internal error is encountered.

OpswareAccessControlException - is thrown when the requested access is denied.

OpswareAuthenticationException - is thrown when user authentication fails.

# <span id="page-90-0"></span>delete

Deletes a customer. Deleting a customer removes the customer information from the Model Repository, and moves deactivated servers assigned to the customer to the Not Assigned customer or deletes the data about the servers from the Model Repository.

You can only delete a customer from the Opsware Command Center when the following conditions are true:

- No Nodes are attached to the customer.
- The customer does not own any software packages; the packages uploaded for the customer must be deleted or deprecated.
- All servers assigned to the customer are deactivated
- No IP range groups are created for the customer
- No IP ranges are created for the customer
- No server groups are created for the customer.

#### Result

SOAP Data Type: string

Description: The string OK.

#### Arguments

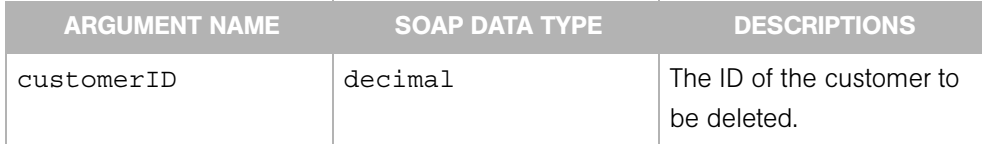

#### **Exceptions**

OpswareNullArgumentException - is thrown if the specified customerID is null.

OpswareException - is thrown when an application level error is encountered.

OpswareInternalErrorException - is thrown when an internal error is encountered.

OpswareAccessControlException - is thrown when the requested access is denied.

OpswareAuthenticationException - is thrown when user authentication fails.

# <span id="page-92-0"></span>get

Returns a customer specified by the ID.

#### Result

SOAP Data Type: Customer

Description: The object that represents the customer.

#### Arguments

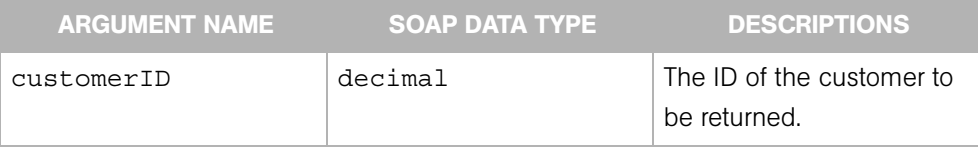

#### Exceptions

OpswareNullArgumentException - is thrown if the specified customerID is null.

OpswareObjectNotFoundException - is thrown if no customer object matches the specified customerID.

OpswareException - is thrown when an application level error is encountered.

OpswareInternalErrorException - is thrown when an internal error is encountered.

OpswareAccessControlException - is thrown when the requested access is denied.

OpswareAuthenticationException - is thrown when user authentication fails.

# <span id="page-93-0"></span>getIDs

Returns an array of customer IDs that matches the criteria specified by the customerFilter argument. To get all active customers, specify a null customerFilter. To get specific active customers, specify the customerFilter.customerIDs. To search for a customer by name, specify the customerFilter.customerName. To search for all customers associated with a facility, specify the customerFilter.facilityID.

This operation searches for customers with the following algorithm:

```
if customerFilter is null 
return an array with the IDs of all active customers
else if customerFilter.customerIDs is not empty
return an array with the IDs of the specified active 
customers
else if customer.customerName is not null
return a single-element array with the ID of the 
corresponding customer
else if customer.facilityID is not null
return an array with the IDs of all customers associated with 
the specified facility
else 
return an array with the IDs of all customers
```
#### Result

SOAP Data Type: decimal[]

Description: An array of customer IDs.

## Arguments

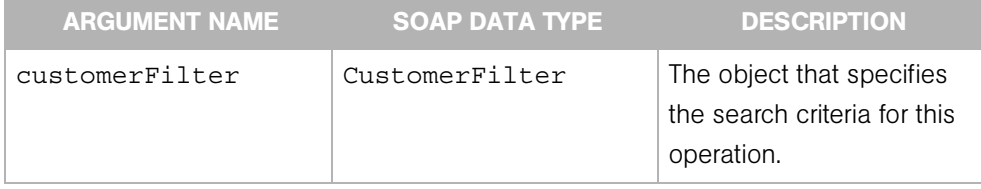

## Exceptions

OpswareException - is thrown when an application level error is encountered.

OpswareInternalErrorException - is thrown when an internal error is encountered.

OpswareAccessControlException - is thrown when the requested access is denied.

OpswareAuthenticationException - is thrown when user authentication fails.

# <span id="page-95-0"></span>getList

Returns a list of customers that matches the criteria specified by the customerFilter argument.

The search performed by this operation follows the same criteria specified by the customerFilter argument documented for getIDs.

#### Result

SOAP Data Type: CustomerList

Description: An object that represents multiple customers.

#### Arguments

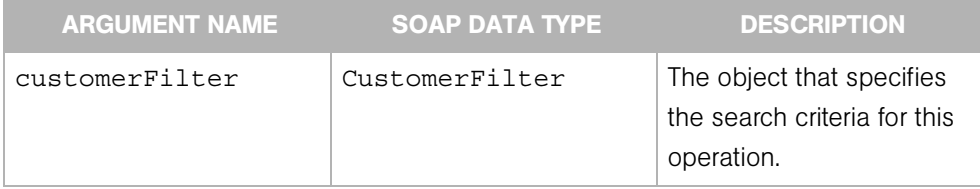

## **Exceptions**

OpswareException - is thrown when an application level error is encountered.

OpswareInternalErrorException - is thrown when an internal error is encountered.

OpswareAccessControlException - is thrown when the requested access is denied.

OpswareAuthenticationException - is thrown when user authentication fails.

# <span id="page-96-0"></span>update

Edits a customer.

#### Result

SOAP Data Type: string

Description: The string OK.

# Arguments

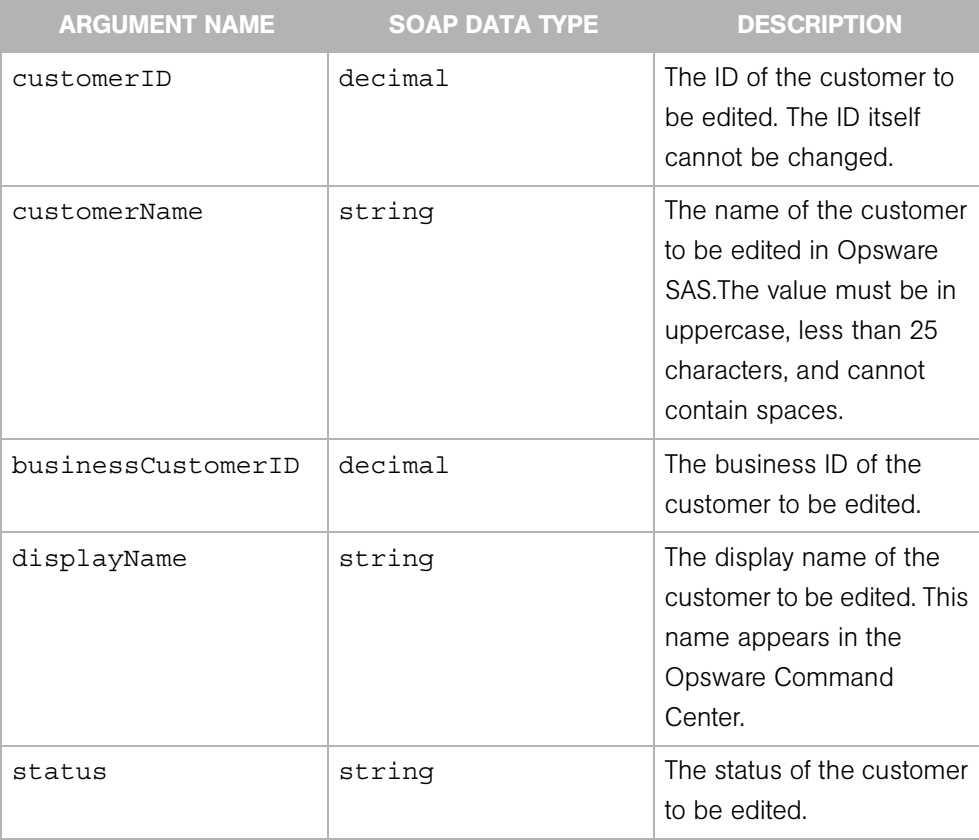

# Exceptions

OpswareNullArgumentException - is thrown if the specified customerID or customerName is null.

OpswareException - is thrown when an application level error is encountered.

OpswareInternalErrorException - is thrown when an internal error is encountered.

OpswareAccessControlException - is thrown when the requested access is denied.

OpswareAuthenticationException - is thrown when user authentication fails.

# Chapter 6: Distributed Script Web Service

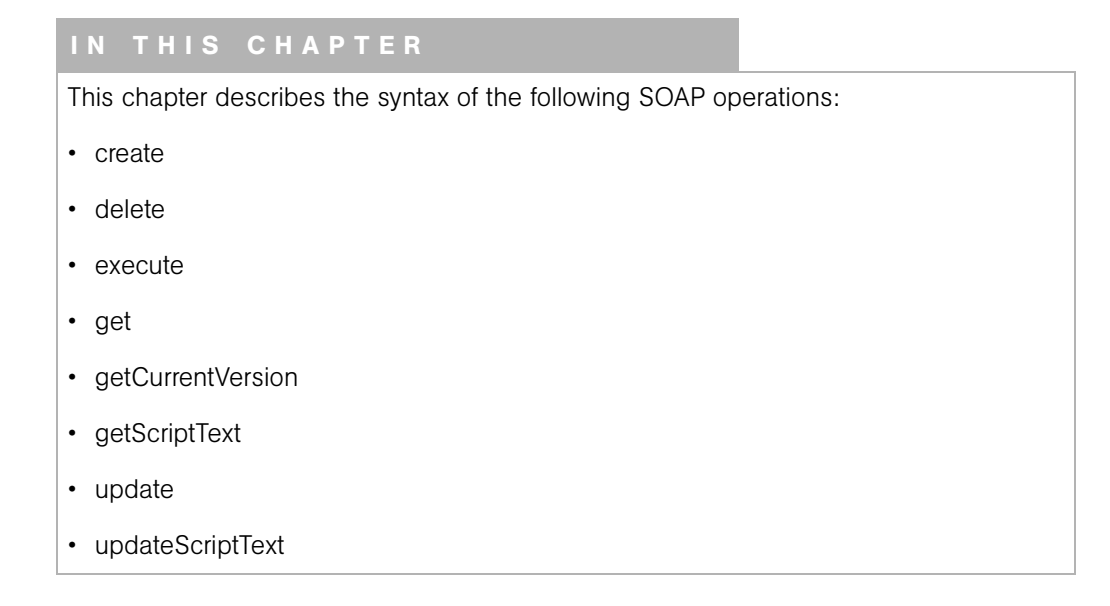

The Distributed Script Execution (DSE) feature enables you to run a script on one or more managed servers. DSE supports these types of scripts: Unix/Linux shell, Windows batch (.BAT), and Windows Visual Basic (VBScript).

The Opsware Command Engine handles the entry of scripts into the Opsware Model Repository and the versioning of stored scripts. During script execution on the servers, the Command Engine runs a session that issues an execution command to the Opsware Agent on each server. Each Agent handles script execution and sends results to the Command Engine, which enters the results data into the Model Repository.

For information on required permissions and other tips, see the the Distributed Script Execution chapter of the *Opsware® SAS User's Guide*.

# <span id="page-99-0"></span>create

Creates a new Script object, which represents a distributed script that can be executed on managed servers.

This operation saves the Script object in the Opsware Model Repository. To run the script, invoke the execute operation.

## Result

SOAP Data Type: decimal

Description: The ID of the newly created script. When running the script with the execute operation, specify this ID in the dseArguments.parameter.scriptID argument.

# Arguments

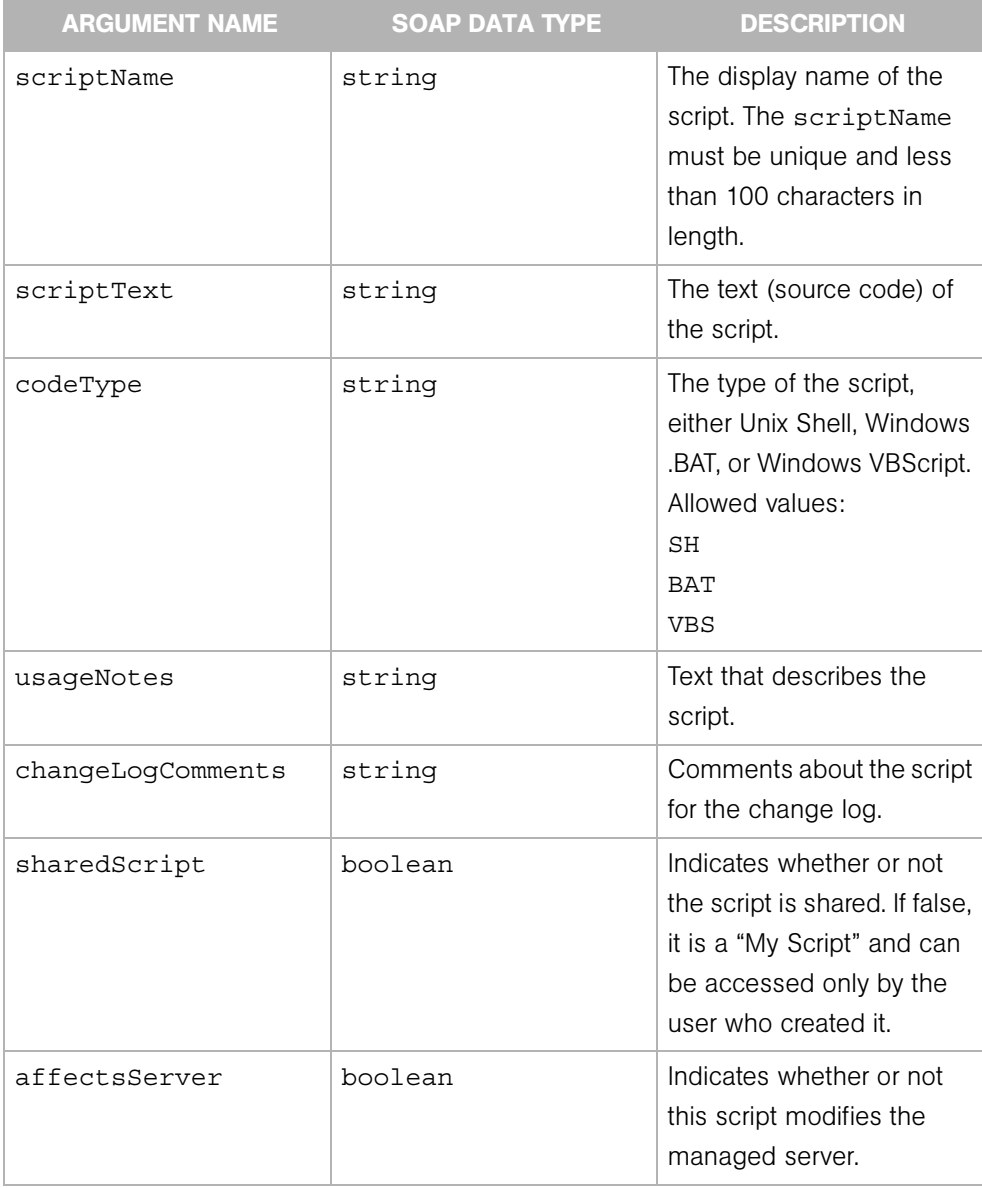

# Exceptions

OpswareInvalidArgumentException - is thrown if scriptName, scriptText, codeType, usageNotes, or changeLogComments is null or empty.

jav.rmi.RemoteException - is thrown when a framework or network error is encountered.

OpswareException - is thrown when an application level error is encountered.

OpswareInternalErrorException - is thrown when an internal error is encountered.

OpswareAccessControlException - is thrown when the requested access is denied.

# <span id="page-102-0"></span>delete

Deletes a Script object.

## Result

SOAP Data Type: string

Description: The string OK.

#### Arguments

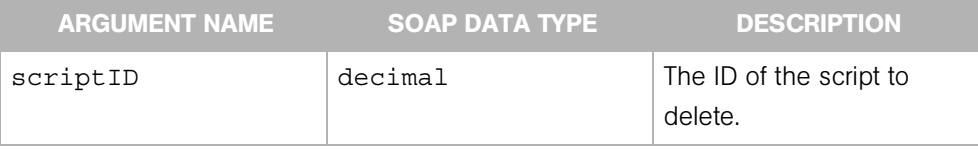

#### Exceptions

OpswareNullArgumentException - is thrown if the specified scriptID is null.

OpswareObjectNotFoundException - is thrown if no matching Script object is found.

java.rmi.RemoteException - is thrown when a framework or network error is encountered.

OpswareException - is thrown when an application level error is encountered.

OpswareInternalErrorException - is thrown when an internal error is encountered.

OpswareAccessControlException - is thrown when the requested access is denied.

## <span id="page-103-0"></span>execute

Runs a script on one or more managed servers.

To check the status of a script execution, invoke the CommandSession.getDSESessionProgress operation. To check the results of the script execution, invoke CommandSession.getDSESessionResult and CommandSession.getDSESessionCommandResult.

#### Result

SOAP Data Type: decimal

Description: The ID of the Command Engine session handling the script execution. This ID is not the same as the scriptID, which identifies the Script object that has been saved in the Model Repository.

#### Arguments

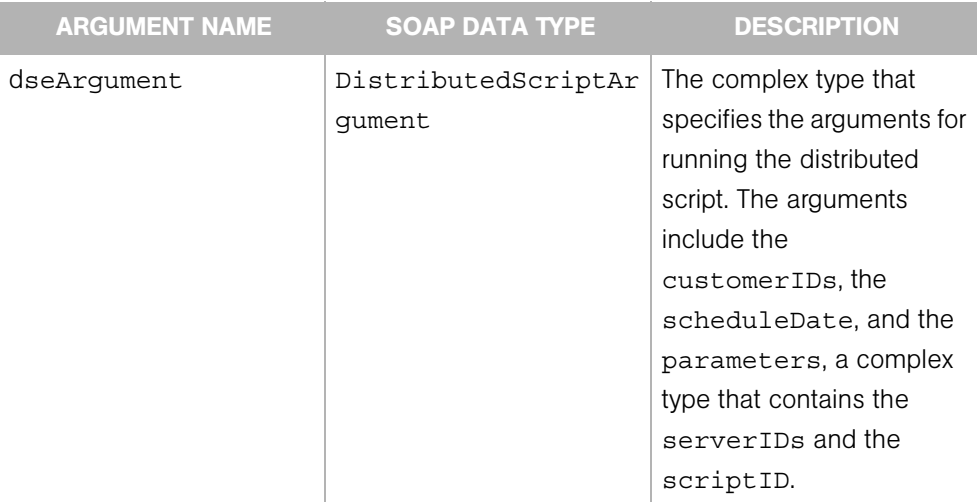

#### Exceptions

OpswareNullArgumentException - is thrown if the specified dseArgument is null.

OpswareInvalidArgumentException - is thrown if dseArgument.parameters.serverIDs and

dseArgument.parameters.serverGroupIDs are null or empty.

java.rmi.RemoteException - is thrown when a framework or network error is encountered.

OpswareException - is thrown when an application level error is encountered.

OpswareInternalErrorException - is thrown when an internal error is encountered.

OpswareAccessControlException - is thrown when the requested access is denied.

## <span id="page-105-0"></span>get

Retrieves a Script object, which represents a distributed script that can be executed on managed servers.

#### Result

SOAP Data Type: Script

Description: The Script object of the specified ID.

#### **Arguments**

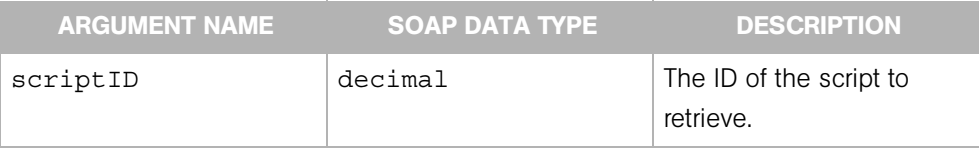

#### **Exceptions**

OpswareNullArgumentException - is thrown if the specified scriptID is null.

OpswareObjectNotFoundException - is thrown if no matching Script object is found.

java.rmi.RemoteException - is thrown when a framework or network error is encountered.

OpswareException - is thrown when an application level error is encountered.

OpswareInternalErrorException - is thrown when an internal error is encountered.

OpswareAccessControlException - is thrown when the requested access is denied.

# <span id="page-106-0"></span>getCurrentVersion

Retrieves the current version of a script as a ScriptVersion object.

#### Result

SOAP Data Type: ScriptVersion

Description: The current ScriptVersion of the script specified.

#### Arguments

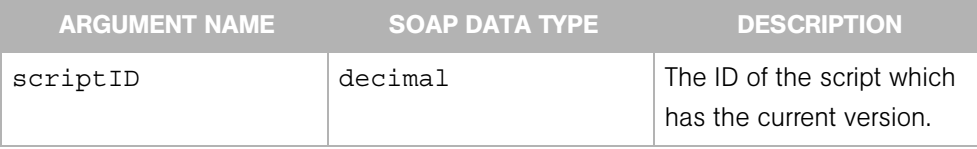

#### Exceptions

OpswareNullArgumentException - is thrown if the specified scriptID is null.

OpswareObjectNotFoundException - is thrown if no matching Script or ScriptVersion object is found.

java.rmi.RemoteException - is thrown when a framework or network error is encountered.

OpswareException - is thrown when an application level error is encountered.

OpswareInternalErrorException - is thrown when an internal error is encountered.

OpswareAccessControlException - is thrown when the requested access is denied.

# <span id="page-107-0"></span>getScriptText

Retrieves the text (source code) of a script's current version.

#### Result

SOAP Data Type: string

Description: The text of the script specified.

## Arguments

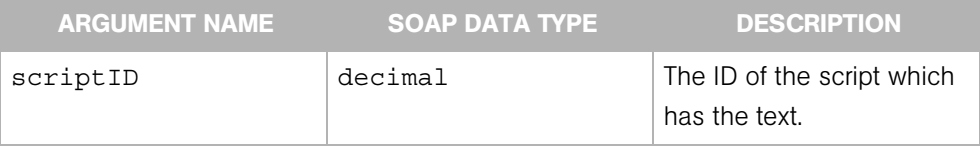

## Exceptions

OpswareNullArgumentException - is thrown if the specified scriptID is null.

OpswareObjectNotFoundException - is thrown if no matching Script object is found.

jav.rmi.RemoteException - is thrown when a framework or network error is encountered.

OpswareException - is thrown when an application level error is encountered.

OpswareInternalErrorException - is thrown when an internal error is encountered.

OpswareAccessControlException - is thrown when the requested access is denied.
### update

Updates the name and usage notes of a Script object.

### Result

SOAP Data Type: string

Description: The string OK.

### Arguments

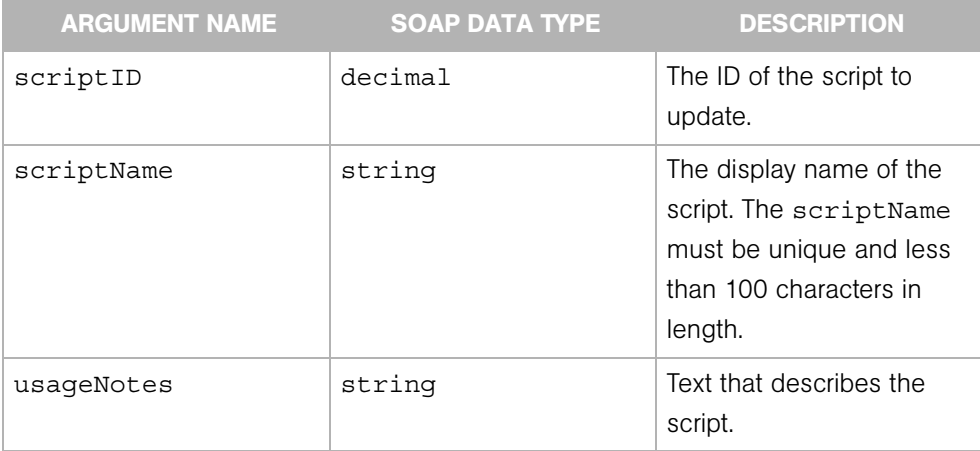

### Exceptions

OpswareNullArgumentException - is thrown if scriptID is null.

OpswareInvalidArgumentException - is thrown if scriptName or usageNotes is null or empty.

OpswareObjectNotFoundException - is thrown if no matching Script object is found.

jav.rmi.RemoteException - is thrown when a framework or network error is encountered.

OpswareException - is thrown when an application level error is encountered.

OpswareInternalErrorException - is thrown when an internal error is encountered.

OpswareAccessControlException - is thrown when the requested access is denied.

OpswareAuthenticationException - is thrown when user authentication fails.

### updateScriptText

Updates the text (source code) of a Script object, creating a new version.

#### Result

SOAP Data Type: decimal

Description: The ID of the new version of the script.

### Arguments

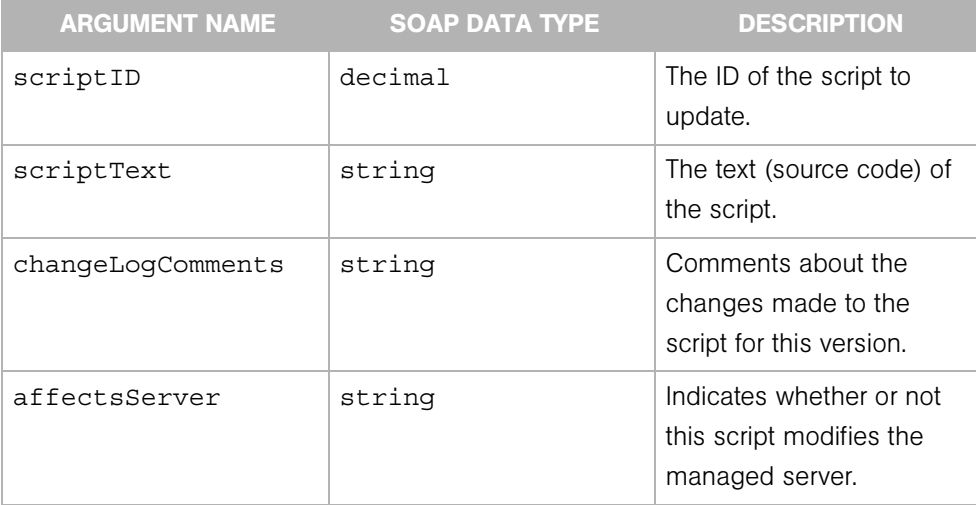

#### Exceptions

OpswareNullArgumentException - is thrown if scriptID is null.

OpswareNullArgumentException - is thrown if scriptText or changeLogComments is null or empty.

OpswareObjectNotFoundException - is thrown if no matching Script object is found.

java.rmi.RemoteException - is thrown when a framework or network error is encountered.

OpswareException - is thrown when an application level error is encountered.

OpswareInternalErrorException - is thrown when an internal error is encountered.

OpswareAccessControlException - is thrown when the requested access is denied.

OpswareAuthenticationException - is thrown when user authentication fails.

# Chapter 7: Facility Web Service

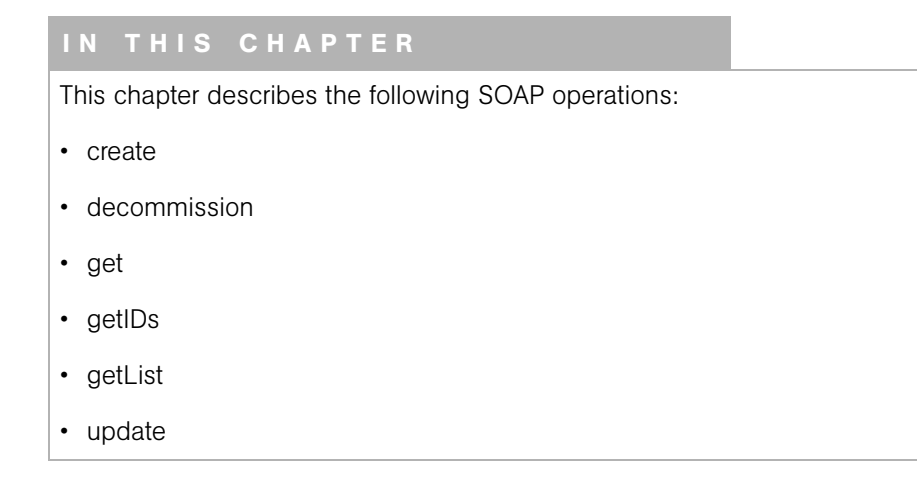

In Opsware SAS, a facility refers to the collection of servers and server groups that are managed by a single Model Repository. Typically, a facility corresponds to a specific data center. In an Opsware multimaster mesh, users can manage servers in any facility from the Opsware Command Center. When a user updates data in a facility, the Model Repository for that facility is synchronized with the other Model Repositories in the mesh. In the Opsware Command Center, a facility is identified by a customer-assigned facility name and an Opsware-assigned facility ID.

### <span id="page-113-0"></span>create

Creates a new facility.

#### Result

SOAP Data Type: decimal

Description: The ID (primary key) of the new facility.

### Arguments

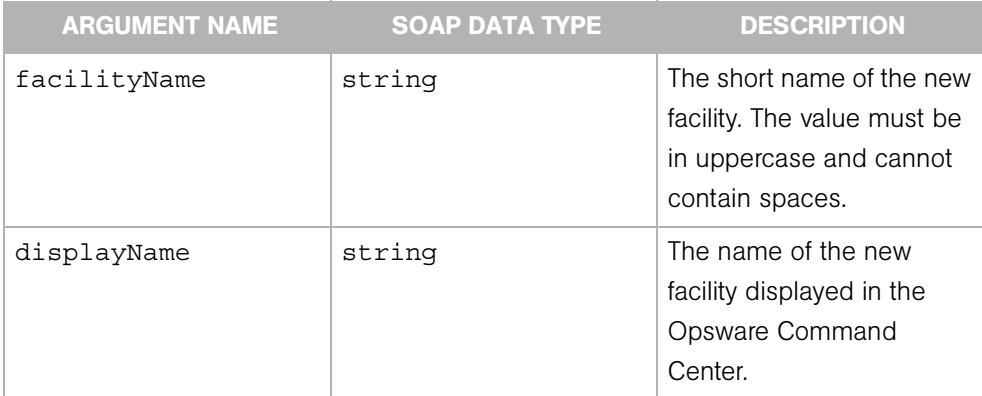

### Exceptions

OpswareNullArgumentException - is thrown if the specified facilityName is null.

OpswareException - is thrown when an application level error is encountered.

OpswareInternalErrorException - is thrown when an internal error is encountered.

OpswareAccessControlException - is thrown when the requested access is denied.

OpswareAuthenticationException - is thrown when user authentication fails.

# <span id="page-114-0"></span>decommission

Removes a facility from use. In the Opsware Command Center, this action is called "deactivate."

When you deactivate a facility, the facility is still listed in the Opsware Command Center; however, it is marked with the letter D. The facility short name cannot be re-used, even if the facility is deactivated.

### Result

SOAP Data Type: string

Description: The result of the operation.

### Arguments

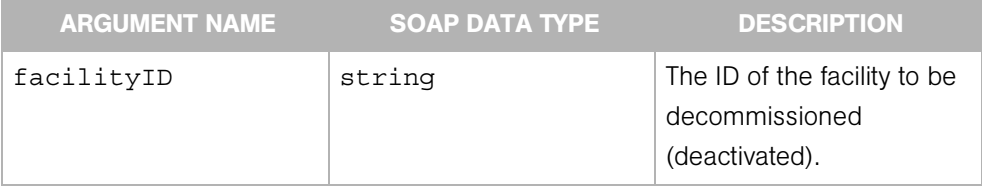

### Exceptions

OpswareNullArgumentException - is thrown if the specified facilityID is null.

OpswareException - is thrown when an application level error is encountered.

OpswareInternalErrorException - is thrown when an internal error is encountered.

OpswareAccessControlException - is thrown when the requested access is denied.

OpswareAuthenticationException - is thrown when user authentication fails.

### <span id="page-115-0"></span>get

Returns the facility specified by the ID

### Result

SOAP Data Type: Facility

Description: The object that represents the facility.

### Arguments

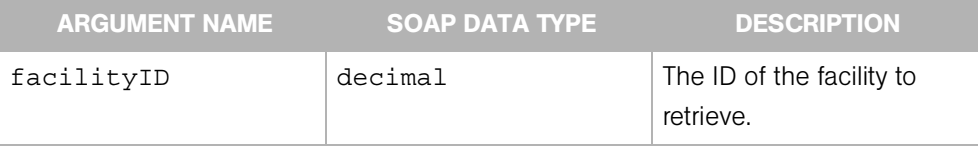

### Exceptions

OpswareNullArgumentException - is thrown if the specified facilityID is null.

OpswareObjectNotFoundException - is thrown if no facility object matches the specified facilityID.

OpswareException - is thrown when an application level error is encountered.

OpswareInternalErrorException - is thrown when an internal error is encountered.

OpswareAccessControlException - is thrown when the requested access is denied.

OpswareAuthenticationException - is thrown when user authentication fails.

# <span id="page-116-0"></span>getIDs

Returns an array of facility IDs that matches the criteria specified by the facilityFilter argument. To get all facilities, specify a null facilityFilter (or null elements of facilityFilter). To get specific active facilities, specify the facilityFilter.facilityIDs. To search for all facilities associated with a customer, specify the facilityFilter.customerID.

### Result

SOAP Data Type: decimal[]

Description: An array of facility IDs

### Arguments

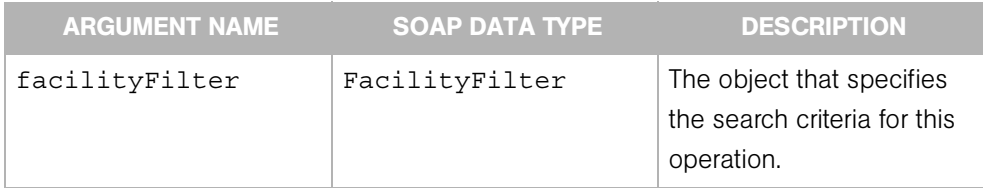

### **Exceptions**

OpswareException - is thrown when an application level error is encountered.

OpswareInternalErrorException - is thrown when an internal error is encountered.

OpswareAccessControlException - is thrown when the requested access is denied.

OpswareAuthenticationException - is thrown when user authentication fails.

### <span id="page-117-0"></span>getList

Returns a list of facilities that matches the criteria specified by the facilityFilter argument. This operation retrieves facilities in one of the following ways: To get all facilities, specify a null facilityFilter. To search for active facilities by ID, specify facilityFilter.facilityIDs. To search for all facilities associated with a customer, specify the facilityFilter.customerID.

### Result

SOAP Data Type: FacilityList

Description: An object that represents multiple facilities.

### Arguments

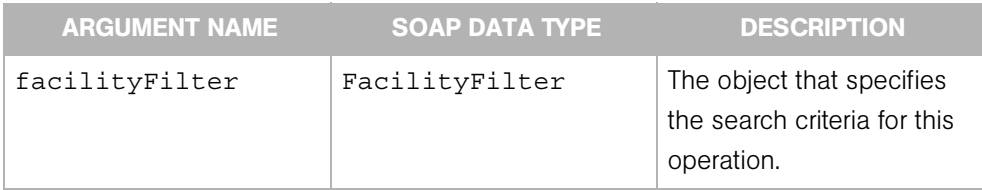

### **Exceptions**

OpswareException - is thrown when an application level error is encountered.

OpswareInternalErrorException - is thrown when an internal error is encountered.

OpswareAccessControlException - is thrown when the requested access is denied.

OpswareAuthenticationException - is thrown when user authentication fails.

### <span id="page-118-0"></span>update

Edits facility's attributes.

### Result

SOAP Data Type: string

Description: The string OK.

#### Arguments

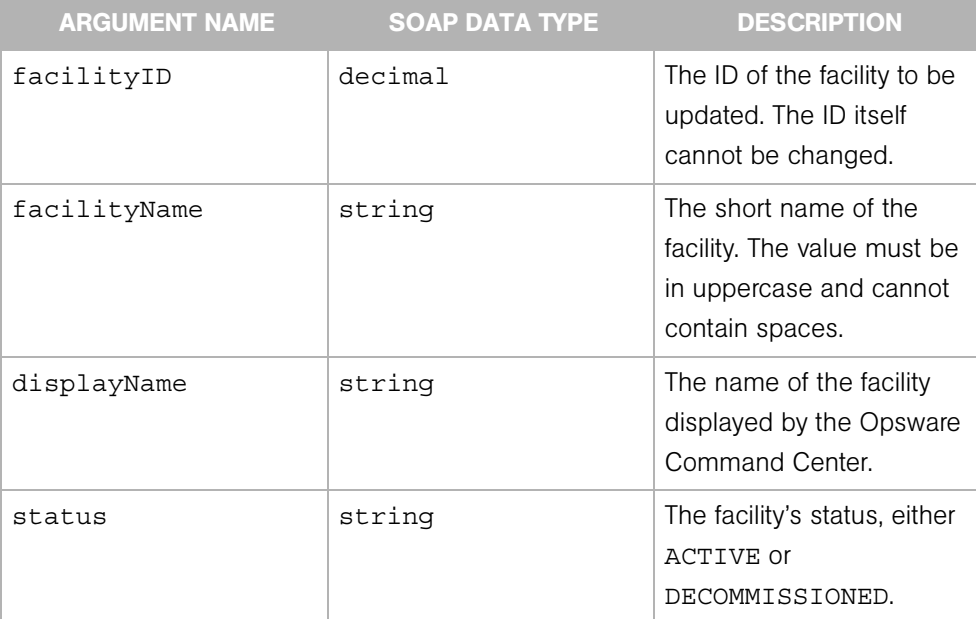

#### Exceptions

OpswareNullArgumentException - is thrown if the specified facilityID or facilityName is null.

OpswareException - is thrown when an application level error is encountered.

OpswareInternalErrorException - is thrown when an internal error is encountered.

OpswareAccessControlException - is thrown when the requested access is denied.

OpswareAuthenticationException - is thrown when user authentication fails.

# Chapter 8: Node Web Service

### IN THIS CHAPTER

This chapter describes the following SOAP operations:

- • [attachServer](#page-122-0)
- • [create](#page-123-0)
- • [delete](#page-125-0)
- • [detachCustomers](#page-126-0)
- • [detachPlatforms](#page-127-0)
- • [detachServer](#page-128-0)
- • [detatchSoftwarePackage](#page-129-0)
- • [get](#page-130-0)
- • [getChangeLogList](#page-131-0)
- • [getChild](#page-133-0)
- • [getChildList](#page-134-0)
- • [getCustomerList](#page-135-0)
- • [getDescendant](#page-136-0)
- • [getIDs](#page-137-0)
- • [getInheritedSoftwarePackageList](#page-138-0)
- • [getList](#page-139-0)
- • [getNodeList](#page-140-0)
- • [getParent](#page-141-0)
- • [getPlatformList](#page-142-0)
- • [getServerList](#page-143-0)
- • [getSoftwarePackageIDOverrideTupleList](#page-144-0)
- • [getSoftwarePackageList](#page-145-0)
- • [move](#page-146-0)
- • [setCustomers](#page-148-0)
- • [setPlatforms](#page-150-0)
- • [setSoftwarePackages](#page-152-0)

In Opsware SAS, a node is an element in a tree that organizes Opsware entities and enables inheritance. For example, the hierarchical structure of the tree enables software application nodes to inherit properties from other software application nodes. An Opsware entity is an object such as Customer, Facility, Software Package, and Server. Behind the scenes, Opsware SAS stores these entities in the Model Repository database. To specify relationships, you can attach entities to nodes. For example, you can attach servers, software packages, customers, platforms to a Custom Application node.

The node tree is made up of subtrees called stacks. Some of these stacks are for internal use by Opsware SAS, and others, such as the System Utilities stack, can be manipulated by end users in the Opsware Command Center.

### <span id="page-122-0"></span>attachServer

Attaches a server to a node.

### Result

SOAP Data Type: string

Description: Text message describing the results of attaching a server to a node.

### Arguments

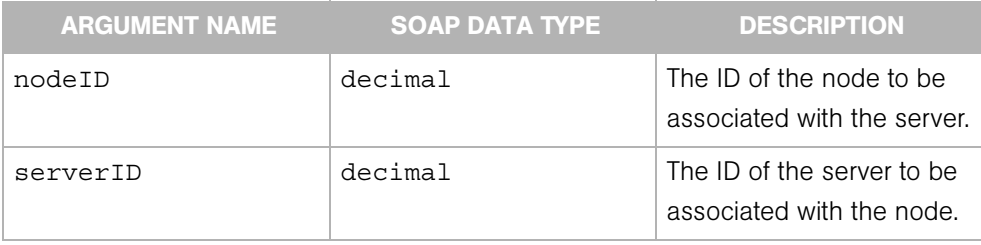

### Exceptions

OpswareNullArgumentException - is thrown if the specified nodeID or serverID is null.

OpswareException - is thrown when an application level error is encountered.

OpswareInternalErrorException - is thrown when an internal error is encountered.

OpswareAccessControlException - is thrown when the requested access is denied.

OpswareAuthenticationException - is thrown when user authentication fails.

java.rmi.RemoteException - is thrown when a framework or network error is encountered.

OpswareObjectNotFoundException - is thrown if the node or server is not found

### <span id="page-123-0"></span>create

Creates a new node in any of the any of the six Application stacks, which include the Application Servers, DatabaseServer, OS Extras, Other Applications, System Utilities, and WebServer stacks. The position in the tree where the node is created is determined by the parentNodeID, which is the first parameter of the create operation. The created node will become a child of the specified parent node.

### Result

SOAP Data Type: decimal

Description: ID of the new node.

### Arguments

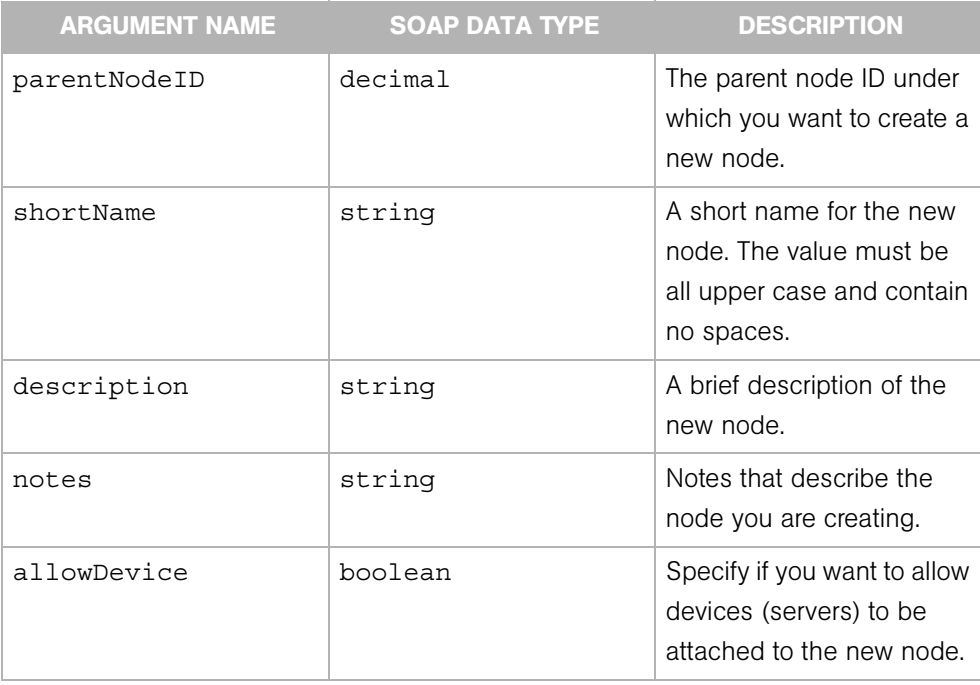

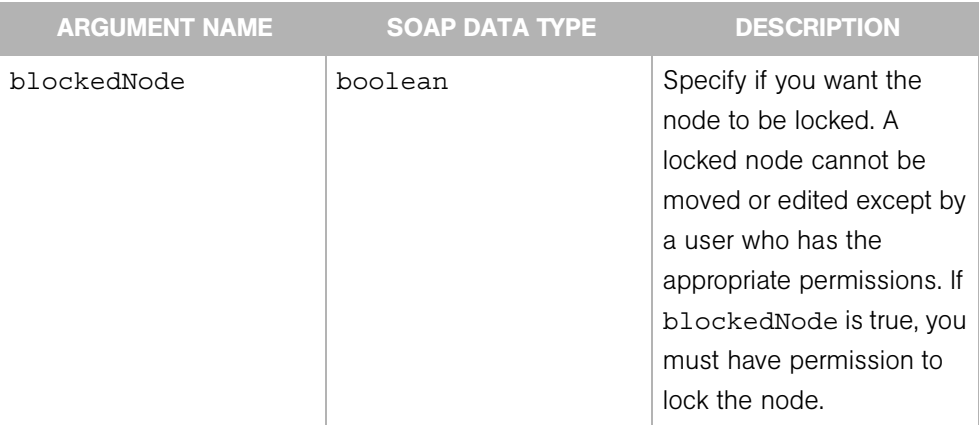

#### Exceptions

OpswareNullArgumentException - is thrown if the specified parentNodeID, or shortName is null or empty.

OpswareException - is thrown when an application level error is encountered.

OpswareInternalErrorException - is thrown when an internal error is encountered.

OpswareAccessControlException - is thrown when the requested access is denied, or if blockedNode is true and the user does not have permission to lock the node

OpswareAuthenticationException - is thrown when user authentication fails.

### <span id="page-125-0"></span>delete

Deletes a node from the tree.

### Result

SOAP Data Type: string

Description: Text message describing the results of deleting a node.

### Arguments

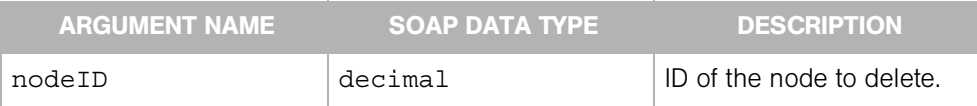

### **Exceptions**

OpswareNullArgumentException - is thrown if the specified nodeID is null.

OpswareException - is thrown when an application level error is encountered.

OpswareInternalErrorException - is thrown when an internal error is encountered.

OpswareAccessControlException - is thrown when the requested access is denied.

OpswareAuthenticationException - is thrown when user authentication fails.

### <span id="page-126-0"></span>detachCustomers

Detaches a list of customers from a node.

### Result

SOAP Data Type: string

Description: Text message describing the results of detaching a list of customers from a node.

### Arguments

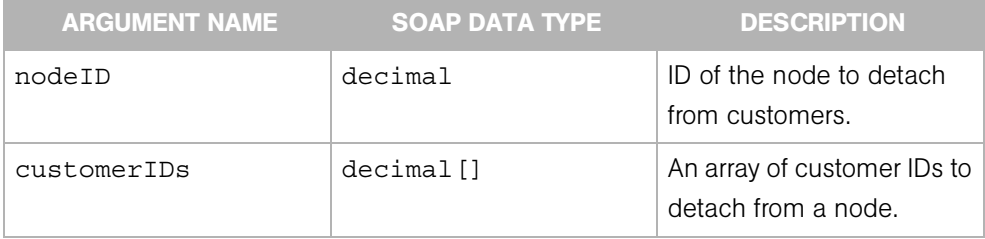

### Exceptions

OpswareNullArgumentException - is thrown if the specified nodeID or customerIDs is null.

OpswareObjectNotFoundException - is thrown if no Node object matches the specified nodeID.

OpswareException - is thrown when an application level error is encountered.

OpswareInternalErrorException - is thrown when an internal error is encountered.

OpswareAccessControlException - is thrown when the requested access is denied.

OpswareAuthenticationException - is thrown when user authentication fails.

### <span id="page-127-0"></span>detachPlatforms

Detaches a list of platforms (operating systems) from a node.

#### Result

SOAP Data Type: string

Description: A text message describing the results of detaching a list of platforms from a node.

#### Arguments

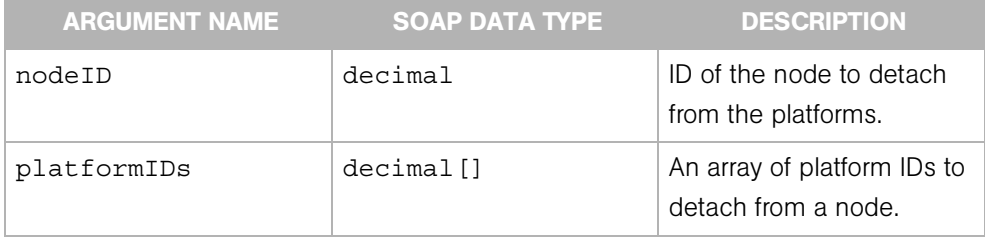

### Exceptions

OpswareNullArgumentException - is thrown if the specified nodeID or platformIDs is null.

OpswareObjectNotFoundException - is thrown if no Node object matches the specified nodeID.

OpswareException - is thrown when an application level error is encountered.

OpswareInternalErrorException - is thrown when an internal error is encountered.

OpswareAccessControlException - is thrown when the requested access is denied.

OpswareAuthenticationException - is thrown when user authentication fails.

### <span id="page-128-0"></span>detachServer

Detaches a server from a node.

### Result

SOAP Data Type: string

Description: Text message describing the results of detaching a server from a node.

### **Arguments**

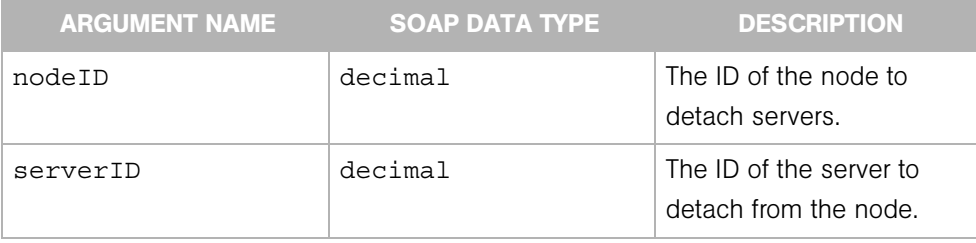

### Exceptions

OpswareNullArgumentException - is thrown if the specified nodeID or serverID is null.

OpswareException - is thrown when an application level error is encountered.

OpswareInternalErrorException - is thrown when an internal error is encountered.

OpswareAccessControlException - is thrown when the requested access is denied.

OpswareAuthenticationException - is thrown when user authentication fails.

java.rmi.RemoteException - is thrown when a framework or network error is encountered.

OpswareObjectNotFoundException - is thrown if the node or server is not found

### <span id="page-129-0"></span>detatchSoftwarePackage

Detaches a software package from a node.

### Result

SOAP Data Type: string

Description: A text message describing the results of detaching a software package from a node.

#### Arguments

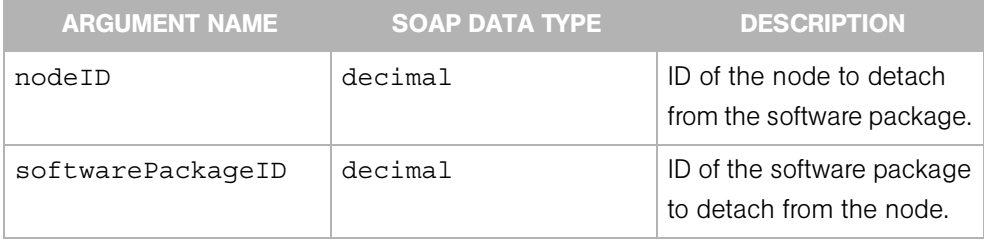

### Exceptions

OpswareNullArgumentException - is thrown if the specified nodeID or softwarePackageID is null.

OpswareException - is thrown when an application level error is encountered.

OpswareInternalErrorException - is thrown when an internal error is encountered.

OpswareAccessControlException - is thrown when the requested access is denied.

OpswareAuthenticationException - is thrown when user authentication fails.

java.rmi.RemoteException - is thrown when a framework or network error is encountered.

OpswareObjectNotFoundException - is thrown if the node or package is not found

### <span id="page-130-0"></span>get

Gets a Node object specified by the node ID. A Node object contains information such as its ID (unique identifier), short name, and parent ID.

### Result

SOAP Data Type: Node

Description: A Node object.

### Arguments

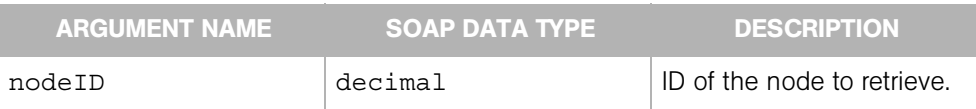

### Exceptions

OpswareNullArgumentException - is thrown if the specified nodeID is null.

OpswareObjectNotFoundException - is thrown if no Node object matches the specified nodeID.

OpswareException - is thrown when an application level error is encountered.

OpswareInternalErrorException - is thrown when an internal error is encountered.

OpswareAccessControlException - is thrown when the requested access is denied.

OpswareAuthenticationException - is thrown when user authentication fails.

# <span id="page-131-0"></span>getChangeLogList

Gets a list of NodeChangeLog objects for the specified Node object during the specified time period.

### Result

SOAP Data Type: NodeChangeLogList

Description: A list of NodeChangeLog objects. These objects describe the history of changes made to a Node object.

### Arguments

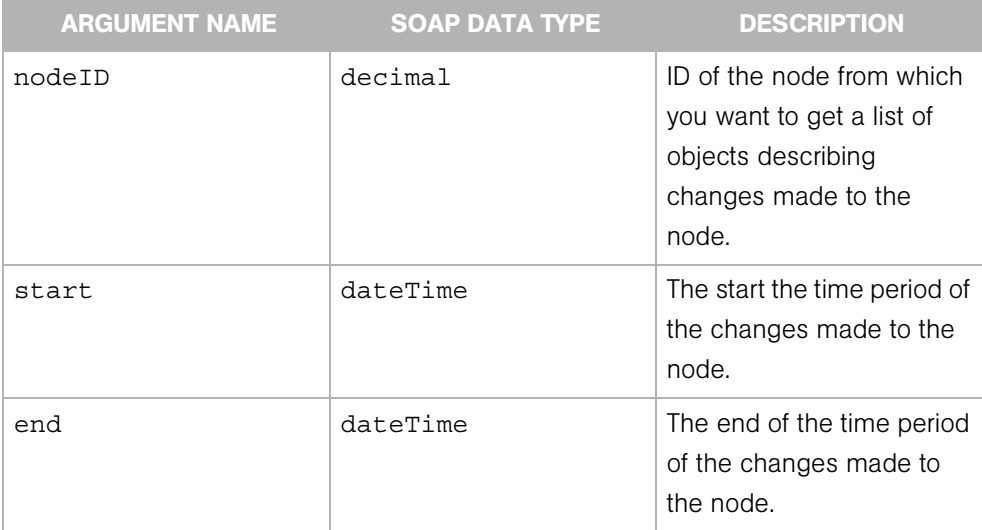

### Exceptions

OpswareNullArgumentException - is thrown if the specified nodeID, start, or end is null.

OpswareInvalidArgumentException - is thrown if all the fields of nodeFilter OpswareException - is thrown when an application level error is encountered.

OpswareInternalErrorException - is thrown when an internal error is encountered.

OpswareAccessControlException - is thrown when the requested access is denied.

OpswareAuthenticationException - is thrown when user authentication fails.

### <span id="page-133-0"></span>getChild

Returns the Node object for the immediate descendant (specified by short name) of the node specified by ID. A Node object contains information such as its ID (unique identifier), short name, and parent ID.

### Result

SOAP Data Type: Node

Description: A Node object.

### Arguments

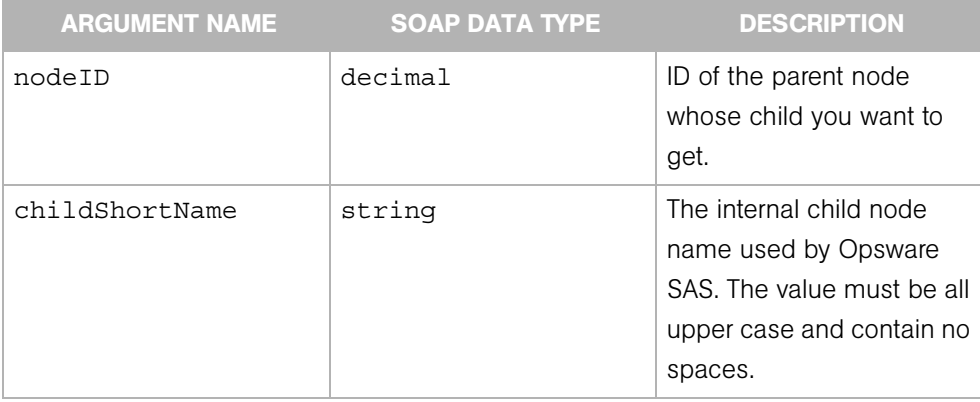

### Exceptions

OpswareNullArgumentException - is thrown if the specified nodeID is null.

OpswareObjectNotFoundException - is thrown if the parent or child Node object is not found.

OpswareException - is thrown when an application level error is encountered.

OpswareInternalErrorException - is thrown when an internal error is encountered.

OpswareAccessControlException - is thrown when the requested access is denied.

OpswareAuthenticationException - is thrown when user authentication fails.

## <span id="page-134-0"></span>getChildList

Gets a list of children node objects (the immediate descendents) that belong to a specified parent node.

### Result

SOAP Data Type: NodeList

Description: A list of Node objects.

#### Arguments

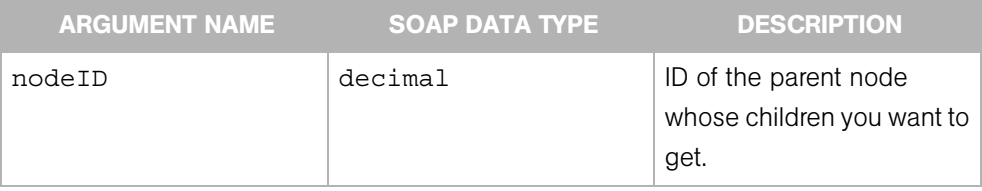

### **Exceptions**

OpswareNullArgumentException - is thrown if the specified nodeID is null.

OpswareObjectNotFoundException - is thrown if the parent or child Node object is not found.

OpswareException - is thrown when an application level error is encountered.

OpswareInternalErrorException - is thrown when an internal error is encountered.

OpswareAccessControlException - is thrown when the requested access is denied.

OpswareAuthenticationException - is thrown when user authentication fails.

### <span id="page-135-0"></span>getCustomerList

Gets a list of Customer objects that are associated with a node. A Customer object represents a customer entity in Opsware SAS, and consists of such attributes as a customer ID, customer name, display name, status, authorization domain, and so on.

#### Result

SOAP Data Type: CustomerList

Description: A list of Customer objects.

#### Arguments

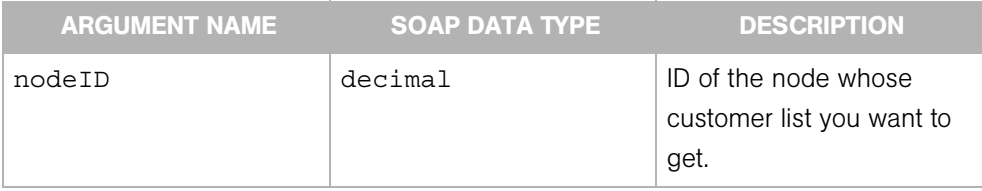

### Exceptions

OpswareNullArgumentException - is thrown if the specified nodeID is null.

OpswareObjectNotFoundException - is thrown if no Node object matches the specified nodeID.

OpswareException - is thrown when an application level error is encountered.

OpswareInternalErrorException - is thrown when an internal error is encountered.

OpswareAccessControlException - is thrown when the requested access is denied.

OpswareAuthenticationException - is thrown when user authentication fails.

### <span id="page-136-0"></span>getDescendant

Returns the Node object for the descendant (specified by short name path) of the node specified by node ID.

### Result

SOAP Data Type: Node object.

Description: A Node object contains information such as its ID (unique identifier), short name, and parent ID.

### Arguments

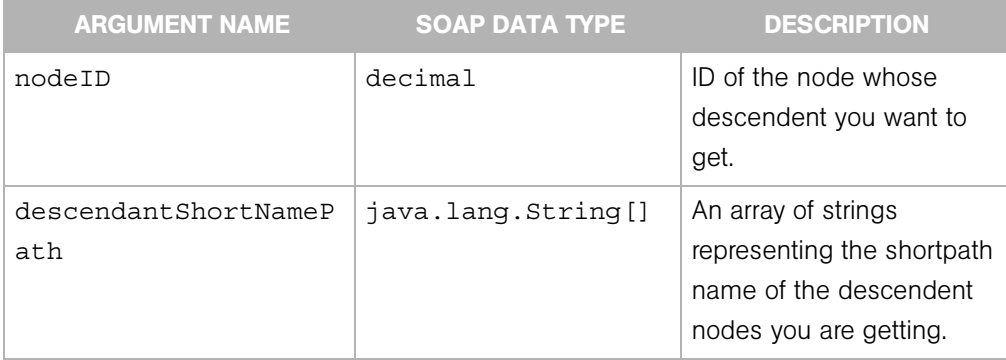

### Exceptions

OpswareNullArgumentException - is thrown if the specified nodeID or descendantShortNamePath is null.

OpswareObjectNotFoundException - is thrown if no Node object matches the specified nodeID, or if no descendant Node object is found.

OpswareException - is thrown when an application level error is encountered.

OpswareInternalErrorException - is thrown when an internal error is encountered.

OpswareAccessControlException - is thrown when the requested access is denied.

OpswareAuthenticationException - is thrown when user authentication fails.

### <span id="page-137-0"></span>getIDs

Gets a list of node IDs. Each node in Opsware SAS contains a unique ID to distinguish it from all other nodes.

### Result

SOAP Data Type: decimal[]

Description: An array of node IDs.

#### Arguments

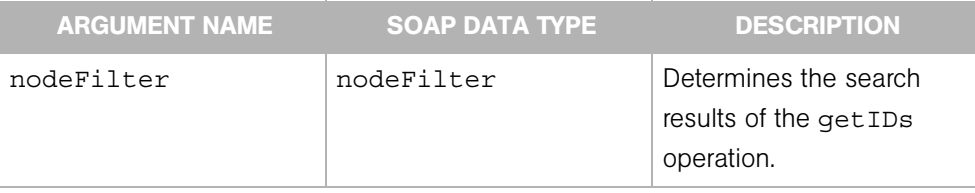

### **Exceptions**

OpswareNullArgumentException - is thrown if the specified nodeFilter is null.

OpswareInvalidArgumentException - is thrown if all the fields of nodeFilter are null, or nodeFilter.nodeIDs is a non-empty list.

OpswareListRetrievalErrorException - is thrown if an error is encountered while retrieving the list of IDs.

OpswareException - is thrown when an application level error is encountered.

OpswareInternalErrorException - is thrown when an internal error is encountered.

OpswareAccessControlException - is thrown when the requested access is denied.

OpswareAuthenticationException - is thrown when user authentication fails.

java.rmi.RemoteException - is thrown when a framework or network error is encountered.

OpswareObjectNotFoundException - is thrown if no Node object is found

## <span id="page-138-0"></span>getInheritedSoftwarePackageList

Gets a list of SoftwarePackage objects (software packages) that a node inherits from its parents and ancestors in the tree.

### Result

SOAP Data Type: SoftwarePackageList

Description: A list of Software Package objects, which represent all packages that the specified node inherits from its parents and ancestors in the tree.

### Arguments

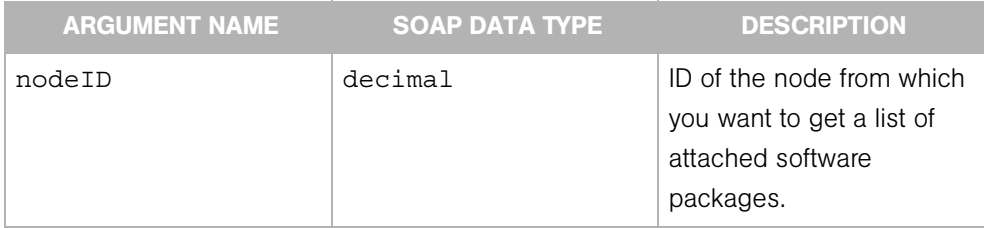

### **Exceptions**

OpswareNullArgumentException - is thrown if the specified nodeID is null.

OpswareObjectNotFoundException - is thrown if no Node object matches the specified nodeID.

OpswareException - is thrown when an application level error is encountered.

OpswareInternalErrorException - is thrown when an internal error is encountered.

OpswareAccessControlException - is thrown when the requested access is denied.

OpswareAuthenticationException - is thrown when user authentication fails.

### <span id="page-139-0"></span>getList

Gets a list of Node objects.

### Result

SOAP Data Type: NodeList

Description: A list of Node objects. A Node object contains information such as its ID (unique identifier), short name, and parent ID.

### Arguments

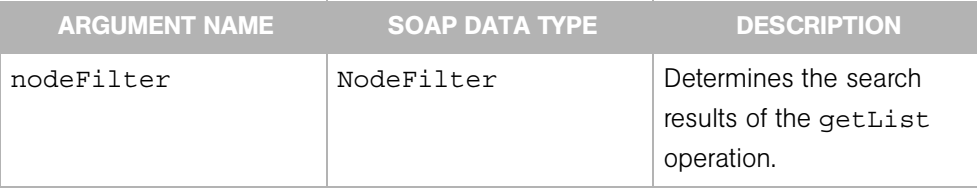

### **Exceptions**

OpswareNullArgumentException - is thrown if the specified nodeFilter is null.

OpswareInvalidArgumentException - is thrown if all the fields of nodeFilter are null.

OpswareListRetrievalErrorException - is thrown if an error is encountered while retrieving the list of objects.

OpswareException - is thrown when an application level error is encountered.

OpswareInternalErrorException - is thrown when an internal error is encountered.

OpswareAccessControlException - is thrown when the requested access is denied.

OpswareAuthenticationException - is thrown when user authentication fails.

### <span id="page-140-0"></span>getNodeList

Gets a list of Node objects that are associated with a specified server.

### Result

SOAP Data Type: NodeList

Description: A list of Node objects. A Node object contains information such as its ID (unique identifier), short name, and parent ID.

#### Arguments

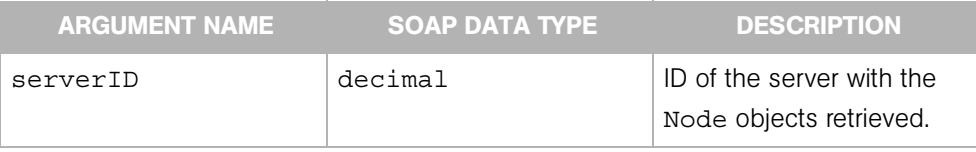

### **Exceptions**

OpswareNullArgumentException - is thrown if the specified serverID is null.

OpswareObjectNotFoundException - is thrown if no Node object matches the specified nodeID.

OpswareListRetrievalErrorException - is thrown if an error is encountered while retrieving the list of objects.

OpswareException - is thrown when an application level error is encountered.

OpswareInternalErrorException - is thrown when an internal error is encountered.

OpswareAccessControlException - is thrown when the requested access is denied.

OpswareAuthenticationException - is thrown when user authentication fails.

### <span id="page-141-0"></span>getParent

Returns the parent Node object for the node specified by ID.

### Result

SOAP Data Type: Node

Description: A Node object. A Node object contains information such as its ID (unique identifier), short name, and parent ID.

### Arguments

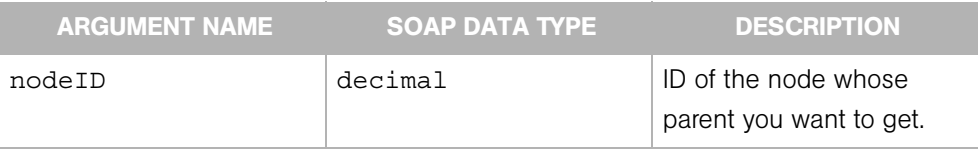

### **Exceptions**

OpswareNullArgumentException - is thrown if the specified nodeID is null.

OpswareObjectNotFoundException - is thrown if no Node object matches the specified nodeID, or if no parent Node object is found.

OpswareException - is thrown when an application level error is encountered.

OpswareInternalErrorException - is thrown when an internal error is encountered.

OpswareAccessControlException - is thrown when the requested access is denied.

OpswareAuthenticationException - is thrown when user authentication fails.

# <span id="page-142-0"></span>getPlatformList

Gets a list of Platform objects of a specified node. A Platform object represents the definition of an operating system in Opsware SAS. A platform is the name and version of an operating system (for example, Red Hat Linux 4.2). Each Platform object contains varied elements such as the hardware architecture associated with the OS, platform ID, OS version, platform name, and so on.

### Result

SOAP Data Type: PlatformList

Description: A list of Platform objects.

### Arguments

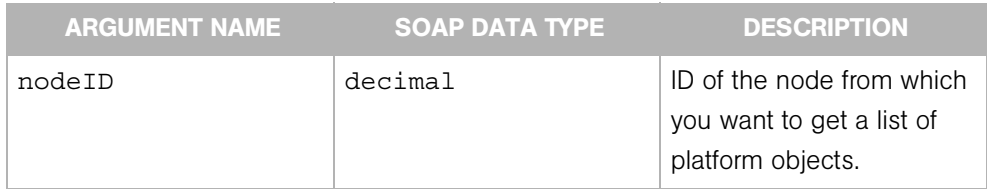

### **Exceptions**

OpswareNullArgumentException - is thrown if the specified nodeID is null.

OpswareObjectNotFoundException - is thrown if no Node object matches the specified nodeID.

OpswareException - is thrown when an application level error is encountered.

OpswareInternalErrorException - is thrown when an internal error is encountered.

OpswareAccessControlException - is thrown when the requested access is denied.

OpswareAuthenticationException - is thrown when user authentication fails.

### <span id="page-143-0"></span>getServerList

Gets a list of Server objects associated with a node. A Server object represents a server machine managed by Opsware SAS, and contains such elements as a machine ID, OS version, serial number, server ID, and so on.

### Result

SOAP Data Type: ServerList

Description: A list of Server objects.

#### Arguments

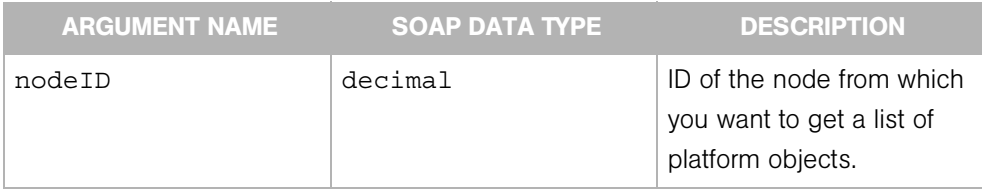

### **Exceptions**

OpswareNullArgumentException - is thrown if the specified nodeID is null.

OpswareObjectNotFoundException - is thrown if no Node object matches the specified nodeID.

OpswareException - is thrown when an application level error is encountered.

OpswareInternalErrorException - is thrown when an internal error is encountered.

OpswareAccessControlException - is thrown when the requested access is denied.

OpswareAuthenticationException - is thrown when user authentication fails.
## getSoftwarePackageIDOverrideTupleList

Gets a list of SoftwarePackageIDOverrideTuple objects. This list indicates the installation order of inherited software packages.

## Result

SOAP Data Type: SoftwarePackageIDOverrideTupleList

Description: A tuple in an ordered list that indicates the installation order of a node's inherited software packages.

## Arguments

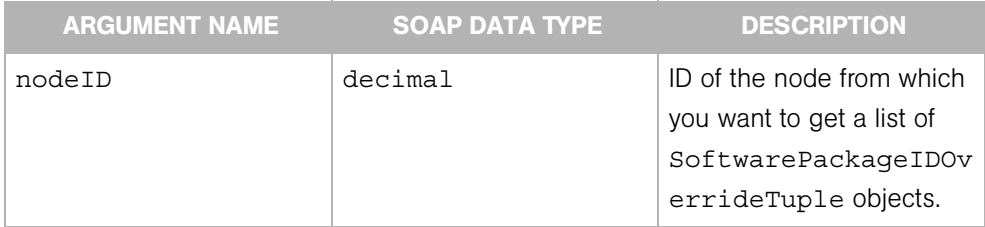

## Exceptions

OpswareNullArgumentException - is thrown if the specified nodeID is null.

OpswareException - is thrown when an application level error is encountered.

OpswareInternalErrorException - is thrown when an internal error is encountered.

OpswareAccessControlException - is thrown when the requested access is denied.

OpswareAuthenticationException - is thrown when user authentication fails.

java.rmi.RemoteException - is thrown when a framework or network error is encountered.

OpswareObjectNotFoundException - - is thrown if no Node object matches the specified nodeID.

## getSoftwarePackageList

Gets a list of Software Package objects. A software package represents an installable chunk of software, such as an RPM.

## Result

SOAP Data Type: SoftwarePackageList

Description:

## Arguments

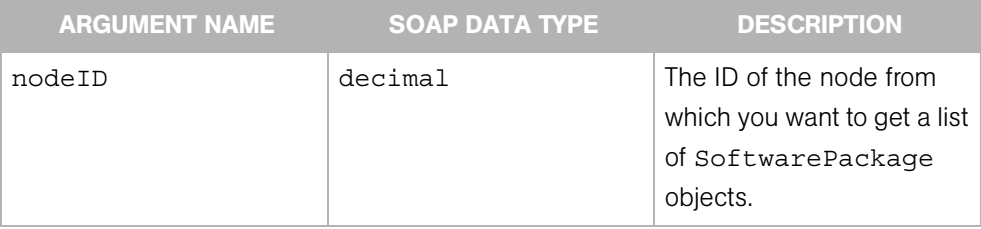

## Exceptions

OpswareNullArgumentException - is thrown if the specified nodeID is null.

OpswareObjectNotFoundException - is thrown if no Node object matches the specified nodeID.

OpswareException - is thrown when an application level error is encountered.

OpswareInternalErrorException - is thrown when an internal error is encountered.

OpswareAccessControlException - is thrown when the requested access is denied.

OpswareAuthenticationException - is thrown when user authentication fails.

## move

Moves a node from one location to another. When you move a node to a new destination node, the moved node becomes a child of the destination node. (The destination node becomes the parent node.) When you move a node, all of that node's dependencies and all servers attached to that node remain intact. All other attributes of the node are inherited from the new parent and all direct attachments remain intact.

Some restrictions on moving a node:

- You can only move nodes within the following Application stacks: Application Servers, DatabaseServer, OS Extras, Other Applications, System Utilities, and WebServer.
- You cannot move a node to itself or to its child.
- You cannot move a locked node to a destination node that is not locked, but you can move an unlocked node to a locked node. If you want to move a locked node to another locked node, you need locking permissions to do so.
- You cannot move a top-level node (such as Application Servers, OS Extras, Web Servers, and so on).
- You can only move a node within its current stack.

#### Result

SOAP Data Type: string

Description: A message describing the results of moving a node.

#### Arguments

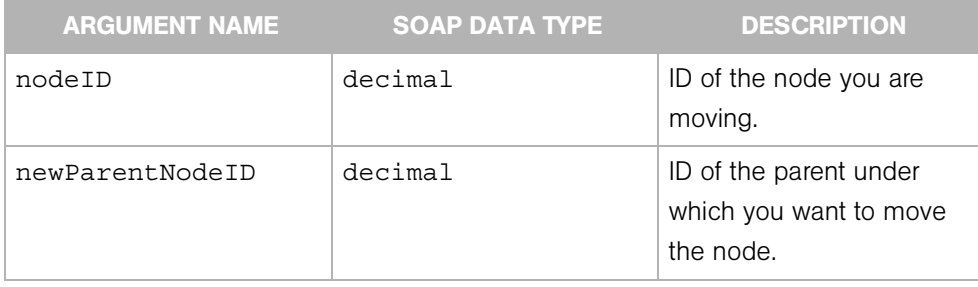

## Exceptions

OpswareNullArgumentException - is thrown if the specified nodeID or newParentNodeID is null.

OpswareException - is thrown when an application level error is encountered.

OpswareInternalErrorException - is thrown when an internal error is encountered.

OpswareAccessControlException - is thrown when the requested access is denied.

OpswareAuthenticationException - is thrown when user authentication fails.

# setCustomers

Associates a list of customers with a Node object. A Customer object represents a customer entity in Opsware SAS, and consists of such entities as a customer ID, customer name, display name, status, authorization domain, and so on.

The Customer object determines who can view and edit the node (with the appropriate customer permissions). After using this operation, the existing list of associated customers will be overwritten.

## Result

SOAP Data Type: string

Description: A message describing the result of associating the customers with the Node.

## Arguments

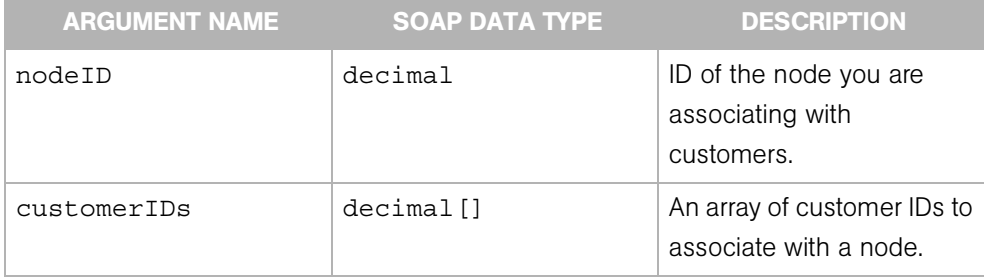

#### Exceptions

OpswareNullArgumentException - is thrown if the specified nodeID or customerIDs is null.

OpswareInvalidArgumentException - is thrown if the specified list of customerIDs contains more than one ID and the Node specified by nodeID is not in the service level stack.

OpswareObjectNotFoundException - is thrown if no Node object matches the specified nodeID.

OpswareException - is thrown when an application level error is encountered.

OpswareInternalErrorException - is thrown when an internal error is encountered.

OpswareAccessControlException - is thrown when the requested access is denied.

OpswareAuthenticationException - is thrown when user authentication fails.

# setPlatforms

Associates a list of platforms (operating systems) with a node. (For a complete list of supported operating systems, refer to the*Opsware® SAS User's Guide*.) After using this operation, the existing list of associated platforms will be overwritten.

## Result

SOAP Data Type: string

Description: A message describing the result of associating the platforms with the Node.

## Arguments

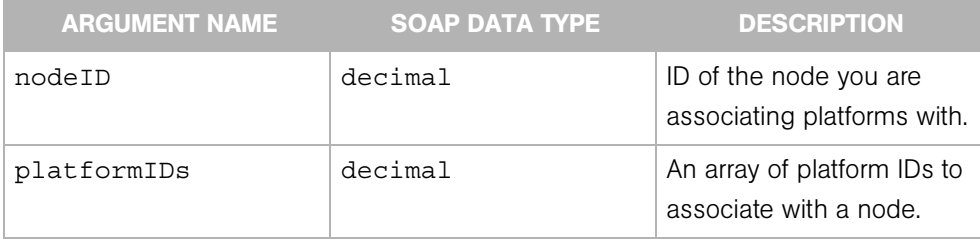

#### Exceptions

OpswareNullArgumentException - is thrown if the specified nodeID or platformIDs is null.

OpswareInvalidArgumentException - is thrown if the specified list of platformIDs contains more than 1 one ID and the Node specified by nodeID is not in the service level stack.

OpswareObjectNotFoundException - is thrown if no Node object matches the specified nodeID.

OpswareException - is thrown when an application level error is encountered.

OpswareInternalErrorException - is thrown when an internal error is encountered.

OpswareAccessControlException - is thrown when the requested access is denied.

OpswareAuthenticationException - is thrown when user authentication fails.

# setSoftwarePackages

Attaches software packages to a node. A software package represents an installable chunk of software, such as an RPM. This operation overwrites the existing list of attached software packages. This operation assumes that the list of packages (SoftwarePackageIDOverrideTuple[]) is ordered in the sequence required for installation.

## Result

SOAP Data Type: string

Description: A message describing the results of attaching software packages to a node.

## **Arguments**

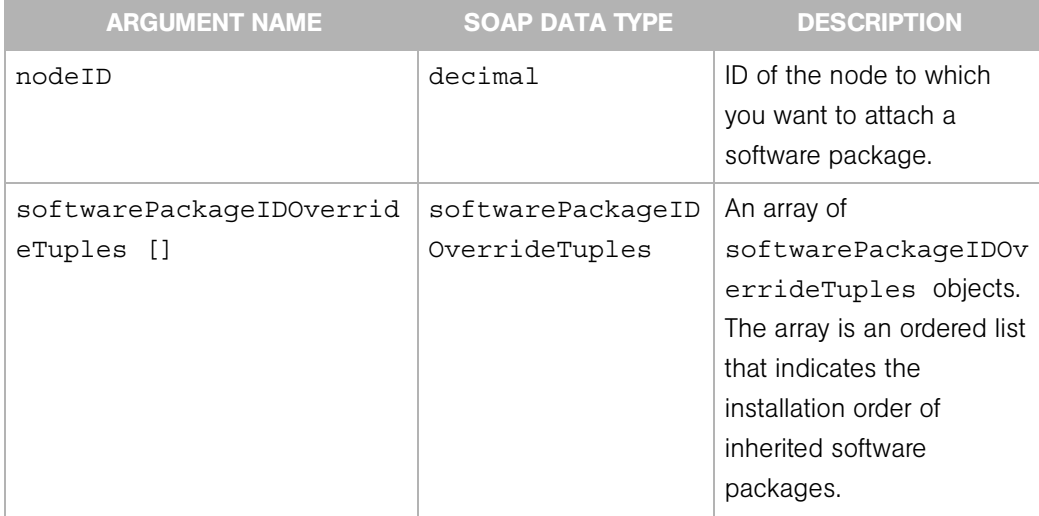

## Exceptions

OpswareNullArgumentException - is thrown if the specified nodeID or softwarePackageIDOverrideTuples argument is null.

OpswareException - is thrown when an application level error is encountered.

OpswareInternalErrorException - is thrown when an internal error is encountered.

OpswareAccessControlException - is thrown when the requested access is denied.

OpswareAuthenticationException - is thrown when user authentication fails.

java.rmi.RemoteException - is thrown when a framework or network error is encountered.

OpswareObjectNotFoundException - is thrown if no Node object matches the specified nodeID.

# Chapter 5: Opsware Web Service

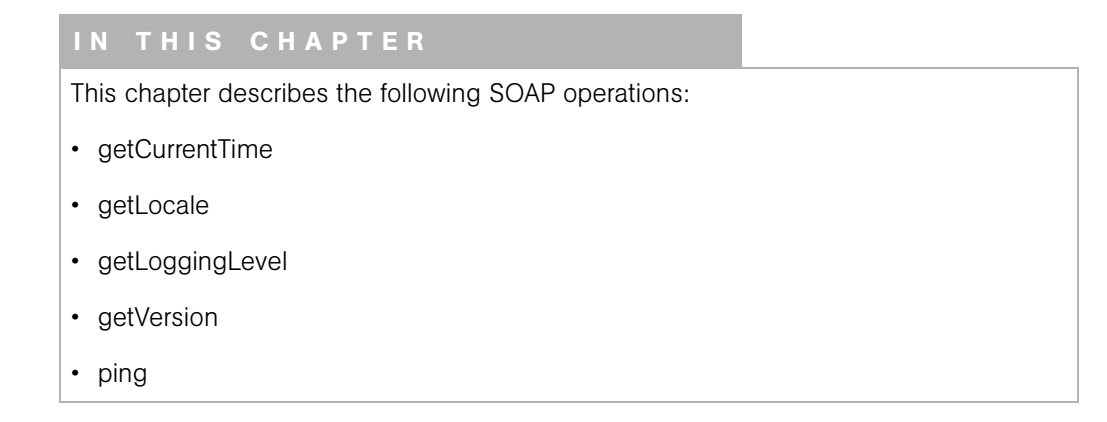

This Web Service provides operations for checking the status of the Opsware SAS Web Services API 2.2 that runs in the Opsware core.

## <span id="page-155-0"></span>getCurrentTime

Retrieves the current time obtained by the Opsware SAS Web Services API 2.2 running in the core.

## Result

SOAP Data Type: string

Description: A formatted string of the current time of the Opsware SAS Web Services API 2.2.

## Arguments

None

## Exceptions

OpswareInternalErrorException - is thrown when an internal error is encountered.

OpswareAccessControlException - is thrown when the requested access is denied.

OpswareAuthenticationException - is thrown when user authentication fails.

# <span id="page-156-0"></span>getLocale

Retrieves the locale of the Opsware SAS Web Services API 2.2 running in the core.

The locale identifies the language and optionally, the region. Examples of locales are en\_ US (English, United States), ja\_JP (Japanese). The locale of Opsware SAS is set during installation.

## Result

SOAP Data Type: string

Description: The locale of Opsware SAS Web Services API 2.2.

## Arguments

None

## Exceptions

OpswareInternalErrorException - is thrown when an internal error is encountered.

OpswareAccessControlException - is thrown when the requested access is denied.

OpswareAuthenticationException - is thrown when user authentication fails.

## <span id="page-157-0"></span>getLoggingLevel

Retrieves the logging level of the Opsware SAS Web Services API 2.2 running in the core.

## Result

SOAP Data Type: string

Description: The result has the following format:

<debug-level>: <log-level>

## Arguments

None

## Exceptions

OpswareInternalErrorException - is thrown when an internal error is encountered.

OpswareAccessControlException - is thrown when the requested access is denied.

OpswareAuthenticationException - is thrown when user authentication fails.

# <span id="page-158-0"></span>getVersion

Retrieves the version number of the Opsware SAS Web Services API 2.2 running in the core.

The version number of the API is different than the version number of Opsware SAS. For more information, see ["Version History" on page 5](#page-26-0) and ["WSDL Files and Web Services](#page-29-0)  [URLs" on page 8](#page-29-0).

## Result

SOAP Data Type: string

Description: The version of Opsware SAS Web Services API 2.2.

## Arguments

None

## Exceptions

OpswareInternalErrorException - is thrown when an internal error is encountered.

OpswareAccessControlException - is thrown when the requested access is denied.

OpswareAuthenticationException - is thrown when user authentication fails.

## <span id="page-159-0"></span>ping

Pings the Opsware SAS Web Services API 2.2 running in the Opsware core. This operation returns a string to indicate whether the Opsware SAS Web Services API 2.2 in the core is alive.

## Result

SOAP Data Type: string

Description: The string contains the following:

Opsware System Web Services API is alive!

## Arguments

None

## Exceptions

OpswareInternalErrorException - is thrown when an internal error is encountered.

OpswareAccessControlException - is thrown when the requested access is denied.

OpswareAuthenticationException - is thrown when user authentication fails.

# Chapter 9: Platform Web Service

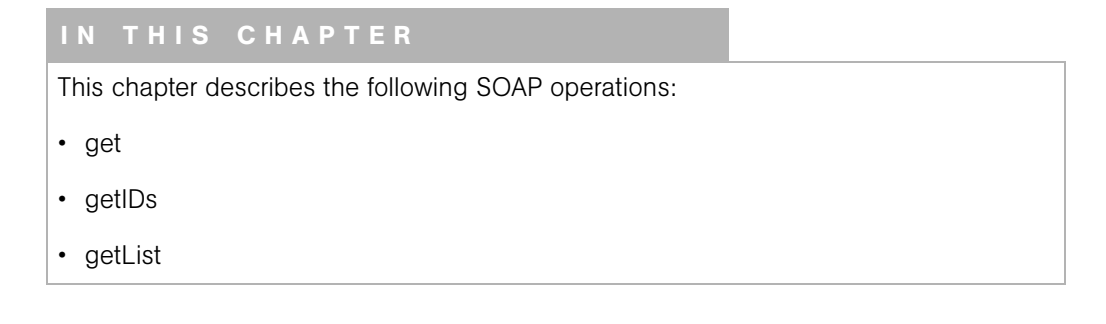

In Opsware SAS, the term platform refers to an operating system. Each platform has a unique identifier (ID) and a hard-coded name, both assigned by Opsware SAS. Although users can assign a display name to an operating system in the Opsware Command Center, the operations in this chapter refer only to the IDs and names assigned by Opsware SAS.

## <span id="page-161-0"></span>get

Returns the Platform object of the specified ID.

Platform IDs are assigned by Opsware SAS and are not visible in the Opsware Command Center.

## Result

SOAP Data Type: Platform

Description: The specific Operating System, such as RedHat Linux AS 2.1.

## Arguments

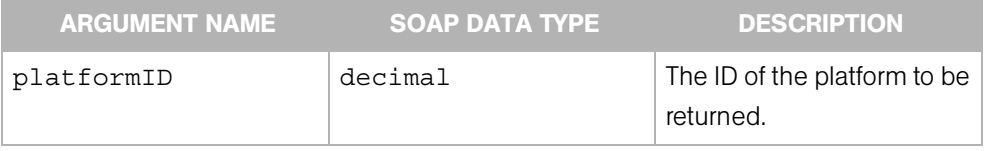

## **Exceptions**

OpswareNullArgumentException - is thrown if the specified platformID is null.

OpswareObjectNotFoundException - is thrown if no Platform object matches the specified platformID.

OpswareException - is thrown when an application level error is encountered.

OpswareInternalErrorException - is thrown when an internal error is encountered.

OpswareAccessControlException - is thrown when the requested access is denied.

OpswareAuthenticationException - is thrown when user authentication fails.

# <span id="page-162-0"></span>getIDs

Returns an array of platform IDs that matches the criteria specified by the platformFilter argument. To get all platforms, specify a null platformFilter (or null elements of platformFilter). To get specific platforms, specify the platformFilter.platformIDs. To search for a platform by name, specify the platformFilter.platformName.

## .Result

SOAP Data Type: decimal[]

Description: An array of IDs of Platform objects.

## Argument

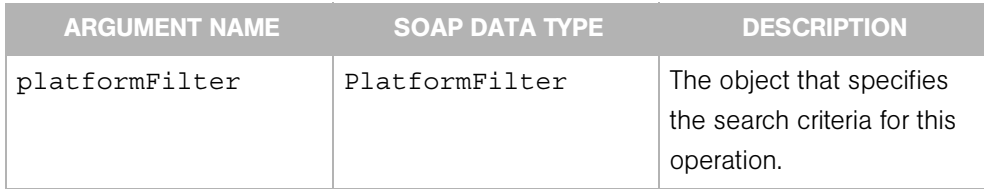

## **Exceptions**

OpswareException - is thrown when an application level error is encountered.

OpswareInternalErrorException - is thrown when an internal error is encountered.

OpswareAccessControlException - is thrown when the requested access is denied.

OpswareAuthenticationException - is thrown when user authentication fails.

# <span id="page-163-0"></span>getList

Returns a list of Platform objects that matches the criteria specified by the platformFilter argument.

The search performed by this operation follows the same criteria specified by the platformFilter argument documented for getIDs.

## Result

SOAP Data Type: PlatformList

Description: An object containing a list of Platform objects.

## Argument

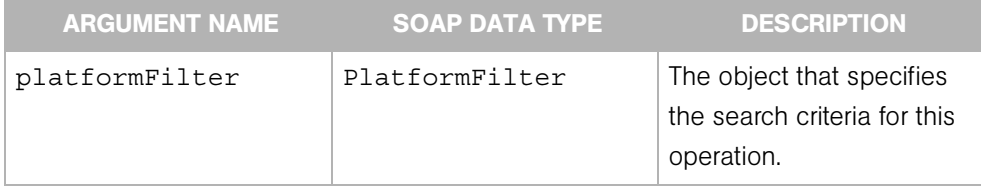

## **Exceptions**

OpswareException - is thrown when an application level error is encountered.

OpswareInternalErrorException - is thrown when an internal error is encountered.

OpswareAccessControlException - is thrown when the requested access is denied.

OpswareAuthenticationException - is thrown when user authentication fails.

# Chapter 10: Scheduling Web Service

## IN THIS CHAPTER

This chapter describes the following SOAP operations:

- • [cancel](#page-165-0)
- • [schedule](#page-166-0)
- • [update](#page-169-0)

The Scheduling Web Service enables you to schedule the following functions :

- Snapshot
- Audit
- Application configuration push to servers

For example, you could create a snapshot template with the OCC Client and then use the Scheduling Web Service to create the snapshot at 2:00 AM every Monday. For more information on snapshots, audits, and application configuration management, see the *Opsware® SAS User's Guide*.

## <span id="page-165-0"></span>cancel

Cancels the schedule of a function (snapshot, audit, application configuration push). This operation removes the schedule, but does not remove the snapshot template, audit template, or application configuration.

## Result

SOAP Data Type: string

Description: The result of this operation.

## Arguments

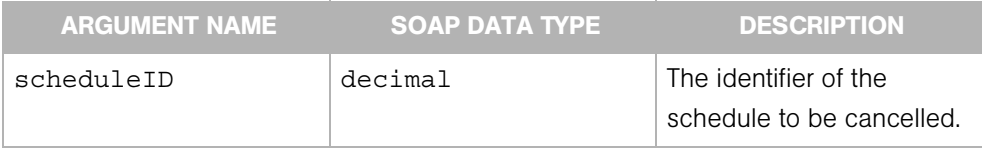

## **Exceptions**

OpswareException - is thrown when an application level error is encountered.

OpswareInternalErrorException - is thrown when an internal error is encountered.

OpswareAccessControlException - is thrown when the requested access is denied.

OpswareAuthenticationException - is thrown when user authentication fails.

java.rmi.RemoteException - is thrown when a framework or network error is encountered.

OpswareNullArgumentException - is thrown if scheduleID is null

OpswareAppConfigException - is thrown if an Opsware audit or snapshot error is encountered

# <span id="page-166-0"></span>schedule

Schedule a previously defined function (snapshot, audit, or application configuration push). This operation does not create the snapshot template, audit template, or application configuration. You create these objects with the OCC Client.

## Result

SOAP Data Type: decimal

Description: The unique identifier of the schedule created by this operation.

## Arguments

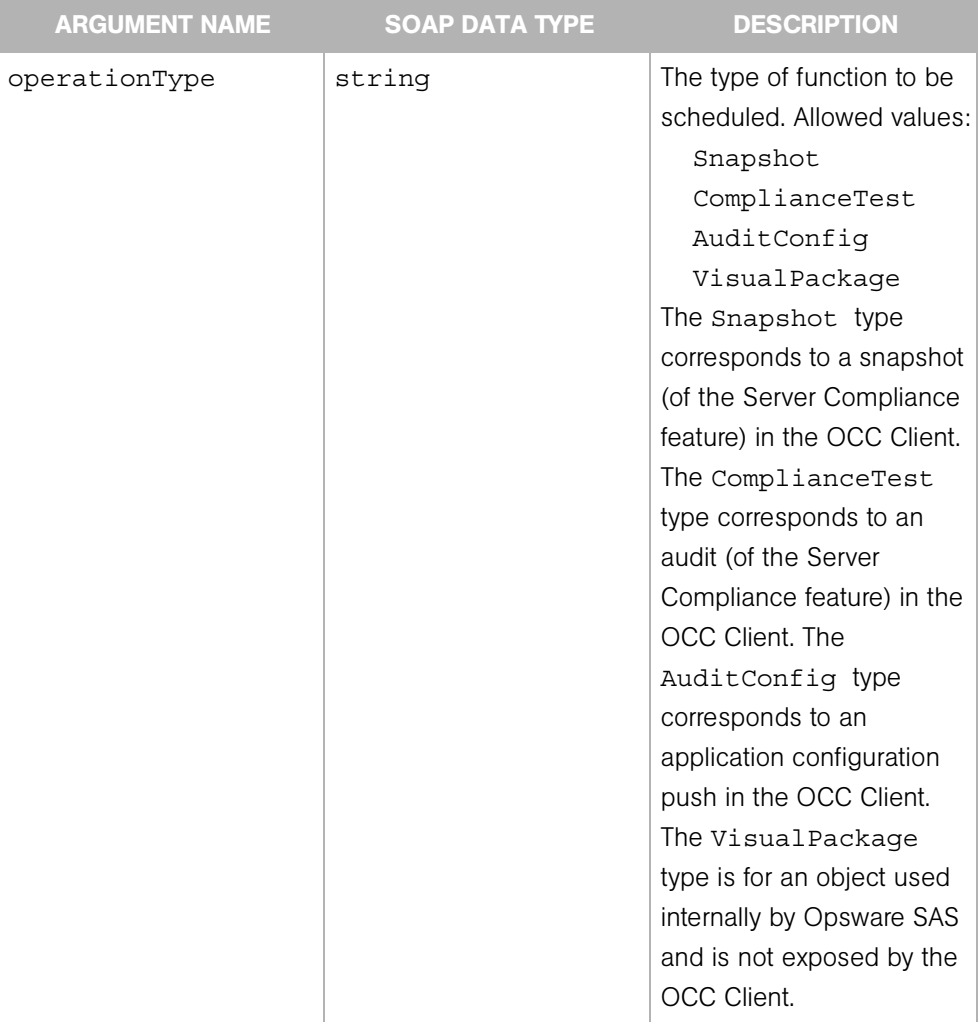

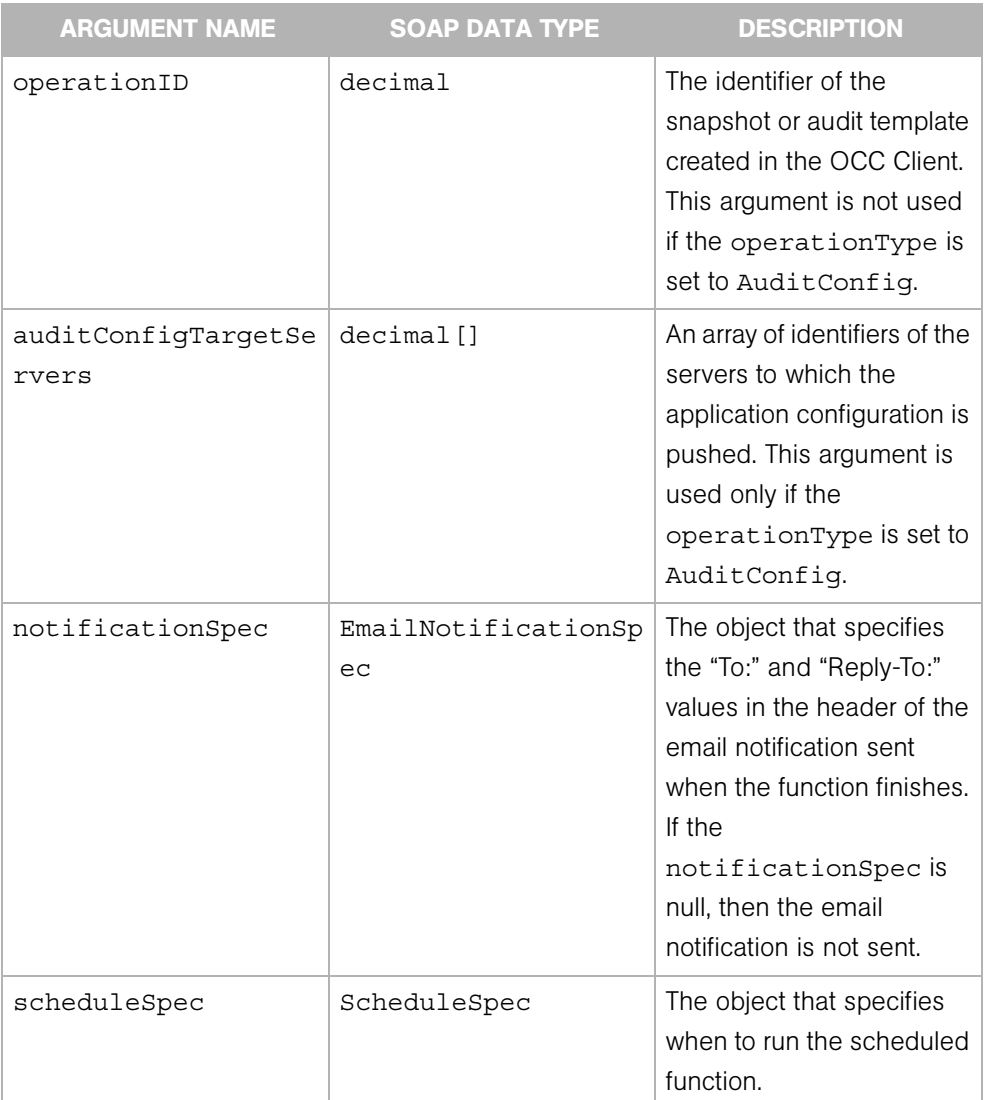

## **Exceptions**

OpswareException - is thrown when an application level error is encountered.

OpswareInternalErrorException - is thrown when an internal error is encountered.

OpswareAccessControlException - is thrown when the requested access is denied.

OpswareAuthenticationException - is thrown when user authentication fails.

java.rmi.RemoteException - is thrown when a framework or network error is encountered.

OpswareNullArgumentException - is thrown if scheduleSpec is null, or if operationType is null or empty,

OpswareAppConfigException - is thrown if an Opsware audit or snapshot error is encountered

## <span id="page-169-0"></span>update

Modifies the schedule information of the function (snapshot, audit, application configuration push).

## Result

SOAP Data Type: string

Description: The result of this operation.

## Arguments

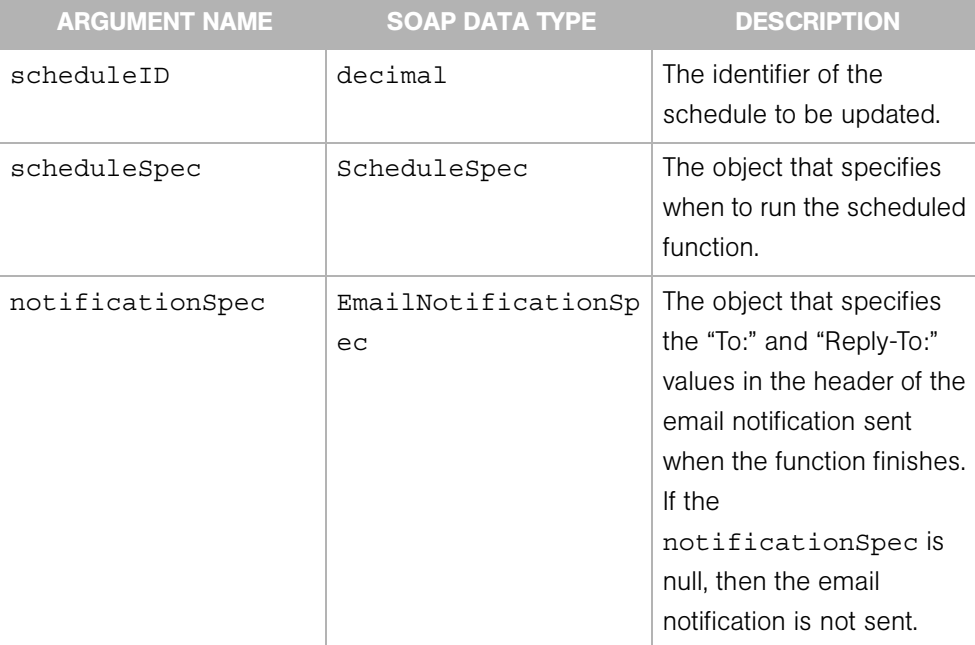

## Exceptions

OpswareException - is thrown when an application level error is encountered.

OpswareInternalErrorException - is thrown when an internal error is encountered.

OpswareAccessControlException - is thrown when the requested access is denied.

OpswareAuthenticationException - is thrown when user authentication fails.

java.rmi.RemoteException - is thrown when a framework or network error is encountered.

OpswareNullArgumentException - is thrown if scheduleID or scheduleSpec is null

OpswareAppConfigException - is thrown if an Opsware audit or snapshot error is encountered

# Chapter 5: ServerGroup Web Service

## IN THIS CHAPTER

This chapter describes the following SOAP operations:

- • [addServers](#page-174-0)
- • [convertToDynamic](#page-175-0)
- • [convertToStatic](#page-176-0)
- • [create](#page-177-0)
- • [delete](#page-179-0)
- • [get](#page-180-0)
- • [getApplicationNodeList](#page-181-0)
- • [getChangeLogList](#page-182-0)
- • [getList](#page-183-0)
- • [getPatchNodeList](#page-184-0)
- • [getServerIDs](#page-185-0)
- • [getServerList](#page-187-0)
- • [getServiceLevelNodeList](#page-189-0)
- • [move](#page-190-0)
- • [moveServers](#page-191-0)
- • [removeServers](#page-193-0)
- • [setServers](#page-195-0)

The Server Groups feature is useful for gathering servers into collections. These groups can be used as a shortcut for performing the same action on all of the servers simultaneously, instead of performing the action on each server, one at a time. Server groups can contain individual servers as well as other server groups.

A dynamic server group is rule-based, and the servers in a dynamic group are added or removed automatically based on the rules that define the server group. A static server group is populated by adding and removing individual servers or server groups.

A private server group can be edited and deleted only by the user who created it. A public server group can be created, edited, and deleted by any user who has the Manage Public Server Groups permissions.

## <span id="page-174-0"></span>addServers

Adds a list of servers to a server group.

## Result

SOAP Data Type: string

Description: Result of this operation.

## Arguments

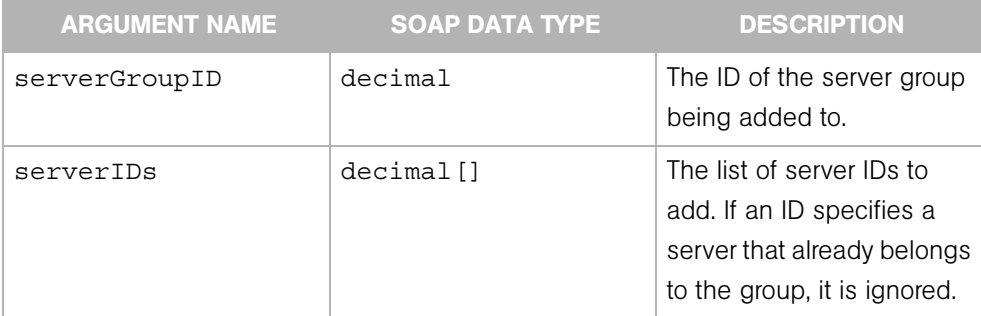

## Exceptions

OpswareNullArgumentException - is thrown if the serverGroupID or serverIDs is null.

OpswareException - is thrown if serverGroupID does not specify a static server group, if serverIDs specifies non-existent servers, or if serverIDs contains duplicates.

OpswareInternalErrorException - is thrown when an internal error is encountered.

OpswareAccessControlException - is thrown when the requested access is denied.

OpswareAuthenticationException - is thrown when user authentication fails.

## <span id="page-175-0"></span>convertToDynamic

Converts a server group from static to dynamic.

If the server group is already dynamic, this operation has no effect.

### Result

SOAP Data Type: string

Description: Result of this operation.

#### Arguments

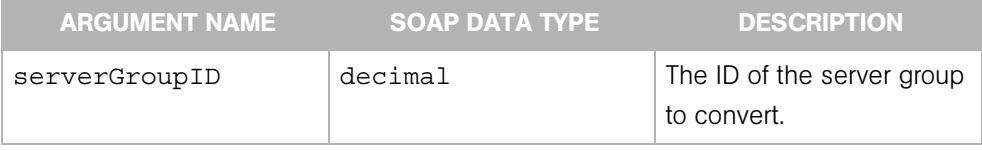

## **Exceptions**

OpswareNullArgumentException - is thrown if serverGroupID is null.

OpswareException - is thrown if serverGroupID does not specify a valid server group.

OpswareInternalErrorException - is thrown when an internal error is encountered.

OpswareAccessControlException - is thrown when the requested access is denied.

OpswareAuthenticationException - is thrown when user authentication fails.

## <span id="page-176-0"></span>convertToStatic

Converts a server group from dynamic to static.

After the conversion, all servers remain in the group, but the rules that defined the dynamic server group are lost. If the server group is already static, this operation has no effect.

## Result

SOAP Data Type: string

Description: Result of this operation.

## Arguments

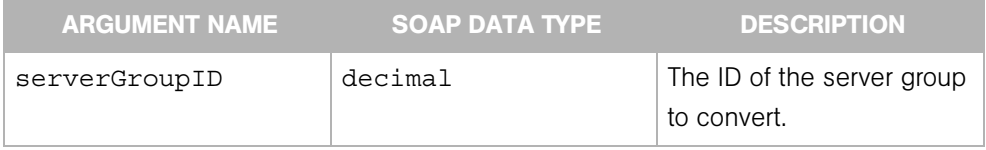

## **Exceptions**

OpswareNullArgumentException - is thrown if serverGroupID is null.

OpswareException -is thrown if serverGroupID does not specify a valid server group.

OpswareInternalErrorException - is thrown when an internal error is encountered.

OpswareAccessControlException - is thrown when the requested access is denied.

OpswareAuthenticationException - is thrown when user authentication fails.

## <span id="page-177-0"></span>create

Creates a new server group.

## Result

SOAP Data Type: decimal

Description: ID of the new server group.

## Arguments

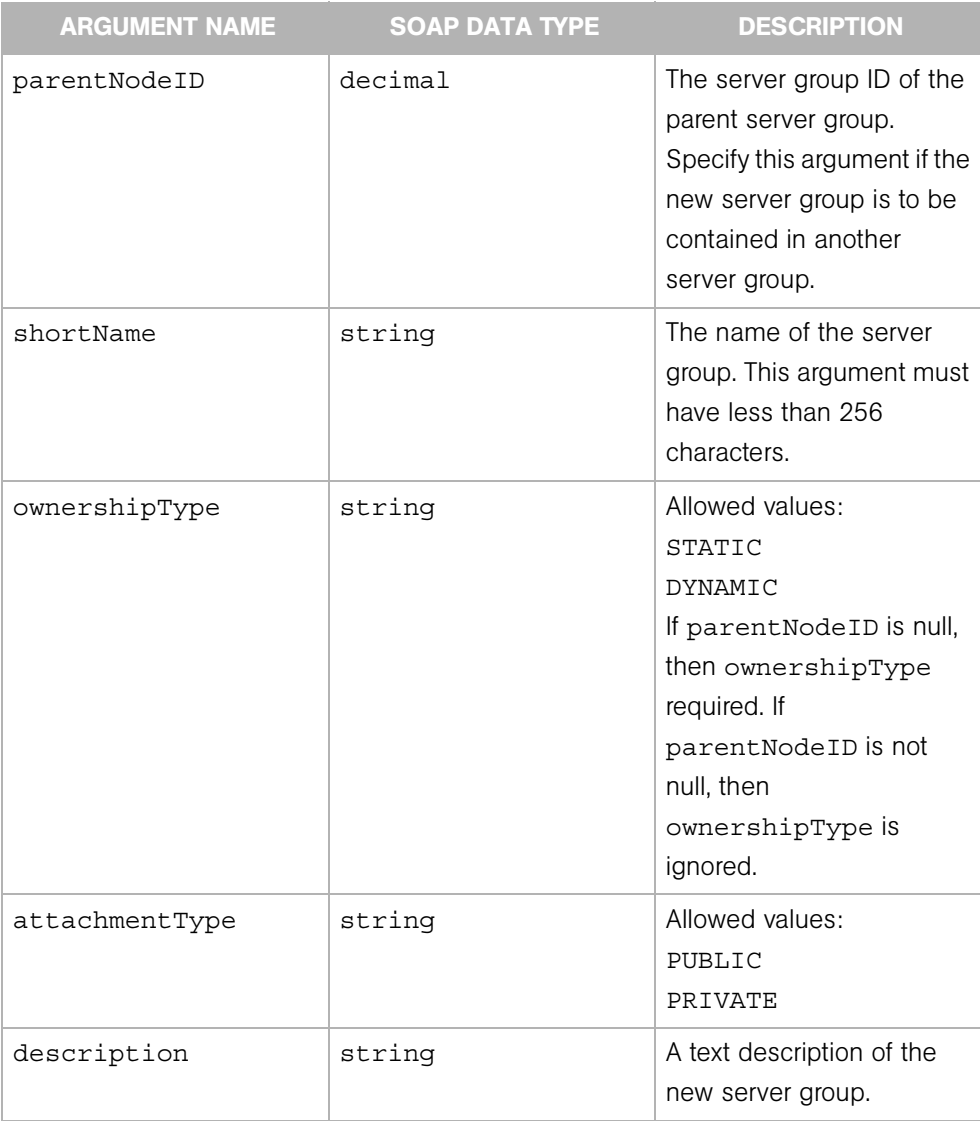

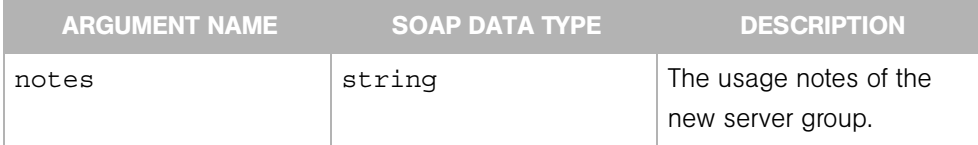

## **Exceptions**

OpswareNullArgumentException - is thrown if shortName is null or empty.

OpswareException - is thrown if parentNodeID is not null and does not specify a valid server group.

OpswareInvalidArgumentException - is thrown if attachmentType is not PUBLIC Or STATIC. This exception is thrown if parentNodeID is null and ownershipType is not DYNAMIC or STATIC. If parentNodeID is not null, the ownershipType is ignored.

OpswareInternalErrorException - is thrown when an internal error is encountered.

OpswareAccessControlException - is thrown when the requested access is denied.

OpswareAuthenticationException - is thrown when user authentication fails.

## <span id="page-179-0"></span>delete

Deletes a server group, but not the servers belonging to the group.

## Result

SOAP Data Type: string

Description: Result of this operation.

## Arguments

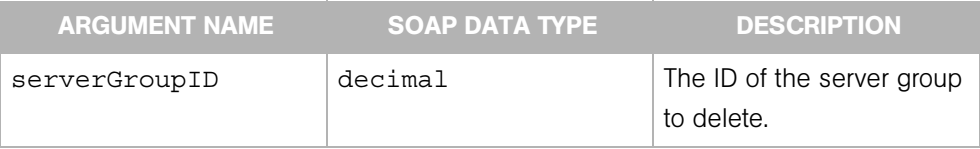

## Exceptions

OpswareNullArgumentException - is thrown if serverGroupID is null.

OpswareException - is thrown if serverGroupID does not specify a valid server group.

OpswareInternalErrorException - is thrown when an internal error is encountered.

OpswareAccessControlException - is thrown when the requested access is denied.

OpswareAuthenticationException - is thrown when user authentication fails.
### get

Retrieves the specified ServerGroup object.

### Result

SOAP Data Type: ServerGroup

Description: The ServerGroup object of the specified ID.

### Arguments

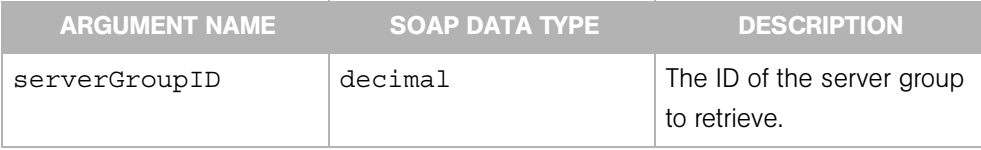

### Exceptions

OpswareNullArgumentException - is thrown if serverGroupID is null.

OpswareException - is thrown if the ServerGroup object is not found.

OpswareInternalErrorException - is thrown when an internal error is encountered.

OpswareAccessControlException - is thrown when the requested access is denied.

OpswareAuthenticationException - is thrown when user authentication fails.

# getApplicationNodeList

Retrieves the list of Node objects that represent the software applications associated with the server group.

If serverGroupID specifies a node that is not server group, then an empty list is returned.

#### Result

SOAP Data Type: NodeList

Description: An array of Node objects.

#### Arguments

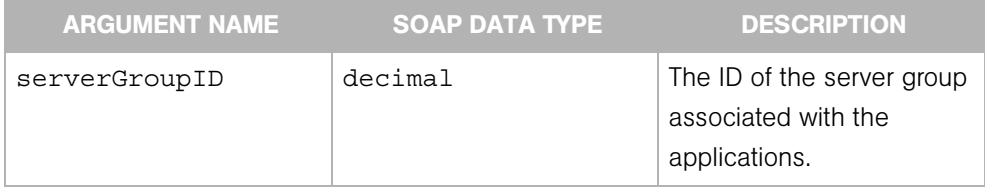

#### **Exceptions**

OpswareNullArgumentException - is thrown if serverGroupID is null.

OpswareException - is thrown if serverGroupID specifies a node that does not exist.

OpswareListRetrievalErrorException - is thrown if an error occurs while retrieving the list.

OpswareException - is thrown when an application level error is encountered.

OpswareInternalErrorException - is thrown when an internal error is encountered.

OpswareAccessControlException - is thrown when the requested access is denied.

OpswareAuthenticationException - is thrown when user authentication fails.

# getChangeLogList

Retrieves the change log items for a server group during a specified time interval.

#### Result

SOAP Data Type: NodeChangeLogList

Description: An array of NodeChangeLog objects.

#### Arguments

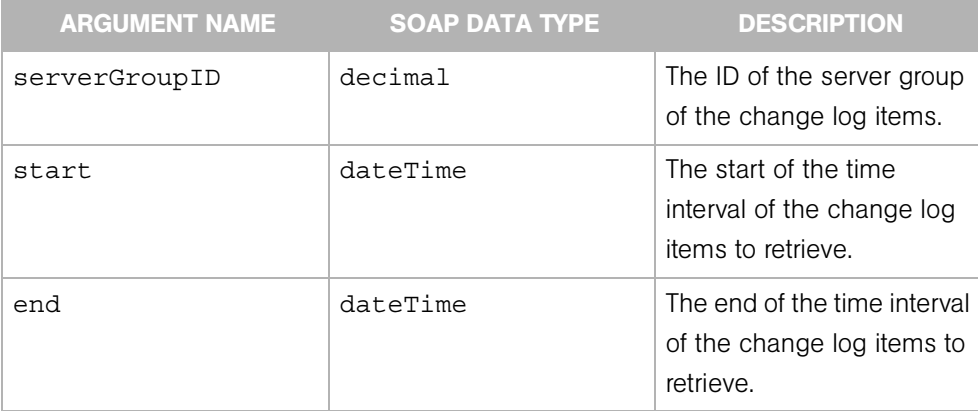

### Exceptions

OpswareNullArgumentException - is thrown if serverGroupID, start, or end is null.

OpswareObjectNotFoundException - is thrown if no object matches the serverGroupID.

OpswareException - is thrown when an application level error is encountered.

OpswareInternalErrorException - is thrown when an internal error is encountered.

OpswareAccessControlException - is thrown when the requested access is denied.

OpswareAuthenticationException - is thrown when user authentication fails.

# getList

Retrieves a list containing the server groups that match the criteria specified by the serverGroupFilter argument.

If the fields of serverGroupFilter are all empty, getList returns all server groups (that the user has permission for). If no groups match the criteria specified by serverGroupFilter, then getList returns an empty list.

#### Result

SOAP Data Type: ServerGroupList

Description: An array of ServerGroup objects.

#### Arguments

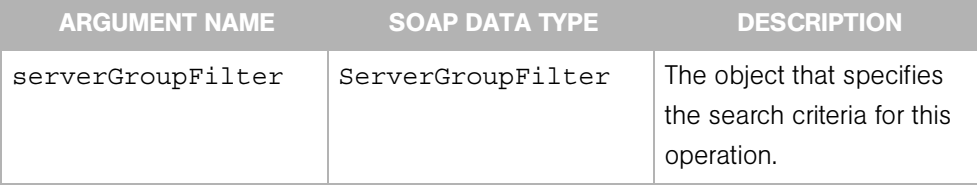

### Exceptions

OpswareNullArgumentException - is thrown if serverGroupFilter is null.

OpswareException - is thrown if serverGroupFilter.ownershipType is not PRIVATE or PUBLIC; or if serverGroupFilter.attachmentType is not STATIC or DYNAMIC.

OpswareListRetrievalErrorException - is thrown if an error occurs while retrieving the list.

OpswareInternalErrorException - is thrown when an internal error is encountered.

OpswareAccessControlException - is thrown when the requested access is denied.

OpswareAuthenticationException - is thrown when user authentication fails.

# getPatchNodeList

Retrieves the list of Node objects that represent the software patches associated with the server group.

If serverGroupID specifies a node that is not server group, then an empty list is returned.

#### Result

SOAP Data Type: NodeList

Description: An array of Node objects.

#### Arguments

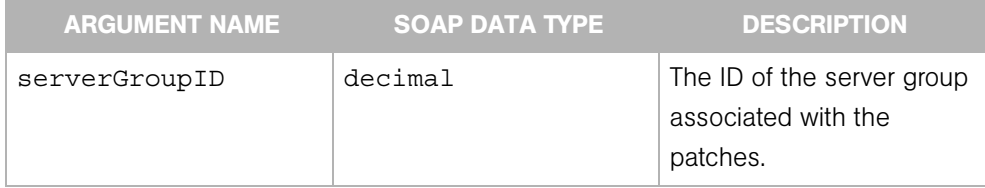

### **Exceptions**

OpswareNullArgumentException - is thrown if serverGroupID is null.

OpswareException - is thrown if serverGroupID specifies a node that does not exist.

OpswareListRetrievalErrorException - is thrown if an error occurs while retrieving the list.

OpswareInternalErrorException - is thrown when an internal error is encountered.

OpswareAccessControlException - is thrown when the requested access is denied.

OpswareAuthenticationException - is thrown when user authentication fails.

# **getServerIDs**

Retrieves an array of server IDs specified by the arguments.

The array of IDs returned is the *union* of the following two sets:

**1** The IDs of servers that belong to the groups specified by the serverGroupIDs argument, and that match the criteria of the serverFilter argument according to the following algorithm:

```
if serverFilter is null 
return all server IDs
else if server.serverHostname is not null
return server ID by name
else if serverFilter.serverIPAddress is not null
return server ID by IP
else if serverFilter.machineID is not null
return server ID by MAC
else
return server IDs by the conjunction (logical AND) of the 
following serverFilter elements:
serverIDs
customerIDs
facilityIDs
agentStatusFilters
deploymentStageFilters
serverUseFilters
```
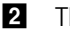

2 The IDs of servers specified in the serverIDs field of the serverFilter argument

If serverGroupIDs is empty, the array returned contains IDs that match the criteria of serverFilter. If serverGroupIDs is null, an OpswareNullArgumentException is thrown. The array returned does not contain duplicate IDs.

#### Result

SOAP Data Type: decimal[]

Description: An array of server IDs, which identify Server objects.

#### Arguments

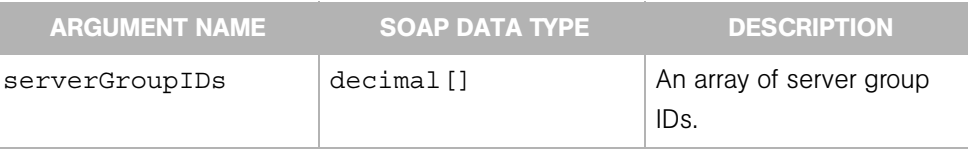

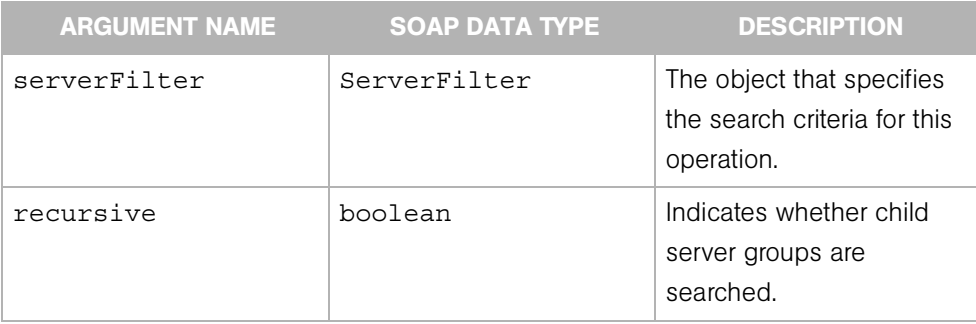

#### **Exceptions**

OpswareNullArgumentException - is thrown if serverGroupIDs is null.

OpswareListRetrievalErrorException - is thrown if an error occurs while retrieving the list.

OpswareException - is thrown if serverGroupIDs specifies a node that does not exist.

OpswareInternalErrorException - is thrown when an internal error is encountered.

OpswareAccessControlException - is thrown when the requested access is denied.

OpswareAuthenticationException - is thrown when user authentication fails.

### getServerList

Retrieves a list of Server objects specified by the arguments.

The list of Server objects returned is the *union* of the following two sets:

1 The Server objects that belong to the groups specified by the serverGroupIDs argument, and that match the criteria of the serverFilter argument according to the following algorithm:

```
if serverFilter is null 
return all Server objects
else if server.serverHostname is not null
return Server object by name
else if serverFilter.serverIPAddress is not null
return Server object by IP
else if serverFilter.machineID is not null
return Server object by MAC
else
return Server objects by the conjunction (logical AND) of the 
following serverFilter elements:
serverIDs
customerIDs
facilityIDs
agentStatusFilters
deploymentStageFilters
serverUseFilters
```
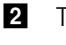

2 The Server objects specified in the serverIDs field of the serverFilter argument

If serverGroupIDs is empty, the list returned contains the Server objects that match the criteria of serverFilter. If serverGroupIDs is null, an OpswareNullArgumentException is thrown. The list returned does not contain duplicate objects.

#### Result

SOAP Data Type: ServerList

Description: An array of Server objects.

#### Arguments

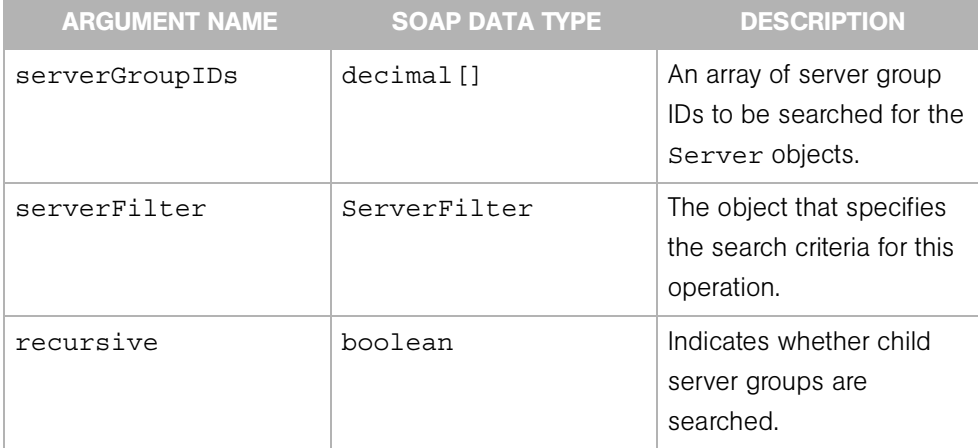

#### **Exceptions**

OpswareNullArgumentException - is thrown if serverGroupIDs is null.

OpswareListRetrievalErrorException - is thrown if an error occurs while retrieving the list.

OpswareException - is thrown if serverGroupIDs specifies a node that does not exist.

OpswareInternalErrorException - is thrown when an internal error is encountered.

OpswareAccessControlException - is thrown when the requested access is denied.

OpswareAuthenticationException - is thrown when user authentication fails.

# getServiceLevelNodeList

Retrieves the list of Node objects that represent the service levels associated with the server group.

If serverGroupID specifies a node that is not server group, then an empty list is returned.

#### Result

SOAP Data Type: NodeList

Description: An array of Node objects.

#### Arguments

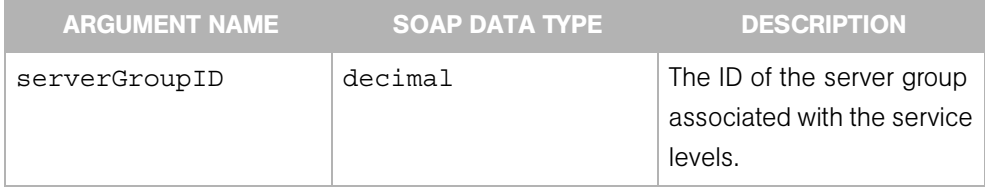

#### **Exceptions**

OpswareNullArgumentException - is thrown if serverGroupID is null.

OpswareListRetrievalErrorException - is thrown if an error occurs while retrieving the list.

OpswareException - is thrown if serverGroupID specifies a node that does not exist.

OpswareInternalErrorException - is thrown when an internal error is encountered.

OpswareAccessControlException - is thrown when the requested access is denied.

OpswareAuthenticationException - is thrown when user authentication fails.

#### move

Moves a server group under another server group.

#### Result

SOAP Data Type: string

Description: Result of this operation.

#### Arguments

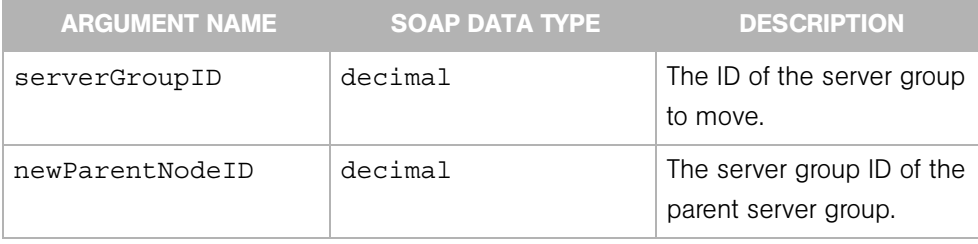

#### Exceptions

OpswareNullArgumentException - is thrown if serverGroupID or newParentNodeID is null.

OpswareException - is thrown if serverGroupID or newParentNodeID does not specify a valid server group, or if newParentNodeID is a descendant of serverGroupID.

OpswareInternalErrorException - is thrown when an internal error is encountered.

OpswareAccessControlException - is thrown when the requested access is denied.

OpswareAuthenticationException - is thrown when user authentication fails.

### moveServers

Moves servers from one server group to another.

#### Result

SOAP Data Type: string

Description: Result of this operation.

#### Arguments

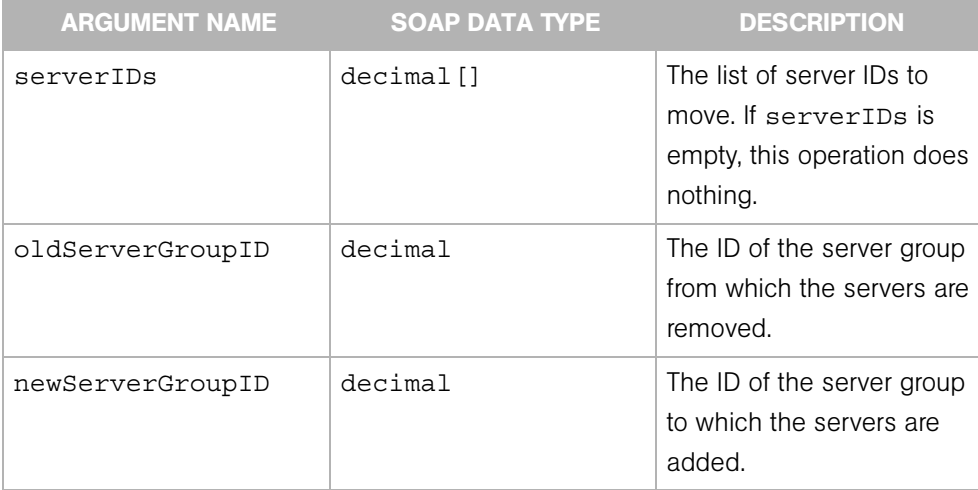

#### Exceptions

OpswareNullArgumentException - is thrown if serverIDs, oldServerGroupID or newServerGroupID is null.

OpswareException - is thrown if oldServerGroupID or newServerGroupID does not specify a valid server group; or if the attachmentType of the old or new server group is DYNAMIC; or if serverIDs specifies servers that do not belong to the old server group; or if serverIDs specifies servers that do not exist; or if serverIDs contains duplicates.

OpswareInternalErrorException - is thrown when an internal error is encountered.

OpswareAccessControlException - is thrown when the requested access is denied.

OpswareAuthenticationException - is thrown when user authentication fails.

### removeServers

Removes servers from a server group, but does delete the server group or the servers.

#### Result

SOAP Data Type: string

Description: Result of this operation.

#### Arguments

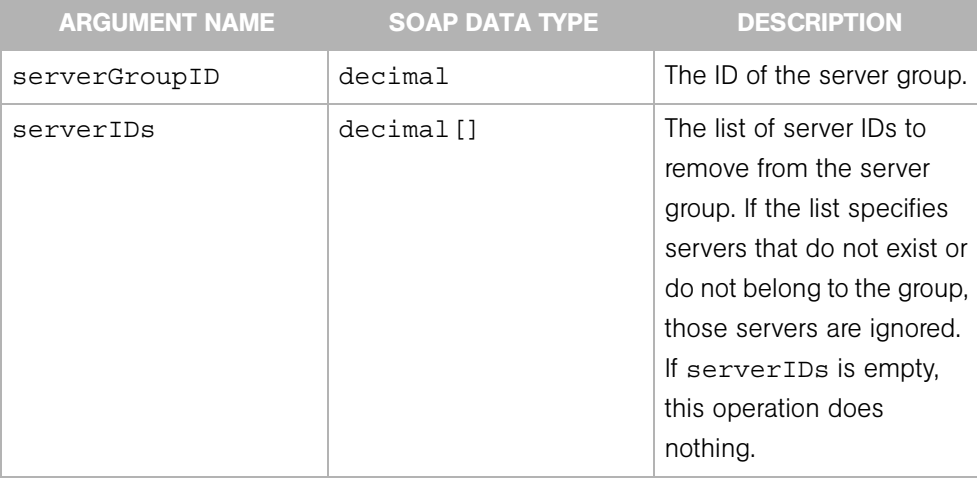

#### Exceptions

OpswareNullArgumentException - is thrown if serverGroupID or serverIDs is null.

OpswareException - is thrown if serverGroupID does not specify a valid server group; or if the attachmentType of the server group is DYNAMIC; or serverIDs contains duplicates.

OpswareInternalErrorException - is thrown when an internal error is encountered.

OpswareAccessControlException - is thrown when the requested access is denied.

OpswareAuthenticationException - is thrown when user authentication fails.

### setServers

Sets the list servers that belong to a server group, replacing the current list with a new list

#### Result

SOAP Data Type: string

Description: Result of this operation.

#### Arguments

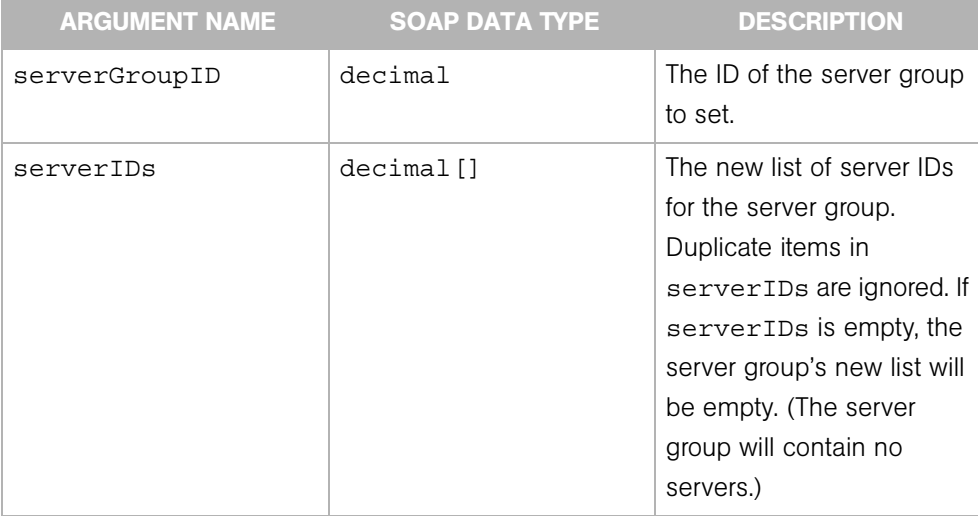

#### Exceptions

OpswareNullArgumentException - is thrown if serverGroupID or serverIDs is null.

OpswareException - is thrown if serverGroupID does not specify a valid server group; or if the attachmentType of the server group is DYNAMIC; or if serverIDs specifies servers that do not exist.

OpswareInternalErrorException - is thrown when an internal error is encountered.

OpswareAccessControlException - is thrown when the requested access is denied.

OpswareAuthenticationException - is thrown when user authentication fails.

# Chapter 6: Security Web Service

### IN THIS CHAPTER

This chapter describes the following SOAP operations:

- • [assignAdministratorRole](#page-200-0)
- • [assignCustomerPermissions](#page-201-0)
- • [assignFacilityPermissions](#page-203-0)
- • [assignUsers](#page-205-0)
- • [createSecurityRole](#page-207-0)
- • [createUser](#page-208-0)
- • [getAssignedSecurityRoleNameList](#page-210-0)
- • [getCustomerPermissionList](#page-211-0)
- • [getFacilityPermissionList](#page-212-0)
- • [getSecurityRoleNameList](#page-213-0)
- • [getUserNameList](#page-214-0)
- • [isAssignedAdministratorRole](#page-215-0)
- • [removeSecurityRole](#page-216-0)
- • [removeUser](#page-217-0)
- • [unassignAdministratorRole](#page-218-0)
- • [unassignUsers](#page-219-0)
- • [updatePassword](#page-220-0)

Opsware SAS enforces a security policy that allows only authorized users to perform specific operations on specific servers. Opsware users belong to security roles (also called user groups). If an Opsware user is assigned to more than one security role, that user has the permissions provided by the union of the multiple security roles.

A security role is a set of permissions, of which there are two types: resources and features. A resource is usually a set of managed servers or software nodes. A resource permission specifies whether the users in a role can view or modify a resource. Resources are categorized by customers, facilities, server groups, and the node stack. Resource permissions specify READ, WRITE, or NONE access. An Opsware feature is a task, such as running a script or uploading a patch. Feature permissions define the tasks that can be performed by the users of a role. Resource permissions specify the objects (software or servers) that can be modified or viewed with a feature. To use a feature on a resource, the user must belong to a role that has the necessary permissions for both the feature and resource. For more information about user groups and permissions, see the *Opsware® SAS Configuration Guide*. For a summary of the permissions required to invoke operations, see ["Permissions Reference" on page 313.](#page-334-0)

Except for the updatePasword operation, all operations in the Security Web Service require the user name and password parameters. The user name (admin) must belong to the administrator role. For information about the users that can call updatePassword, see the description for that method.

If a user is deleted and then re-created with the same password, and the user calls an operation within 30 minutes (of the most recent call made before the user was deleted), the call throws an OpswareAccessControlException. The same call succeeds if it is made after the 30 minute time period.

# <span id="page-200-0"></span>assignAdministratorRole

Assigns a specified Opsware user to the Opsware administrator (admin) security role.

The Opsware administrator can create Opsware users and assign them to a security role.

#### Result

SOAP Data Type: string

Description: The string OK.

#### Arguments

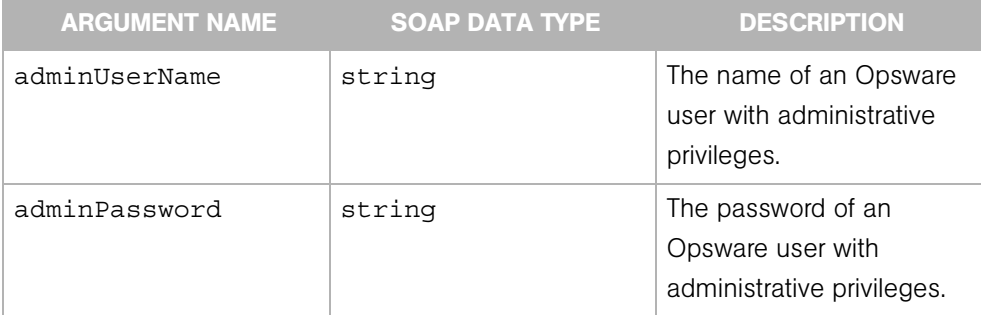

#### Exceptions

OpswareException - is thrown when an application level error is encountered.

OpswareInternalErrorException - is thrown when an internal error is encountered.

OpswareAccessControlException - is thrown when the requested access is denied.

OpswareAuthenticationException - is thrown when user authentication fails.

# <span id="page-201-0"></span>assignCustomerPermissions

Assigns customer permissions to a security role. These permissions specify whether Opsware users have read or write access to the servers or software associated with a customer.

#### Result

SOAP Data Type: string

Description: The string OK.

#### Arguments

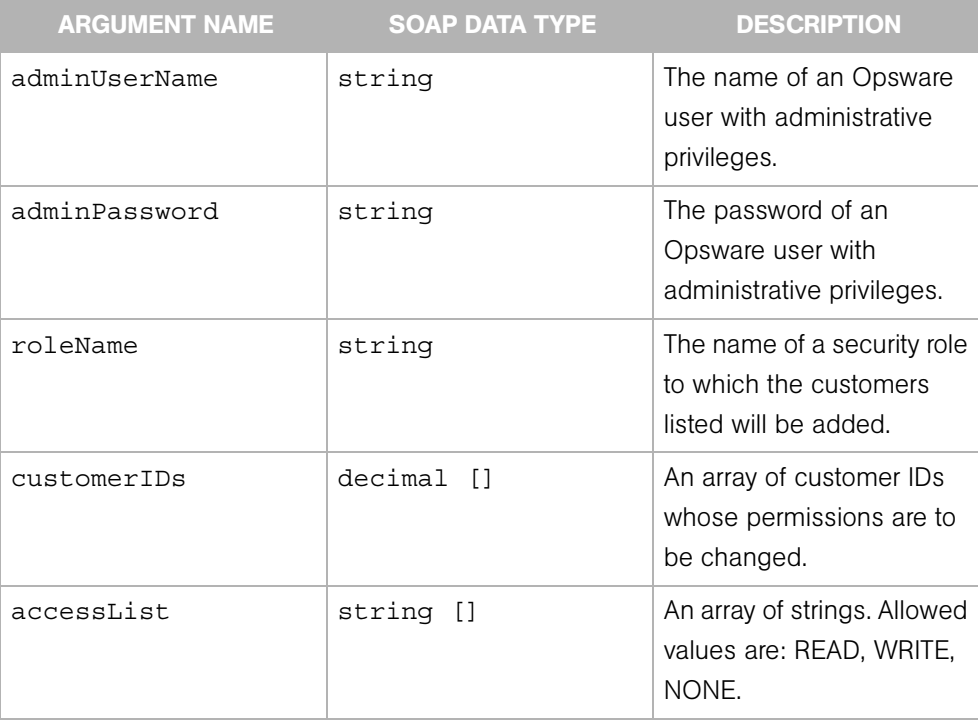

#### Exceptions

OpswareException - is thrown when an application level error is encountered.

OpswareInternalErrorException - is thrown when an internal error is encountered.

OpswareAccessControlException - is thrown when the requested access is denied.

OpswareAuthenticationException - is thrown when user authentication fails.

# <span id="page-203-0"></span>assignFacilityPermissions

Assigns facility permissions to a security role. These permissions specify whether Opsware users have read or write access to the servers associated with a facility.

#### Result

SOAP Data Type: string

Description: The string OK.

#### Arguments

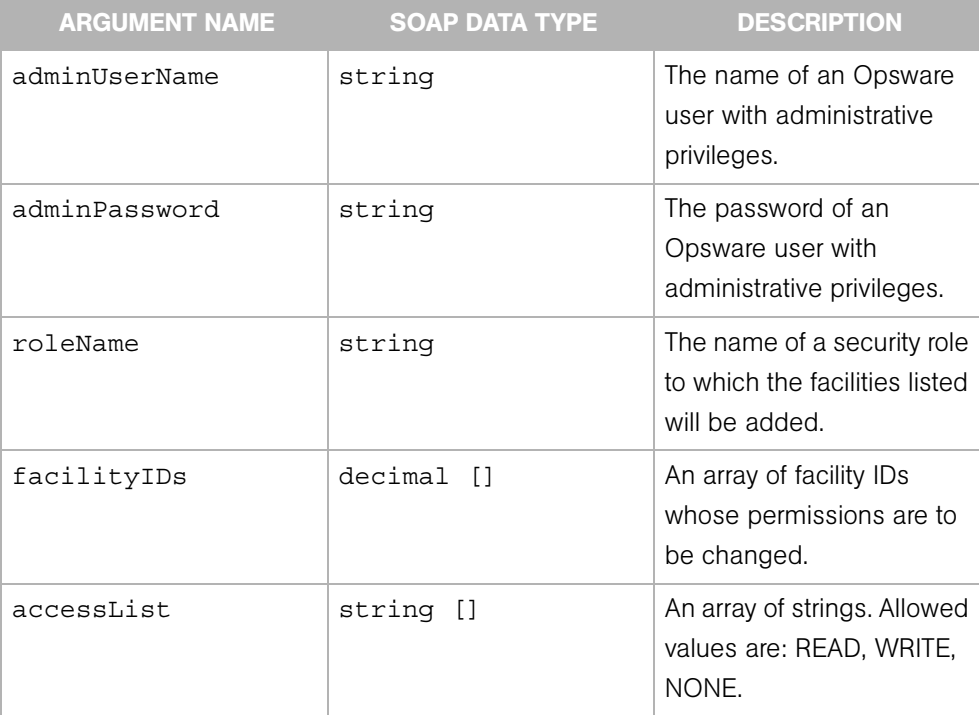

#### Exceptions

OpswareException - is thrown when an application level error is encountered.

OpswareInternalErrorException - is thrown when an internal error is encountered.

OpswareAccessControlException - is thrown when the requested access is denied.

OpswareAuthenticationException - is thrown when user authentication fails.

### <span id="page-205-0"></span>assignUsers

Assigns Opsware users to a security role. In Opsware SAS, you assign permissions to a security role and then assign Opsware users to that security role. If an Opsware user is assigned to more than one security role, that user has the set of permissions formed by the union of the multiple security roles.

#### Result

SOAP Data Type: string

Description:The string OK.

#### Arguments

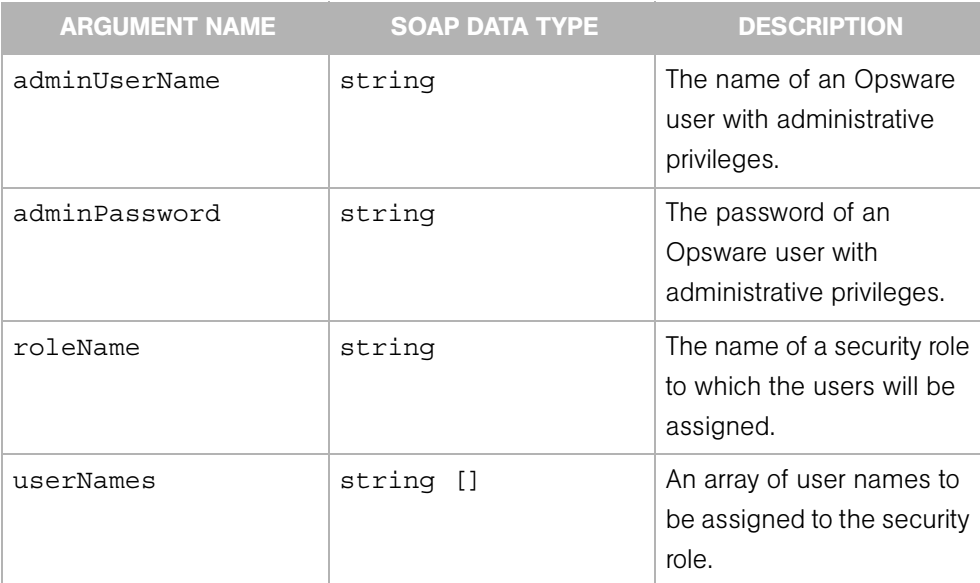

#### **Exceptions**

OpswareException - is thrown when an application level error is encountered.

OpswareInternalErrorException - is thrown when an internal error is encountered.

OpswareAccessControlException - is thrown when the requested access is denied.

OpswareAuthenticationException - is thrown when user authentication fails.

### <span id="page-207-0"></span>createSecurityRole

Creates an empty security role. After creating a security role, you assign users to the security role.

Opsware SAS includes these pre-defined groups: Basic, Intermediate, and Advanced.

#### Result

SOAP Data Type: string

Description: The string OK.

#### Arguments

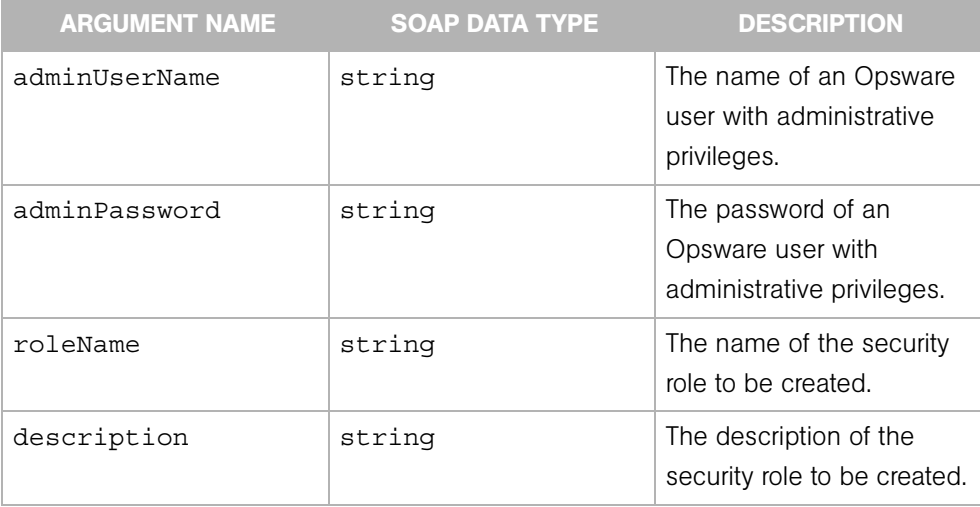

#### **Exceptions**

OpswareException - is thrown when an application level error is encountered.

OpswareInternalErrorException - is thrown when an internal error is encountered.

OpswareAccessControlException - is thrown when the requested access is denied.

OpswareAuthenticationException - is thrown when user authentication fails.

### <span id="page-208-0"></span>createUser

Creates a new Opsware user. As an Opsware administrator, you create a security role and then assign access permissions to that security role. After you assign permissions, you assign Opsware users to that security role. If an Opsware user is assigned to more than one security role, that user has the permissions provided by the union of the multiple security roles.

#### Result

SOAP Data Type: string

Description: The string OK.

#### Arguments

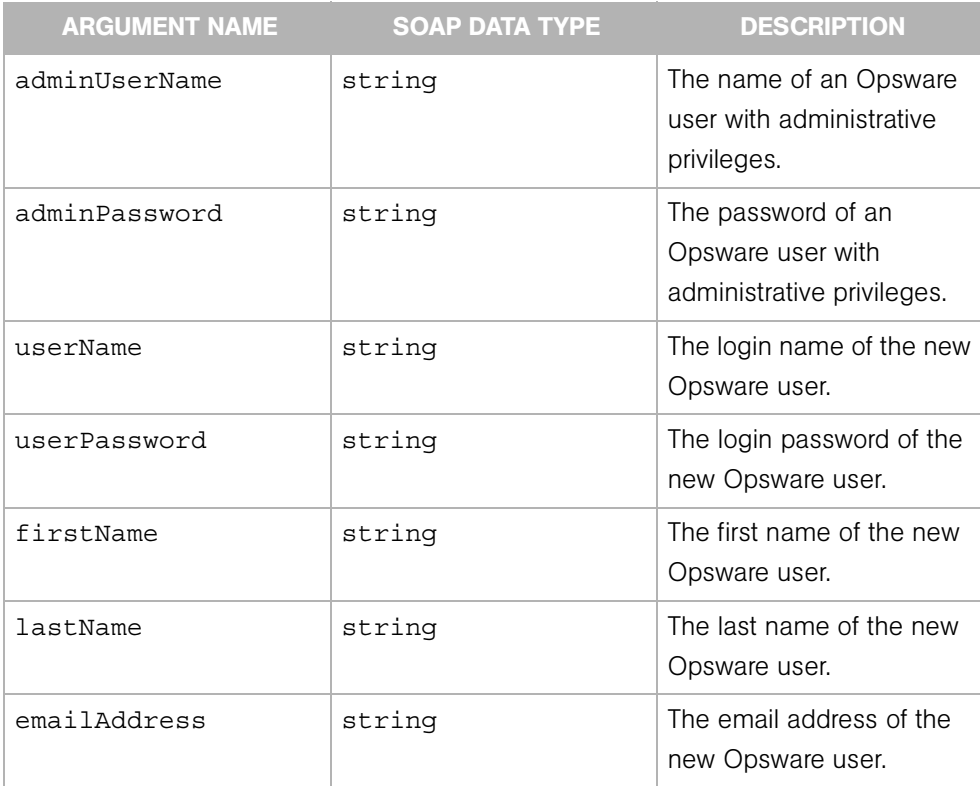

### Exceptions

OpswareException - is thrown when an application level error is encountered.

OpswareInternalErrorException - is thrown when an internal error is encountered.

OpswareAccessControlException - is thrown when the requested access is denied.

OpswareAuthenticationException - is thrown when user authentication fails.

# <span id="page-210-0"></span>getAssignedSecurityRoleNameList

Returns a list of names of all the security roles (user groups) assigned to an Opsware user.

#### Result

SOAP Data Type: string []

Description: An array of security role names.

#### Arguments

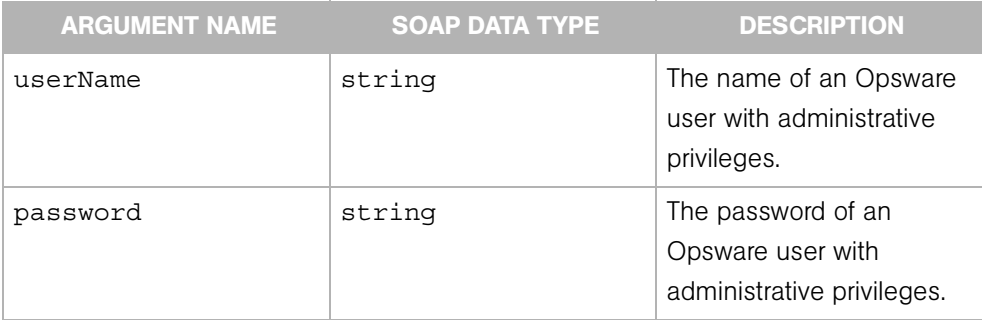

### Exceptions

OpswareException - is thrown when an application level error is encountered.

OpswareInternalErrorException - is thrown when an internal error is encountered.

OpswareAccessControlException - is thrown when the requested access is denied.

OpswareAuthenticationException - is thrown when user authentication fails.

# <span id="page-211-0"></span>getCustomerPermissionList

Returns a list of all the customer IDs assigned to the specified security role.

#### Result

SOAP Data Type: permissionList

Description: An array of permission objects, which specifiy read and write access to servers associated with the customers.

#### Arguments

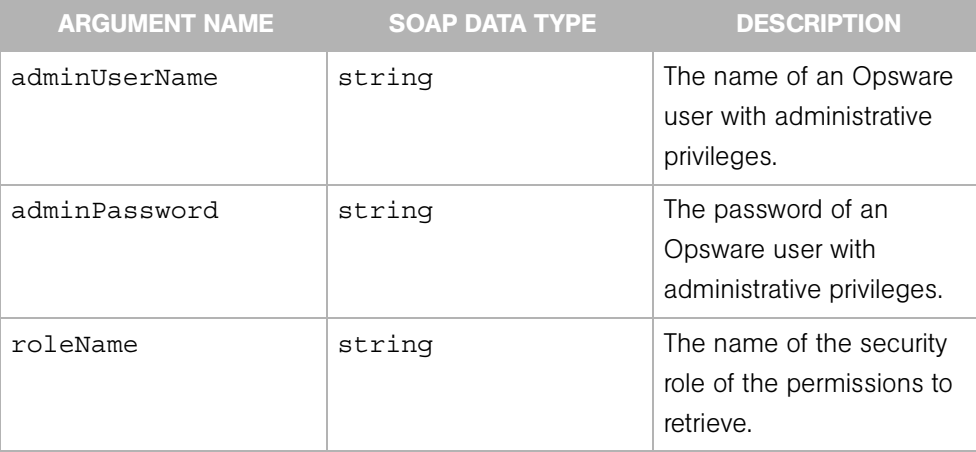

#### Exceptions

OpswareException - is thrown when an application level error is encountered.

OpswareInternalErrorException - is thrown when an internal error is encountered.

OpswareAccessControlException - is thrown when the requested access is denied.

OpswareAuthenticationException - is thrown when user authentication fails.

# <span id="page-212-0"></span>getFacilityPermissionList

Returns a list of all the facility IDs assigned to the specified security role.

#### Result

SOAP Data Type: permissionList

Description: An array of permission objects, which specifiy read and write access for customers.

#### Arguments

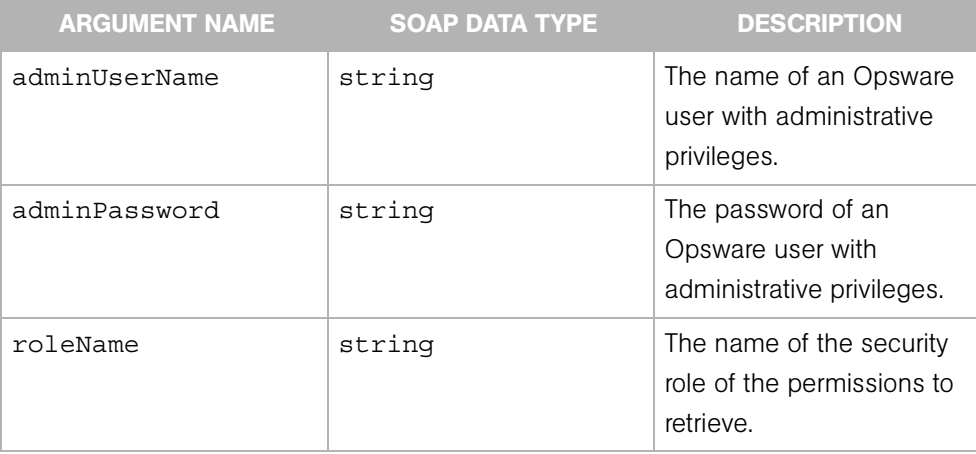

### Exceptions

OpswareException - is thrown when an application level error is encountered.

OpswareInternalErrorException - is thrown when an internal error is encountered.

OpswareAccessControlException - is thrown when the requested access is denied.

OpswareAuthenticationException - is thrown when user authentication fails.

# <span id="page-213-0"></span>getSecurityRoleNameList

Returns a list of names of all the security roles (user groups) that exist.

#### Result

SOAP Data Type: string[]

Description: An array of security role names.

#### **Arguments**

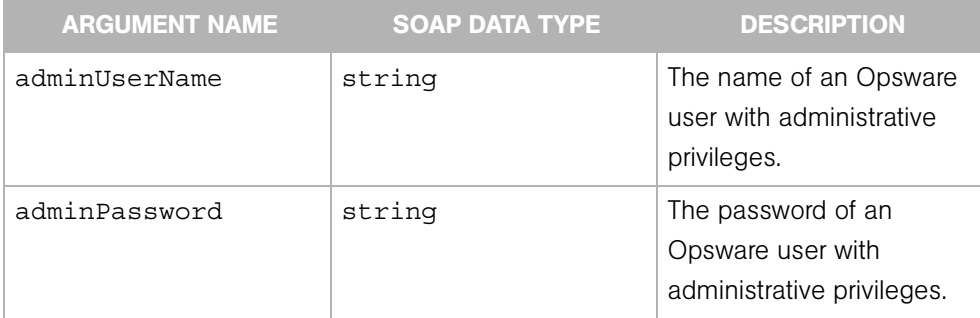

#### **Exceptions**

OpswareException - is thrown when an application level error is encountered.

OpswareInternalErrorException - is thrown when an internal error is encountered.

OpswareAccessControlException - is thrown when the requested access is denied.

OpswareAuthenticationException - is thrown when user authentication fails.

# <span id="page-214-0"></span>getUserNameList

Returns a list of all Opsware user names that have been assigned to a specified security role.

#### Result

SOAP Data Type: string []

Description: An array of Opsware user names.

#### Arguments

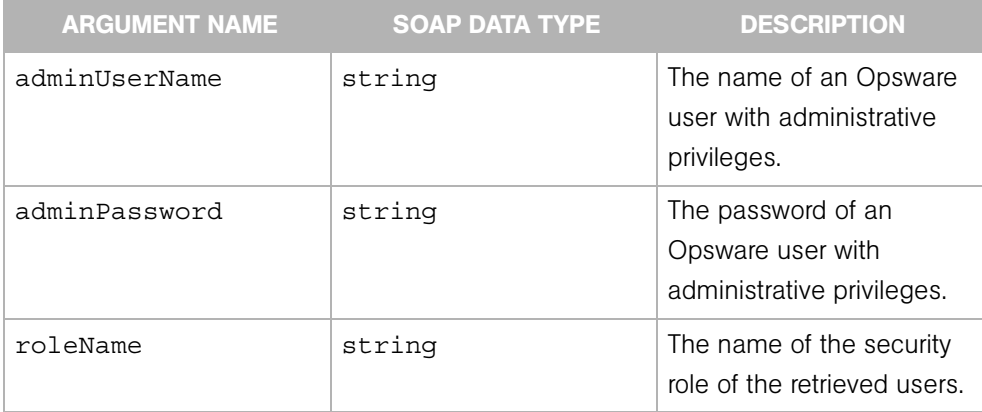

#### **Exceptions**

OpswareException - is thrown when an application level error is encountered.

OpswareInternalErrorException - is thrown when an internal error is encountered.

OpswareAccessControlException - is thrown when the requested access is denied.

OpswareAuthenticationException - is thrown when user authentication fails.

# <span id="page-215-0"></span>isAssignedAdministratorRole

Indicates whether or not the specified Opsware user has been assigned to the Opsware security role.

#### Result

SOAP Data Type: boolean

Description: The result of the test performed by this operation.

#### Arguments

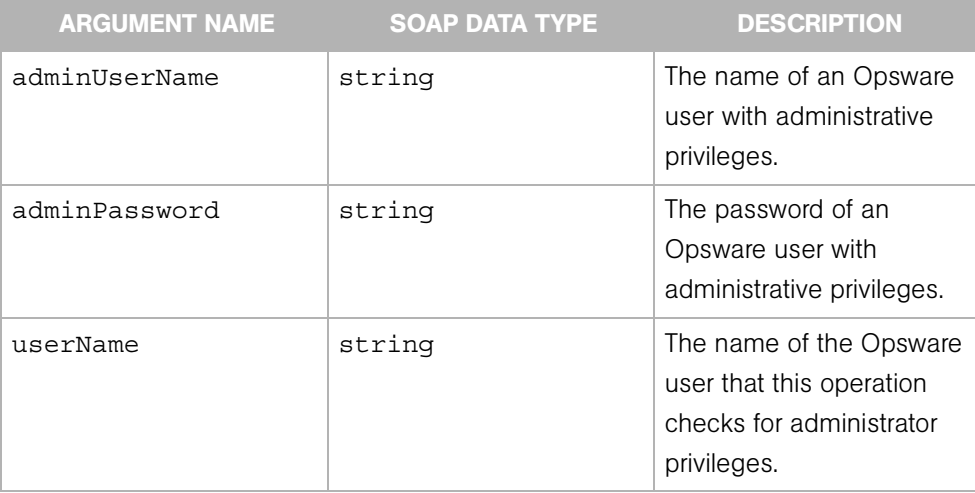

#### **Exceptions**

OpswareException - is thrown when an application level error is encountered.

OpswareInternalErrorException - is thrown when an internal error is encountered.

OpswareAccessControlException - is thrown when the requested access is denied.

OpswareAuthenticationException - is thrown when user authentication fails.
### removeSecurityRole

Removes a security role (user group) along with its permission settings.

### Result

SOAP Data Type: string

Description: The string OK.

### Arguments

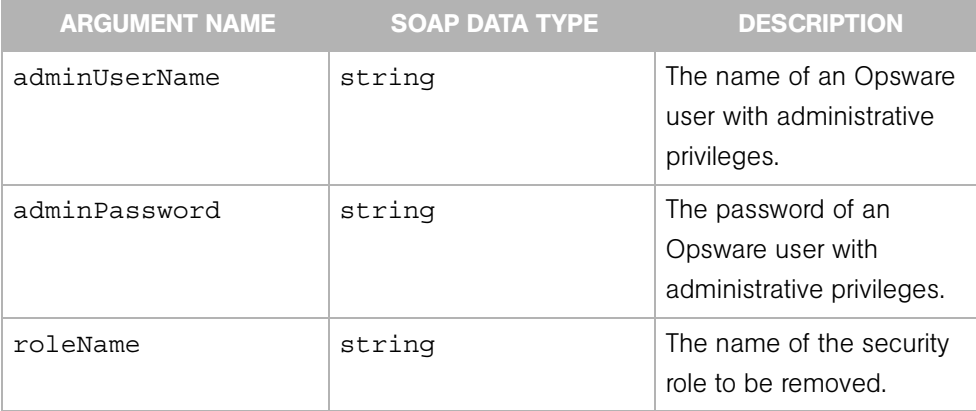

### Exceptions

OpswareException - is thrown when an application level error is encountered.

OpswareInternalErrorException - is thrown when an internal error is encountered.

OpswareAccessControlException - is thrown when the requested access is denied.

OpswareAuthenticationException - is thrown when user authentication fails.

### removeUser

Removes the specified Opsware user.

#### Result

SOAP Data Type: string

Description: The string OK.

### Arguments

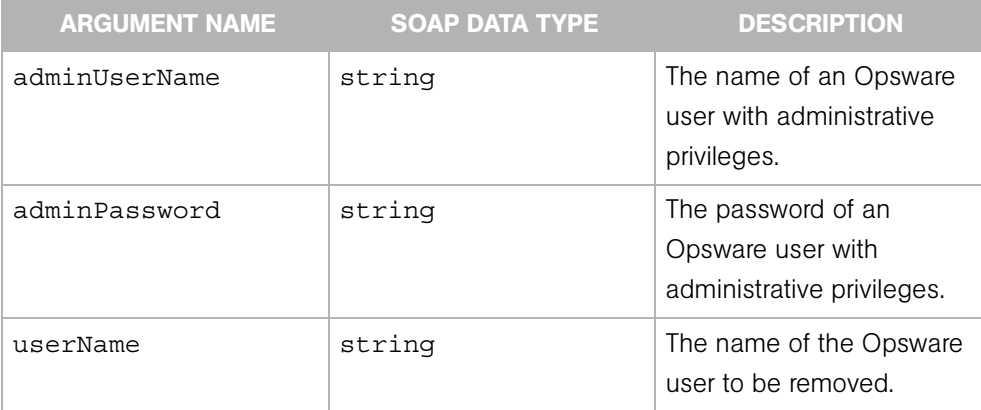

### Exceptions

OpswareException - is thrown when an application level error is encountered.

OpswareInternalErrorException - is thrown when an internal error is encountered.

OpswareAccessControlException - is thrown when the requested access is denied.

OpswareAuthenticationException - is thrown when user authentication fails.

### unassignAdministratorRole

Unassigns Opsware users from the Opsware administrators security role.

### Result

SOAP Data Type: string

Description: The string OK.

### Arguments

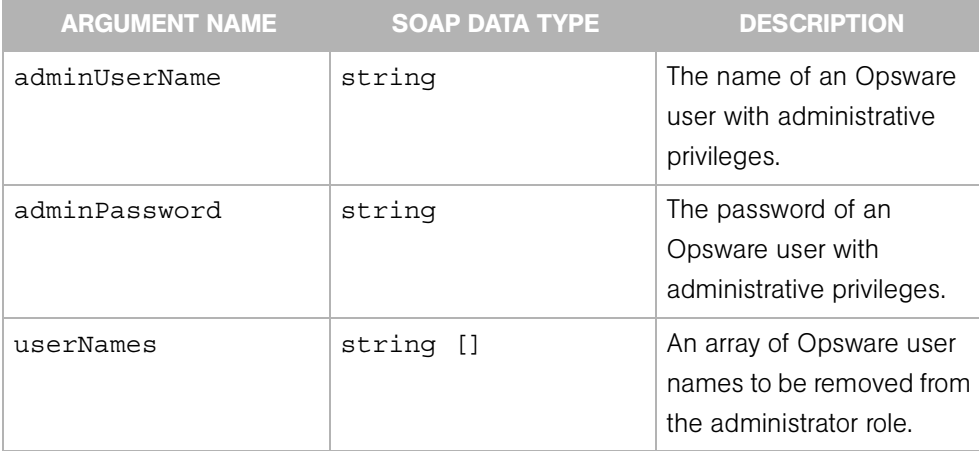

### Exceptions

OpswareException - is thrown when an application level error is encountered.

OpswareInternalErrorException - is thrown when an internal error is encountered.

OpswareAccessControlException - is thrown when the requested access is denied.

OpswareAuthenticationException - is thrown when user authentication fails.

### unassignUsers

Unassigns Opsware users from the specified security role.

### Result

SOAP Data Type: string

Description: The string OK.

### **Arguments**

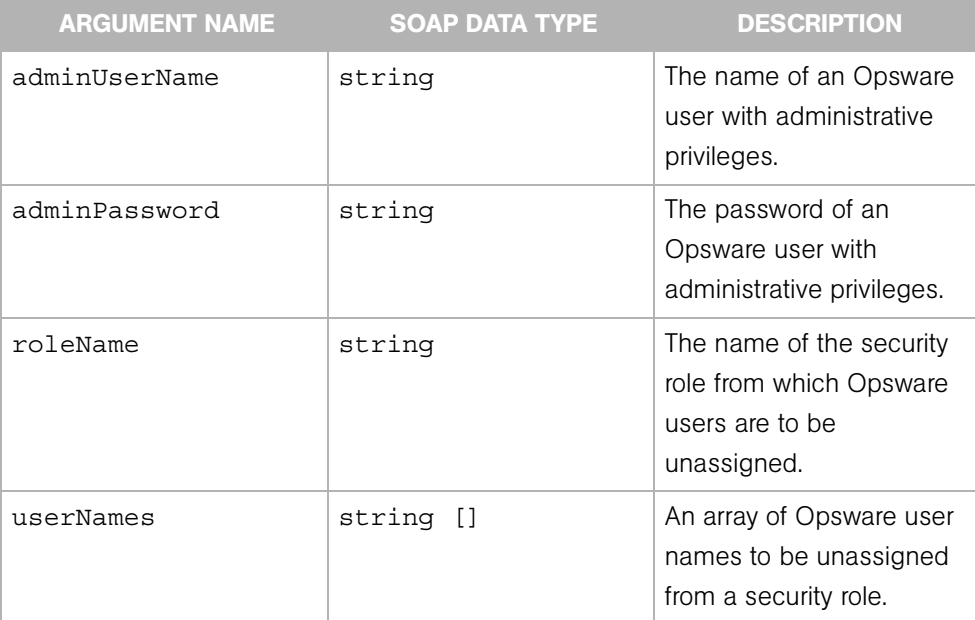

#### Exceptions

OpswareException - is thrown when an application level error is encountered.

OpswareInternalErrorException - is thrown when an internal error is encountered.

OpswareAccessControlException - is thrown when the requested access is denied.

OpswareAuthenticationException - is thrown when user authentication fails.

### updatePassword

Changes the password for an Opsware user.

This operation can be called by a user that belongs to the administrators security role. Other users can call this operation if the correct userName and oldPassword are provided.

### Result

SOAP Data Type: string

Description: The string true if the password change was successful.

### Arguments

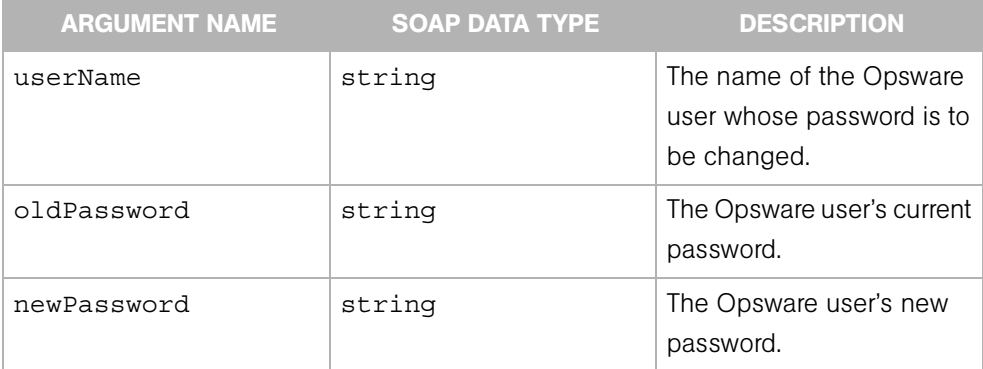

### Exceptions

OpswareException - is thrown when an application level error is encountered.

OpswareInternalErrorException - is thrown when an internal error is encountered.

OpswareAccessControlException - is thrown when the requested access is denied.

OpswareAuthenticationException - is thrown when user authentication fails.

## Chapter 7: Server Web Service

### IN THIS CHAPTER

This chapter describes the following SOAP operations:

- • [associateWithCustomer](#page-223-0)
- • [delete](#page-224-0)
- • [get](#page-225-0)
- • [getAgentStatus](#page-226-0)
- • [getChangeLogList](#page-227-0)
- • [getComponents](#page-229-0)
- • [getComponentsList](#page-230-0)
- • [getEventList](#page-232-0)
- • [getIDs](#page-234-0)
- • [getList](#page-236-0)
- • [getReachableServer](#page-238-0)
- • [reconcile](#page-239-0)
- • [update](#page-240-0)

The Server Web Service allows you to perform a variety of operations on an Opsware managed server, such as associating the server with a customer, checking the status of the Opsware Agent, getting a list of changes for a server, and reconciling the server.

### <span id="page-223-0"></span>associateWithCustomer

Associates a server with a customer. A Customer object represents a customer entity in Opsware SAS, and consists of such entities as a customer ID, customer name, display name, status, authorization domain, and so on.

#### Result

SOAP Data Type: string

Description: A text message that indicates the resultsof associating a server with a customer (success or failure).

#### Arguments

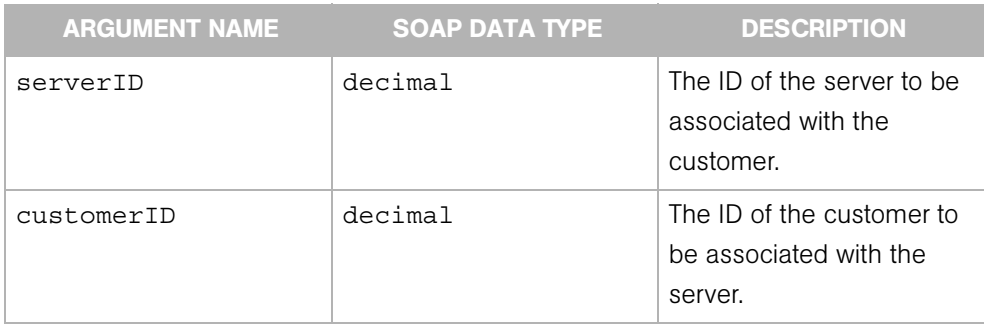

### Exceptions

OpswareNullArgumentException - is thrown if the specified serverID or the customerID is null.

OpswareException - is thrown when an application level error is encountered.

OpswareInternalErrorException - is thrown when an internal error is encountered.

OpswareAccessControlException - is thrown when the requested access is denied.

OpswareAuthenticationException - is thrown when user authentication fails.

### <span id="page-224-0"></span>delete

Deletes the specified server from the Model Repository database. When a server is deleted from the Model Repository, it is no longer recognized by Opsware SAS.

### Result

SOAP Data Type: string

Description: A text string that indicates the server has been deleted.

#### Arguments

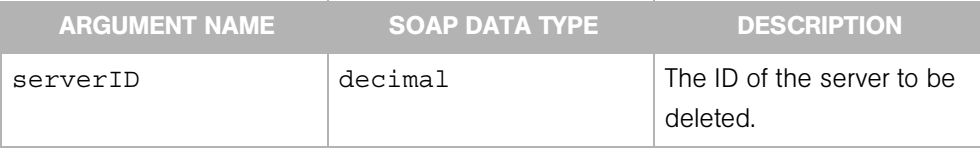

### **Exceptions**

OpswareNullArgumentException - is thrown if the specified serverID is null.

OpswareException - is thrown when an application level error is encountered.

OpswareInternalErrorException - is thrown when an internal error is encountered.

OpswareAccessControlException - is thrown when the requested access is denied.

OpswareAuthenticationException - is thrown when user authentication fails.

### <span id="page-225-0"></span>get

Gets the Server object specified by the server ID.

### Result

SOAP Data Type: Server

Description: An object that contains about 30 attributes, such as the server ID, IP address, Agent status, MID, and so on. Each server is identified in Opsware SAS by a unique primary ID.

### Arguments

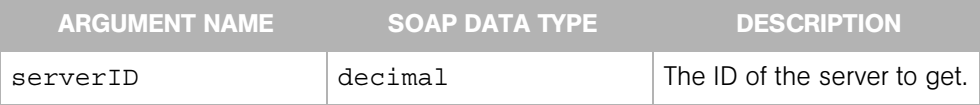

### **Exceptions**

OpswareNullArgumentException - is thrown if the specified serverID is null.

OpswareException - is thrown when an application level error is encountered.

OpswareInternalErrorException - is thrown when an internal error is encountered.

OpswareAccessControlException - is thrown when the requested access is denied.

OpswareAuthenticationException - is thrown when user authentication fails.

### <span id="page-226-0"></span>getAgentStatus

Gets the status of the Opsware Agent on the managed server specified by server's ID. A server is monitored by Opsware SAS through the Agent. If the Agent is unreachable, then the server is no longer being managed — in other words, Opsware SAS cannot access the server. This operation allows you to check the reachability of the Agent on the specified server.

### Result

SOAP Data Type: string

Description: Returns a message on the current state of the Agent: either OK or unreachable.

### Arguments

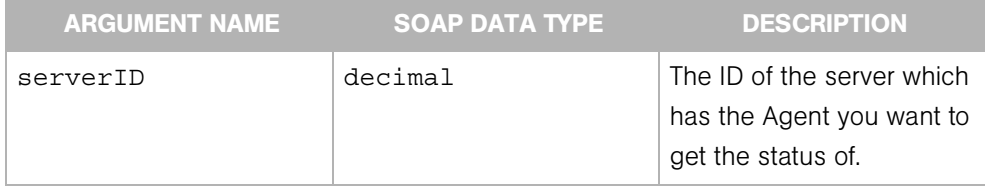

### **Exceptions**

OpswareNullArgumentException - is thrown if the specified serverID is null.

OpswareException - is thrown when an application level error is encountered.

OpswareInternalErrorException - is thrown when an internal error is encountered.

OpswareAccessControlException - is thrown when the requested access is denied.

OpswareAuthenticationException - is thrown when user authentication fails.

### <span id="page-227-0"></span>getChangeLogList

Returns a list of activity log items for the specified server, during a time window specified by the start and end time-points. The activity log notes then changes made to a server, such as changing its name or its network information, adding or deleting attributes, adding or removing a server from a node, running a communication test against the server, running a reconcile on the server, and so on. This information is stored in the change log list (also referred to as "Server History") and is retrievable using this operation.

### Result

SOAP Data Type: ServerChangeLogList

Description: A list that includes any changes made to the server during the specified time period.

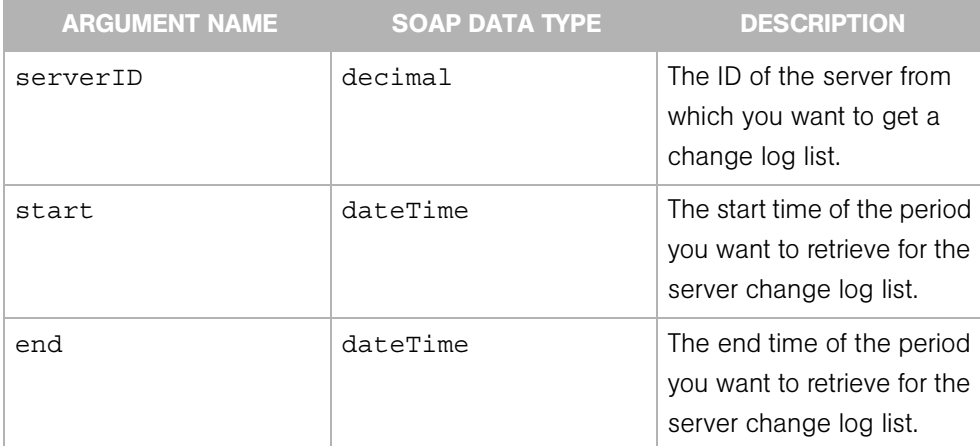

#### Arguments

### Exceptions

OpswareNullArgumentException - is thrown if the specified serverID, start, or end is null.

OpswareObjectNotFoundException - is thrown if no change log item is found for the server specified.

OpswareException - is thrown when an application level error is encountered.

OpswareInternalErrorException - is thrown when an internal error is encountered.

OpswareAccessControlException - is thrown when the requested access is denied.

OpswareAuthenticationException - is thrown when user authentication fails.

### <span id="page-229-0"></span>getComponents

Gets the components of a Server object specified by its ID. Components of a server include the Customer object that owns the server, the Facility object in which the server is located, a list of CpuComponent objects for all the CPU's on that server, a list of MemoryComponents, a list of StorageComponents, a list of InterfaceComponents, a list of service-level Node objects, and so on.

#### Result

SOAP Data Type: ServerComponents

Description: Server object components from the specified server including CPU, storage, memory, interface, service level, customer, facility, and so on.

### Arguments

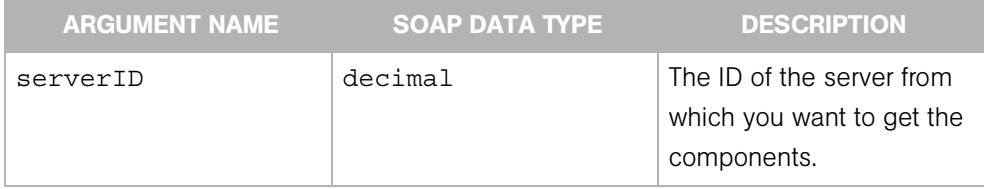

### Exceptions

OpswareNullArgumentException - is thrown if the specified serverID is null.

OpswareException - is thrown when an application level error is encountered.

OpswareInternalErrorException - is thrown when an internal error is encountered.

OpswareAccessControlException - is thrown when the requested access is denied.

OpswareAuthenticationException - is thrown when user authentication fails.

java.rmi.RemoteException - is thrown when a framework or network error is encountered.

OpswareObjectNotFoundException - is thrown if no server object matches the specified serverID.

### <span id="page-230-0"></span>getComponentsList

Gets a list of ServerComponents objects. Components of a server include the Customer object that owns the server, the Facility object in which the server is located, a list of CpuComponent objects for all the CPU's on that server, a list of MemoryComponents, a list of StorageComponents, a list of InterfaceComponents, a list of service-level Node objects, and so on.

The maximum number of ServerComponents objects that can be retrieved at a time is 200. This limit is enforced to avoid memory issues because of the size of the ServerComponents object. To retrieve more than 200 objects, a client application can invoke getIDs, and then iterate through the IDs, using getComponentsList to fetch 200 ServerComponents objects at a time.

This operation uses the same search criteria and algorithm as the getList operation.

### Result

SOAP Data Type: ServerComponentsList

Description: A list of ServerComponent objects.

### Arguments

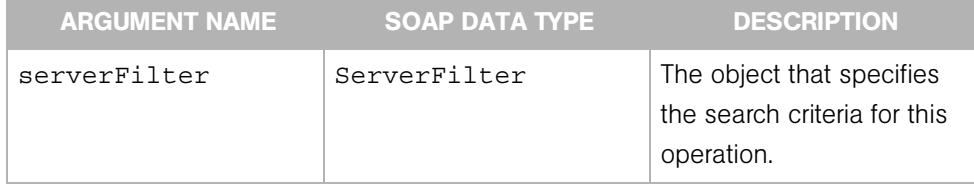

### **Exceptions**

OpswareNullArgumentException - is thrown if the specified serverFilter is null.

OpswareInvalidArgumentException - is thrown if all the fields of serverFilter are null or empty.

OpswareTooManyItemsException - is thrown if the requested number of objects is greater than 200.

OpswareListRetrievalErrorException - is thrown if an error is encountered while retrieving the list of objects.

OpswareException - is thrown when an application level error is encountered.

OpswareInternalErrorException - is thrown when an internal error is encountered.

OpswareAccessControlException - is thrown when the requested access is denied.

OpswareAuthenticationException - is thrown when user authentication fails.

### <span id="page-232-0"></span>getEventList

Gets a list of server events for Server objects that have been added, modified, or removed since a specified time.

The Server Web Service maintains a sliding window (with a default size of two hours) of events describing changes to Server objects. This window makes it possible for you to update a client-side cache of Server objects without having to retrieve all of the objects. For example, you could maintain a client-side cache as follows:

1 Initially, invoke the getList operation to retrieve all relevant Server objects.

2 At specified time intervals within the two hour time window, perform these steps:

- invoke the getEventList operation to retrieve the events for the Server objects that have been changed.
- Update the client-side cache with the information returned by get Event List.

If you do not update the client-side cache for more than two hours, a full retrieval will be required to obtain all changes. You can set the size of the sliding window for optimal performance by changing the Web Services Data Access Engine configuration file. (For instructions on changing the configuration file, see the *Opsware® SAS Administration Guide*.)

There are three types of server events: ADDED, MODIFIED, or REMOVED. If an event is of type ADDED or MODIFIED, the ServerEvent object embeds the Server object. If the event is of type REMOVED, the ServerEvent object embeds the server ID.

Note: The list of ServerEvent objects returned may contain an ADDED event, a MODIFIED event, as well as a REMOVED event for the same server. However, duplicate items for events of the same type are removed. Therefore, the list can contain only one MODIFIED event for a server, even if the server has been modified several times within the two hour time window.

### Result

SOAP Data Type: ServerEventList

Description: A list of server events (additions, modifications, deletions) from the cache (sliding window) maintained by the Server Web Service.

### Arguments

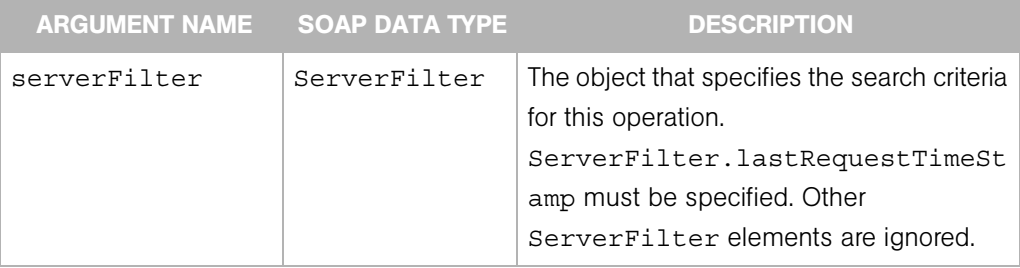

### Exceptions

OpswareNullArgumentException - is thrown if the specified serverFilter is null.

OpswareInvalidArgumentException - is thrown if the serverFilter.lastRequestTimeStamp is null, is after the current time, or is prior to the current cache sliding window start time.

OpswareException - is thrown when an application level error is encountered.

OpswareInternalErrorException - is thrown when an internal error is encountered.

OpswareAccessControlException - is thrown when the requested access is denied.

OpswareAuthenticationException - is thrown when user authentication fails.

### <span id="page-234-0"></span>getIDs

Returns an array of server IDs that matches the criteria specified by the serverFilter argument.

To get all servers, specify a null serverFilter. To search for a single server, specify either the serverHostname, serverIPAddress, or machineID in the serverFilter. To search for multiple servers, specify the serverFilter elements listed in the last else clause of the below algorithm. For example, to search for servers associated with certain customers, specify serverFilter.customerIDs.

This operation searches for servers with the following algorithm:

```
if serverFilter is null 
return all server IDs
else if server.serverHostname is not null
return server ID by name
else if serverFilter.serverIPAddress is not null
return server ID by IP
else if serverFilter.machineID is not null
return server ID by MAC
else
return server IDs by the conjunction (logical AND) of the 
following serverFilter elements:
serverIDs
customerIDs
facilityIDs
agentStatusFilters
deploymentStageFilters
serverUseFilters
```
#### Result

SOAP Data Type: decimal[]

Description: An array of server IDs.

#### Arguments

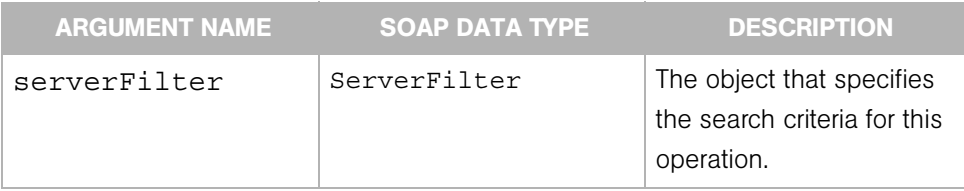

#### Exceptions

OpswareListRetrievalErrorException - is thrown if an error is encountered while retrieving the list of objects.

OpswareException - is thrown when an application level error is encountered.

OpswareInternalErrorException - is thrown when an internal error is encountered.

OpswareAccessControlException - is thrown when the requested access is denied.

OpswareAuthenticationException - is thrown when user authentication fails.

### <span id="page-236-0"></span>getList

Returns a list of Server objects that matches the criteria specified by the serverFilter argument.

To search for a single server, specify either the serverHostname, serverIPAddress, or machineID in the serverFilter. To search for multiple servers, specify the serverFilter elements listed in the last else clause of the below algorithm. For example, to search for servers associated with certain customers, specify serverFilter.customerIDs.

This operation searches for servers with the following algorithm:

```
if serverFilter is null 
throw an exception
else if server.serverHostname is not null
return server by name
else if serverFilter.serverIPAddress is not null
return server by IP
else if serverFilter.machineID is not null
return server by MID
else
return the servers that match the conjunction (logical AND) 
of the following serverFilter elements:
serverIDs
customerIDs
facilityIDs
agentStatusFilters
deploymentStageFilters
serverUseFilters
```
#### Result

SOAP Data Type: ServerList

Description: An array of Server objects.

#### Arguments

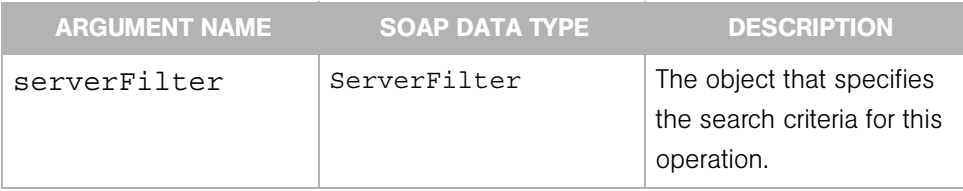

#### Exceptions

OpswareNullArgumentException - is thrown if the specified serverFilter is null.

OpswareInvalidArgumentException - is thrown if all the fields of serverFilter are null or empty.

OpswareListRetrievalErrorException - is thrown if an error is encountered while retrieving the list of objects.

OpswareException - is thrown when an application level error is encountered.

OpswareInternalErrorException - is thrown when an internal error is encountered.

OpswareAccessControlException - is thrown when the requested access is denied.

OpswareAuthenticationException - is thrown when user authentication fails.

### <span id="page-238-0"></span>getReachableServer

Gets the reachable Server object that matches the specified IP address. A server is reachable if the Opsware core can communicate with the Opsware Agent installed on the server.

### Result

SOAP Data Type: Server

Description: An object that contains about 30 attributes, such as the server ID, IP address, Agent status, MID, and so on. If the server is reachable, this operation will get the specified Server object.

### Arguments

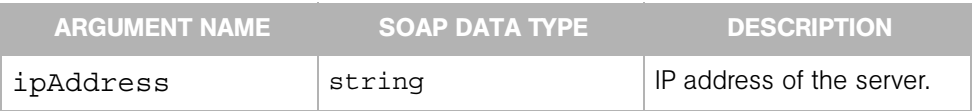

### **Exceptions**

OpswareNullArgumentException - is thrown if the specified ipAddress is null.

OpswareInvalidArgumentException - is thrown if the specified ipAddress is an empty string.

OpswareObjectNotFoundException - is thrown if no server matches the IP address specified, or if more than one server matches the IP address specified and none of them has an Agent status of OK, or if more than one server matches the IP address specified and more than one of these serversh as an Agent status of OK.

OpswareException - is thrown when an application level error is encountered.

OpswareInternalErrorException - is thrown when an internal error is encountered.

OpswareAccessControlException - is thrown when the requested access is denied.

OpswareAuthenticationException - is thrown when user authentication fails.

### <span id="page-239-0"></span>reconcile

Starts a reconcile session and returns the reconcile session ID. When you reconcile a server, you are updating the actual software configuration of a server based on the specified configuration stored in the Model Repository.

### Result

SOAP Data Type: decimal

Description: The reconcile session ID (if successful).

### Arguments

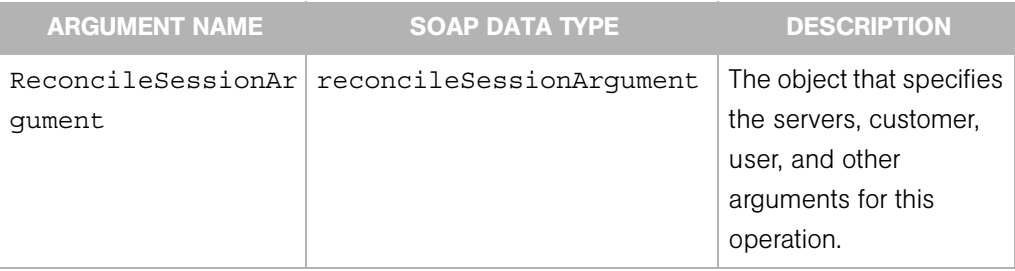

### Exceptions

OpswareNullArgumentException - is thrown if the specified reconcileSessionArgument is null.

OpswareInvalidArgumentException - is thrown if the reconcileSessionArgument.serverIDs is null or is an empty list.

### <span id="page-240-0"></span>update

Updates the attributes of the specified server. A server's attributes are used to describe:

- How the server is being used: not specified, production, and staging.
- What stage of the life cycle the server is in: decommissioned, in deployment, or live.
- How the end user wants to describe the server.

### Result

SOAP Data Type: string

Description: A list of all servers with updated attributes.

### Arguments

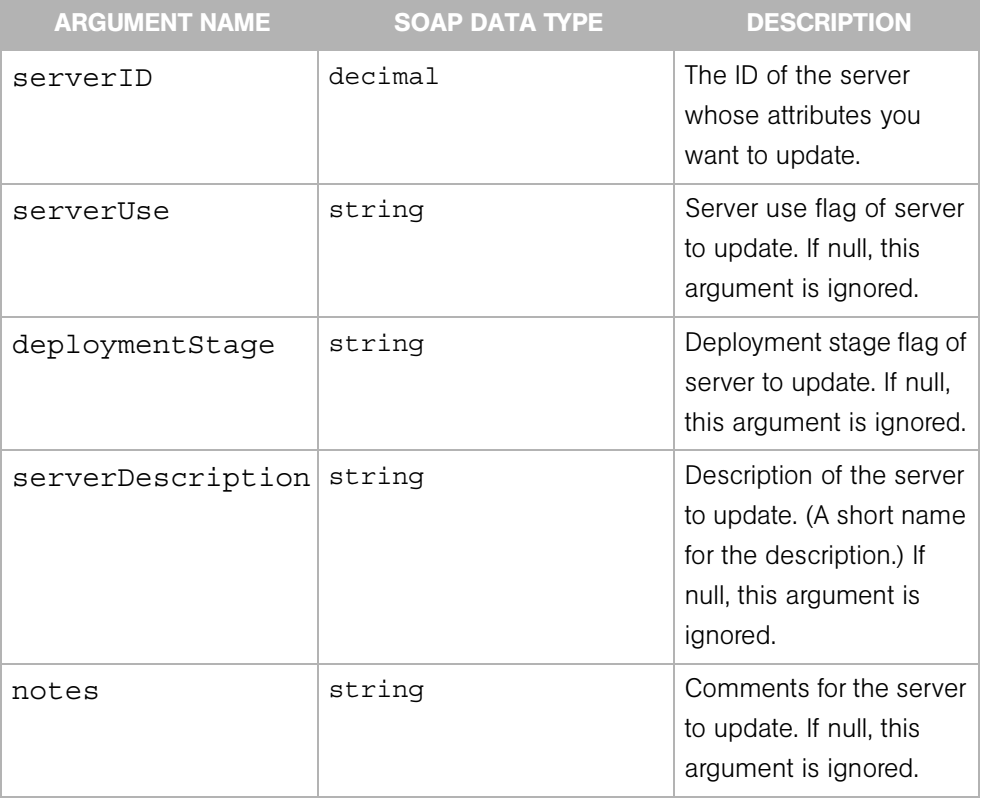

### **Exceptions**

OpswareNullArgumentException - is thrown if the specified serverID is null.

OpswareException - is thrown when an application level error is encountered.

OpswareInternalErrorException - is thrown when an internal error is encountered.

OpswareAccessControlException - is thrown when the requested access is denied.

OpswareAuthenticationException - is thrown when user authentication fails.

## Chapter 8: Software Web Service

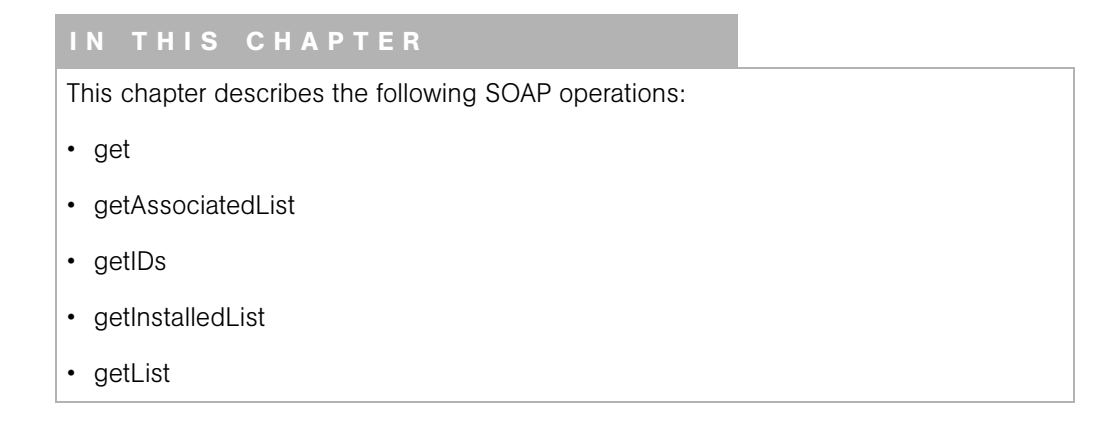

The Software Web Service retrieves information on the Opsware entities that represent software packages.

In Opsware SAS, software packages reside in a central Software Repository. Opsware SAS enables you to select software packages from the Software Repository, select the servers that you want to install the software on, preview the results of the installation, and install the software.

### <span id="page-243-0"></span>get

Returns a SoftwarePackage object specified by ID.

### Result

SOAP Data Type: SoftwarePackage

Description: The object that represents the software package.

### Arguments

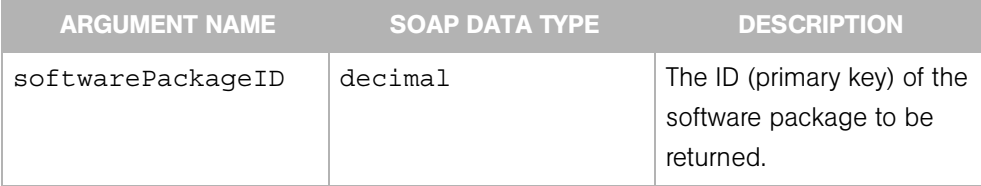

### Exceptions

OpswareNullArgumentException - is thrown if the specified softwarePackageID is null.

OpswareObjectNotFoundException - is thrown if no SoftwarePackage object matches the specified softwarePackageID.

OpswareException - is thrown when an application level error is encountered.

OpswareInternalErrorException - is thrown when an internal error is encountered.

OpswareAccessControlException - is thrown when the requested access is denied.

OpswareAuthenticationException - is thrown when user authentication fails.

### <span id="page-244-0"></span>getAssociatedList

Returns software packages associated with a server.

### Result

SOAP Data Type: SoftwarePackageList

Description: An array of SoftwarePackage objects.

### Arguments

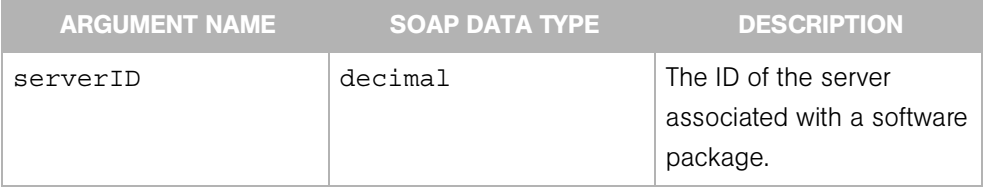

### Exceptions

OpswareNullArgumentException - is thrown if the specified serverID is null.

OpswareException - is thrown when an application level error is encountered.

OpswareInternalErrorException - is thrown when an internal error is encountered.

OpswareAccessControlException - is thrown when the requested access is denied.

OpswareAuthenticationException - is thrown when user authentication fails.

### <span id="page-245-0"></span>getIDs

Returns an array of software package IDs that match the criteria specified by the softwarePackageFilter argument. For example, to search for software packages associated with one or more platforms (operating sytems), for example, specify softwarePackageFilter.platformIDs. To search by both platforms and customers (logical AND), specify the platformIDs and customerIDs elements of the softwarePackageFilter. The

softwarePackageFilter.softwarePackageIDs array must be null or empty.

```
if softwarePackageFilter is null
throw an exception
else if softwarePackageFilter.softwarePackageIDs is non-empty
throw an exception
else 
return an array of SoftwarePackage objects matching the 
conjunction of the following SoftwarePackageFilter elements: 
customerIDs, platformIDs, softwarePackageName. Null and empty 
elements are ignored.
```
### Result

SOAP Data Type: Decimal[]

Description: An array of software package IDs.

### Arguments

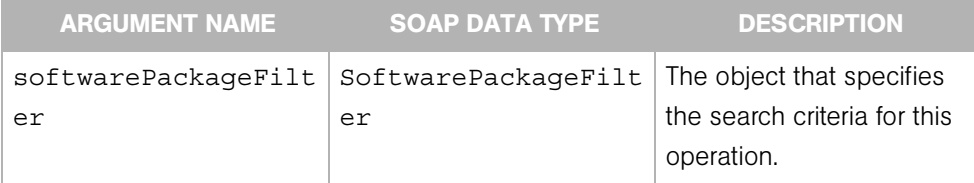

### **Exceptions**

OpswareInvalidArgumentException - is thrown if all the fields of softwarePackageFilter are null, or softwarePackageFilter.softwarePackageIDs is a non-empty list. OpswareException - is thrown when an application level error is encountered. OpswareInternalErrorException - is thrown when an internal error is

encountered.

OpswareAccessControlException - is thrown when the requested access is denied.

OpswareAuthenticationException - is thrown when user authentication fails.

java.rmi.RemoteException - is thrown when a framework or network error is encountered.

OpswareNullArgumentException - is thrown if softwarePackageFilter is null.

OpswareListRetrievalErrorException - is thrown if an error occurs when retrieving the list.

### <span id="page-247-0"></span>getInstalledList

Returns software packages installed on a server.

### Result

SOAP Data Type: InstalledSoftwarePackageList

Description: An array of software objects.

### Arguments

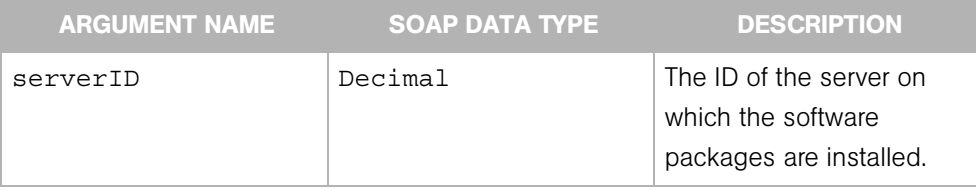

### Exceptions

OpswareNullArgumentException - is thrown if the specified serverID is null.

OpswareException - is thrown when an application level error is encountered.

OpswareInternalErrorException - is thrown when an internal error is encountered.

OpswareAccessControlException - is thrown when the requested access is denied.

OpswareAuthenticationException - is thrown when user authentication fails.

### <span id="page-248-0"></span>getList

Returns an array of SoftwarePackage objects that match the criteria specified by the softwarePackageFilter argument. To search for software packages by their IDs (primary keys), specify softwarePackageFilter.softwarePackageIDs. To search by the other softwarePackageFilter elements, specify a null or empty softwarePackageFilter.softwarePackageIDs. To search for software packages associated with a particular customer, for example, specify softwarePackageFilter.customerIDs.

This operation searches for software packages with the following algorithm:

```
if softwarePackageFilter is null
throw an exception
else if softwarePackageFilter.softwarePackageIDs is non-empty
return corresponding array of SoftwarePackage objects.
else 
return an array of SoftwarePackage objects matching the 
conjunction of the following SoftwarePackageFilter elements: 
customerIDs, platformIDs, softwarePackageName. Null and empty 
elements are ignored.
```
The maximum number of SoftwarePackage objects that can be retrieved at a time is 2000. This limit is enforced to avoid memory issues because of the size of the SoftwarePackage object. To retrieve more than 2000 objects, a client application can invoke getIDs, and then iterate through the IDs, using getList to fetch 2000 SoftwarePackage objects at a time.

### Result

SOAP Data Type: SoftwarePackageList

Description: An array of SoftwarePackage objects.

### Arguments

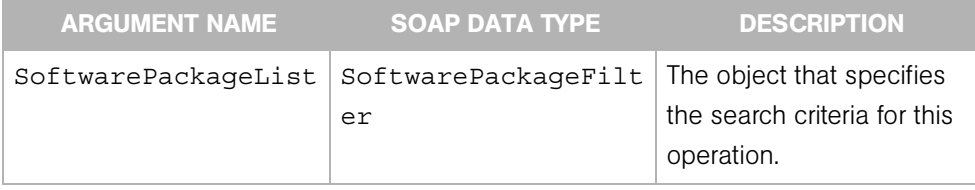

### Exceptions

OpswareNullArgumentException - is thrown if the specified softwarePackageFilter is null.

OpswareInvalidArgumentException - is thrown if all the fields of softwarePackageFilter are null.

OpswareTooManyItemsException - is thrown if the requested number of objects is greater than 2000.

OpswareException - is thrown when an application level error is encountered.

OpswareInternalErrorException - is thrown when an internal error is encountered.

OpswareAccessControlException - is thrown when the requested access is denied.

OpswareAuthenticationException - is thrown when user authentication fails.

# Chapter 9: Complex Data Types

### IN THIS CHAPTER

This chapter describes the complex SOAP data types used by the Opsware SAS Web Services API 2.2.

### **CommandSession**

Provides configuration information about Command Engine sessions.

### Elements

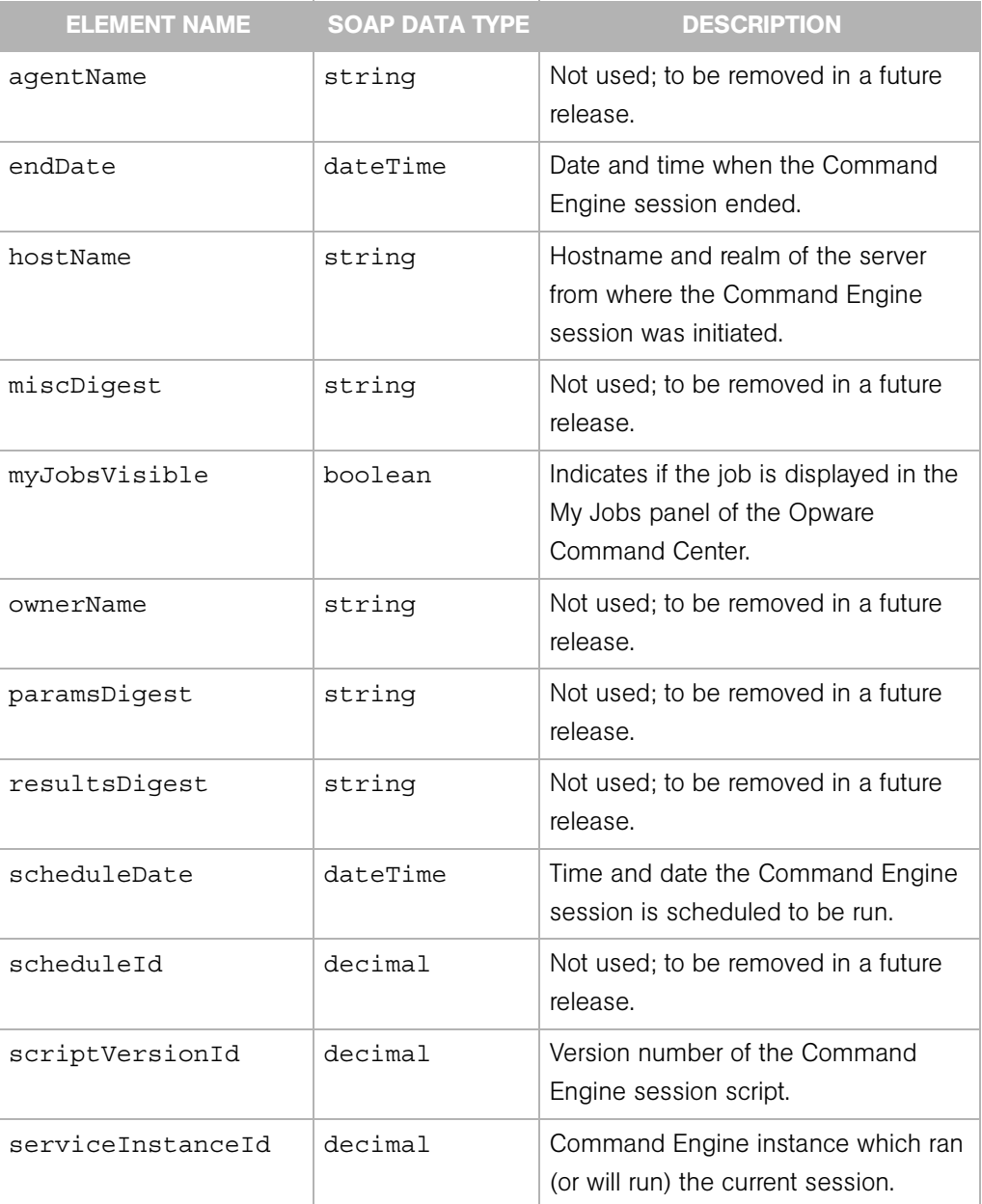
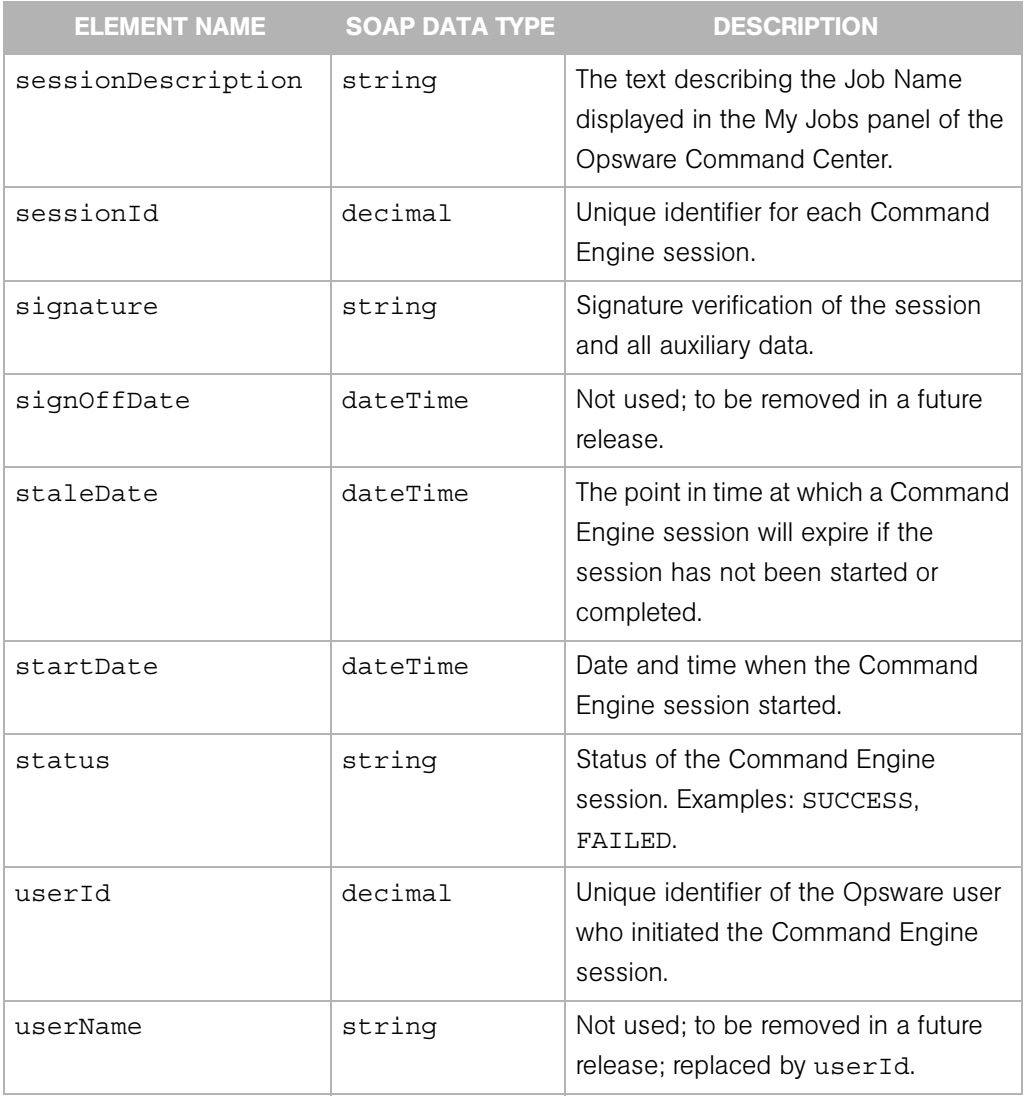

### **CustomAttribute**

Represents a name-value pair that can be assigned to an Opsware entiy such as a customer, server, software application (node), or facility.

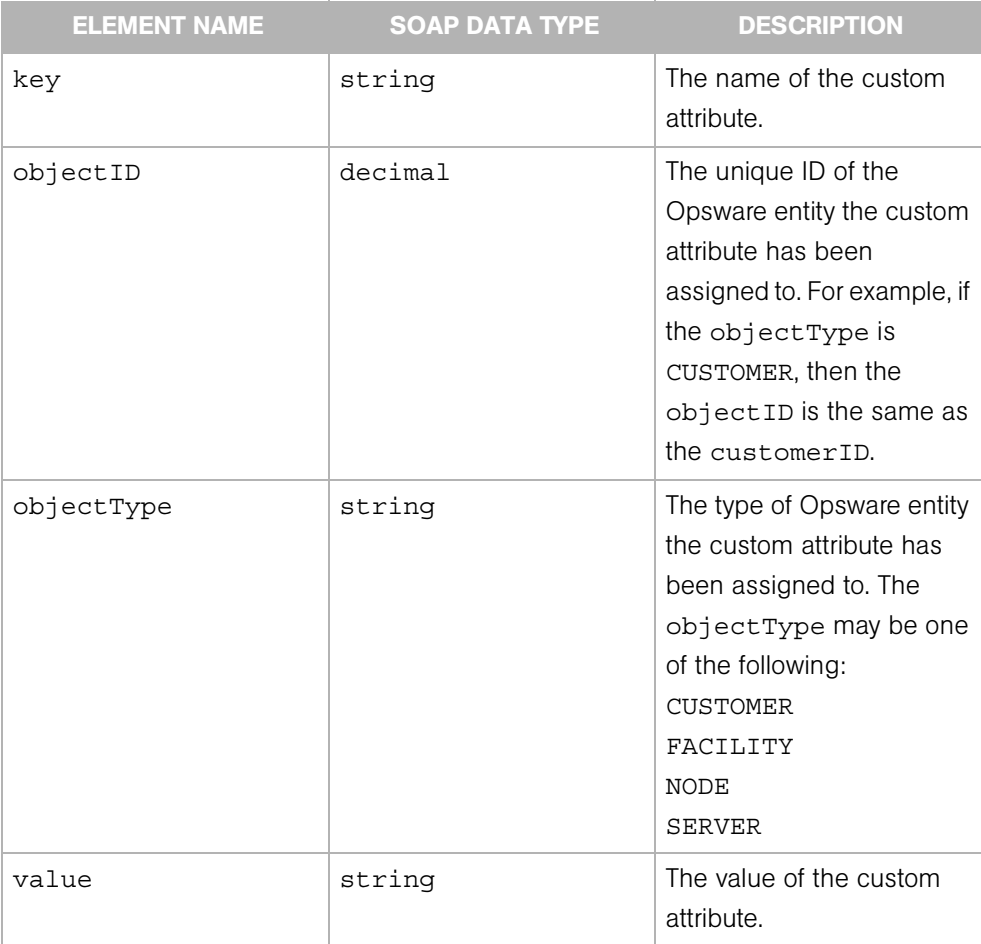

# CustomAttributeFilter

Determines the search results of the Custom Attribute Service getValues, remove, and set operations.

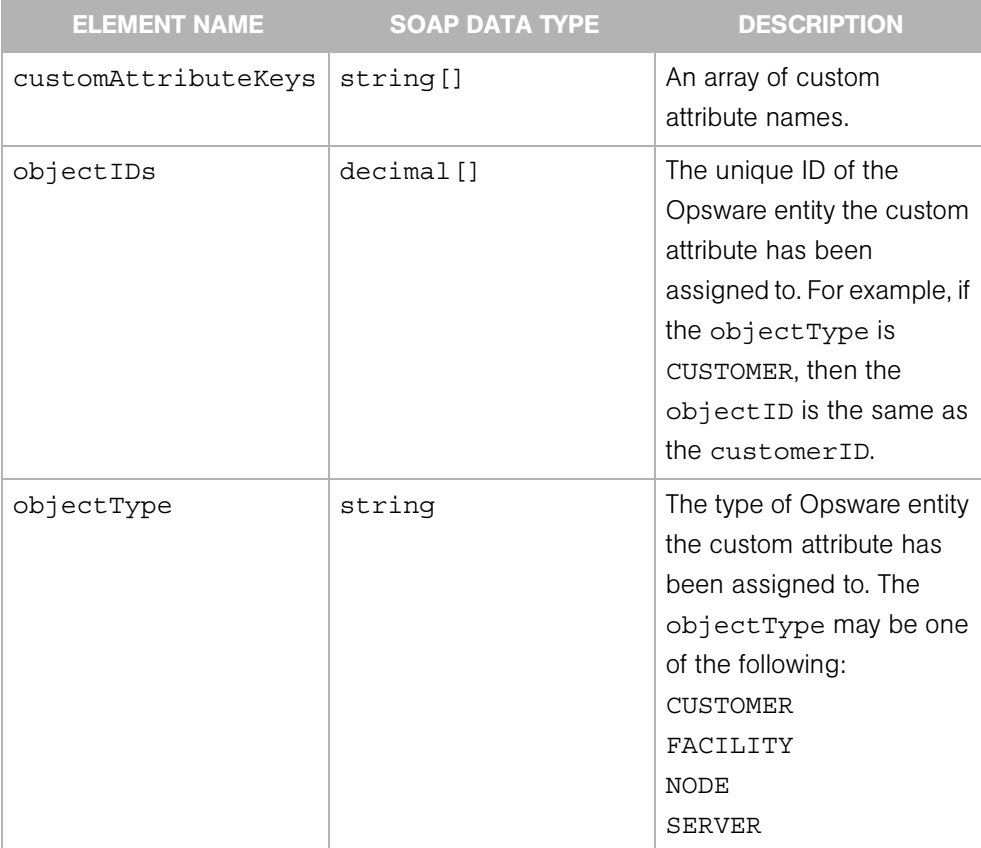

### Customer

Represents a customer entity in Opsware SAS.

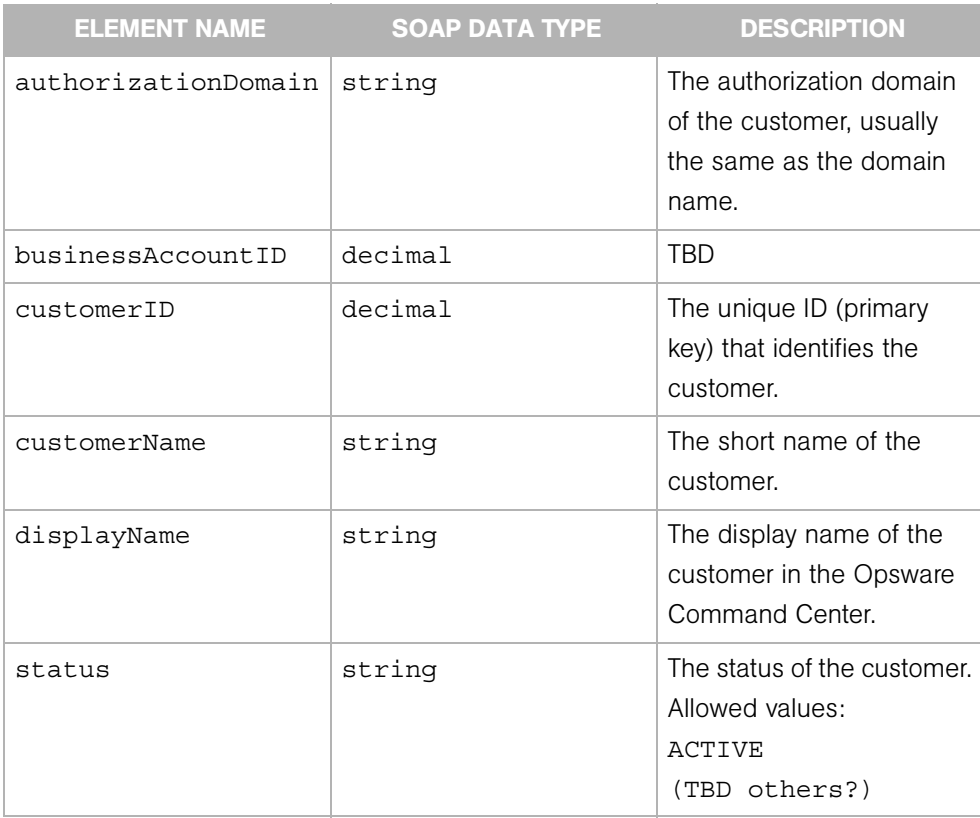

# **CustomerFilter**

Determines the search results of the Customer Web Service getIDs and getList operations.

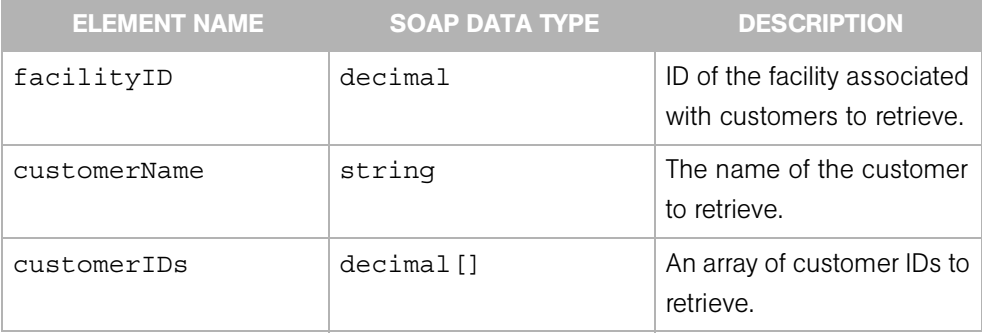

# **CustomField**

Represents a custom field of a specific server.

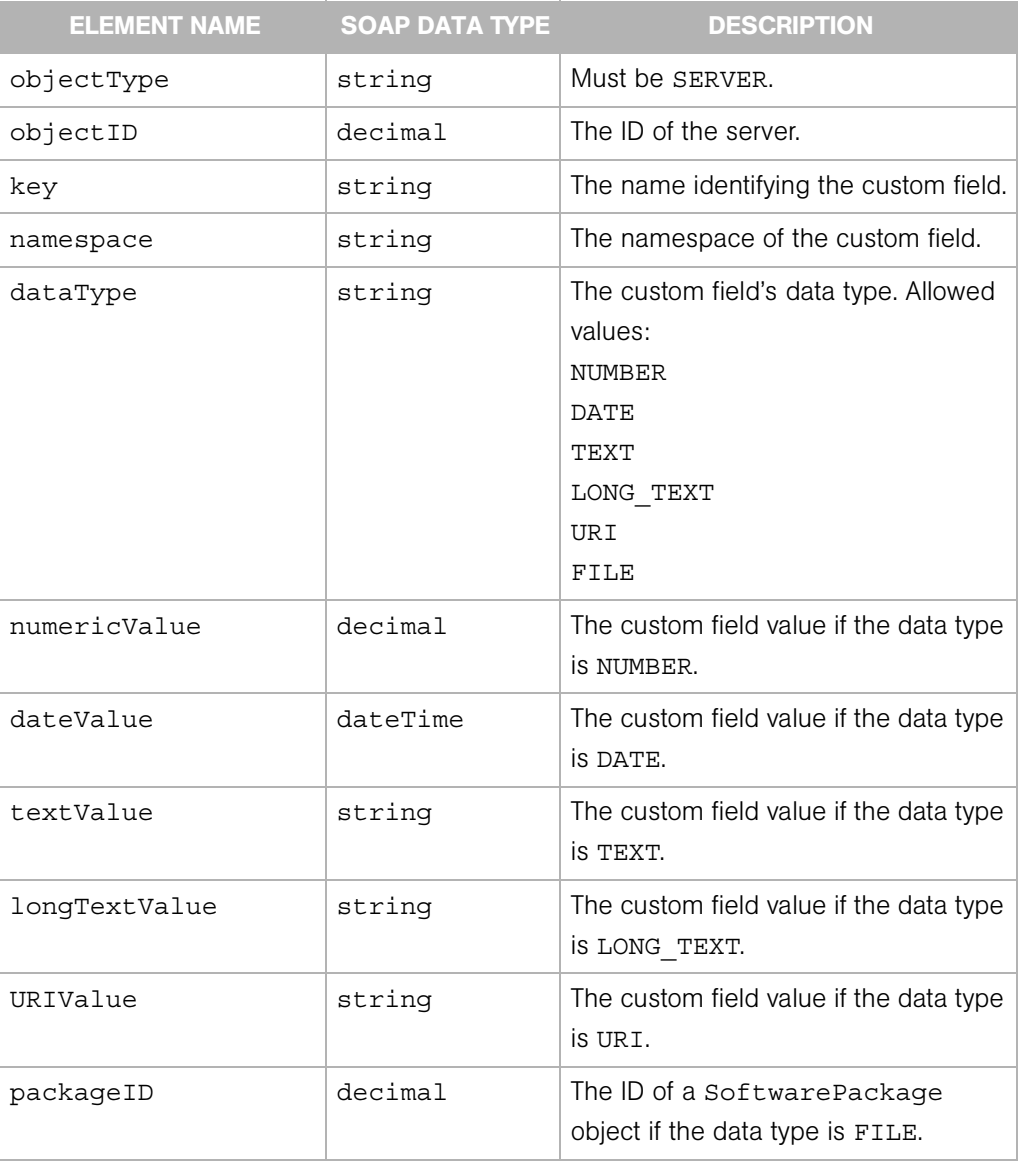

# **CustomFieldFilter**

Represents the value of a custom field for one or more servers. CustomFieldFilter is the argument of the set operation.

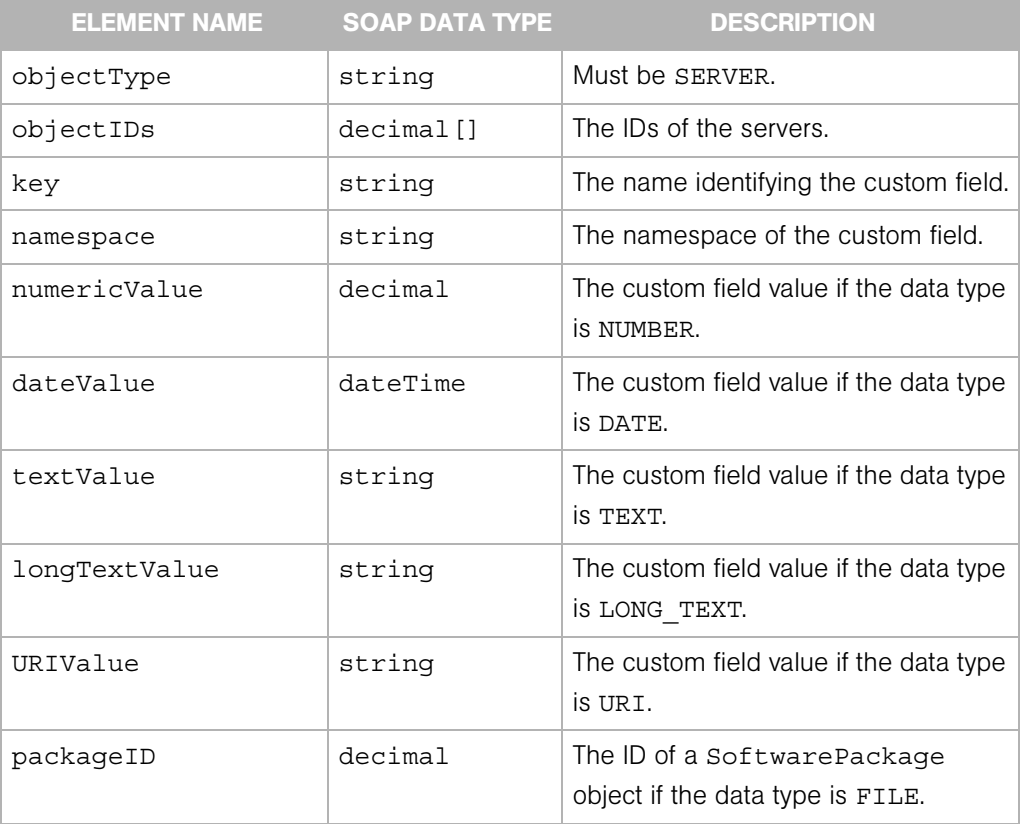

### DistributedScriptArgument

The argument of the execute operation of theDistributed Script Web Service, which enables you to run and monitor a script on multiple servers.

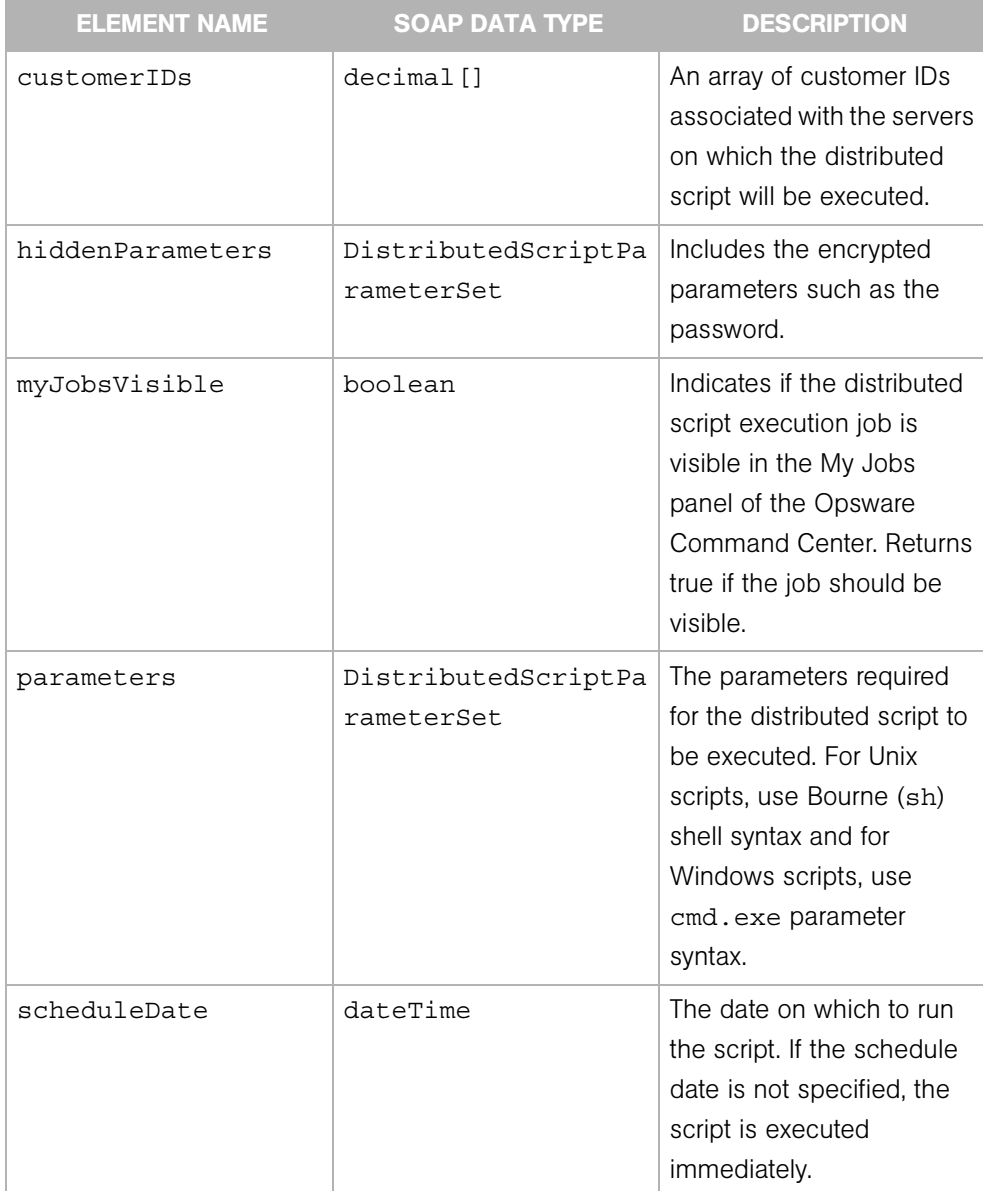

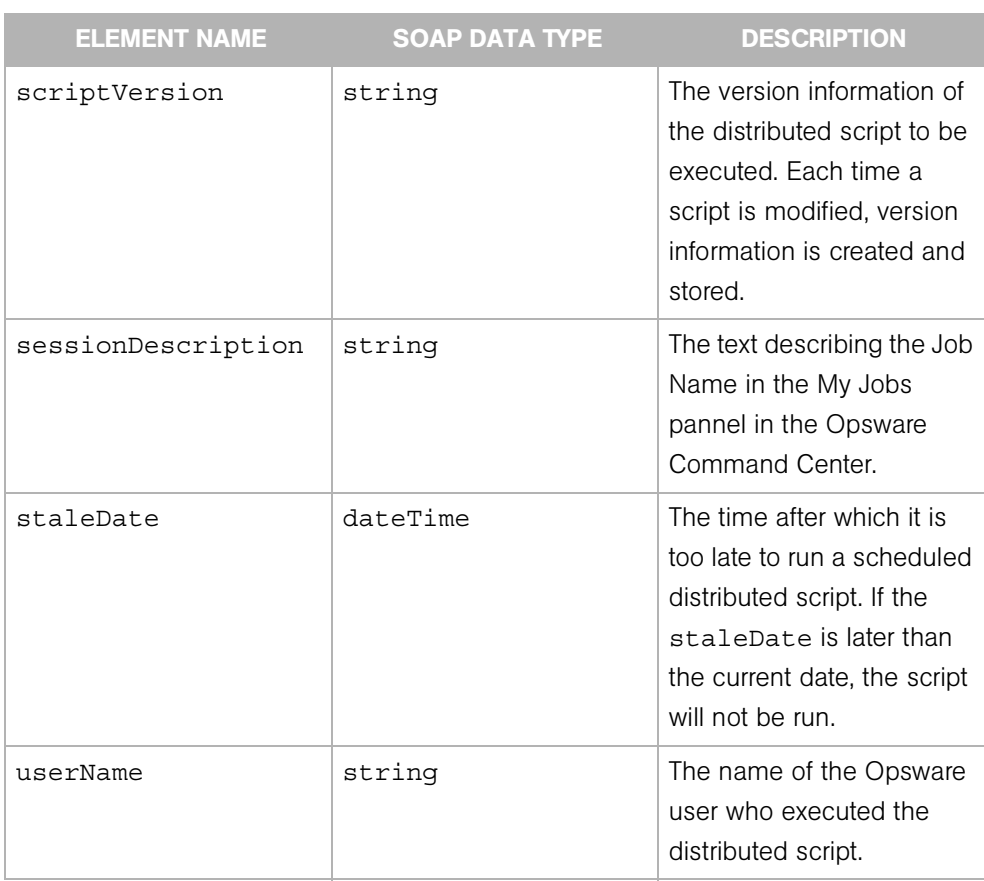

## DistributedScriptParameterSet

Contains the details for the parameter of a distributed script execution (DSE) operation on a managed server.

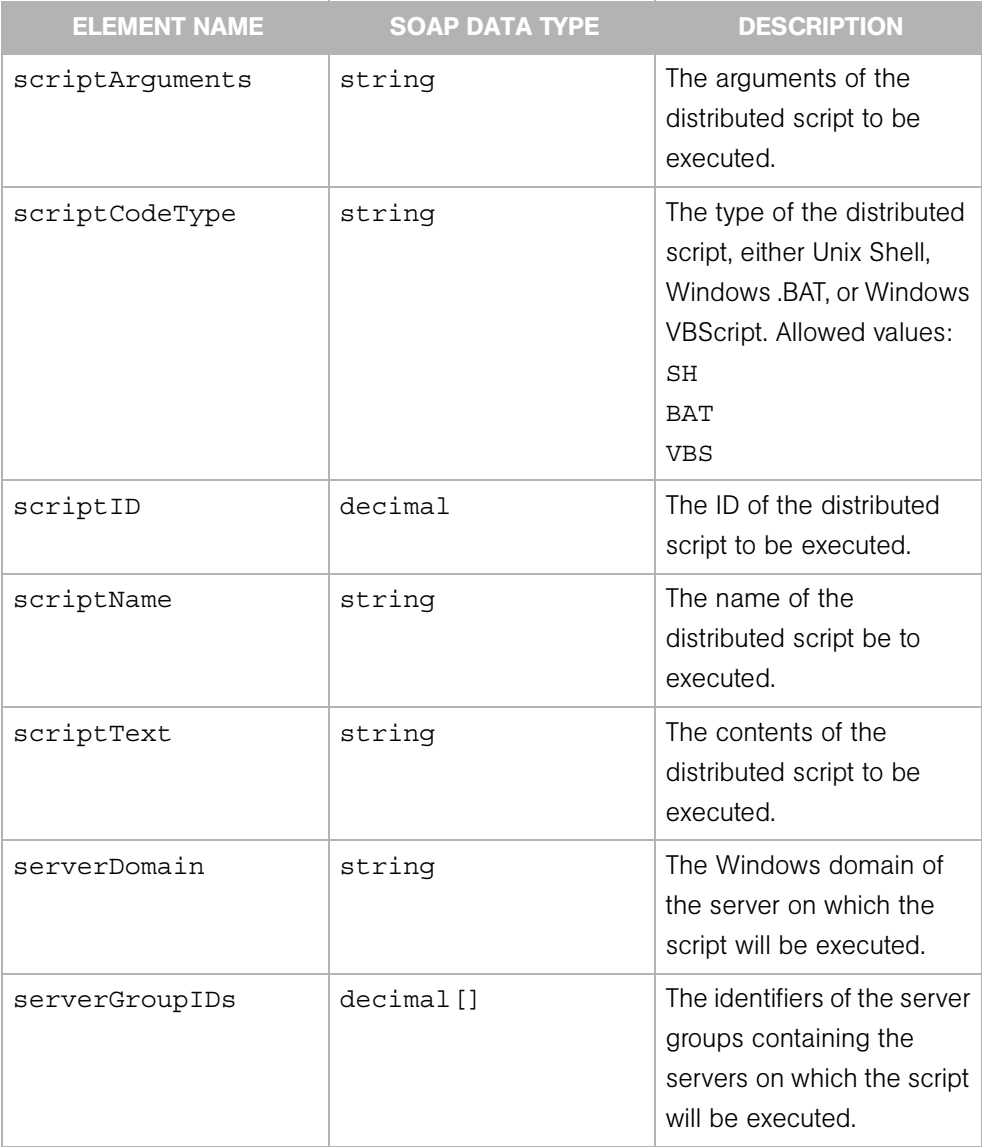

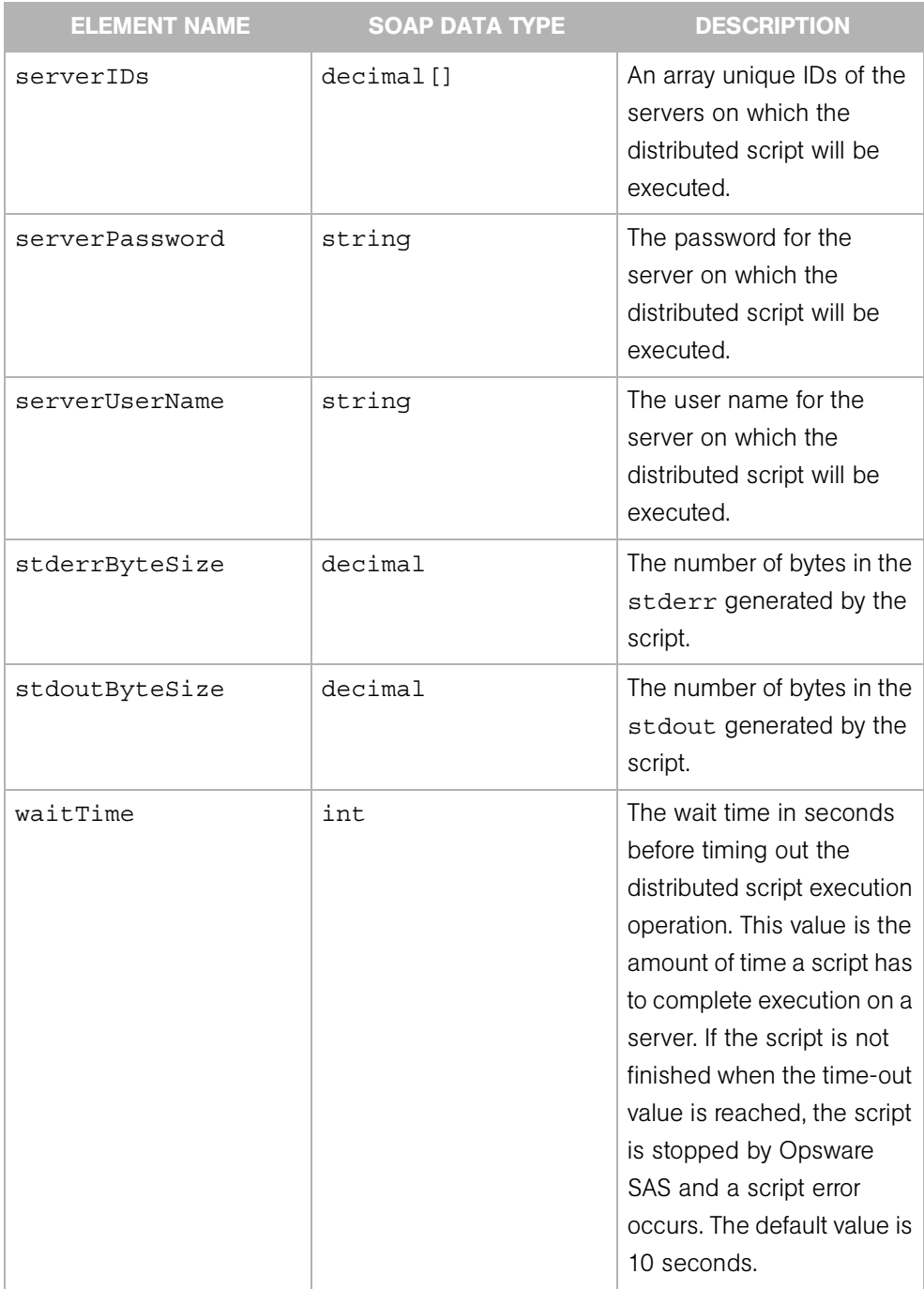

## DSESessionCommandResult

Represents the command results of a distributed script execution (DSE) operation on a managed server.

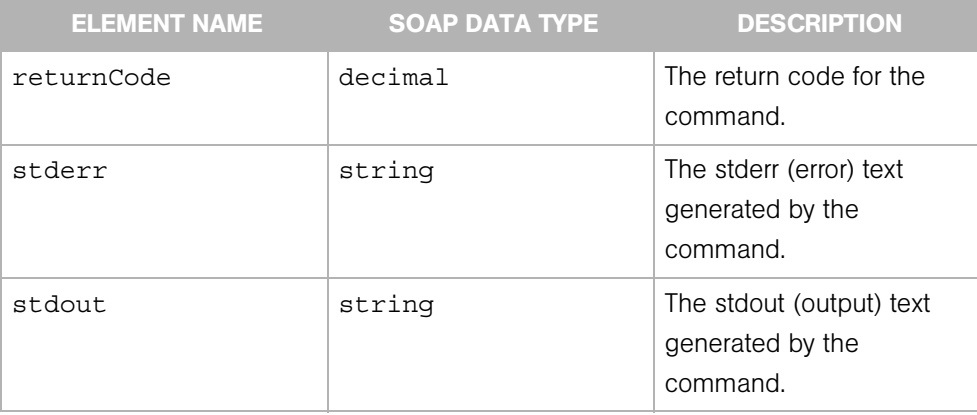

# **DSESessionProgress**

Represents the progress or current status of a distributed script execution (DSE) session on managed servers.

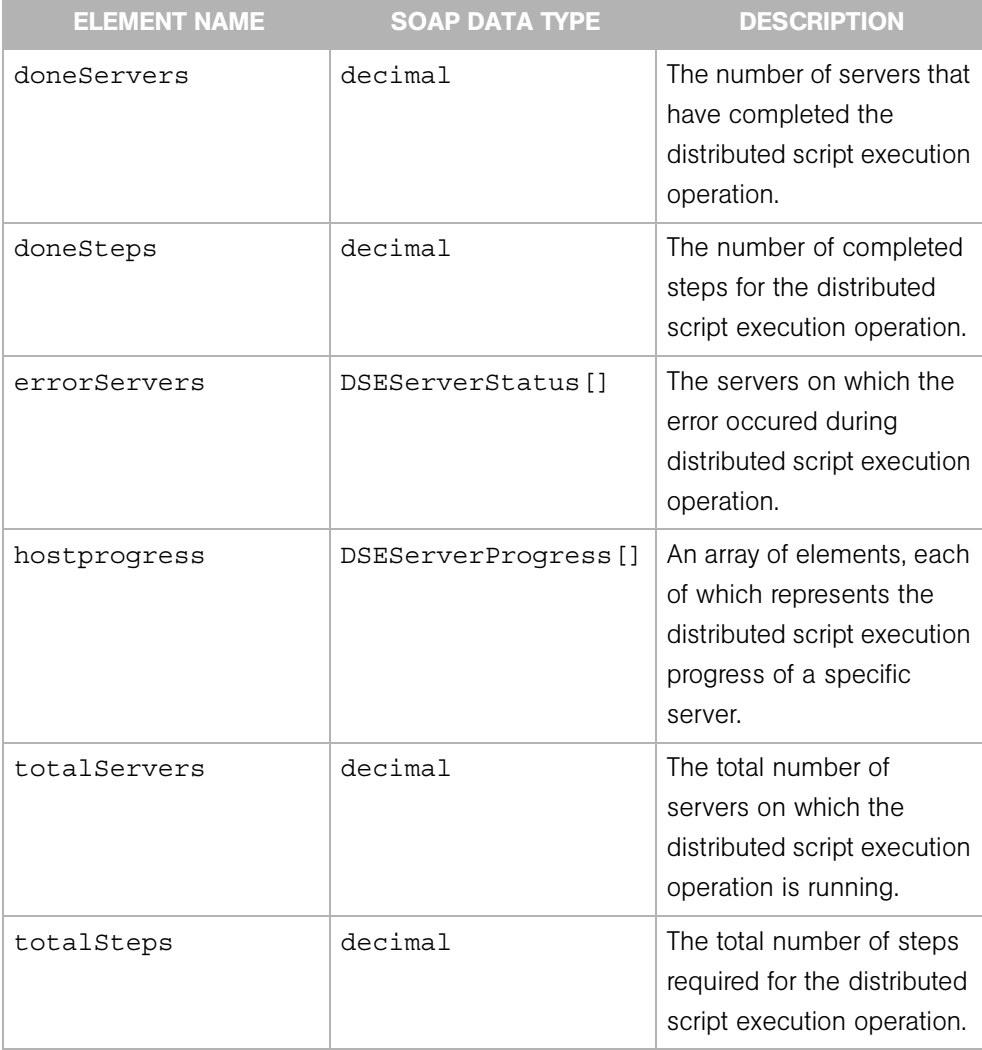

### **DSESessionResult**

Represents the results of a distributed script execution (DSE) session on managed servers.

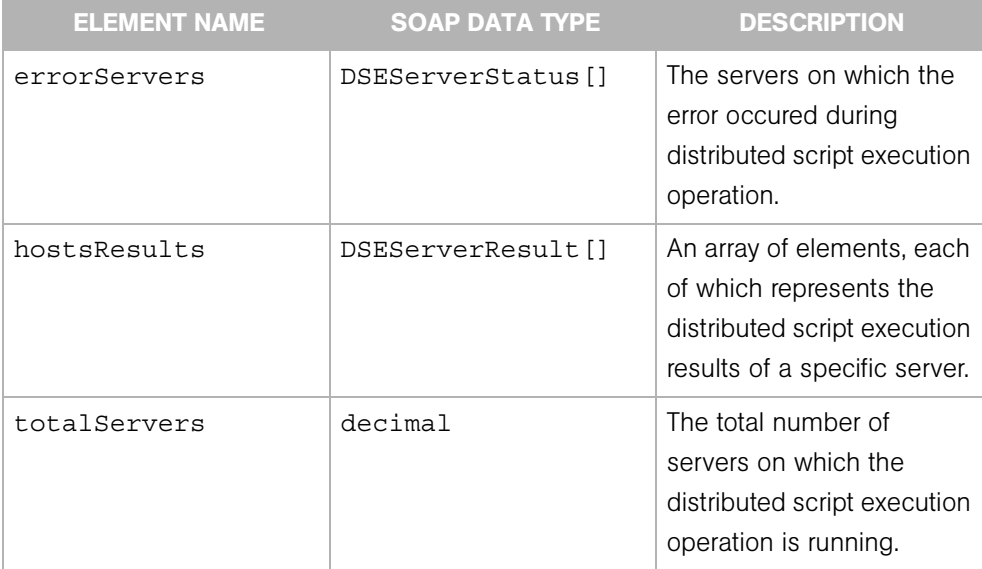

# **DSEServerProgress**

Represents the progress or current status of a distributed script execution (DSE) session on a specific server.

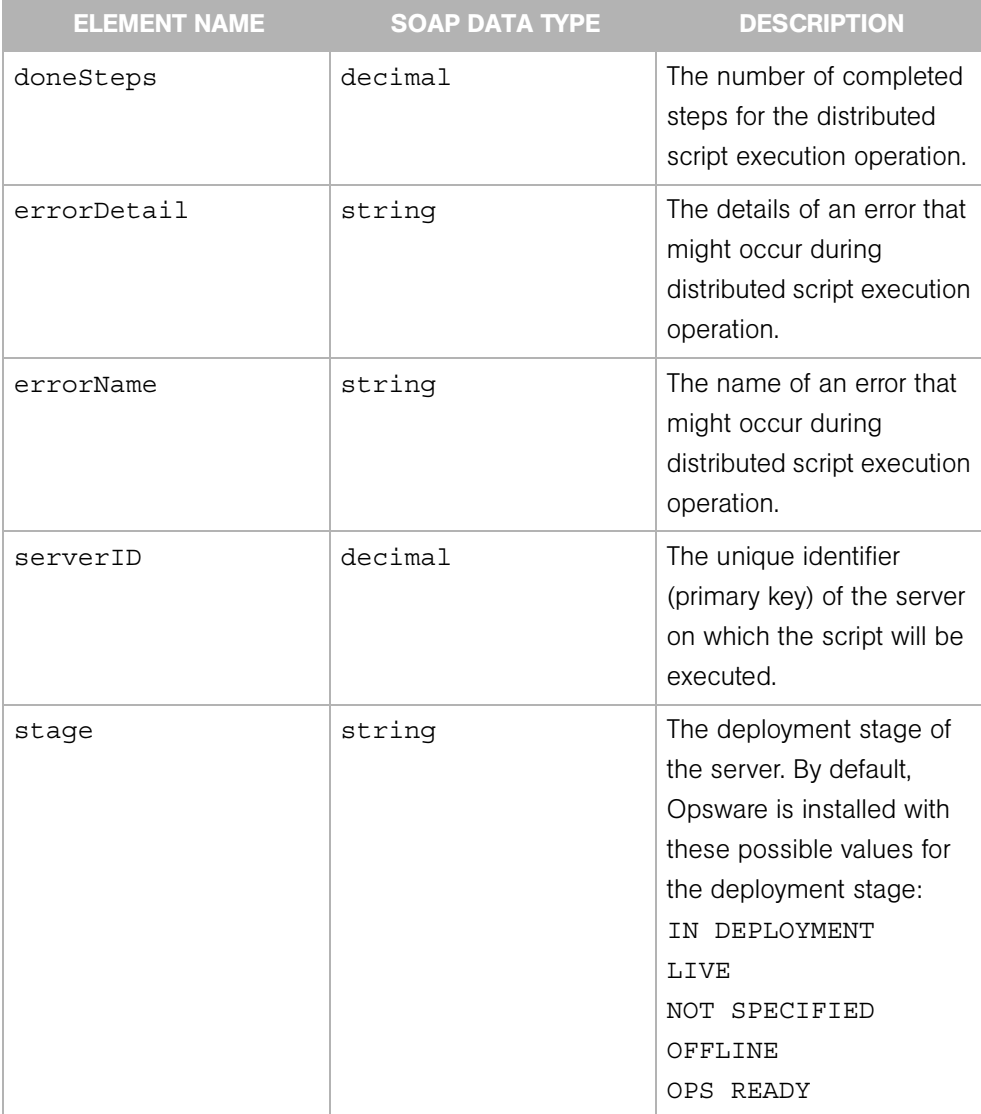

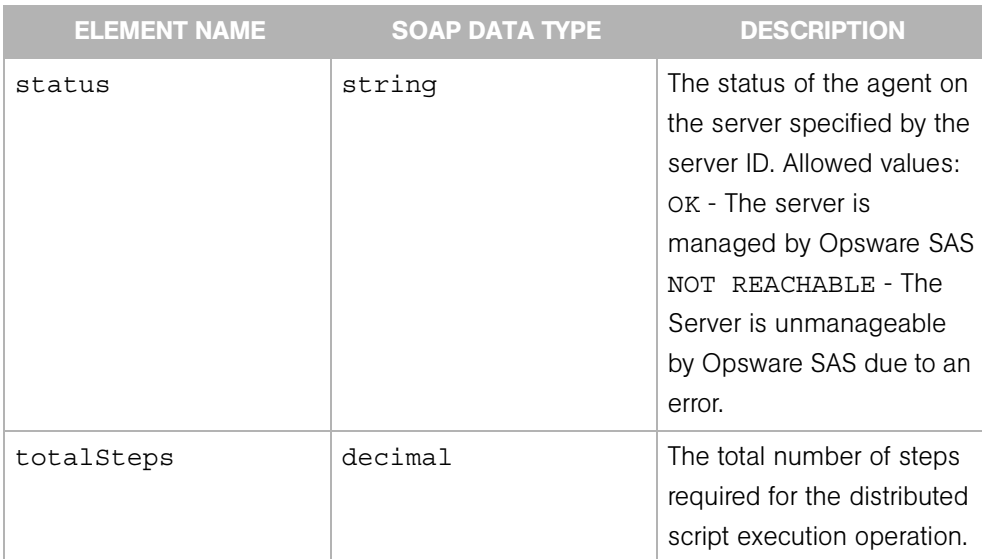

## **DSEServerResult**

Represents the results of a distributed script execution (DSE) session on a specific server.

DSEServerResult extends DSEServerStatus and has no sub elements other than those inherited from DSEServerStatus.

## **DSEServerStatus**

Represents the status of the distributed script execution (DSE) on a specific server.

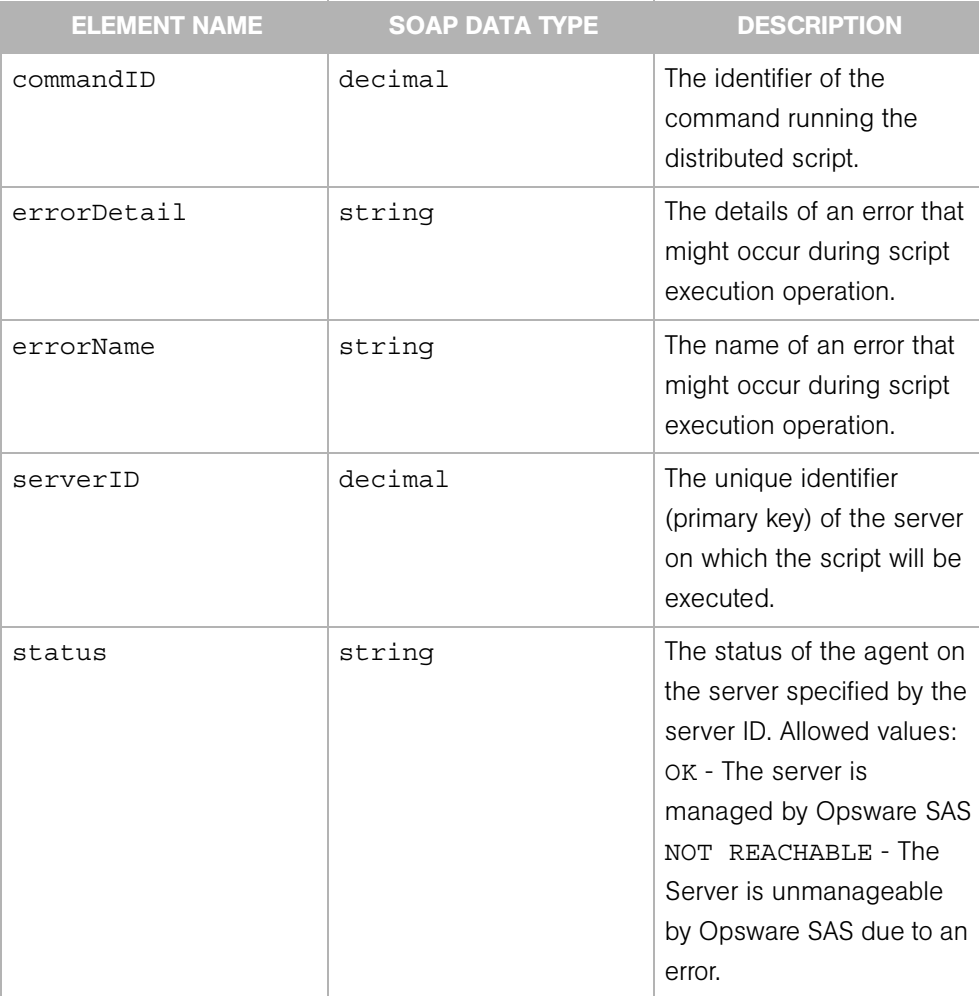

## EmailNotificationSpec

Specifies the values for the "To:" and "Reply-To" in the header of the email message sent at the completion of a scheduled function (audit, snapshot, application configuration push). To specify the "From:" value, in the Opsware Command Center enter a vaule in the way.notification.email.fromAddr field. (See the *Opsware® SAS Configuration Guide*.) The body (contents) of the email message is generated automatically.

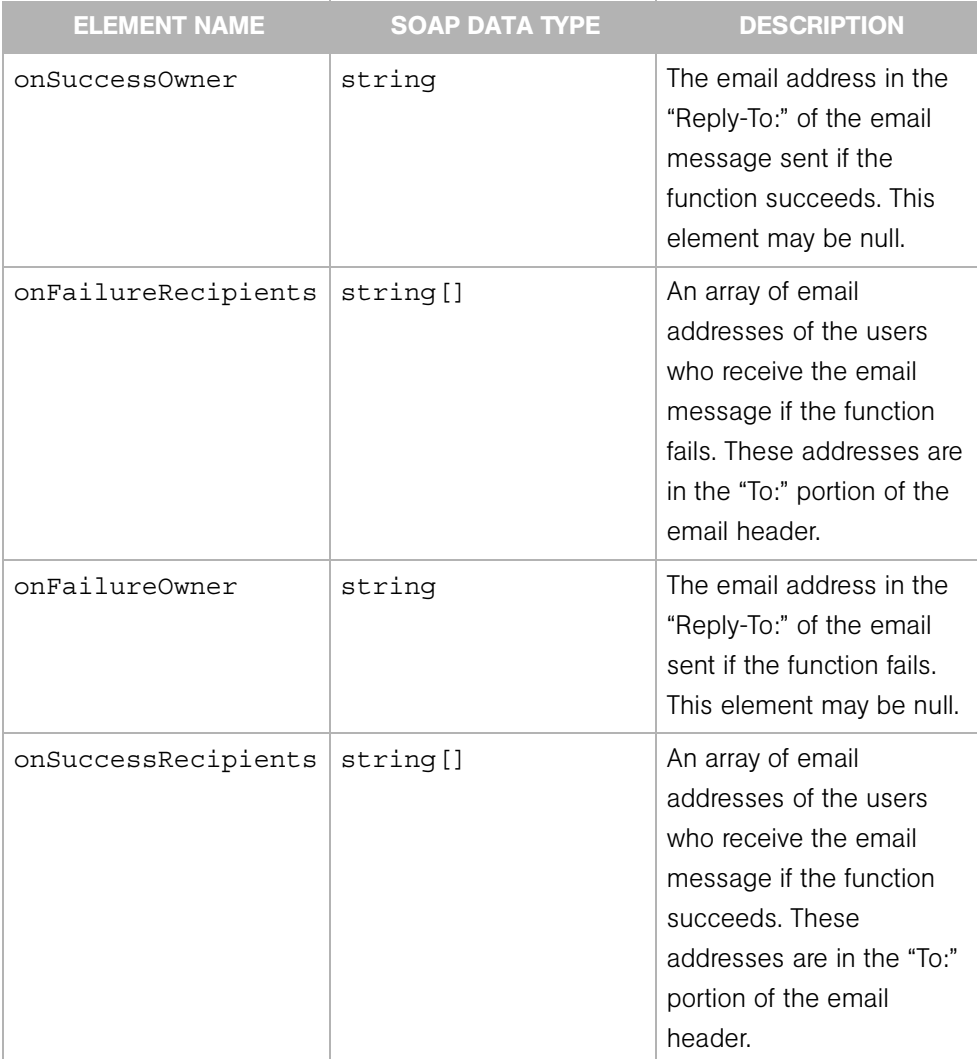

### **EventBase**

Specifies the type of event that has occurred. This type is extended by ServerEvent.

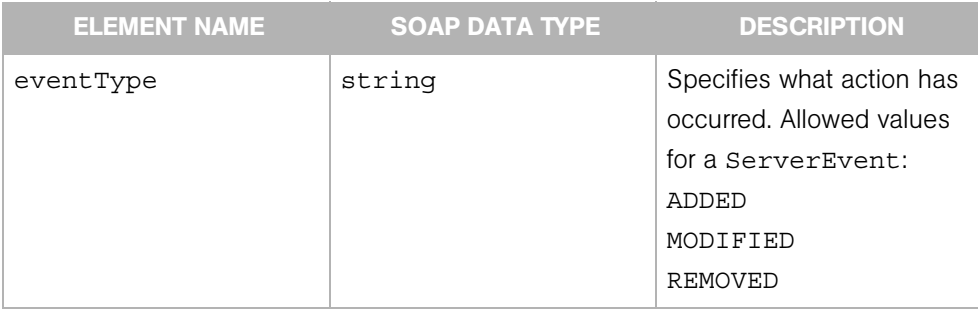

# **Facility**

Represents a collection of servers stored in a single Opsware Model Repository (database). A facility usually corresponds to a specific data center or geographical location (city) of an Opsware SAS installation.

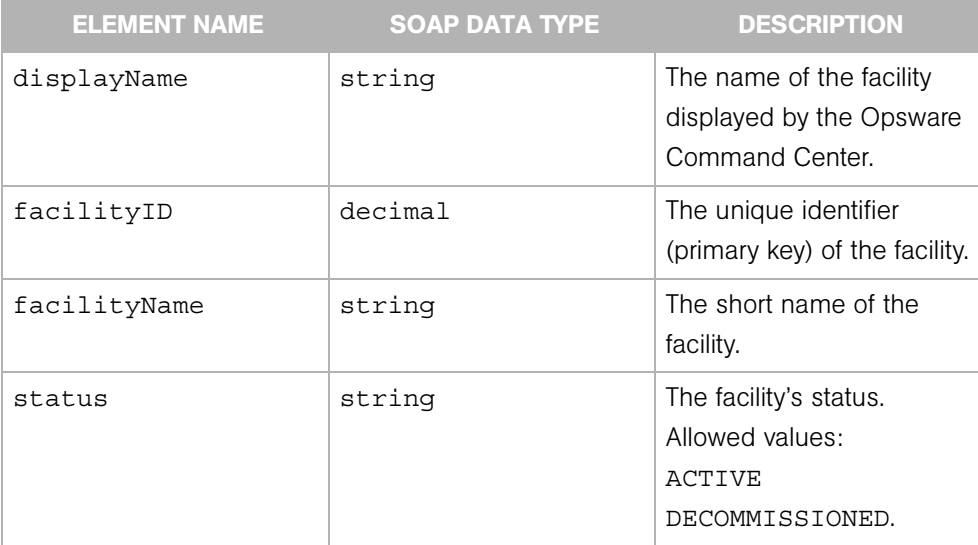

### **FacilityFilter**

Determines the search results of the Facility Web Service getIDs and getList operations.

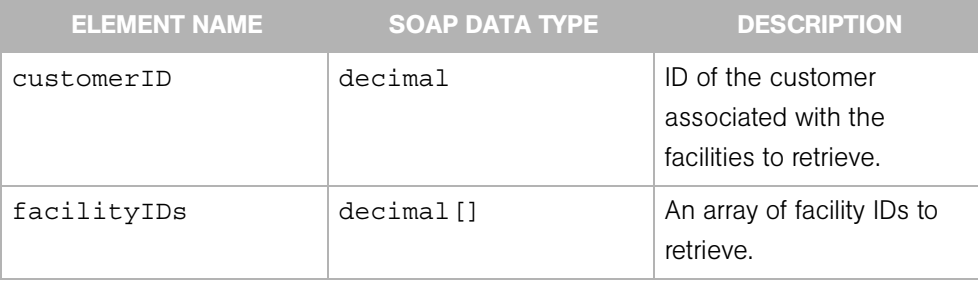

# InstalledSoftwarePackage

Represents a software package that has been installed on a managed server.

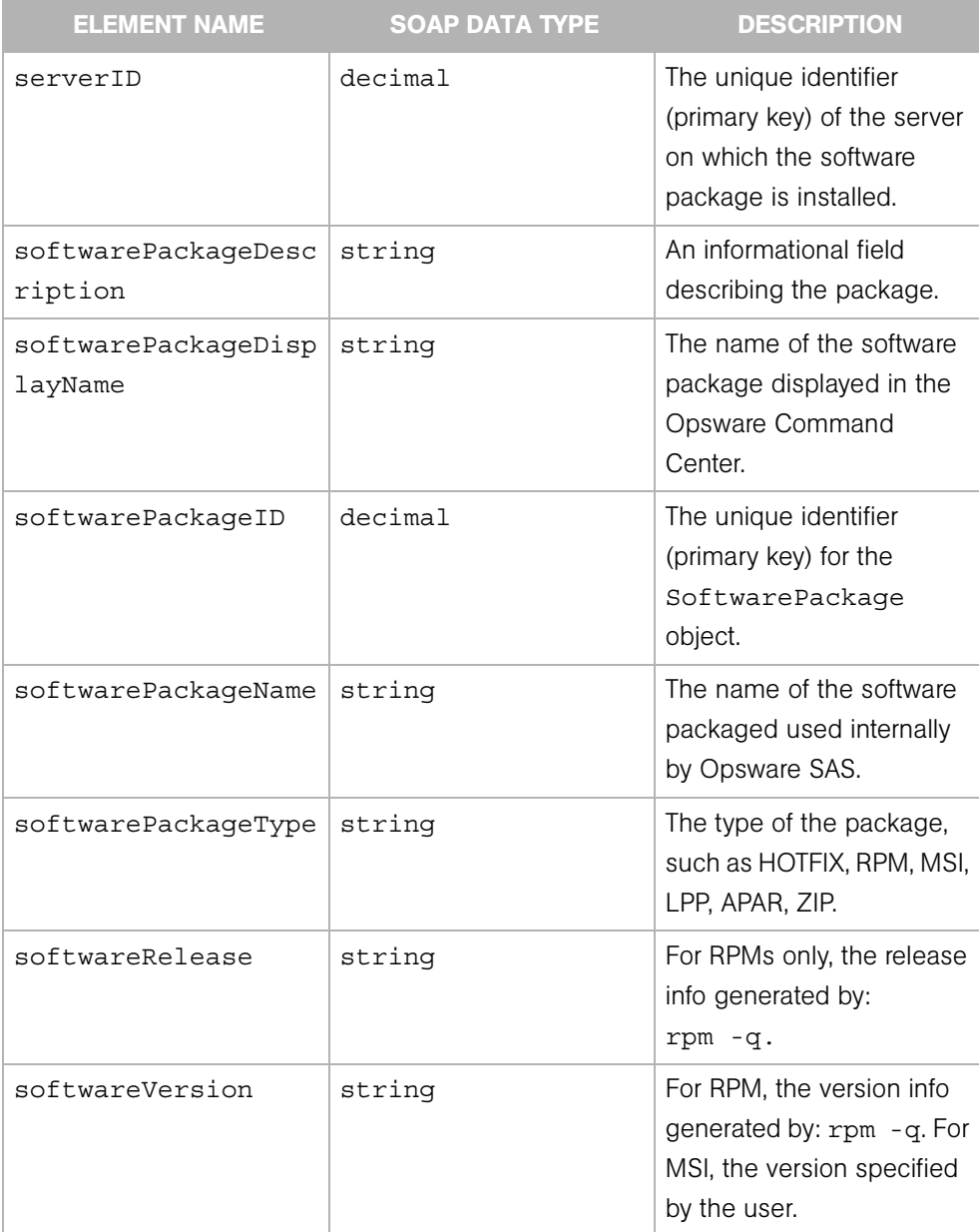

### **ListBase**

The base type for many of the <type>List complex types. For example, CustomerList and FacilityList extend ListBase. Each <type>List complex data type embeds an array of particular complex objects. For example, the CustomerList embeds an array of Customer objects.

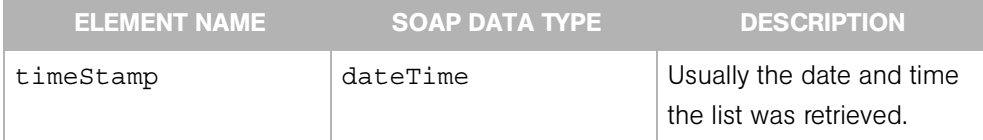

## <span id="page-276-0"></span>Node

Represents an element in the Opsware software tree.

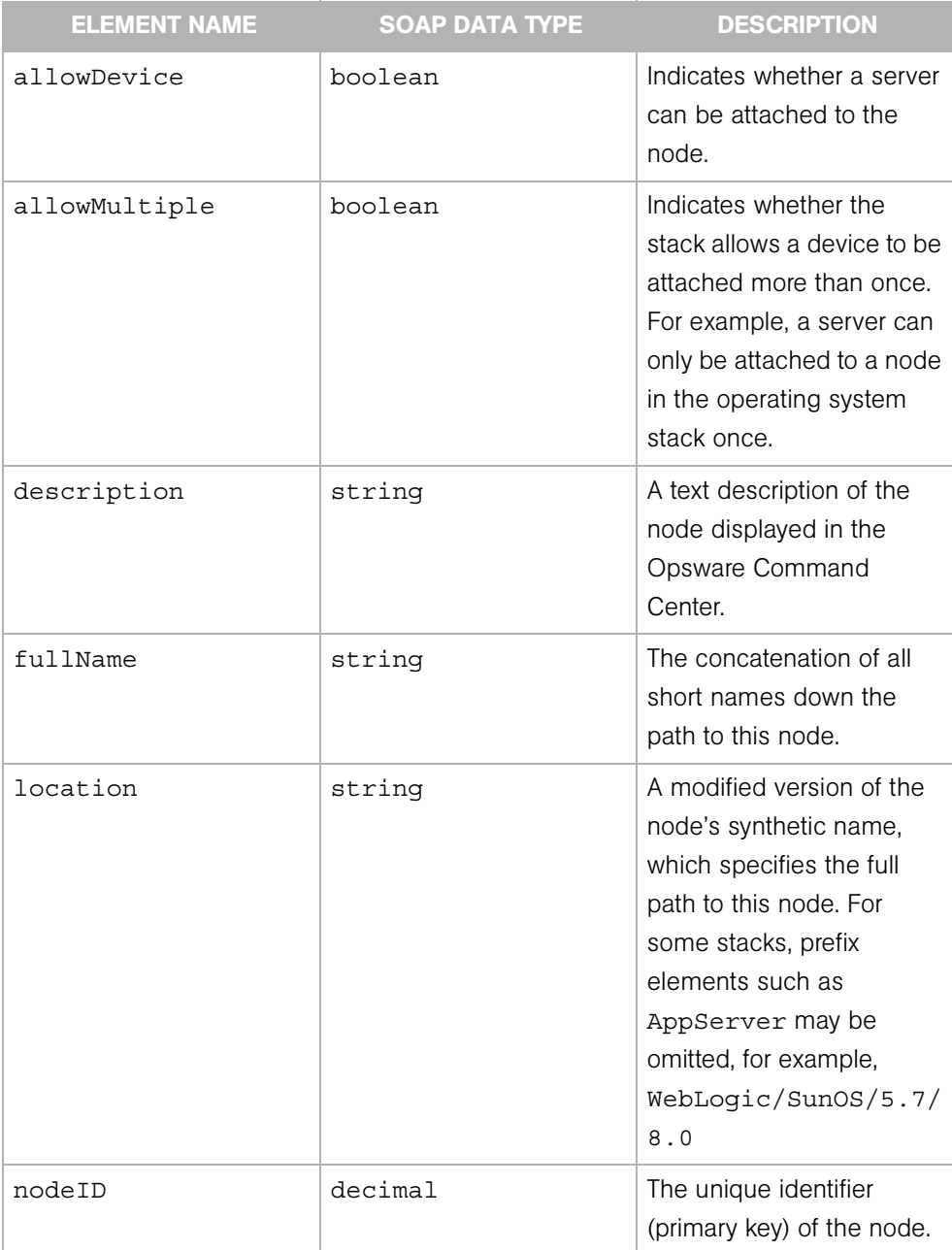

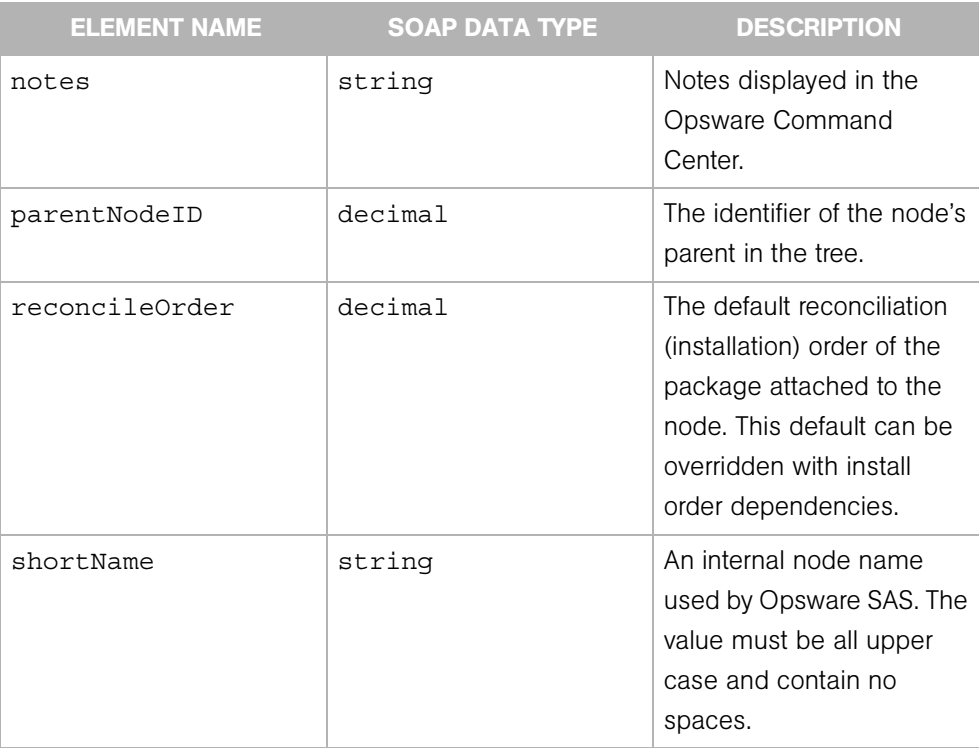

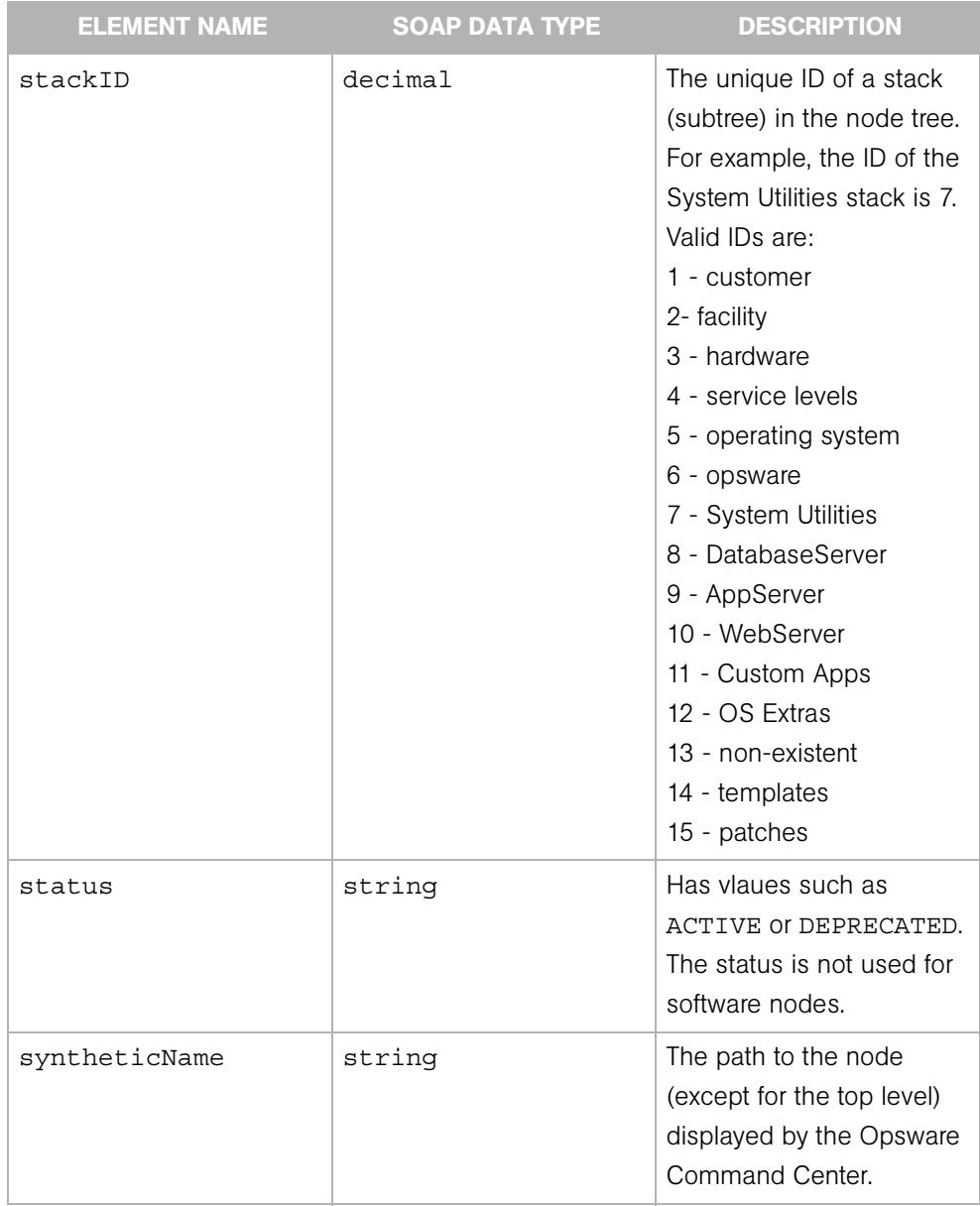

# NodeChangeLog

Describes a change made to a node in the Opsware SAS tree.

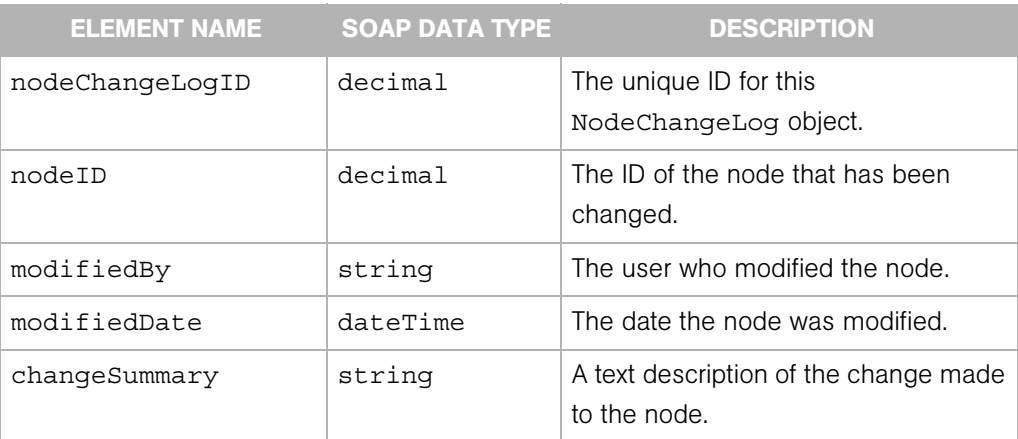

## **NodeFilter**

Determines the search results of the Node Web Service getIDs and getList operations. A node is an element in Opsware's software tree.

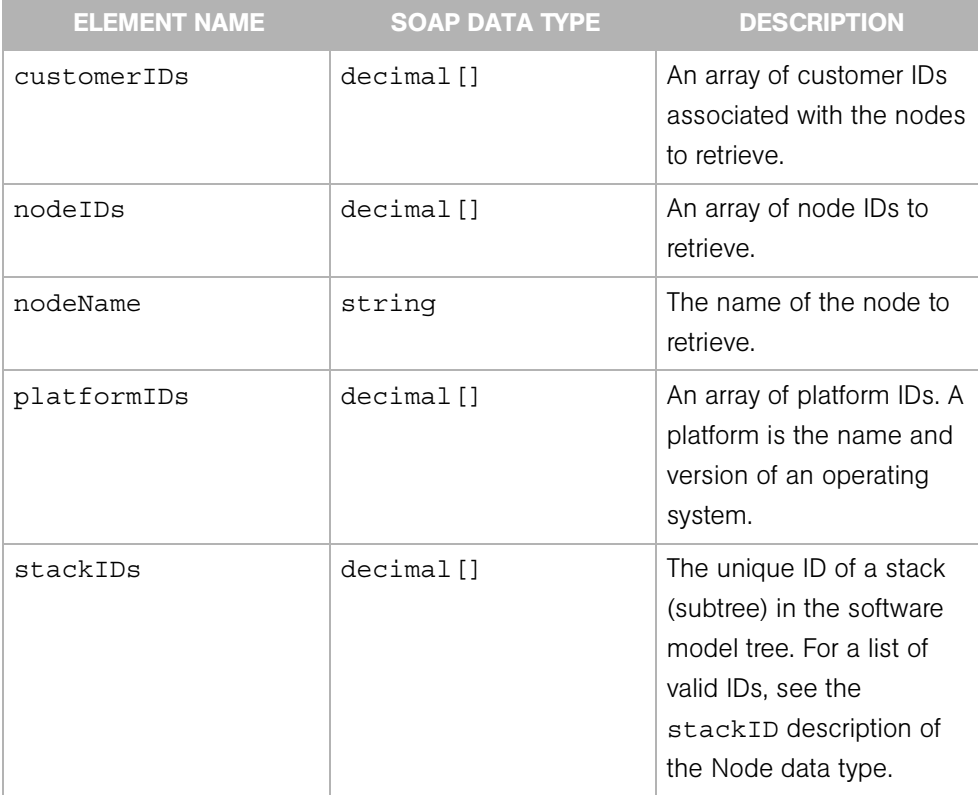

### Permission

Represents the security permission (read or write access) of an Opsware customer or facility.

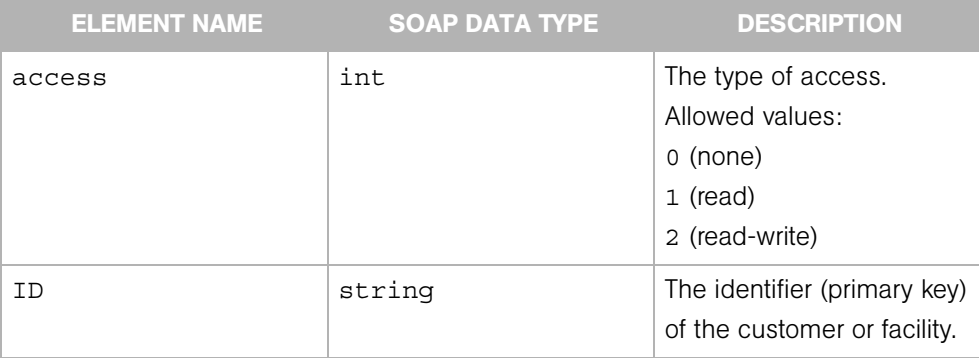

# Platform

Represents the definition of an operating system in Opsware SAS. A platform is the name and version of an operating system (for example, Red Hat Linux 4.2).

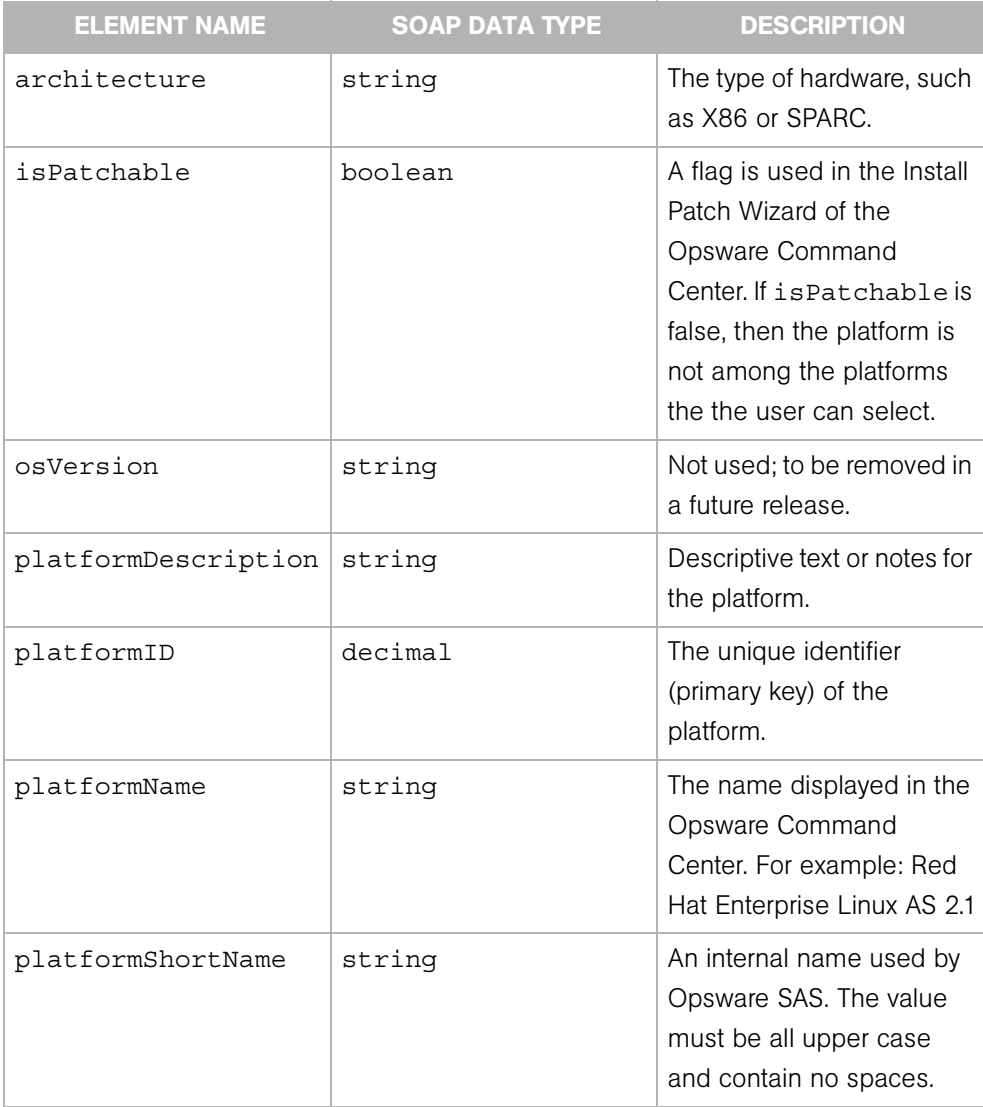

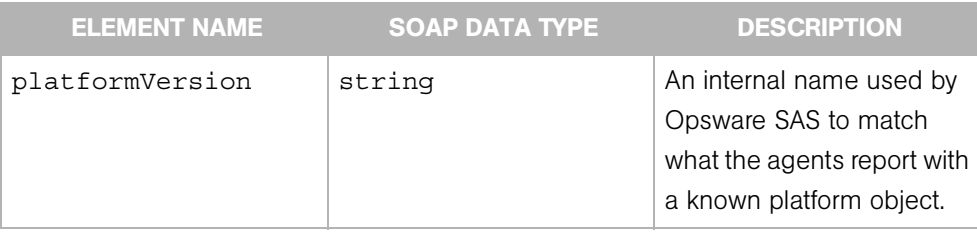

## PlatformFilter

Determines the search results of the Platform Web Service getIDs and getList operations. A platform is the name and version of an operating system (for example, Red Hat Linux 4.2).

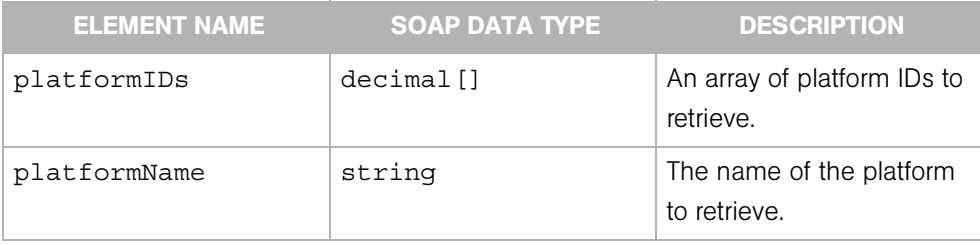

### ReconcilePackageBase

Contains the name of a the software package affected by the reconcile operation. This type is extended by ReconcilePackageDetails.

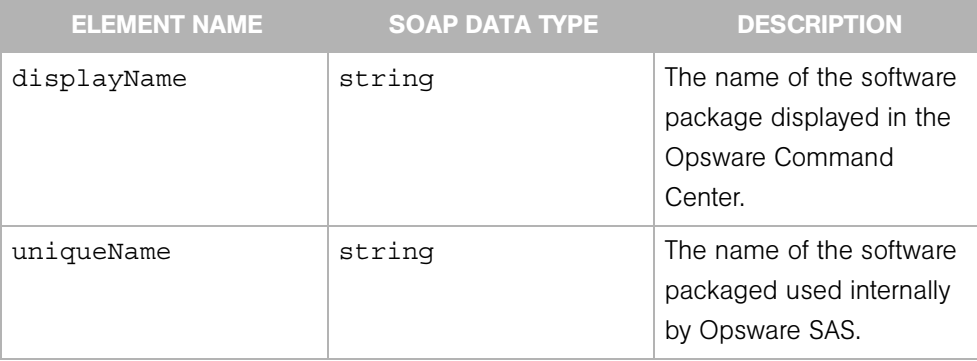

# ReconcilePackageDetails

Contains information about the software package that is installed or uninstalled by a reconcile operation. ReconcilePackageDetails extends ReconcilePackageBase and is extended by ReconcilePackageOutput.

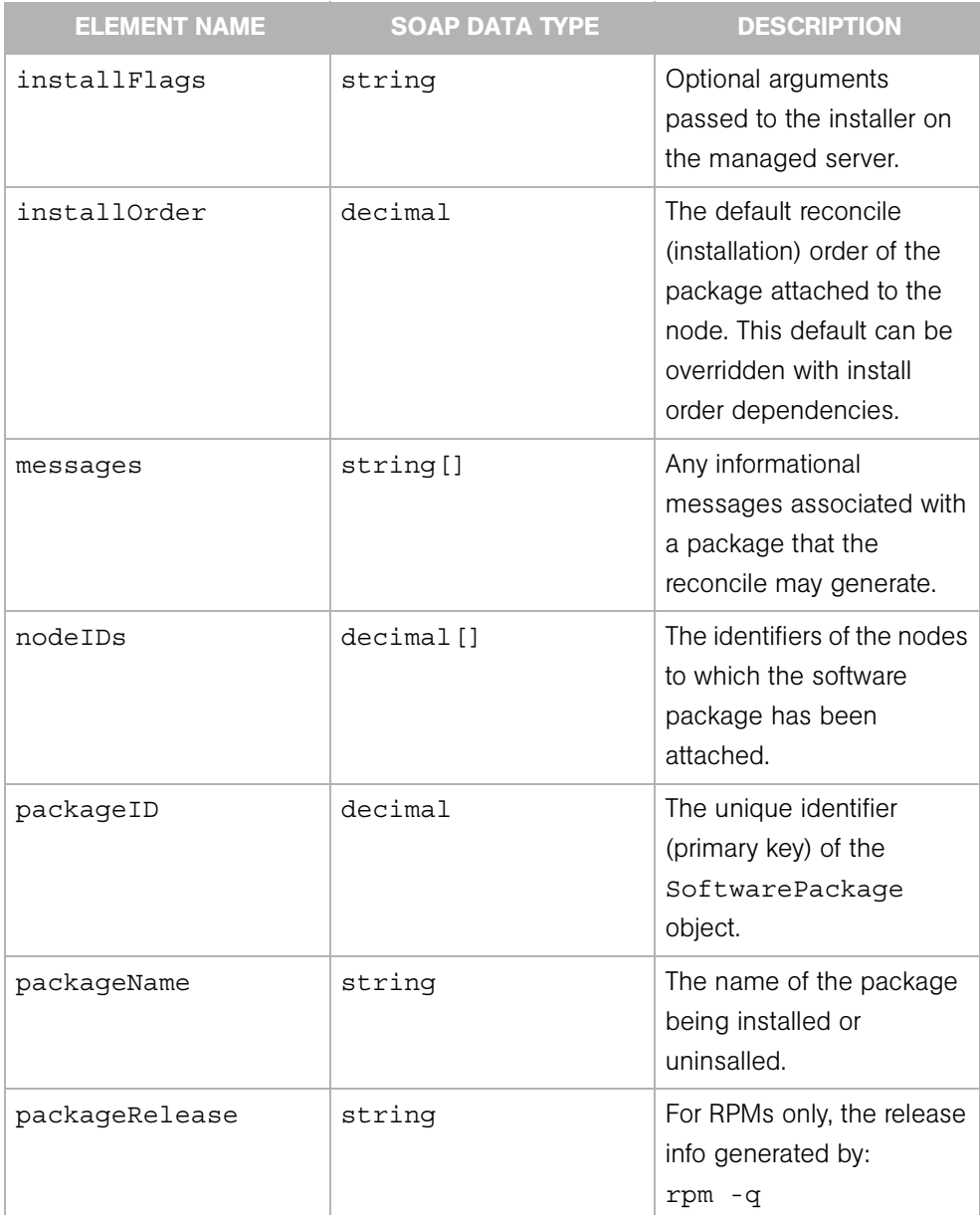

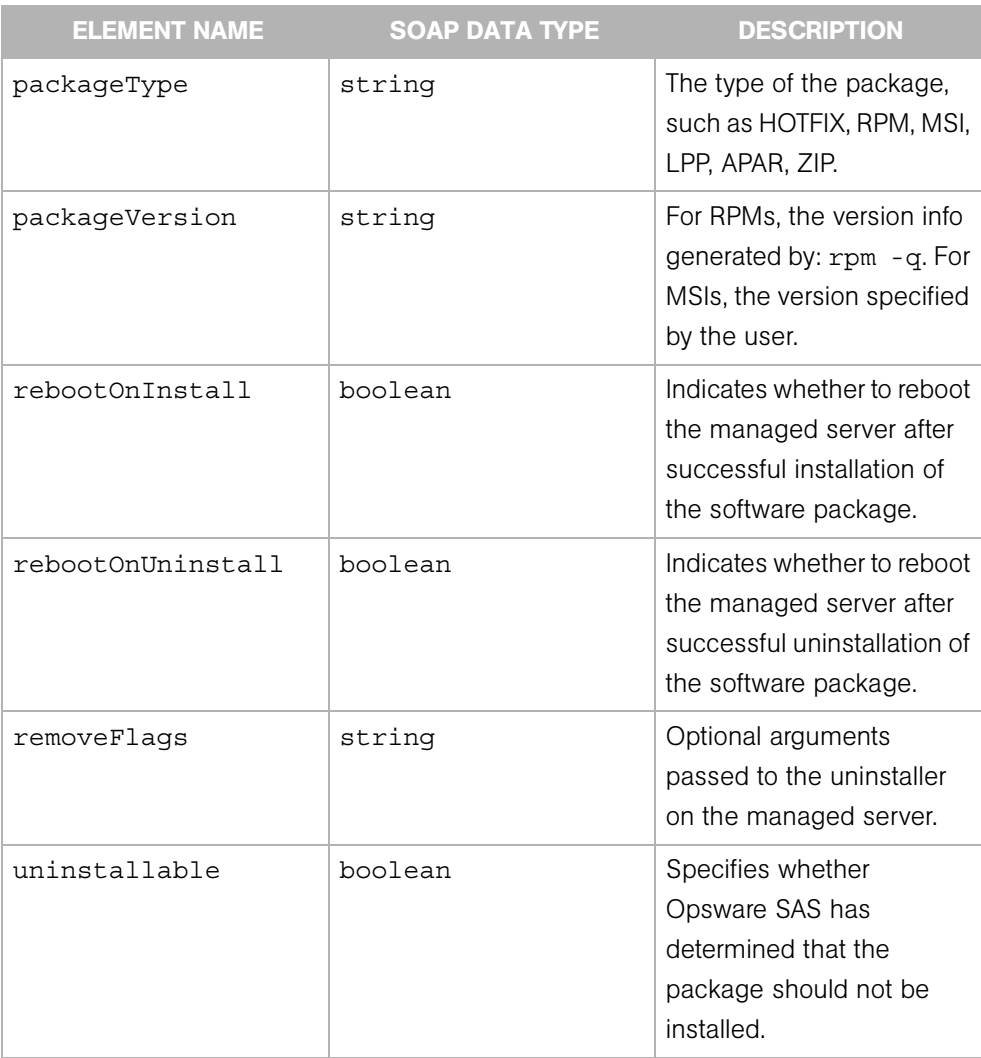
# ReconcilePackageOutput

The output returned by a reconcile operation. This type extends ReconcilePackageDetails.

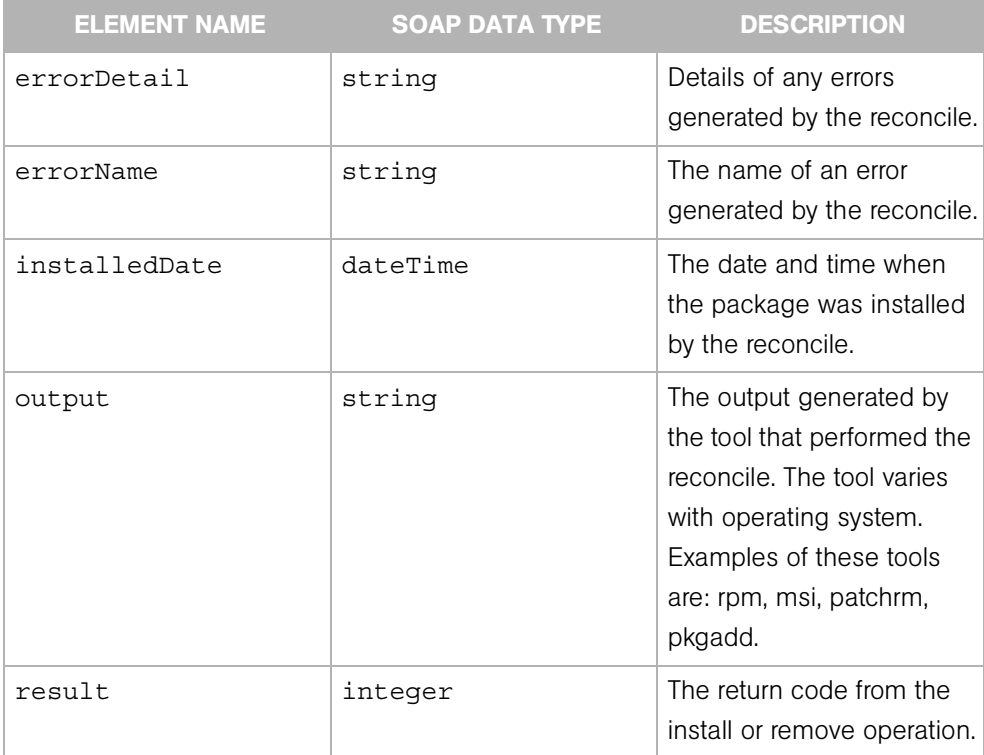

### ReconcileServerParameterSet

Contains the details for the parameter of a reconcile operation on a managed server.

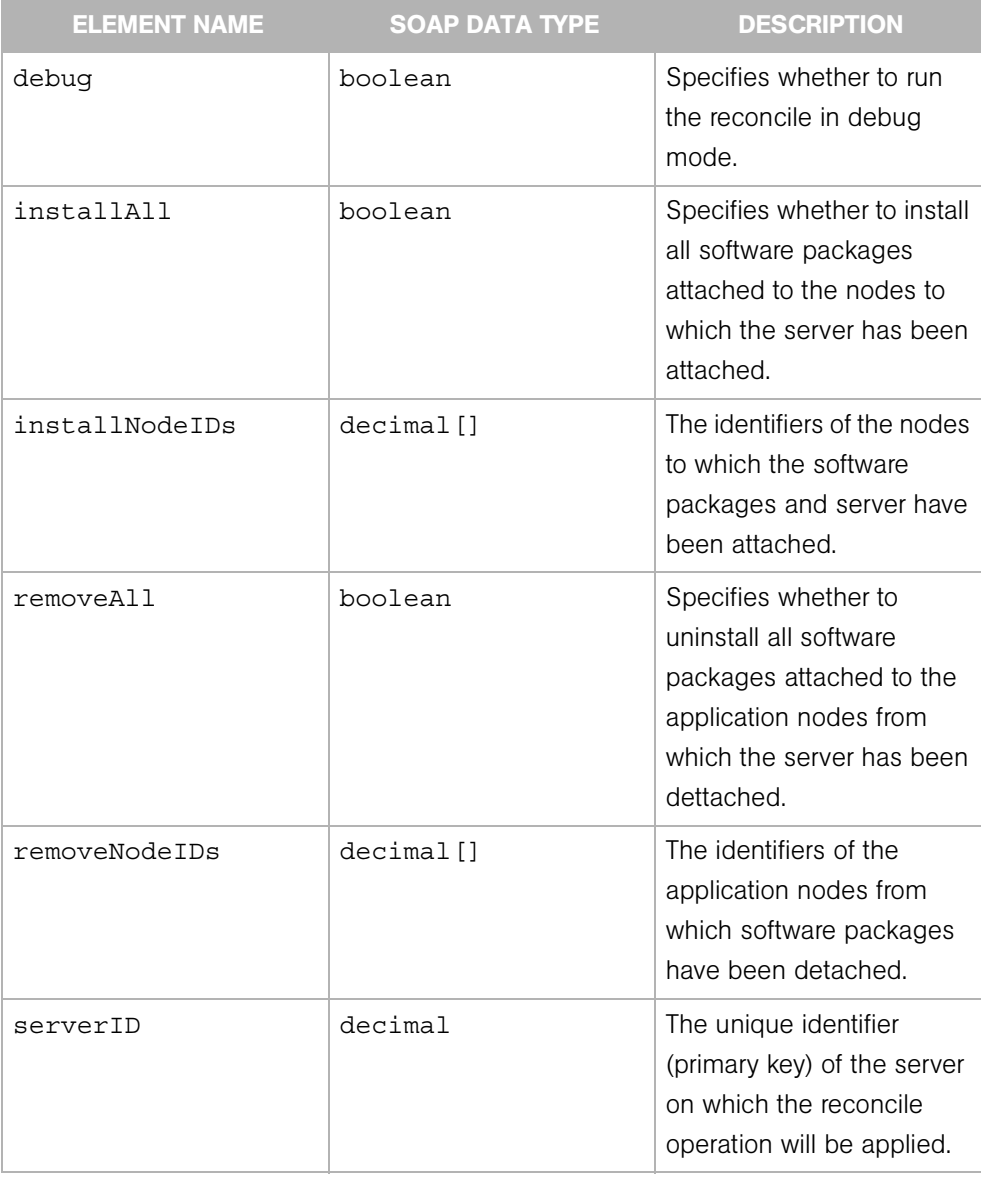

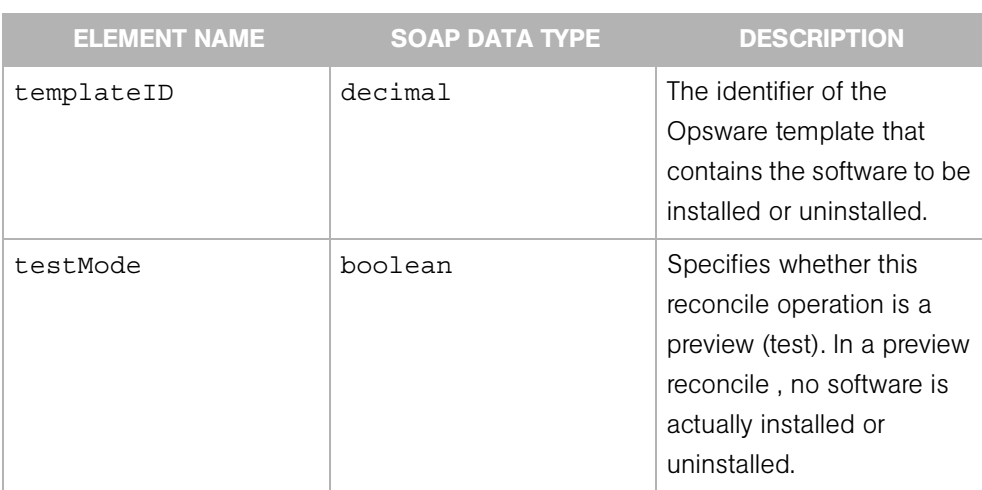

# ReconcileServerProgress

Represents the progress or current status of a reconcile session on a specific server.

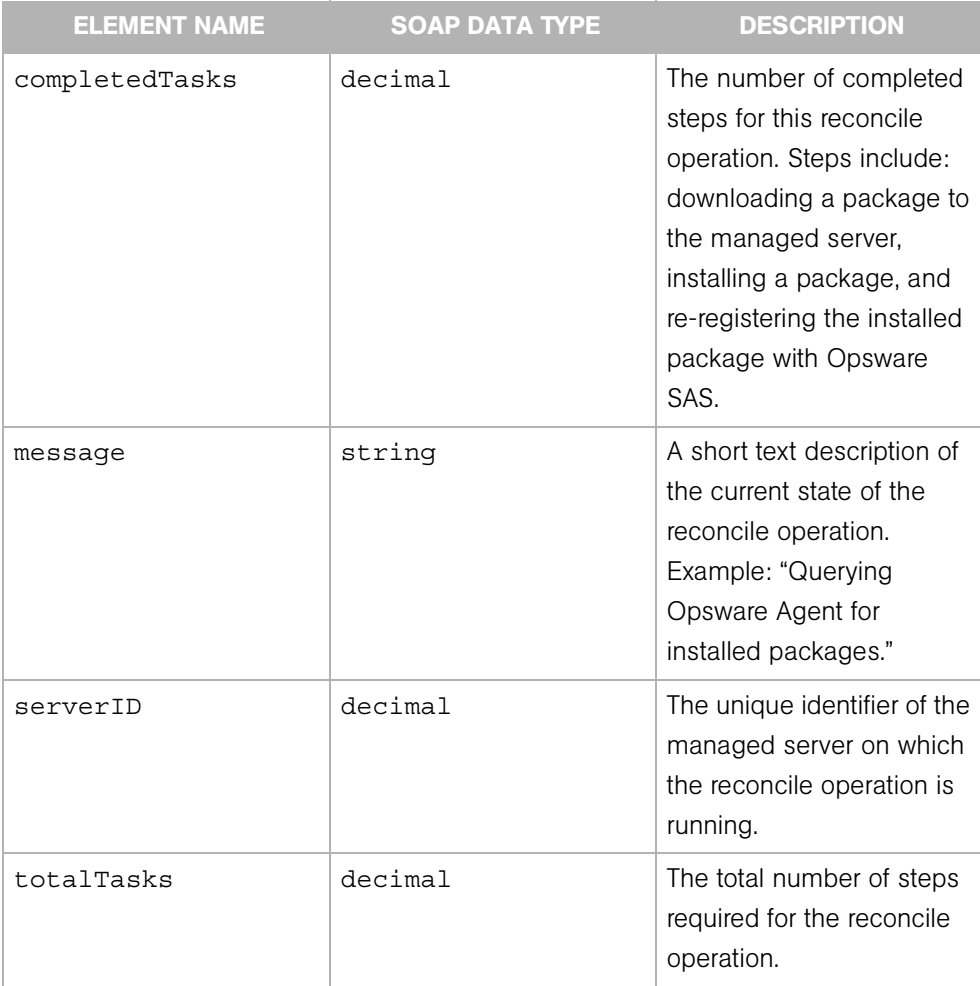

# ReconcileServerResult

Indicates which software packages were installed or removed by the reconcile operation on a specific server. This type extends ReconcileServerResultBase.

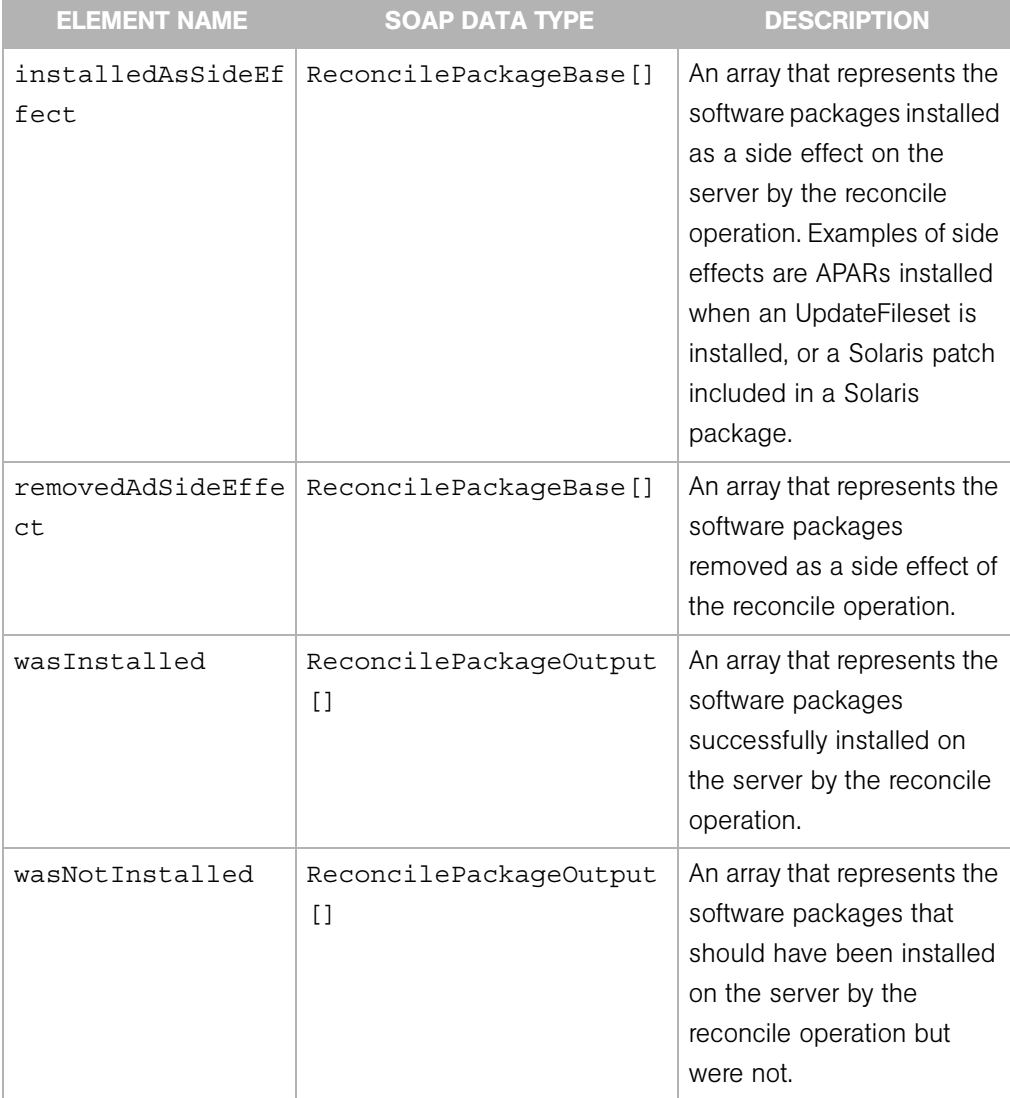

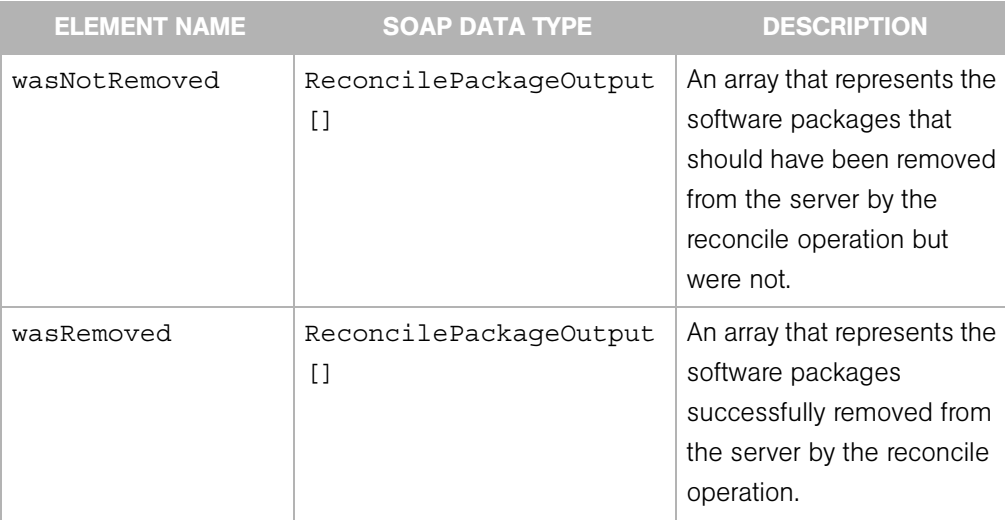

## ReconcileServerResultBase

Contains information about the results of a a reconcile operation on a specific server. This type is extended by ReconcileServerResult and ReconcileServerResultPreview.

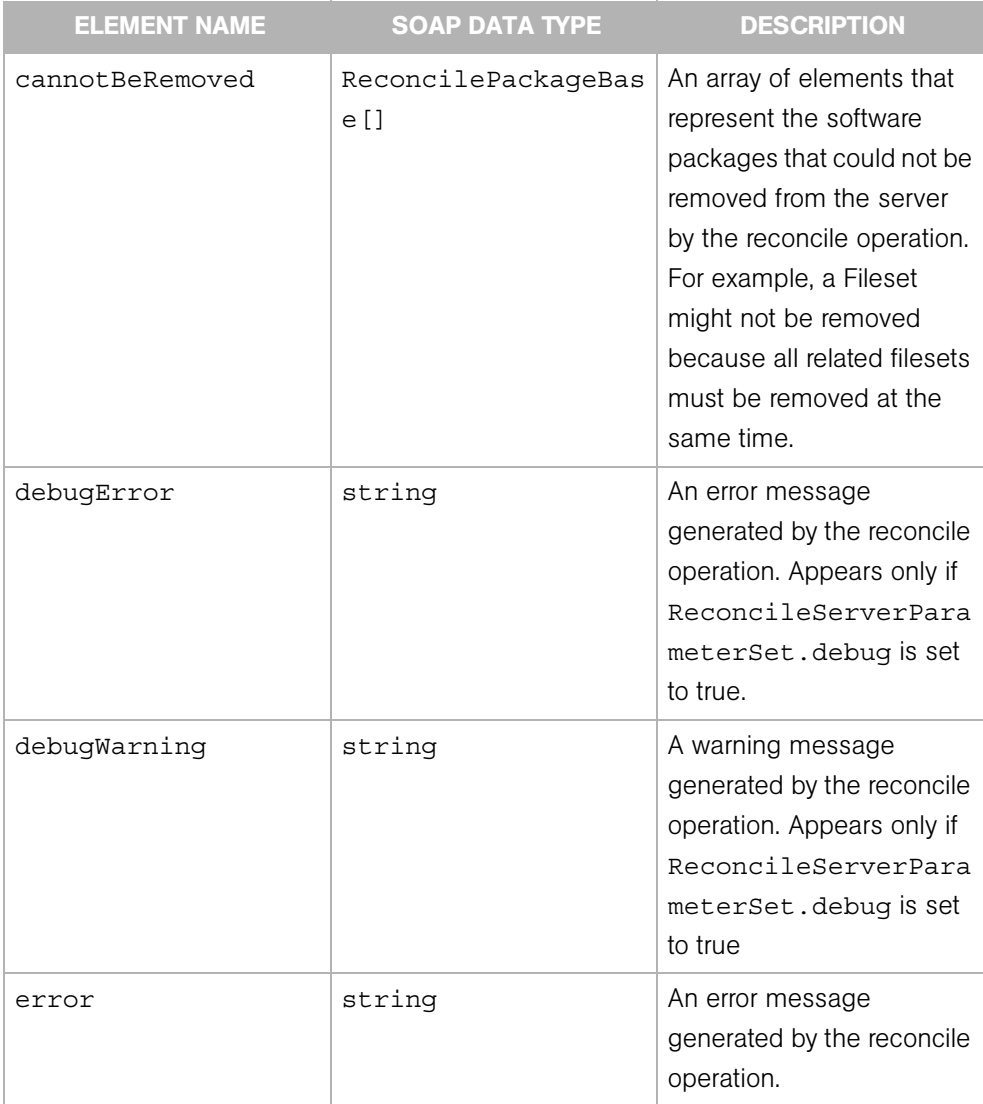

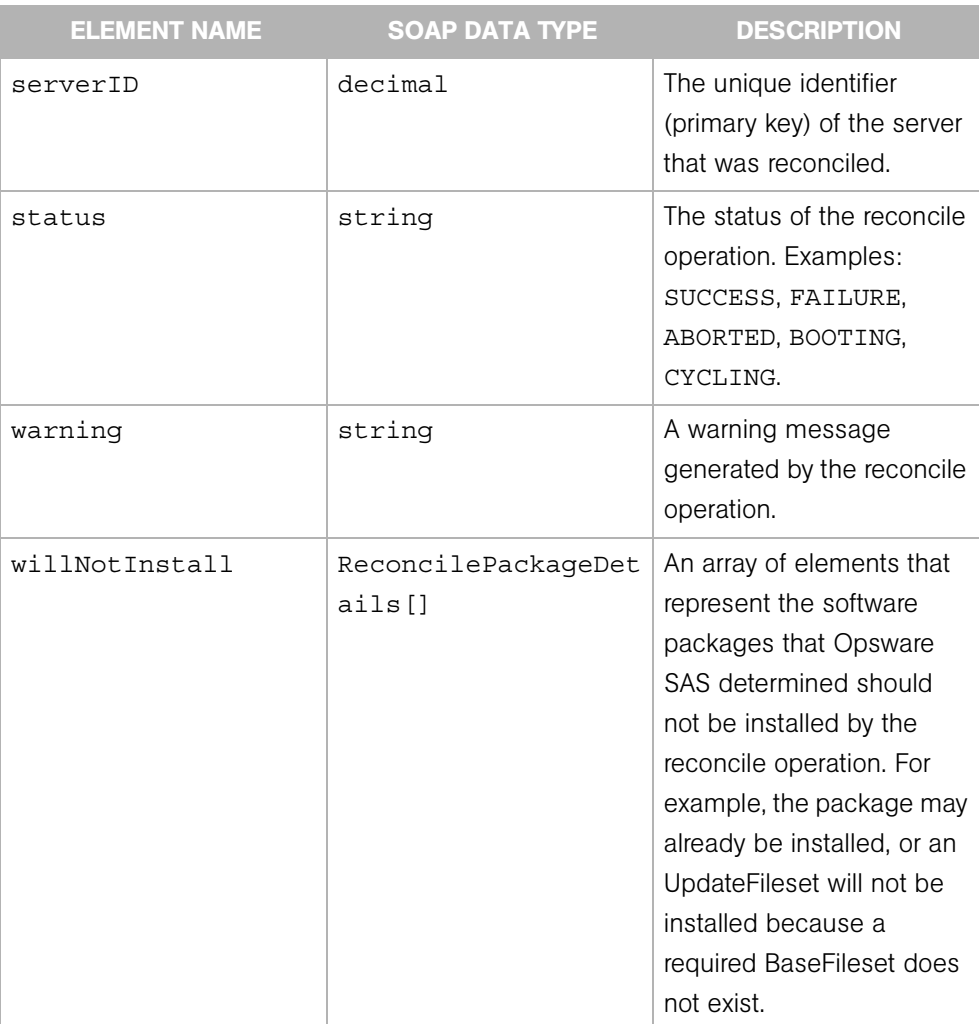

### ReconcileServerResultPreview

Indicates which software packages the reconcile preview (test) operation has determined would be installed or removed on a particular server. This type extends ReconcileServerResultBase.

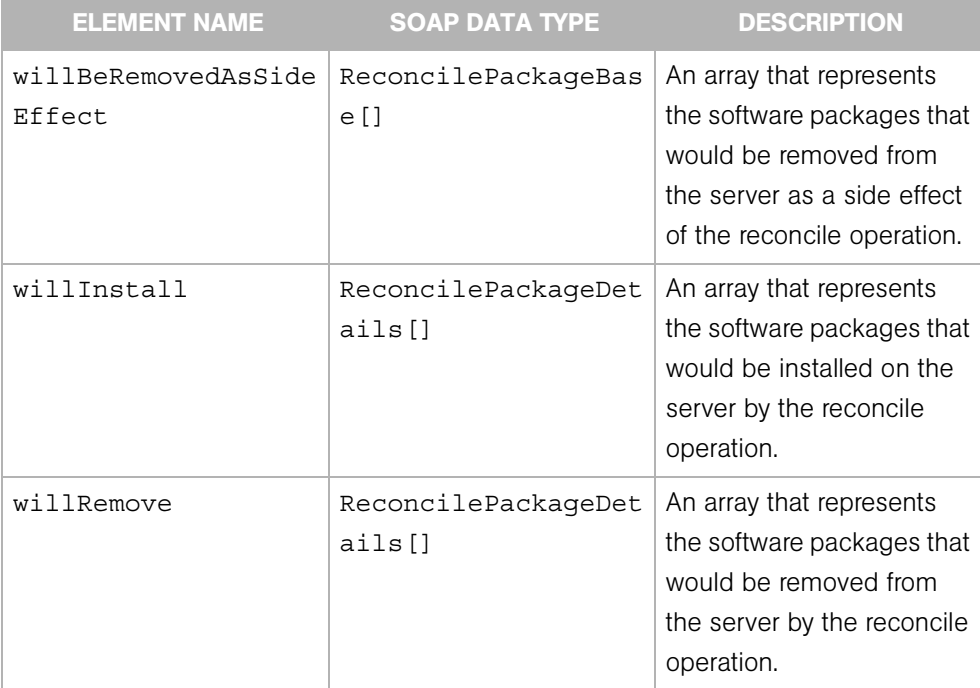

# ReconcileSessionArgument

The argument of the reconcile operation of the Server Web Service, which installs or uninstalls software (applications or patches) on servers managed by Opsware SAS.

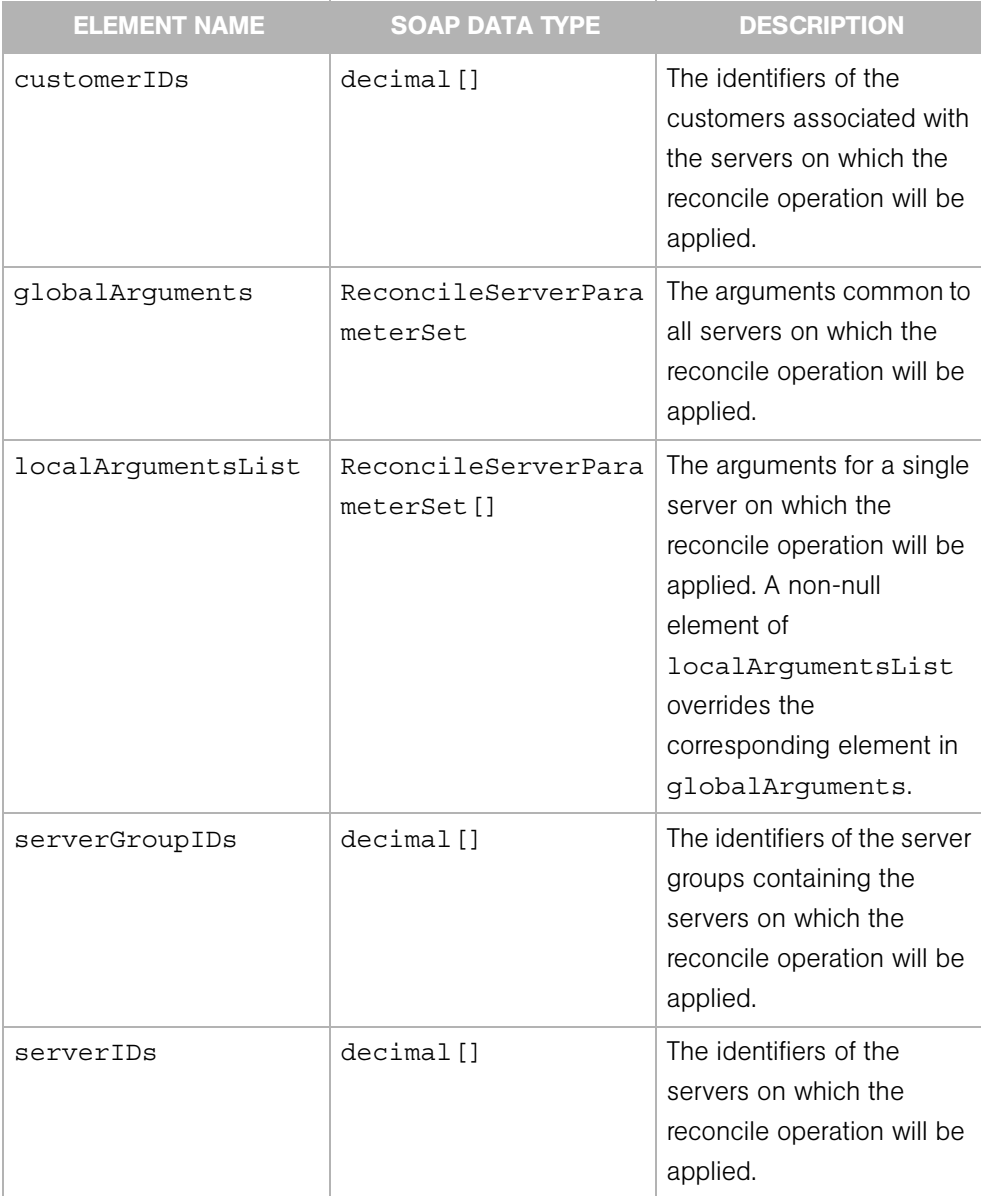

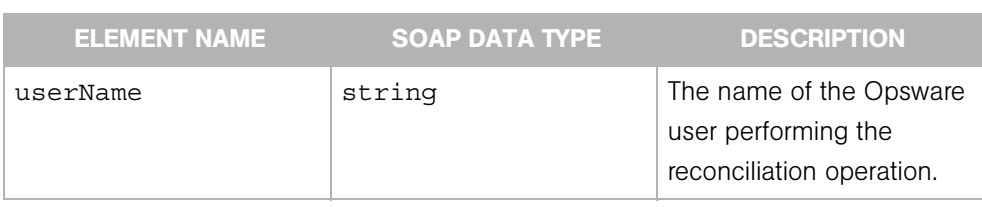

# ReconcileSessionProgress

Represents the progress or current status of a reconcile session on managed servers.

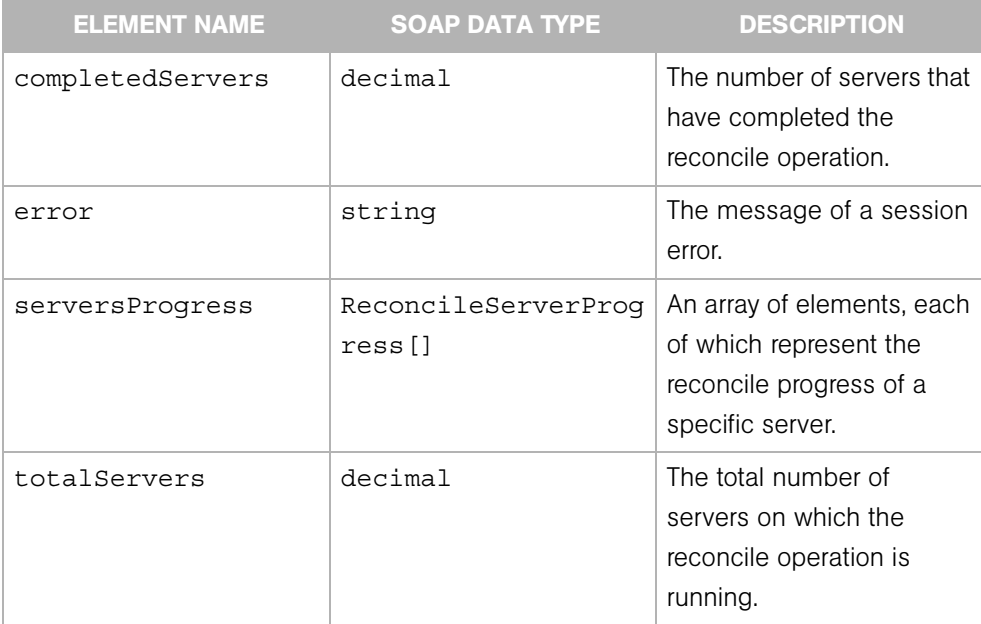

## ReconcileSessionResult

Represents the results of a reconcile operation on managed servers. This type extends extends ReconcileSessionResultBase.

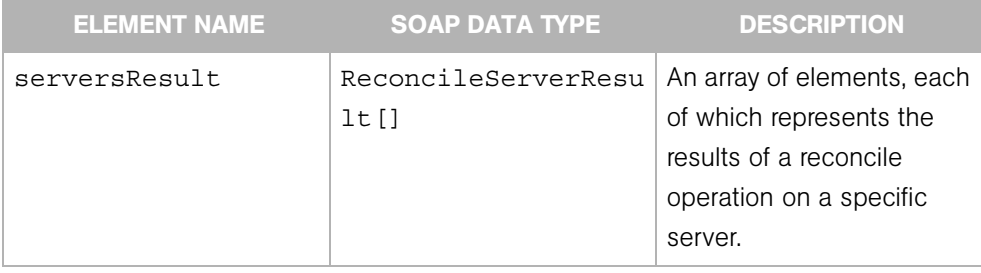

## ReconcileSessionResultBase

Contains information about a reconcile operation on managed servers. This type is extended by ReconcileSessionResult and ReconcileSessionResultPreview.

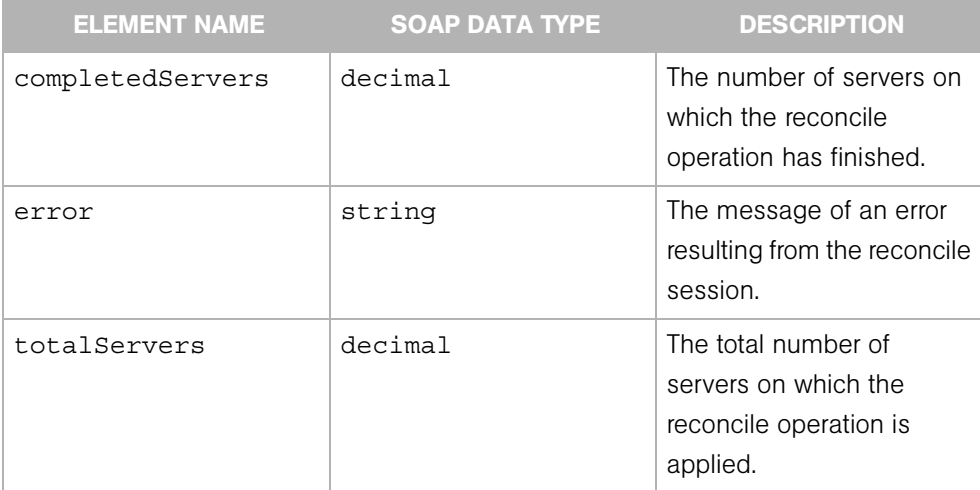

### ReconcileSessionResultPreview

Represents the results of a preview (test) reconcile operation on managed servers.This type extends extends ReconcileSessionResultBase.

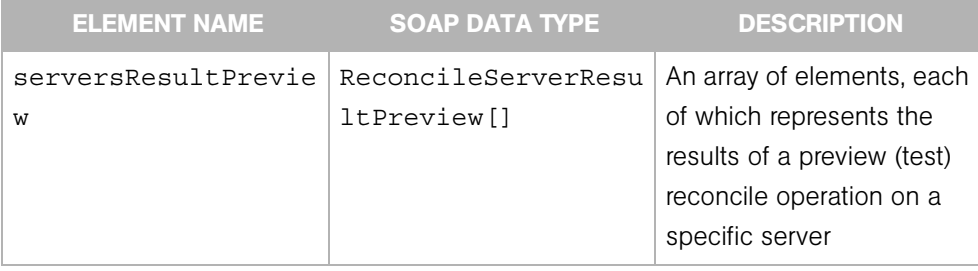

# **Script**

Represents a distributed script, which can be run on one or more managed servers.

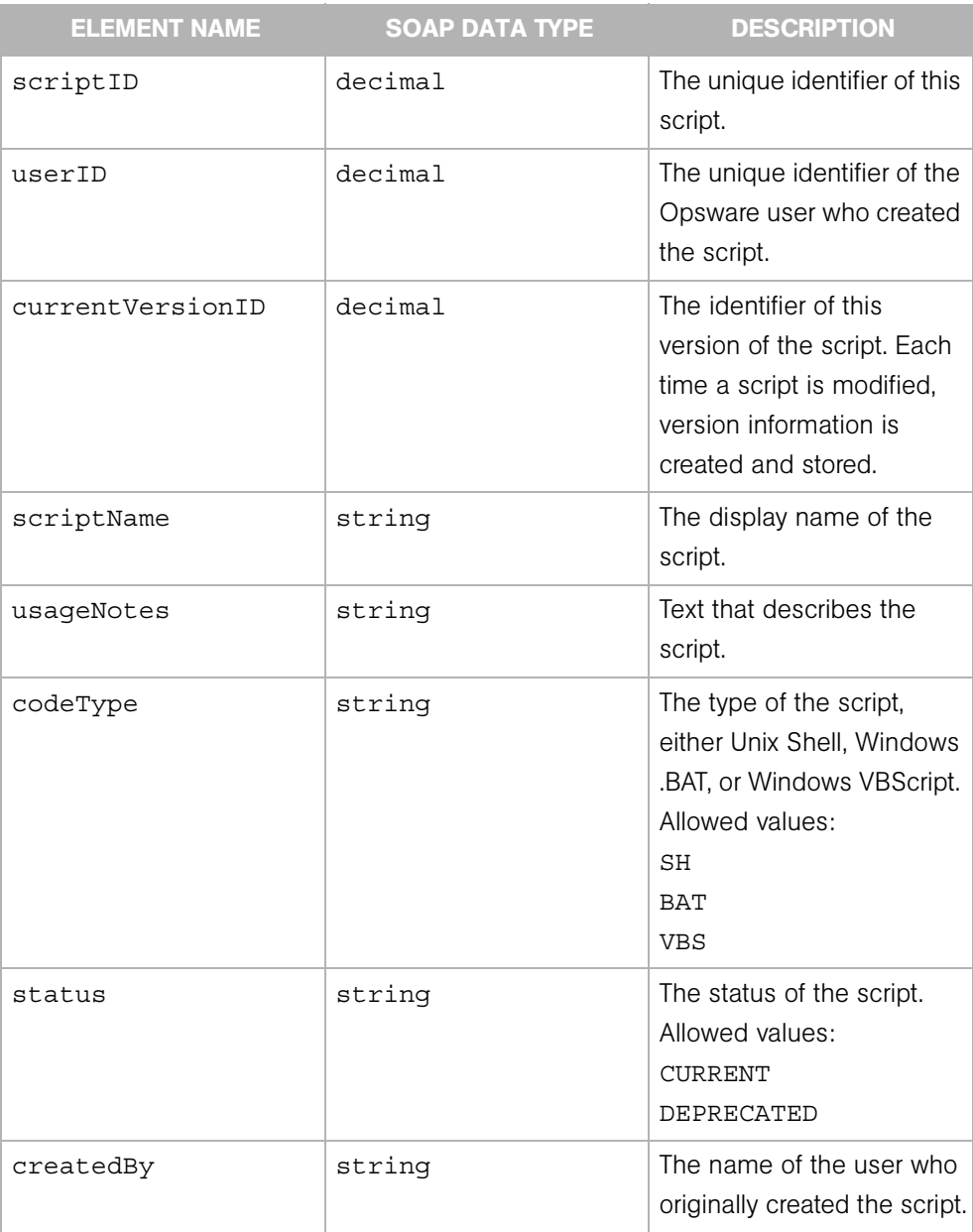

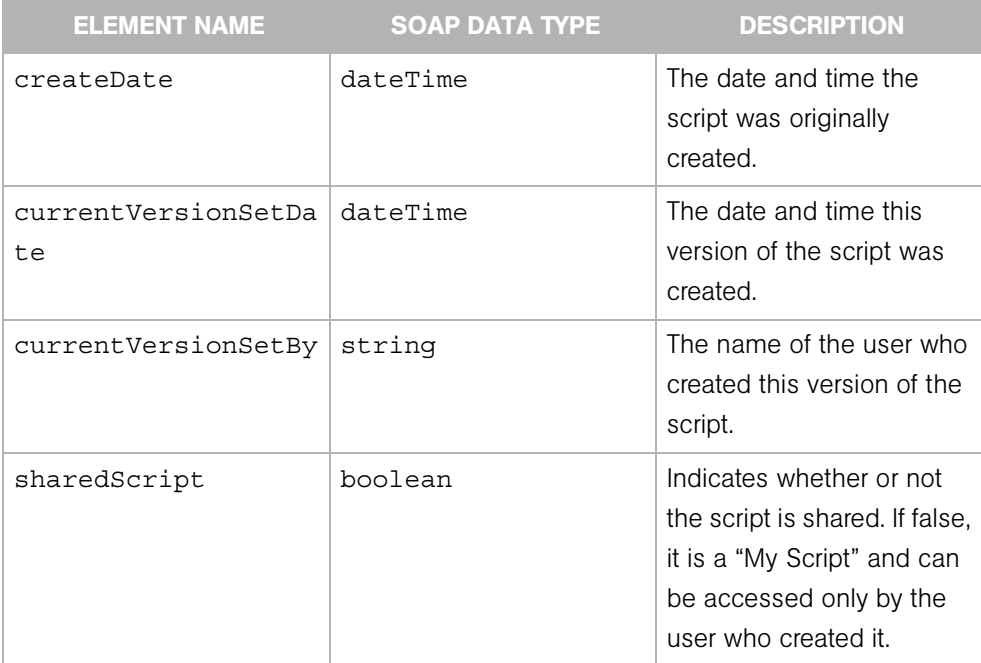

# **ScriptVersion**

Represents a particular version of a distributed script. Each time a script is modified, version information is created and stored.

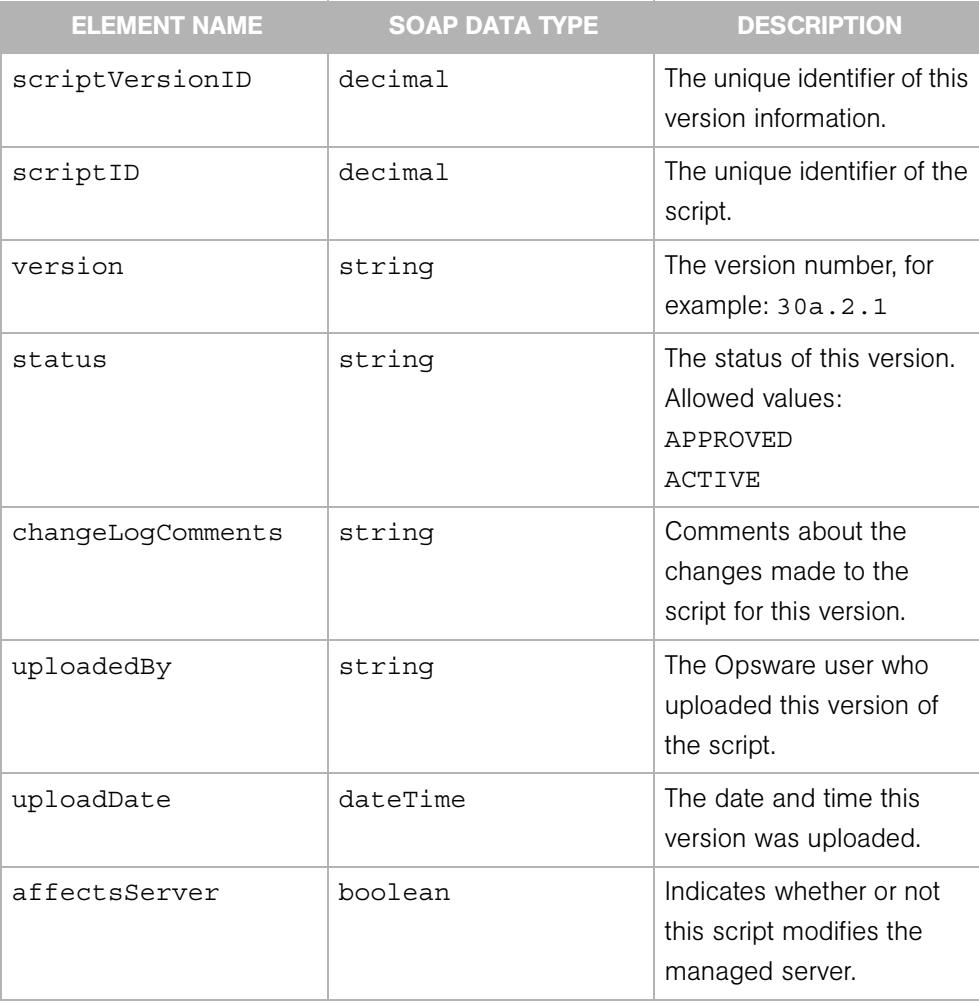

### **ScheduleSpec**

Specifies when to perform a function (snapshot, audit, application configuration push). Because its syntax is similar to the Unix crontab utility, the scheduleSpec.cronspec element specifies a repeating schedule. To define a single (non-repeating) schedule, specify the startDate and endDate elements of scheduleSpec.

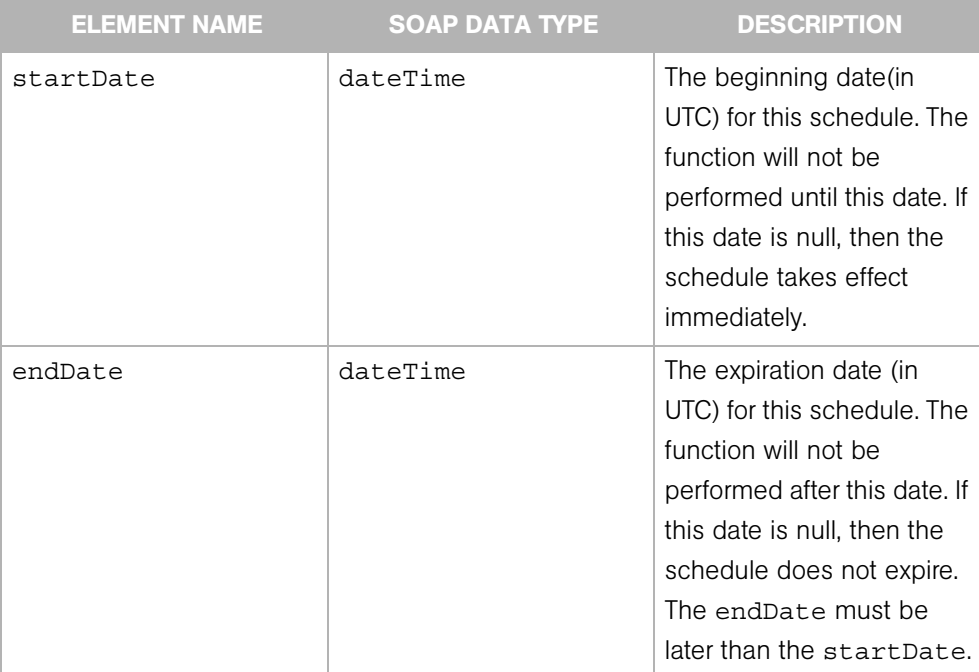

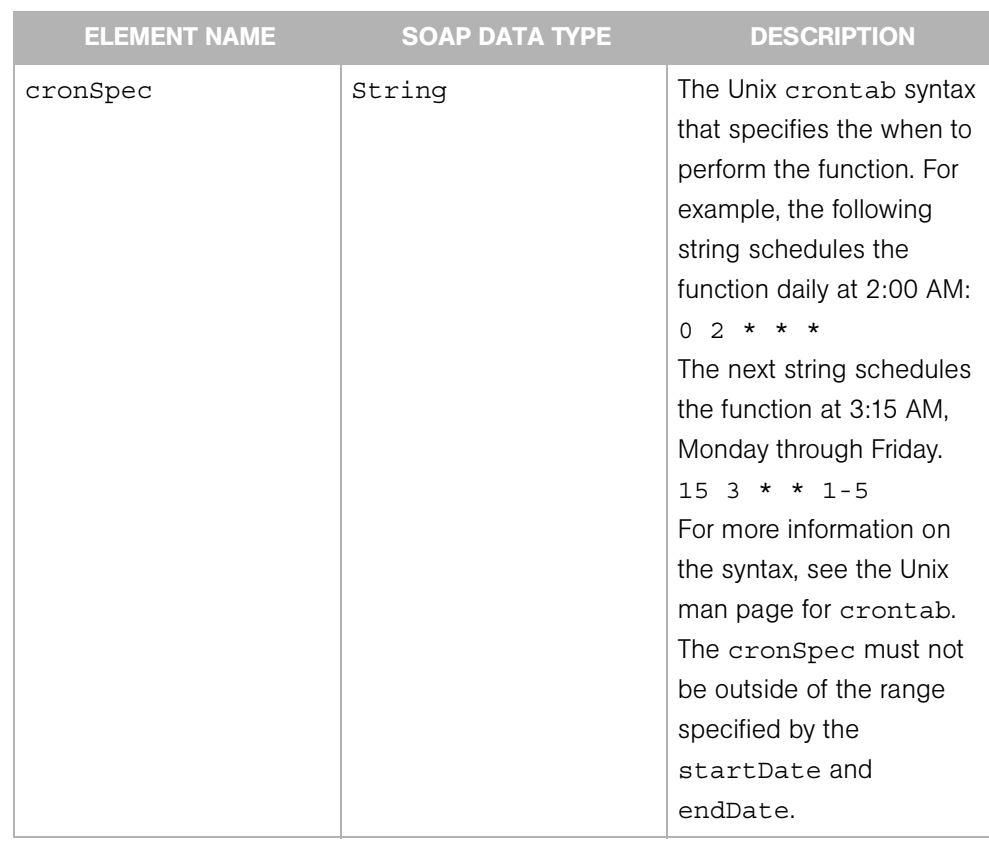

### <span id="page-308-0"></span>Server

Represents a server machine managed by Opsware SAS.

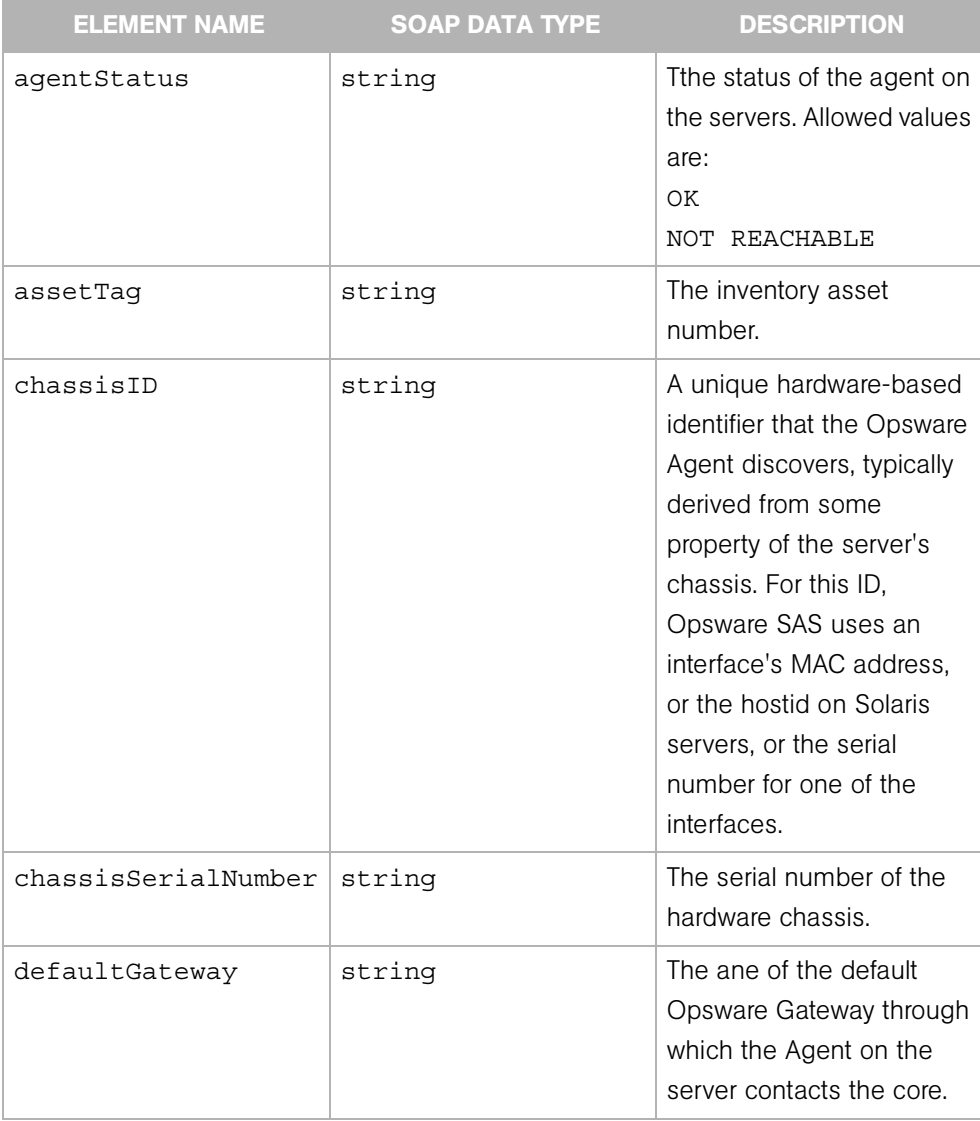

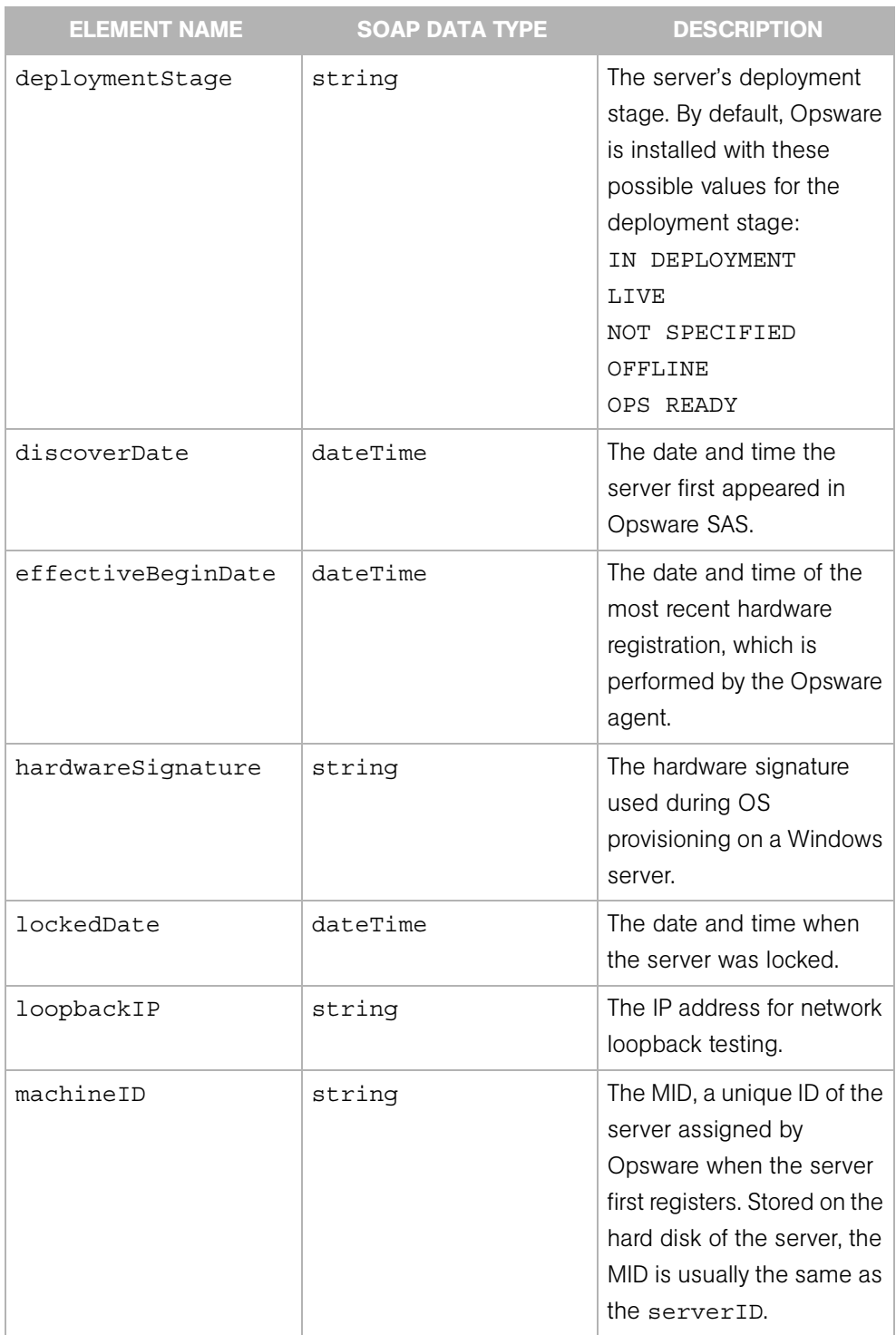

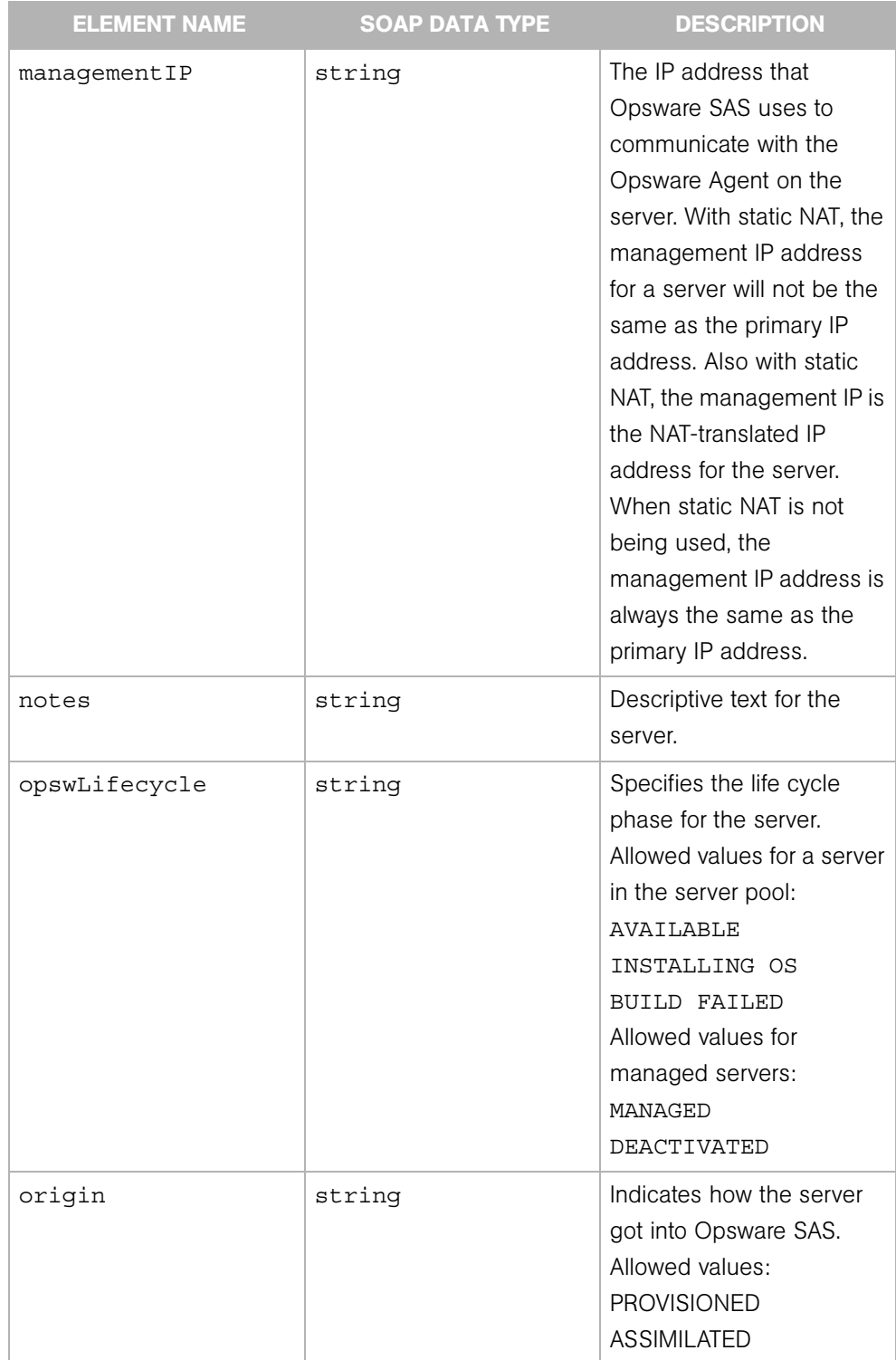

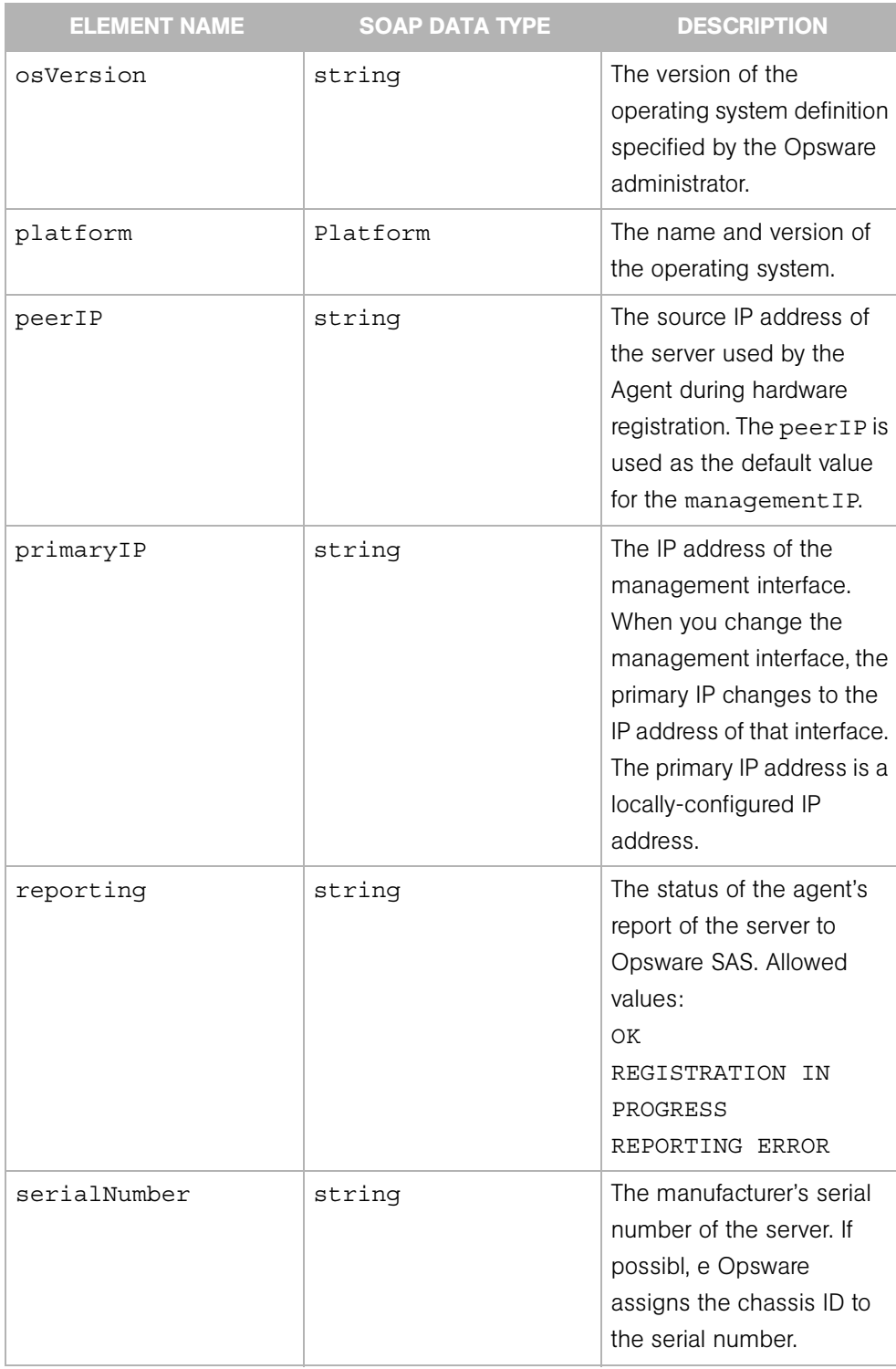

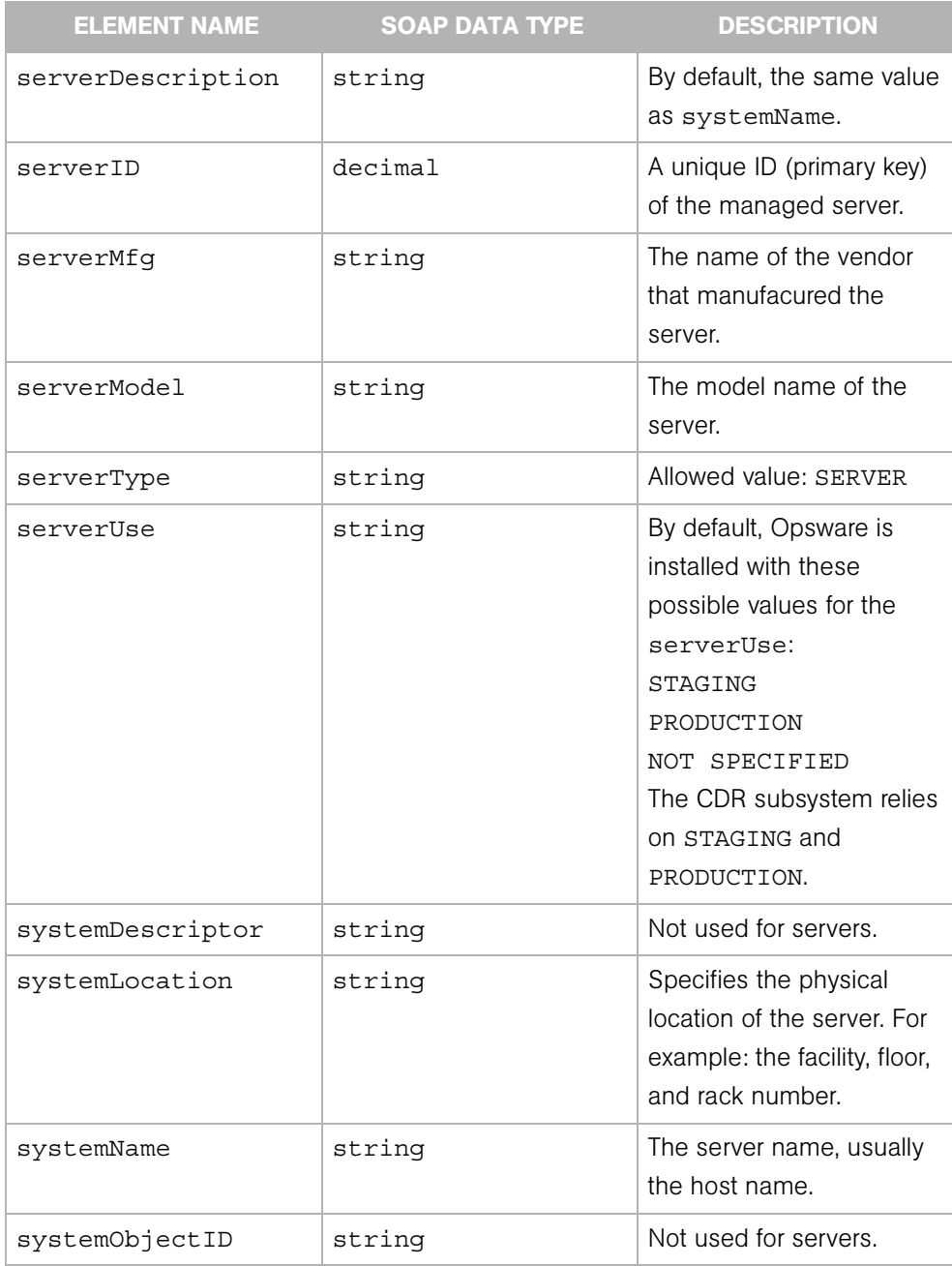

### **ServerChangeLog**

Represents an entry in the change history log of a managed server. The log entries include events such as adding a server to a node, installing a template on a server, and the success or failure of a reconciliation (software installation) on a server. For a full list of the events logged, see the section "Server Histories and Reports Overview" in the *Opsware® SAS User's Guide*.

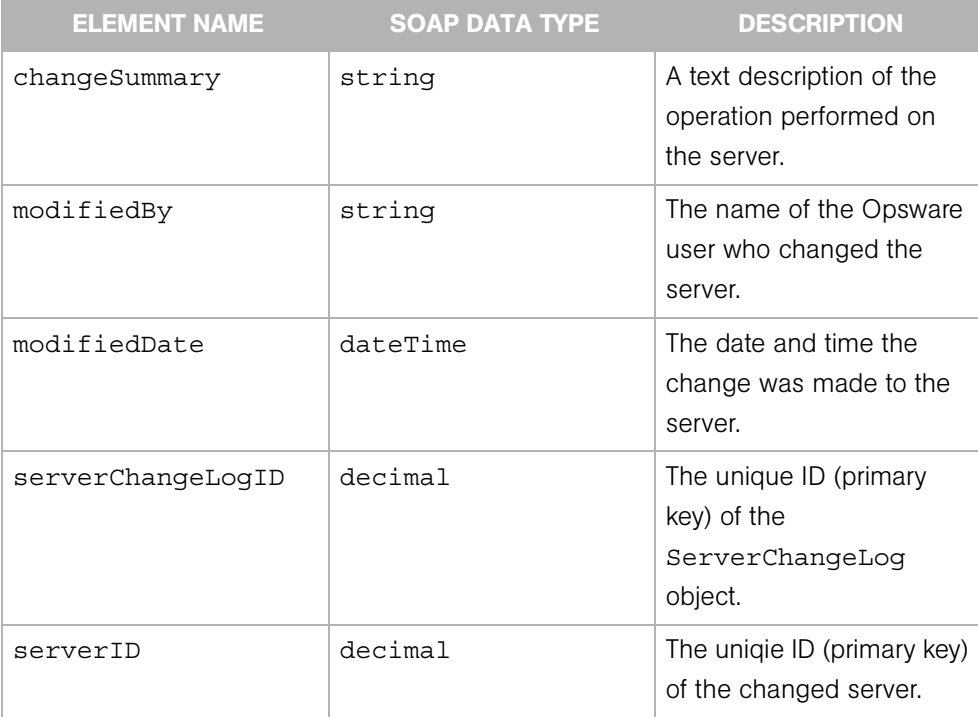

# **ServerComponents**

Contains a variety of attributes (primarlly hardware) of a managed server.

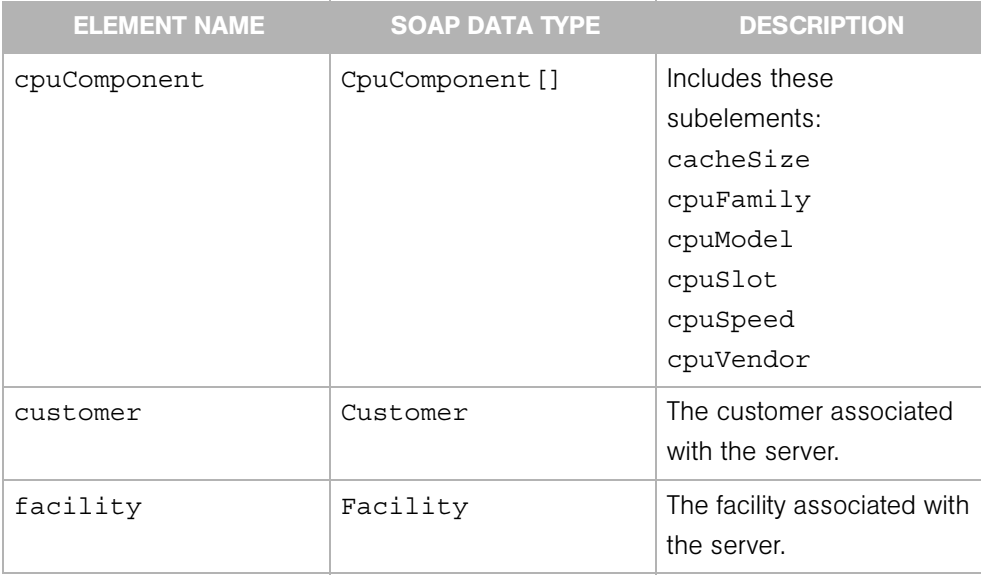

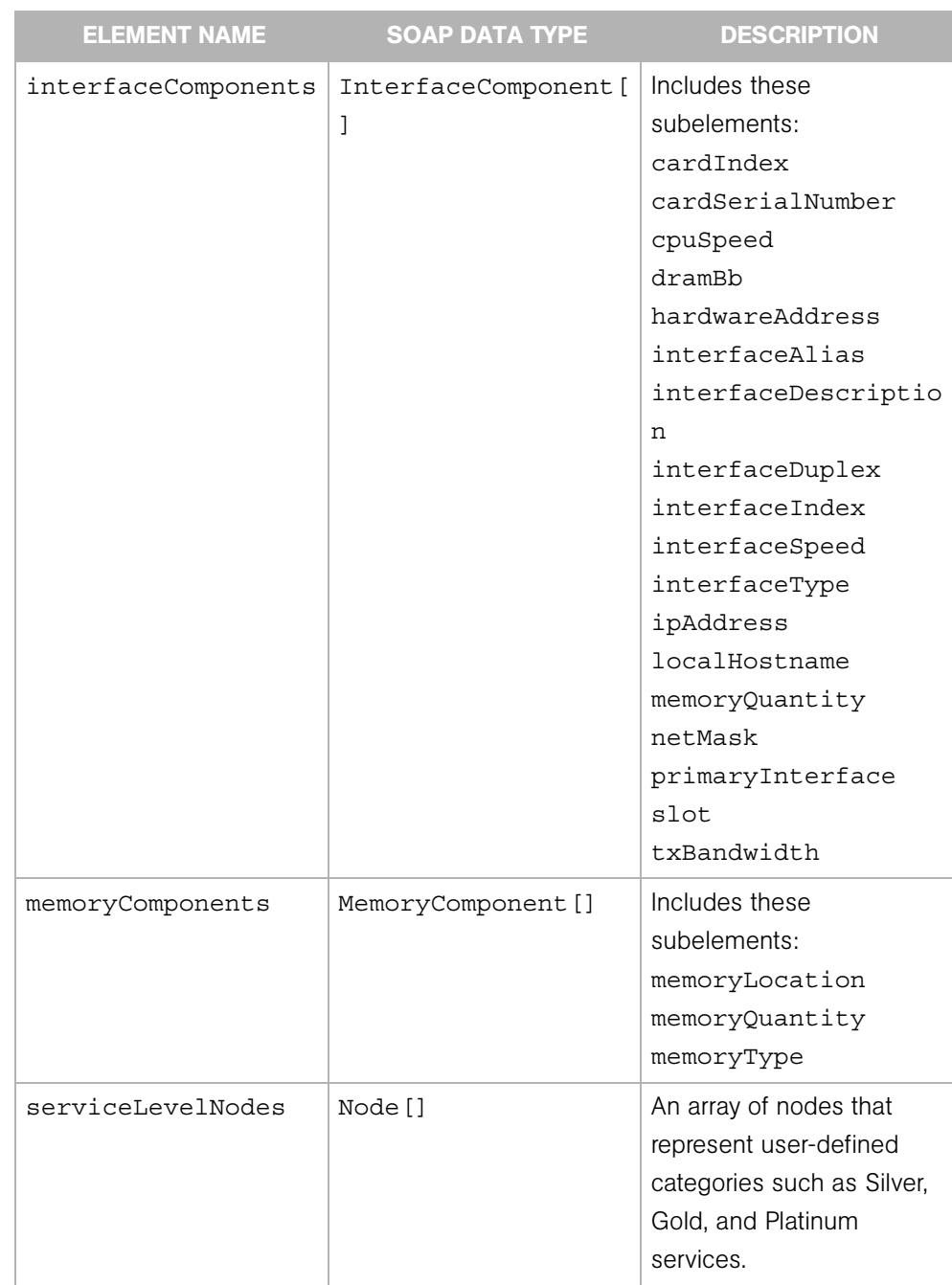

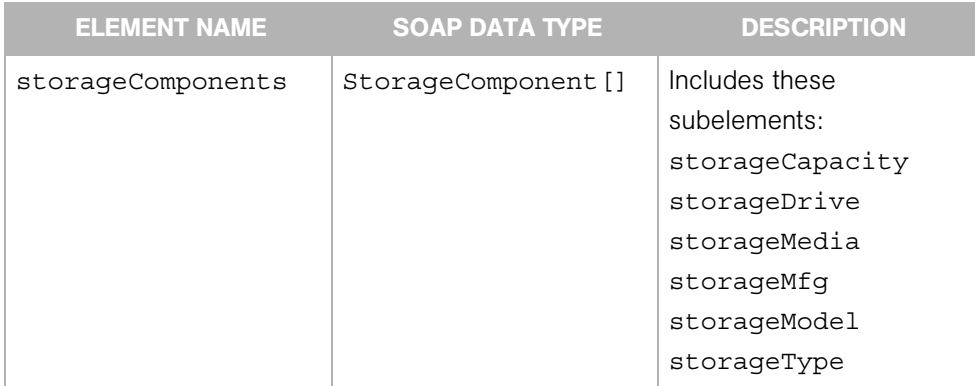

### **ServerEvent**

Represents an action that has been performed on a Server object. The type of action is specified by the EventBase, which ServerEvent extends.

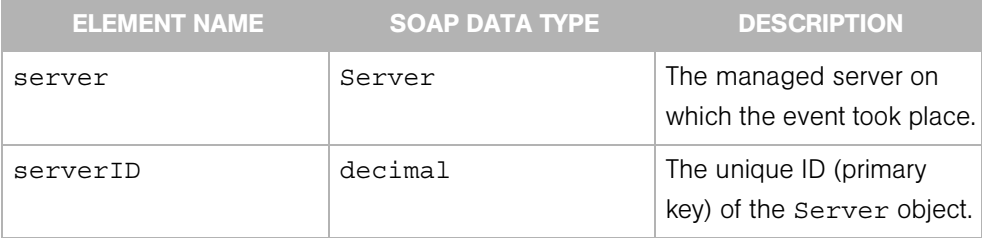

## **ServerFilter**

Determines the search results of the Server Web Service getIDs, getList, and getEventList operations.

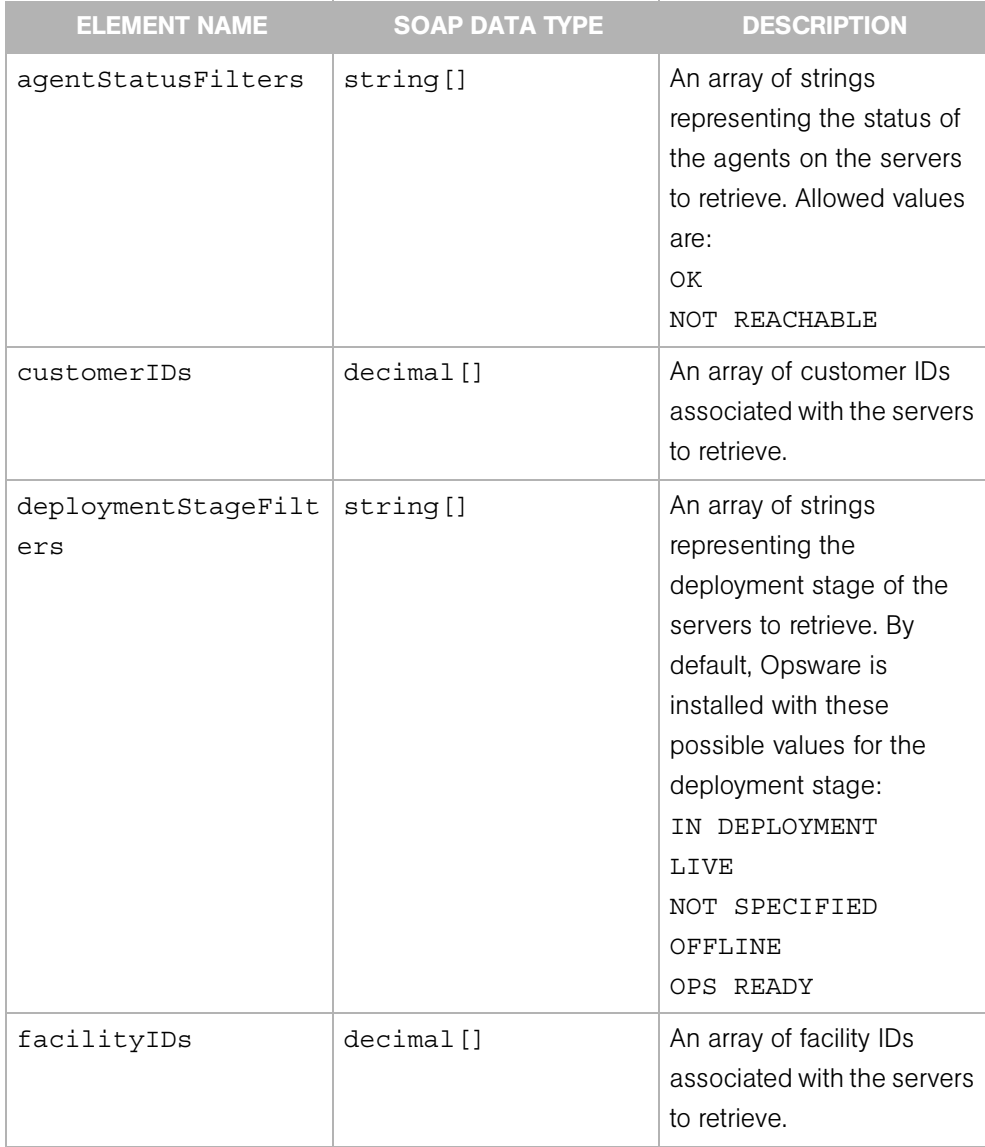

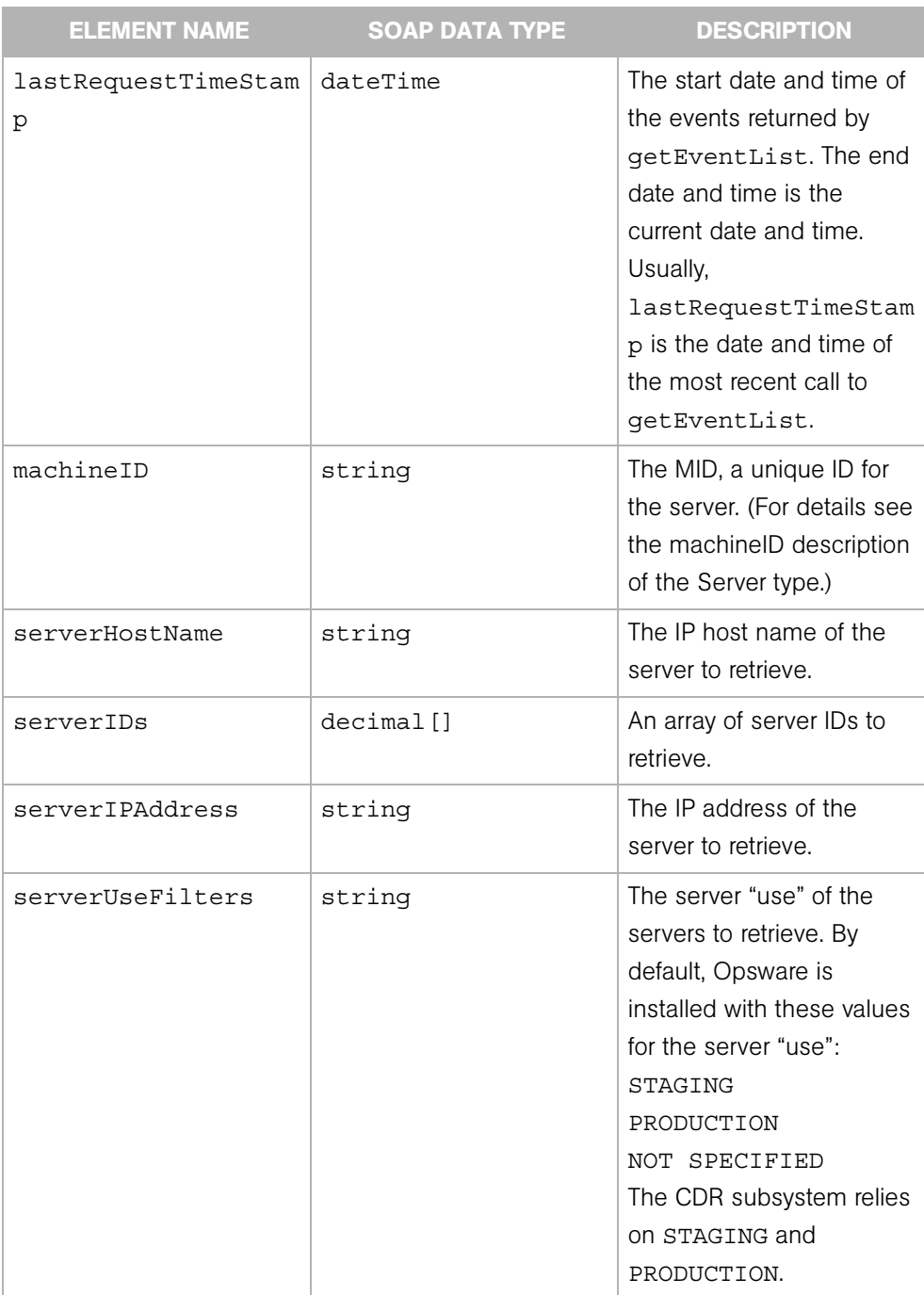

# **ServerGroup**

Represents a server group, which is a user-defined collection of servers. This type extends Node.

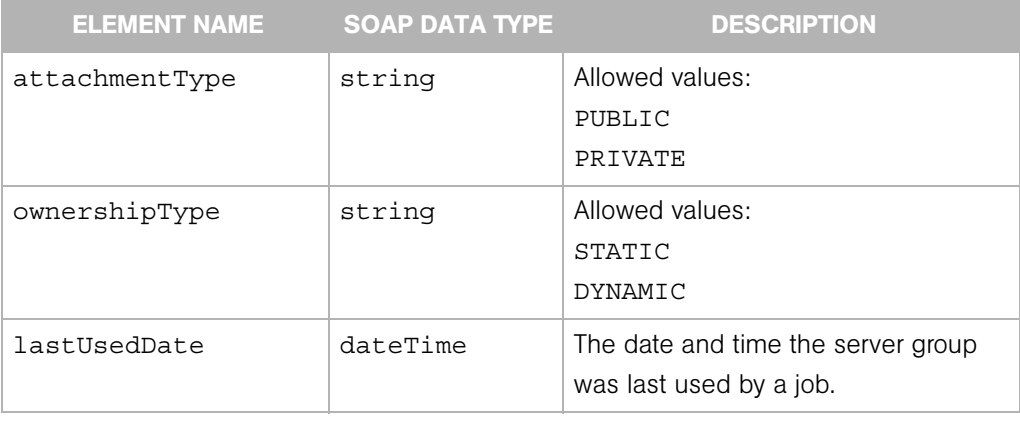

### **ServerGroupFilter**

Determines the search results of the Server Group Web Service getList, getServerIDs, and getServerList operations.

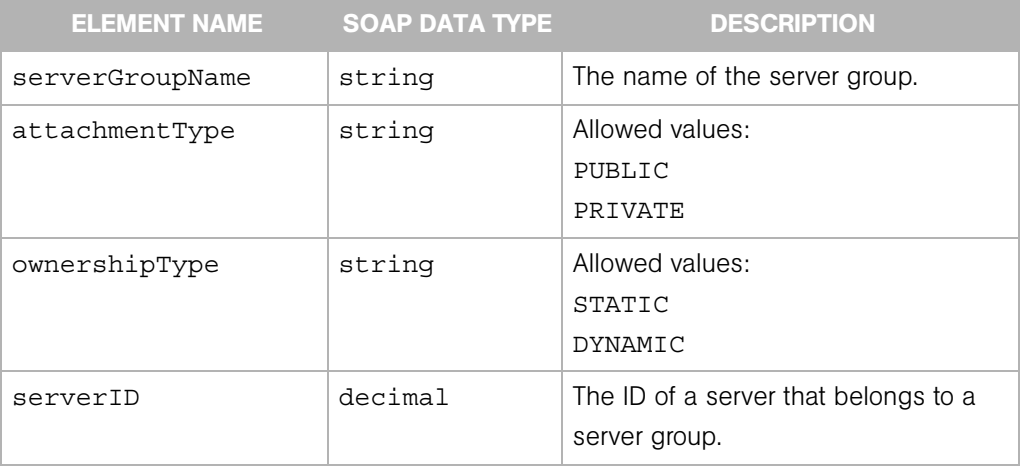

# **SoftwarePackage**

Represents an installable piece of software, such as an RPM. Software packages are uploaded into the Opsware Software Repository.

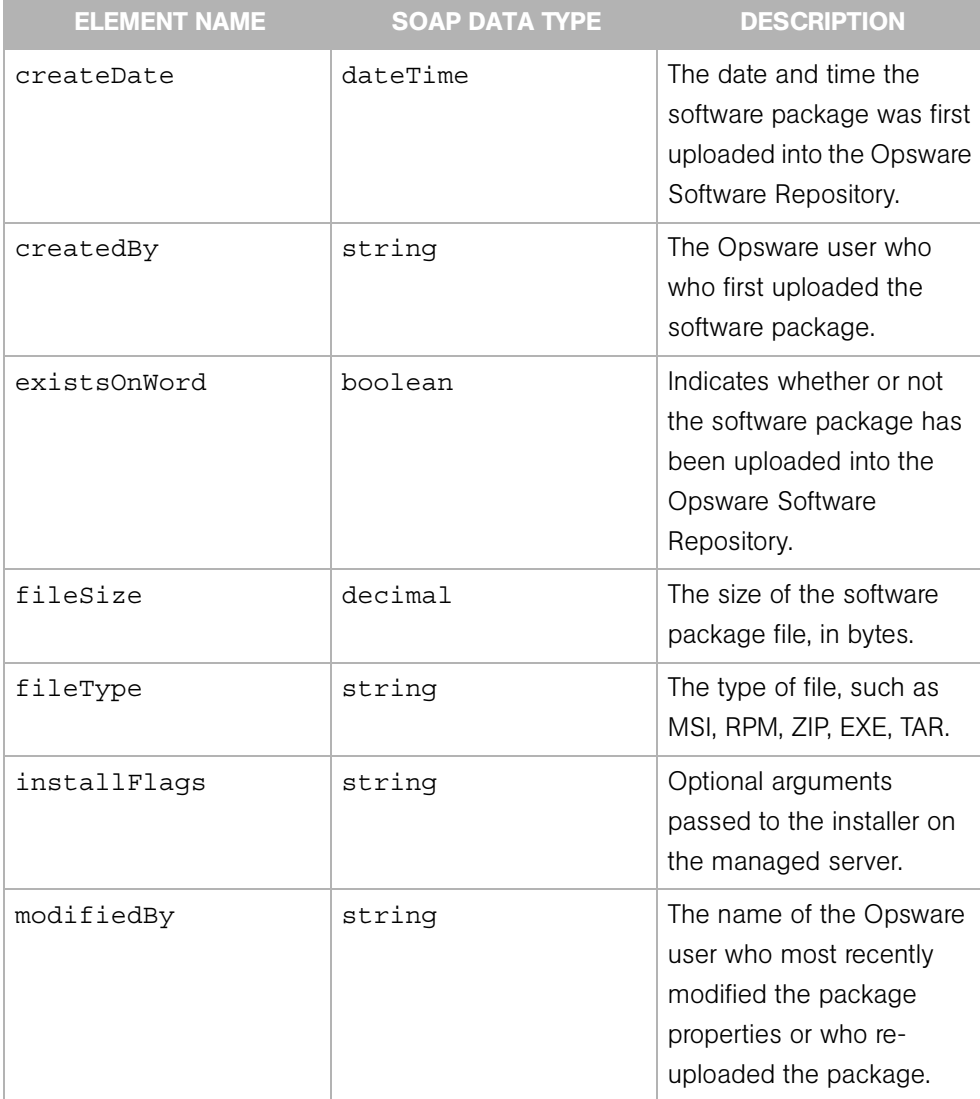

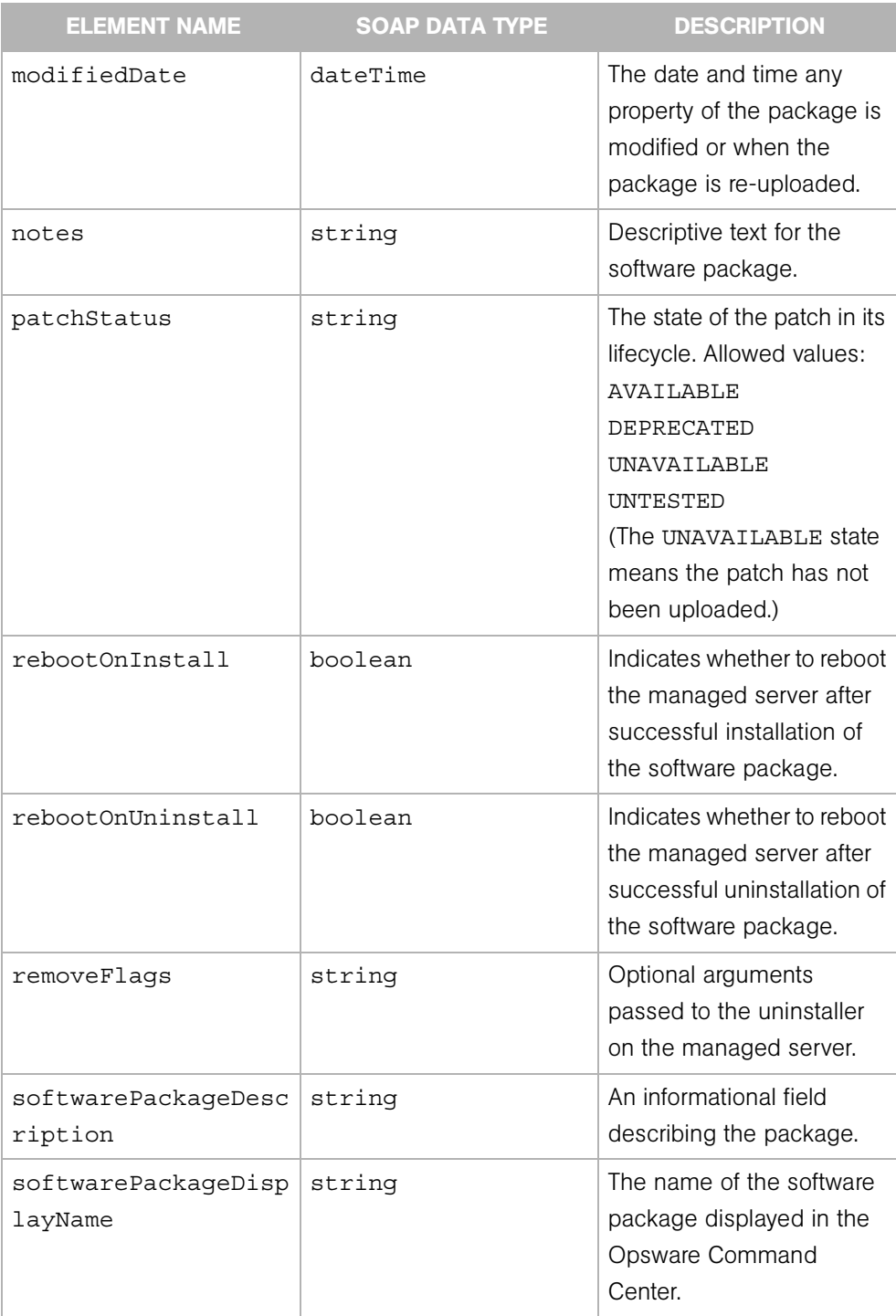
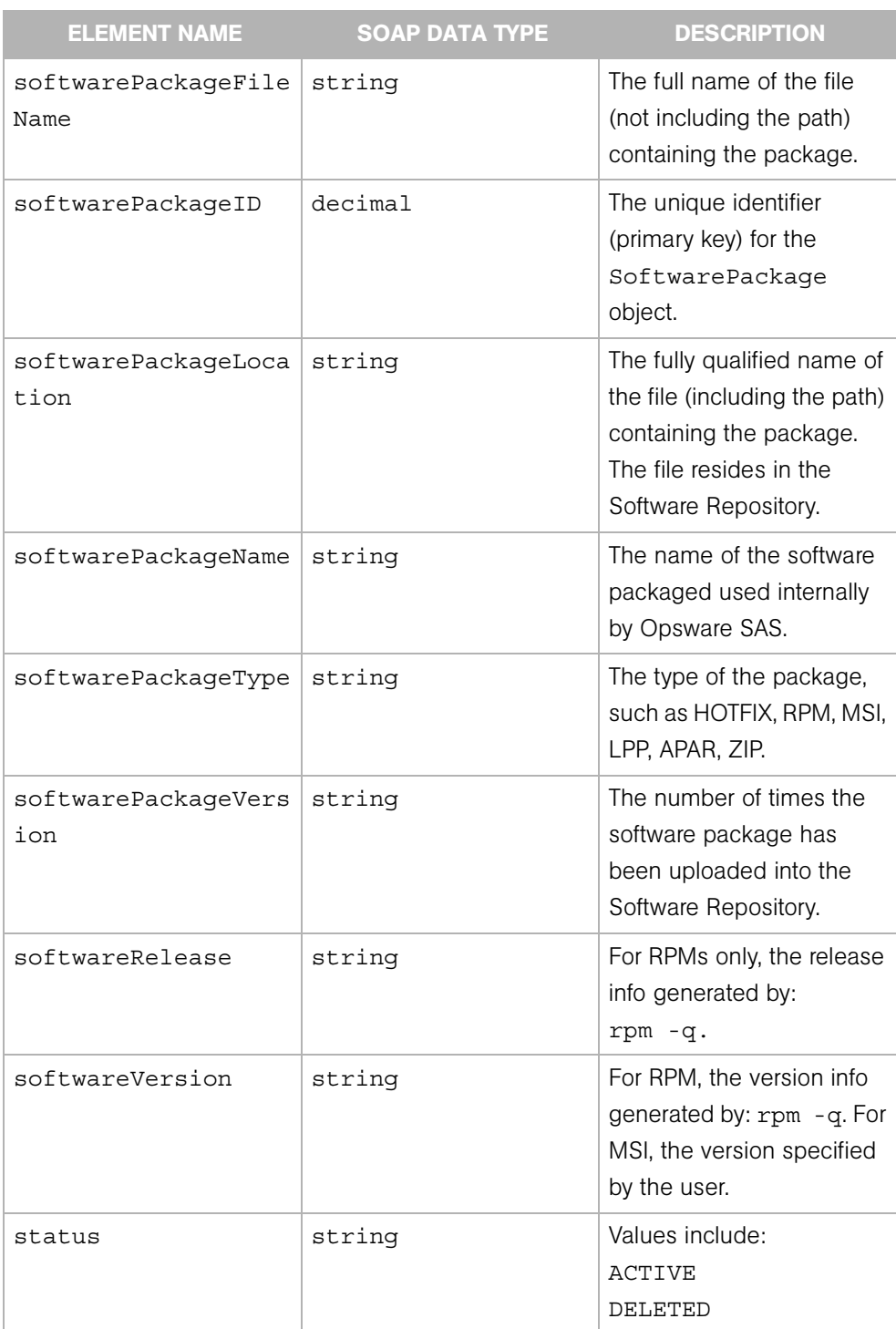

# SoftwarePackageFilter

Determines the search results of the Software Package Web Service getIDs and getList operations.

### **Elements**

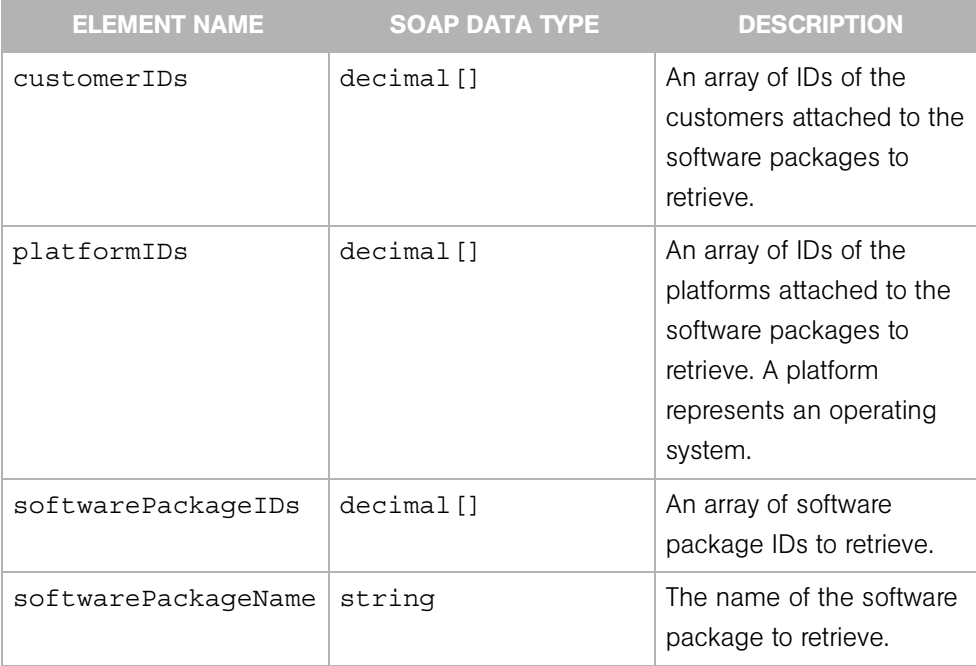

# SoftwarePackageIDOverrideTuple

A tuple in an ordered list that indicates the installation order of inherited software packages. If a software package inherits other software packages in the node hierarchy, and if a server is attached to the node, then Opsware SAS must determine the order in which to install these software packages.

#### Elements

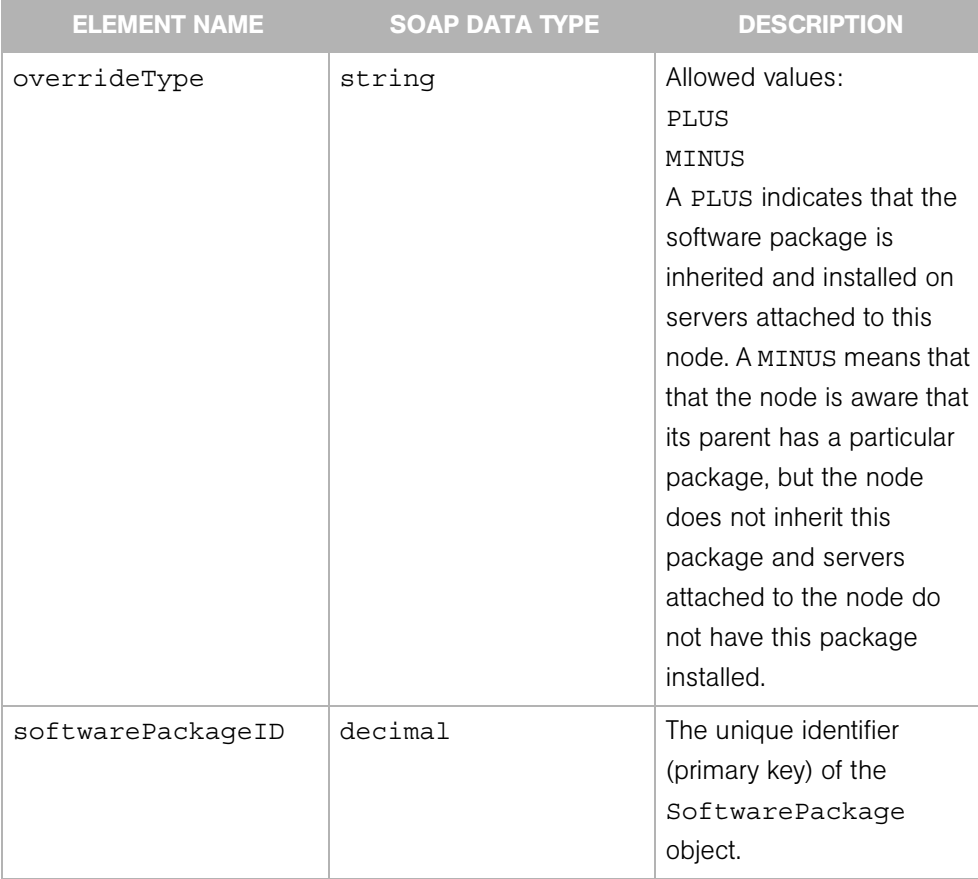

# Appendix A: Compatibility With Previous Releases

### IN THIS APPENDIX

This appendix discusses the compatibility of the different versions of the Opsware SAS Web Services API.

## Running API Clients Developed for Previous Releases

The Opsware SAS Web Services API 2.2 is included with Opsware SAS 5.3. However, you can also run clients created with versions 1.0, 2.0, and 2.1 of the API with Opsware SAS 5.3. The 1.0 , 2.0, and 2.1 clients access Opsware SAS through the same URL used in previous releases. To work with Opsware SAS 5.3, a 1.0 or 2.0 client that uses an Axisgenerated stub needs to initilize its binding using the classes available in the Axisgenerated stub.

For more information on previous releases, see ["Version History" on page 5.](#page-26-0)

## Authentication and Authorization in Releases Prior to 2.1

Prior to version 2.1 of the Opsware SAS Web Services API, the API clients accessed Opsware SAS with a special user named integration, which resided in a different security domain than that of the Opsware Command Center. For backwards compatibility, the Opsware Installer automatically creates the integration user in the security domain used by the Opsware Command Center. However, if you are developing new clients or migrating 1.0 or 2.0 clients to version 2.1 (or later), you should use the Opsware Command Center to define the Opsware users and permissions needed by the clients.

For more information on security in this release, see ["Authentication and Authorization" on](#page-38-0)  [page 17](#page-38-0).

# Exception Handling in Releases Prior to 2.1

Before version 2.1 of the Opsware SAS Web Services API, the API did not throw customized exceptions. This restriction was due to a limitation in WebLogic 7.0, which was used for the Opsware Web Services Data Access Engine.

Also prior to version 2.1, Java clients had to catch a RemoteException and then extract the SOAPFaultException from the RemoteException.detail field. The Java clients could not catch or examine an OpswareException (or subclass). These restrictions do not apply 1.0 and 2.x clients that access Opsware SAS.

For more information on using an OpswareException in this release, see ["Exception](#page-39-0)  [Handling" on page 18](#page-39-0).

# Changes in Operation Names From Version 1.0 to 2.0

This section is for developers who are migrating Opsware SAS Web Services clients from version 1.0 to 2.0.

Except for the operation names in the Security Web Service, most of the names of the Web Services operations that are available in version 1.0 changed in version 2.0. (The Command Session and the Distributed Script Execution Web Services are new in version 2.0.) This renaming in version 2.0 rationalizes the naming conventions and allows operation overloading across Web Services.

You can still access version 1.0 operations through the 1.0 URL of the Web Server. However, an API client application can invoke *only* operations within a single version of the API. You *cannot* mix calls to version 1.0 and version 2.0 operations in the same client. Therefore, if you are calling any operations within version 1.0 of the API, all operations called from that same client application need to access version 1.0. Contact your Opsware, Inc. support representative for information about continued support for version 1.0.

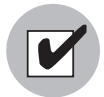

Version 1.0 clients upgrading to version 2.0 must switch from the 1.0 to the 2.0 version of the client stub. Also, the client code must be modified and recompiled.

The following tables map the operation names from version 1.0 to 2.0:

• [Custom Attribute Web Service Operation Names](#page-330-0)

- • [Customer Web Service Operation Names](#page-330-1)
- • [Facility Web Service Operation Names](#page-331-0)
- • [Node Web Service Operation Names](#page-331-1)
- • [Platform Web Service Operation Names](#page-332-0)
- • [Software Web Service Operation Names](#page-332-1)
- • [Server Web Service Operation Names](#page-333-0)

#### <span id="page-330-0"></span>*Table A-1: Custom Attribute Web Service Operation Names*

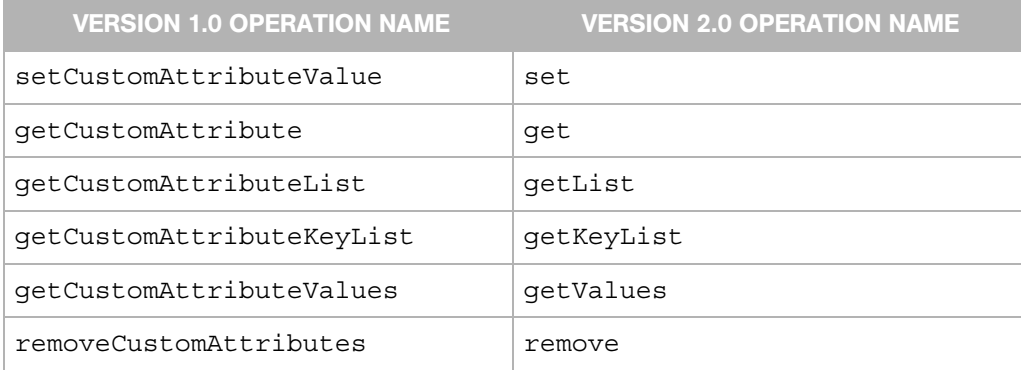

<span id="page-330-1"></span>*Table A-2: Customer Web Service Operation Names*

| <b>1.0 OPERATION NAME</b>     | <b>VERSION 2.0 OPERATION NAME</b> |
|-------------------------------|-----------------------------------|
| qetCustomer                   | qet                               |
| qetCustomerList               | qetList                           |
| qetCustomerIDList             | qetIDs                            |
| associateCustomerWithFacility | associateWithFacility             |
| createCustomer                | create                            |
| editCustomer                  | update                            |
| deleteCustomer                | delete                            |

<span id="page-331-0"></span>*Table A-3: Facility Web Service Operation Names*

| <b>VERSION 1.0 OPERATION NAME</b> | <b>VERSION 2.0 OPERATION NAME</b> |
|-----------------------------------|-----------------------------------|
| qetFacility                       | qet                               |
| qetFacilityList                   | qetList                           |
| qetFacilityIDList                 | getIDs                            |
| createFacility                    | create                            |
| editFacility                      | update                            |
| decommisionFacility               | decommission                      |

<span id="page-331-1"></span>*Table A-4: Node Web Service Operation Names*

| <b>VERSION 1.0 OPERATION NAME</b> | <b>VERSION 2.0 OPERATION NAME</b> |
|-----------------------------------|-----------------------------------|
| createNode                        | create                            |
| getNode                           | get                               |
| qetNodeList                       | qetList                           |
| qetNodeIDList                     | qetIDs                            |
| qetParentNode                     | qetParent                         |
| getChildrenNodeList               | qetChildList                      |
| qetChildNode                      | qetChild                          |
| qetDescendantNode                 | qetDescendant                     |
| attachServerToNode                | attachServer                      |
| getAttachedServerList             | qetServerList                     |
| detachServerFromNode              | detachServer                      |
| setSoftwarePackagesToNode         | setSoftwarePackages               |
| qetAttachedSoftwarePackaqeList    | qetSoftwarePackaqeList            |

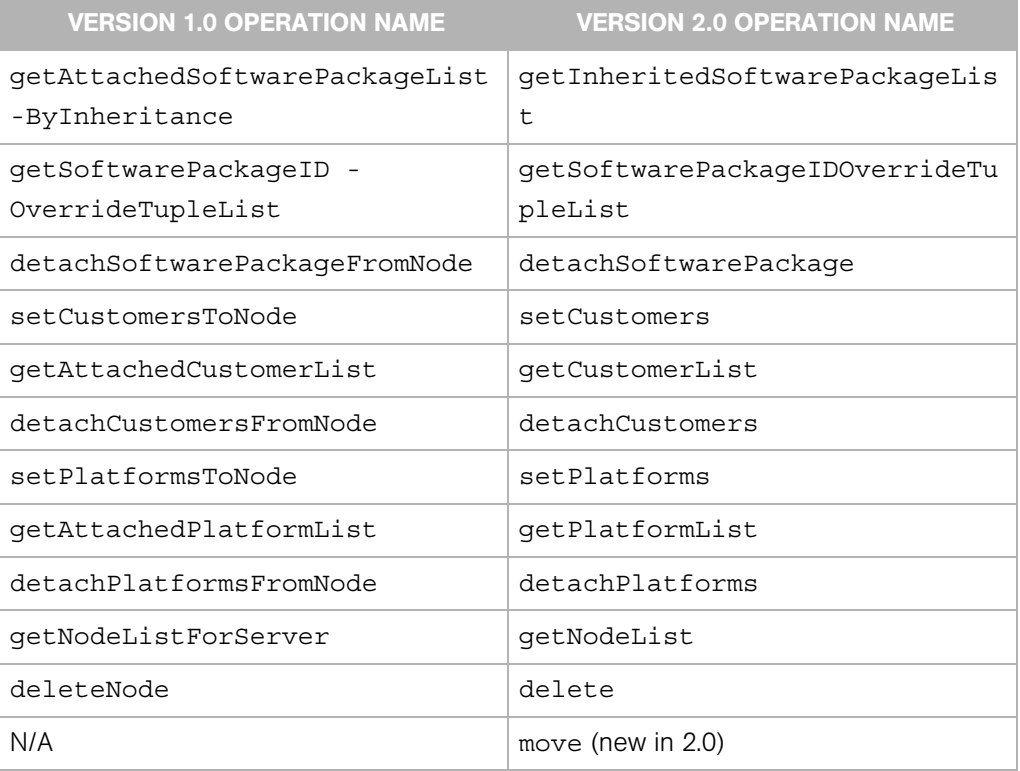

*Table A-4: Node Web Service Operation Names (continued)*

<span id="page-332-0"></span>*Table A-5: Platform Web Service Operation Names*

| <b>VERSION 1.0 OPERATION NAME</b> | <b>VERSION 2.0 OPERATION NAME</b> |
|-----------------------------------|-----------------------------------|
| qetPlatform                       | qet                               |
| qetPlatformList                   | qetList                           |
| qetPlatformIDList                 | qetIDs                            |

#### <span id="page-332-1"></span>*Table A-6: Software Web Service Operation Names*

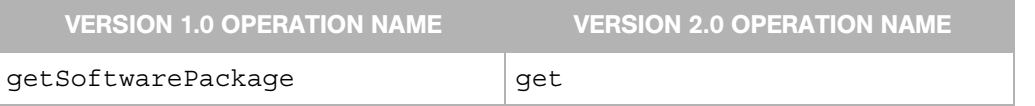

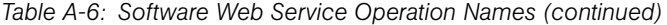

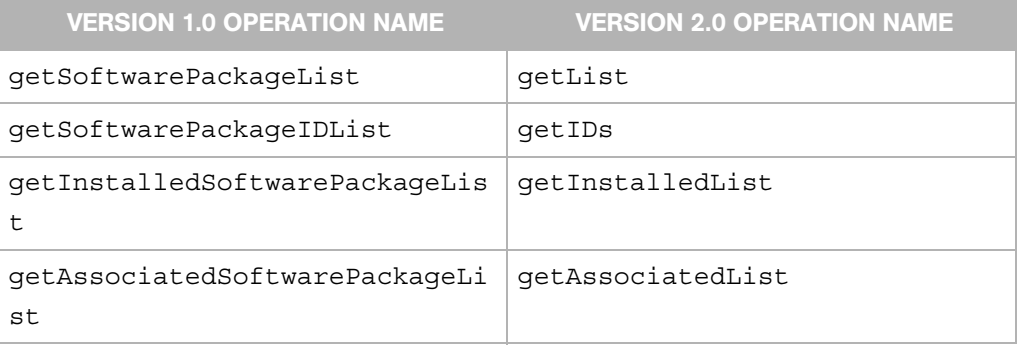

<span id="page-333-0"></span>*Table A-7: Server Web Service Operation Names*

| <b>VERSION 1.0 OPERATION NAME</b> | <b>VERSION 2.0 OPERATION NAME</b> |
|-----------------------------------|-----------------------------------|
| qetServer                         | get                               |
| getServerComponents               | qetComponents                     |
| getServerList                     | getList                           |
| qetServerComponentsList           | qetComponentsList                 |
| qetServerIDList                   | qetIDs                            |
| qetReachableServer                | qetReachableServer                |
| getServerEventList                | getEventList                      |
| getServerChangeLogList            | qetChangeLoqList                  |
| checkServerReachability           | qetAqentStatus                    |
| associateServerWithCustomer       | associateWithCustomer             |
| updateServer                      | update                            |
| deleteServer                      | delete                            |
| N/A                               | reconcile (new in 2.0)            |

# Appendix B: Permissions Reference

### IN THIS APPENDIX

This appendix lists the feature permissions required by the operations of the Opsware SAS Web Services API 2.2.

The following tables map the Web Services operations to the feature permissions displayed by the Opsware Command Center. A Web Services client can call the operation in the first table column if the Opsware user has at least one of the permissions in the second column (of the same row).

- • [Table B-1, "CustomAttribute Permissions," on page 314](#page-335-0)
- • [Table B-2, "Customer Permissions," on page 316](#page-337-0)
- • [Table B-3, "DistributedScript Permissions," on page 319](#page-340-0)
- • [Table B-4, "Facility Permissions," on page 320](#page-341-0)
- • [Table B-5, "Node Permissions," on page 321](#page-342-0)
- • [Table B-6, "Server Permissions," on page 328](#page-349-0)
- • [Table B-7, "ServerGroup Permissions," on page 330](#page-351-0)
- • [Table B-8, "Software Permissions," on page 332](#page-353-0)

The last table in this appendix ([Table B-9, "Permissions Mapped to Web Services](#page-354-0)  [Operations," on page 333](#page-354-0)) maps the feature permissions to the Web Services operations. If a user has the permission in the first table column, the user can call any of the operations in the second column (of the same row). See the *Opsware® SAS Configuration Guide* for information about Opsware users and permissions.

Opsware SAS does not check the feature permissions for the following Web Services: CommandSession, Scheduling, CustomField, Opsware, and Platform. However, a user must be authenticated before calling any operation. Also, the user must have the proper resource permission, such as READ or WRITE access to the servers associated with a customer.

Most of the operations of the Security Web Service require the user name and password parameters. The user name (admin) must belong to the administrator role.

| <b>CUSTOMATTRIBUTE WEB SERVICE</b><br><b>OPERATION</b> | <b>PERMISSIONS</b>                                                                                                    |
|--------------------------------------------------------|----------------------------------------------------------------------------------------------------|
| get                                                    | Configuration Tracking, Customers, Edit<br>Shared Scripts, Facilities, Managed Servers<br>and Groups, Model: Applications, Model:<br>Hardware, Model: Opsware, Model: Service<br>Levels, Operating Systems, Packages,<br>Patches, Scripts, Server Pool, Templates,<br>Wizard: Custom Extension, Wizard: Install<br>Patch, Wizard: Install Software, Wizard:<br>Install Template, Wizard: Microsoft Patch<br>Update, Wizard: OS Provisioning, Wizard:<br>Prepare OS, Wizard: Reconcile, Wizard:<br>Run Scripts, Wizard: Uninstall Patch, Wiz-<br>ard: Uninstall Software, Wizard: Upload<br>Patch |
| getKeyList                                             | Configuration Tracking, Customers, Edit<br>Shared Scripts, Facilities, Managed Servers<br>and Groups, Model: Applications, Model:<br>Hardware, Model: Opsware, Model: Service<br>Levels, Operating Systems, Packages,<br>Patches, Scripts, Server Pool, Templates,<br>Wizard: Custom Extension, Wizard: Install<br>Patch, Wizard: Install Software, Wizard:<br>Install Template, Wizard: Microsoft Patch<br>Update, Wizard: OS Provisioning, Wizard:<br>Prepare OS, Wizard: Reconcile, Wizard:<br>Run Scripts, Wizard: Uninstall Patch, Wiz-<br>ard: Uninstall Software, Wizard: Upload<br>Patch |

<span id="page-335-0"></span>*Table B-1: CustomAttribute Permissions*

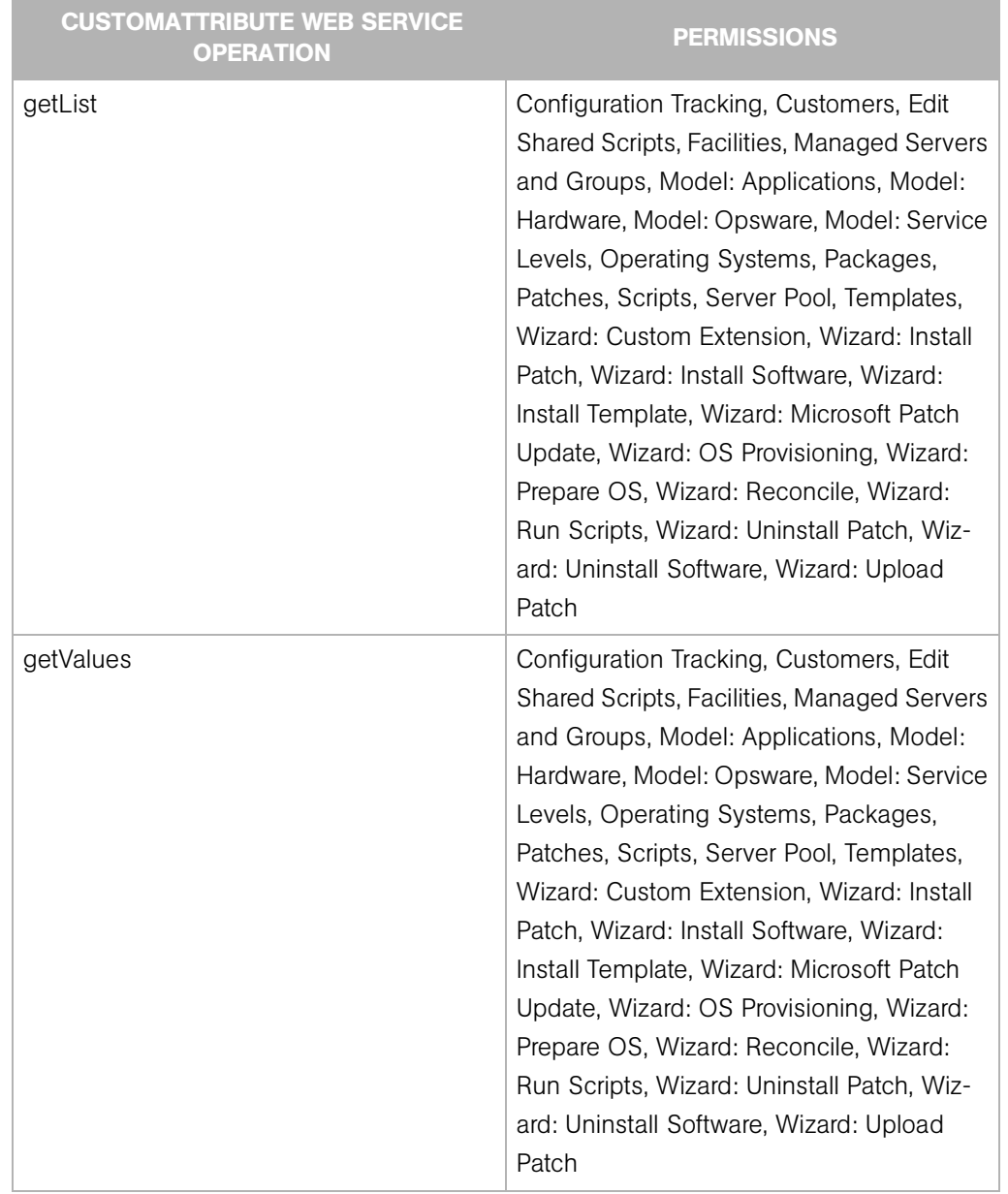

#### *Table B-1: CustomAttribute Permissions (continued)*

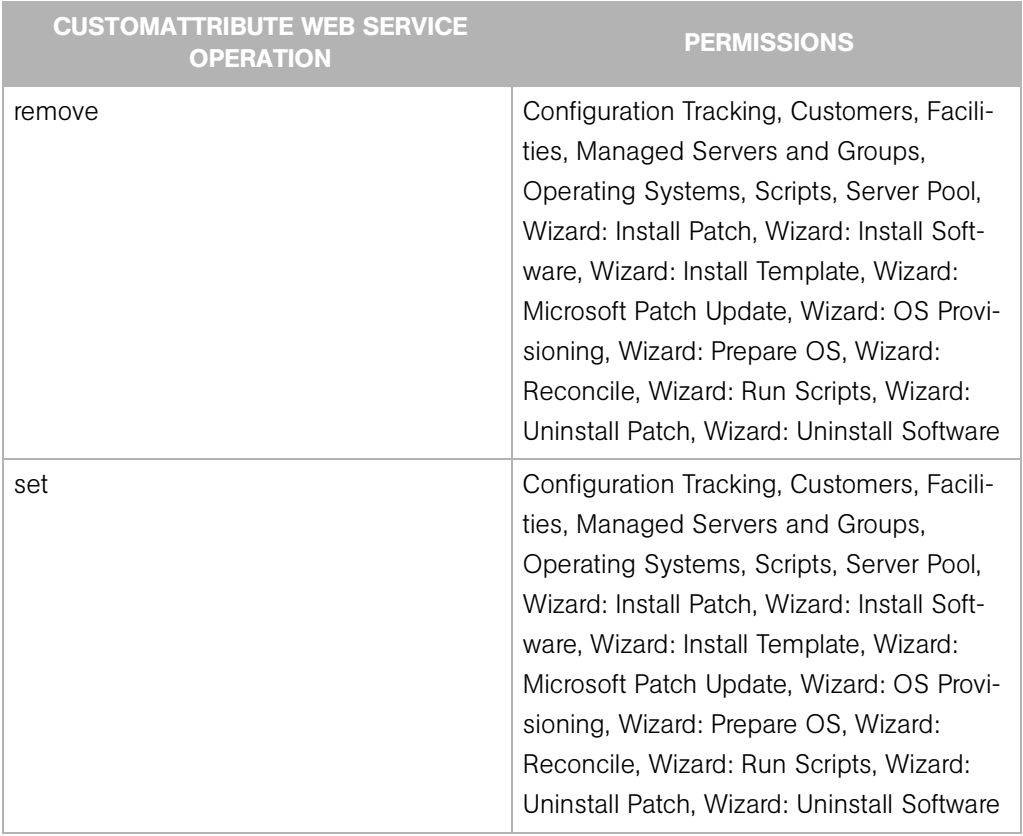

*Table B-1: CustomAttribute Permissions (continued)*

#### <span id="page-337-0"></span>*Table B-2: Customer Permissions*

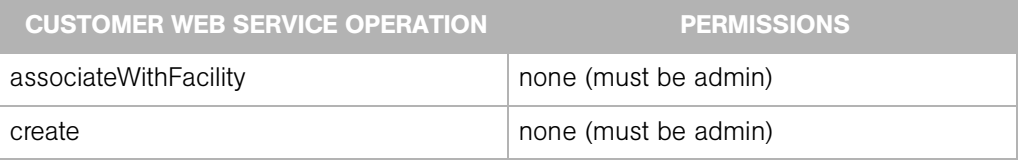

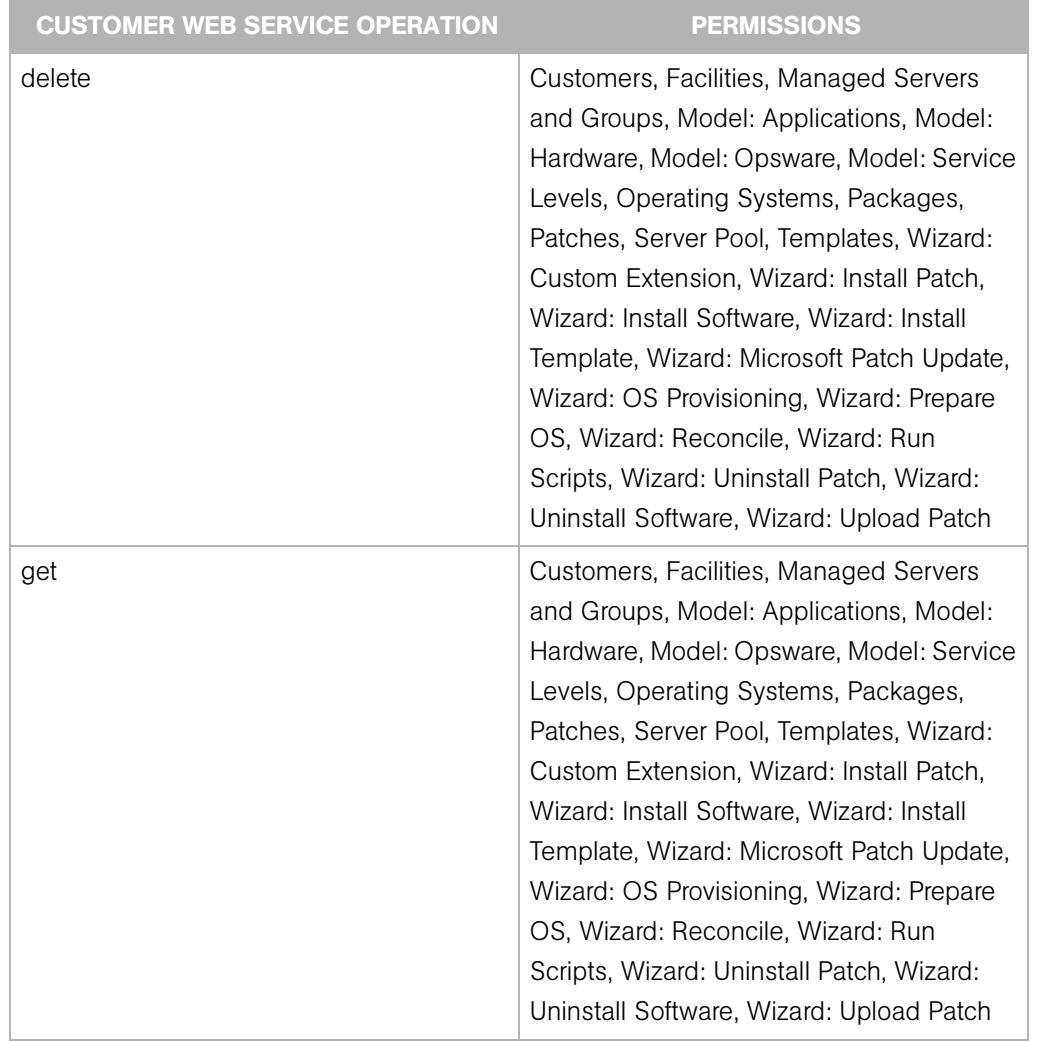

#### *Table B-2: Customer Permissions (continued)*

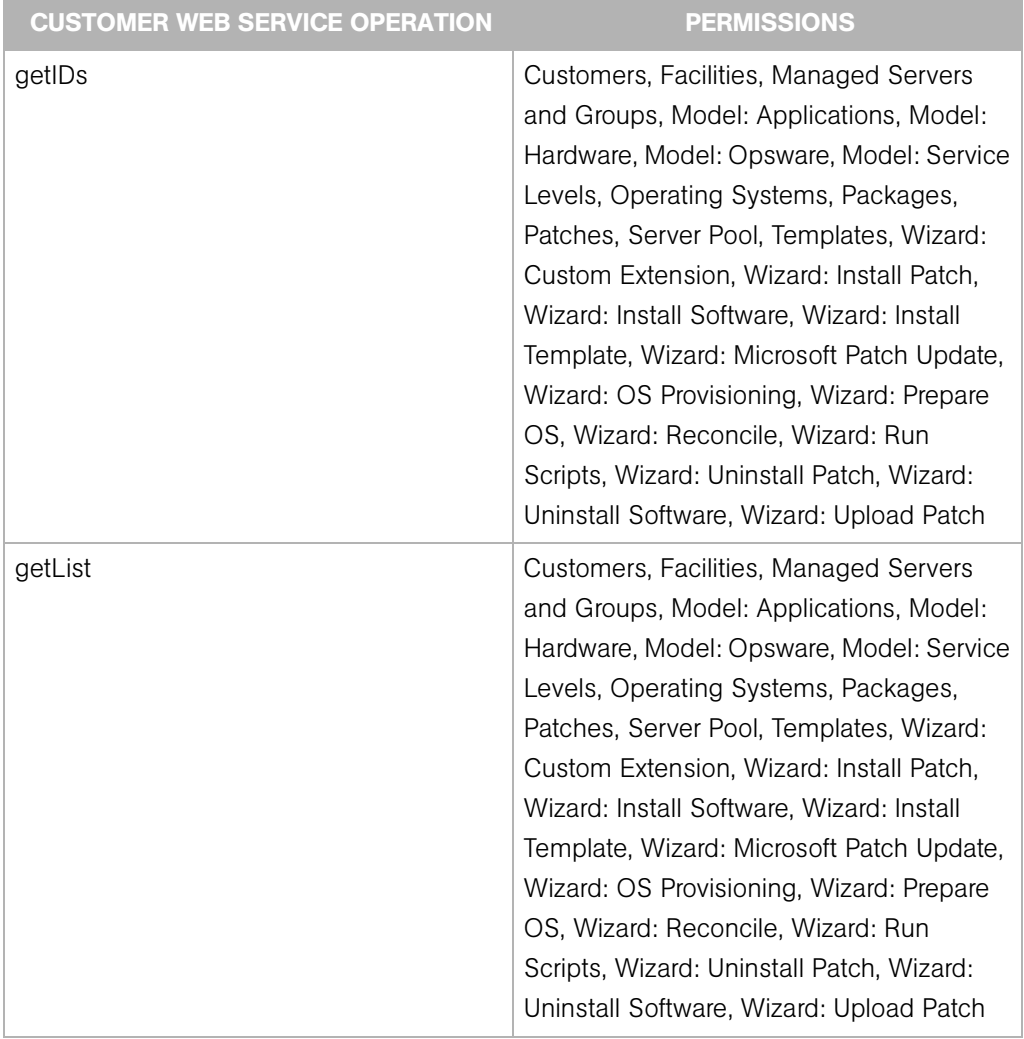

#### *Table B-2: Customer Permissions (continued)*

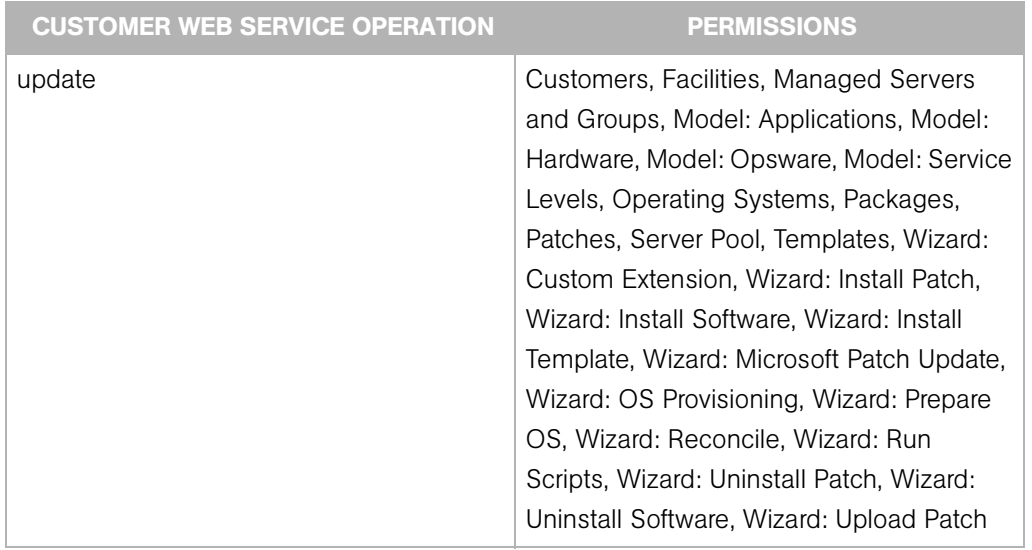

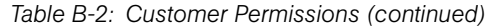

<span id="page-340-0"></span>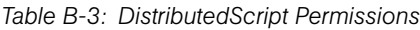

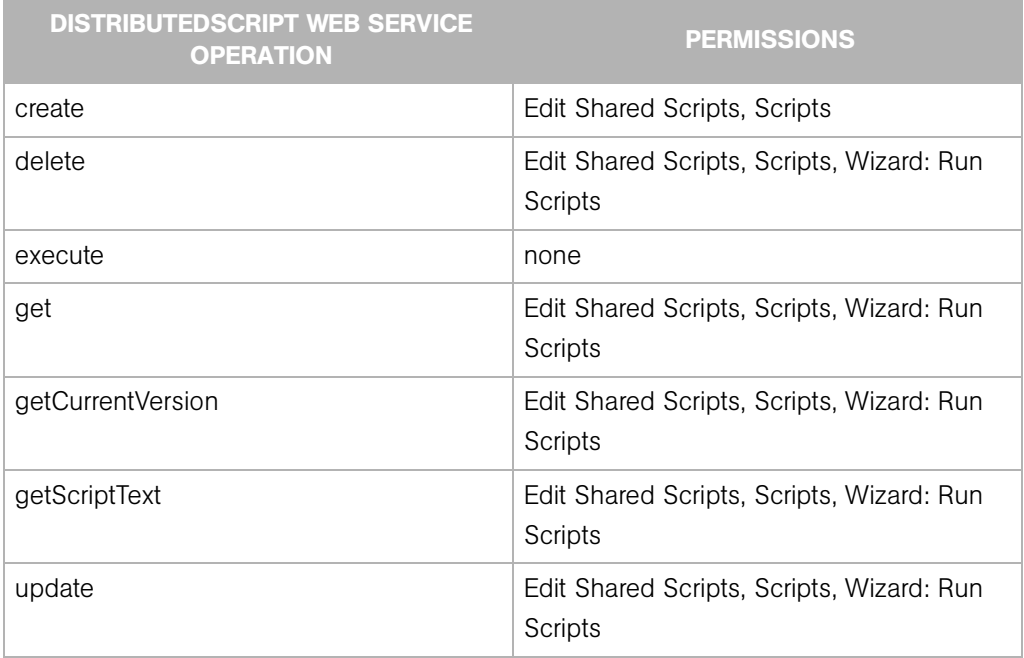

#### *Table B-3: DistributedScript Permissions (continued)*

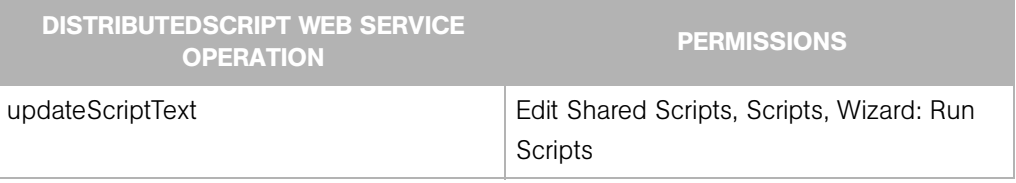

#### <span id="page-341-0"></span>*Table B-4: Facility Permissions*

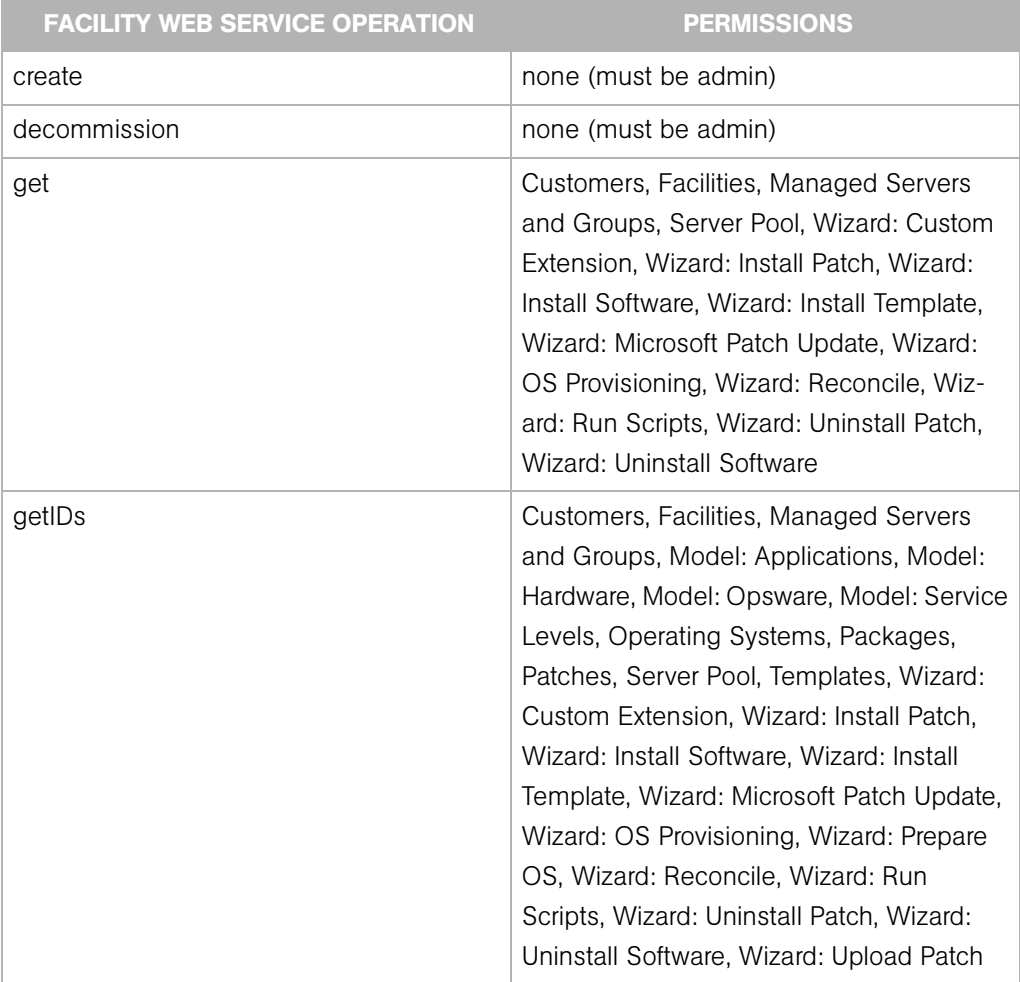

| <b>FACILITY WEB SERVICE OPERATION</b> | <b>PERMISSIONS</b>                        |
|---------------------------------------|-------------------------------------------|
| getList                               | Customers, Facilities, Managed Servers    |
|                                       | and Groups, Model: Applications, Model:   |
|                                       | Hardware, Model: Opsware, Model: Service  |
|                                       | Levels, Operating Systems, Packages,      |
|                                       | Patches, Server Pool, Templates, Wizard:  |
|                                       | Custom Extension, Wizard: Install Patch,  |
|                                       | Wizard: Install Software. Wizard: Install |
|                                       | Template, Wizard: Microsoft Patch Update, |
|                                       | Wizard: OS Provisioning, Wizard: Prepare  |
|                                       | OS, Wizard: Reconcile, Wizard: Run        |
|                                       | Scripts, Wizard: Uninstall Patch, Wizard: |
|                                       | Uninstall Software, Wizard: Upload Patch  |
| update                                | <b>Facilities</b>                         |

*Table B-4: Facility Permissions (continued)*

<span id="page-342-0"></span>![](_page_342_Picture_81.jpeg)

![](_page_342_Picture_82.jpeg)

![](_page_343_Picture_99.jpeg)

![](_page_343_Picture_100.jpeg)

| <b>NODE WEB SERVICE OPERATION</b> | <b>PERMISSIONS</b>                                                                                                    |
|-----------------------------------|----------------------------------------------------------------------------------------------------|
| get                               | Edit Shared Scripts, Managed Servers and<br>Groups, Model: Applications, Model: Hard-<br>ware, Model: Opsware, Model: Service<br>Levels, Operating Systems, Packages,<br>Patches, Scripts, Server Pool, Templates,<br>Wizard: Custom Extension, Wizard: Install<br>Patch, Wizard: Install Software, Wizard:<br>Install Template, Wizard: Microsoft Patch<br>Update, Wizard: OS Provisioning, Wizard:<br>Prepare OS, Wizard: Reconcile, Wizard:<br>Run Scripts, Wizard: Uninstall Patch, Wiz-<br>ard: Uninstall Software, Wizard: Upload<br>Patch |
| getChangeLogList                  | Edit Shared Scripts, Managed Servers and<br>Groups, Model: Applications, Model: Hard-<br>ware, Model: Opsware, Model: Service<br>Levels, Operating Systems, Packages,<br>Patches, Scripts, Server Pool, Templates,<br>Wizard: Custom Extension, Wizard: Install<br>Patch, Wizard: Install Software, Wizard:<br>Install Template, Wizard: Microsoft Patch<br>Update, Wizard: OS Provisioning, Wizard:<br>Prepare OS, Wizard: Reconcile, Wizard:<br>Run Scripts, Wizard: Uninstall Patch, Wiz-<br>ard: Uninstall Software, Wizard: Upload<br>Patch |

*Table B-5: Node Permissions (continued)*

| <b>NODE WEB SERVICE OPERATION</b> | <b>PERMISSIONS</b>                                                                                                    |
|-----------------------------------|----------------------------------------------------------------------------------------------------|
| getChild                          | Edit Shared Scripts, Managed Servers and<br>Groups, Model: Applications, Model: Hard-<br>ware, Model: Opsware, Model: Service<br>Levels, Operating Systems, Packages,<br>Patches, Scripts, Server Pool, Templates,<br>Wizard: Custom Extension, Wizard: Install<br>Patch, Wizard: Install Software, Wizard:<br>Install Template, Wizard: Microsoft Patch<br>Update, Wizard: OS Provisioning, Wizard:<br>Prepare OS, Wizard: Reconcile, Wizard:<br>Run Scripts, Wizard: Uninstall Patch, Wiz-<br>ard: Uninstall Software, Wizard: Upload<br>Patch |
| getChildList                      | Edit Shared Scripts, Managed Servers and<br>Groups, Model: Applications, Model: Hard-<br>ware, Model: Opsware, Model: Service<br>Levels, Operating Systems, Packages,<br>Patches, Scripts, Server Pool, Templates,<br>Wizard: Custom Extension, Wizard: Install<br>Patch, Wizard: Install Software, Wizard:<br>Install Template, Wizard: Microsoft Patch<br>Update, Wizard: OS Provisioning, Wizard:<br>Prepare OS, Wizard: Reconcile, Wizard:<br>Run Scripts, Wizard: Uninstall Patch, Wiz-<br>ard: Uninstall Software, Wizard: Upload<br>Patch |

*Table B-5: Node Permissions (continued)*

![](_page_346_Picture_99.jpeg)

#### *Table B-5: Node Permissions (continued)*

![](_page_347_Picture_118.jpeg)

![](_page_347_Picture_119.jpeg)

![](_page_348_Picture_108.jpeg)

#### *Table B-5: Node Permissions (continued)*

![](_page_349_Picture_92.jpeg)

![](_page_349_Picture_93.jpeg)

<span id="page-349-0"></span>![](_page_349_Picture_94.jpeg)

![](_page_349_Picture_95.jpeg)

![](_page_350_Picture_113.jpeg)

#### *Table B-6: Server Permissions (continued)*

| <b>SERVER WEB SERVICE OPERATION</b> | <b>PERMISSIONS</b>                            |
|-------------------------------------|-----------------------------------------------|
| update                              | Configuration Tracking, Managed Servers       |
|                                     | and Groups, Scripts, Server Pool, Wizard:     |
|                                     | Install Patch, Wizard: Install Software, Wiz- |
|                                     | ard: Install Template, Wizard: Microsoft      |
|                                     | Patch Update, Wizard: OS Provisioning,        |
|                                     | Wizard: Prepare OS, Wizard: Reconcile,        |
|                                     | Wizard: Run Scripts, Wizard: Uninstall        |
|                                     | Patch, Wizard: Uninstall Software             |

*Table B-6: Server Permissions (continued)*

<span id="page-351-0"></span>*Table B-7: ServerGroup Permissions*

| <b>SERVERGROUP WEB SERVICE</b><br><b>OPERATION</b> | <b>PERMISSIONS</b>                                                                                                    |
|----------------------------------------------------|----------------------------------------------------------------------------------------------------|
| addServers                                         | Managed Servers and Groups                                                                                                    |
| convertToDynamic                                   | Managed Servers and Groups                                                                                                    |
| convertToStatic                                    | Managed Servers and Groups                                                                                                    |
| create                                             | Managed Servers and Groups                                                                                                    |
| delete                                             | Managed Servers and Groups                                                                                                    |
| get                                                | Configuration Tracking, Managed Servers<br>and Groups, Scripts, Wizard: Custom<br>Extension, Wizard: Install Patch, Wizard:<br>Install Software, Wizard: Install Template,<br>Wizard: Microsoft Patch Update, Wizard:<br>OS Provisioning, Wizard: Prepare OS, Wiz-<br>ard: Reconcile, Wizard: Run Scripts,<br>Wizard: Uninstall Patch, Wizard: Uninstall<br>Software |

![](_page_352_Picture_114.jpeg)

### *Table B-7: ServerGroup Permissions (continued)*

| <b>SERVERGROUP WEB SERVICE</b><br><b>OPERATION</b> | <b>PERMISSIONS</b>                                                                                                    |
|----------------------------------------------------|----------------------------------------------------------------------------------------------------|
| getServerIDs                                       | Configuration Tracking, Managed Servers<br>and Groups, Scripts, Wizard: Custom<br>Extension, Wizard: Install Patch, Wizard:<br>Install Software, Wizard: Install Template,<br>Wizard: Microsoft Patch Update, Wizard:<br>OS Provisioning, Wizard: Prepare OS, Wiz-<br>ard: Reconcile, Wizard: Run Scripts,<br>Wizard: Uninstall Patch, Wizard: Uninstall<br>Software |
| getServerList                                      | Configuration Tracking, Managed Servers<br>and Groups, Scripts, Wizard: Custom<br>Extension, Wizard: Install Patch, Wizard:<br>Install Software, Wizard: Install Template,<br>Wizard: Microsoft Patch Update, Wizard:<br>OS Provisioning, Wizard: Prepare OS, Wiz-<br>ard: Reconcile, Wizard: Run Scripts,<br>Wizard: Uninstall Patch, Wizard: Uninstall<br>Software |
| getServiceLevelNodeList                            | none                                                                                                    |
| move                                               | Managed Servers and Groups                                                                                                    |
| moveServers                                        | Managed Servers and Groups                                                                                                    |
| removeServers                                      | Managed Servers and Groups                                                                                                    |
| setServers                                         | Managed Servers and Groups                                                                                                    |

*Table B-7: ServerGroup Permissions (continued)*

<span id="page-353-0"></span>*Table B-8: Software Permissions*

| SOFTWARE WEB SERVICE OPERATION. | <b>PERMISSIONS</b> |
|---------------------------------|--------------------|
| get                             | none               |

| <b>SOFTWARE WEB SERVICE OPERATION</b> | <b>PERMISSIONS</b>                                                                                                    |
|---------------------------------------|----------------------------------------------------------------------------------------------------|
| getAssociatedList                     | Configuration Tracking, Managed Servers<br>and Groups, Scripts, Server Pool, Wizard:<br>Custom Extension, Wizard: Install Patch,<br>Wizard: Install Software. Wizard: Install<br>Template, Wizard: Microsoft Patch Update, |
|                                       | Wizard: OS Provisioning, Wizard: Recon-<br>cile, Wizard: Run Scripts, Wizard: Uninstall<br>Patch, Wizard: Uninstall Software                                                                                               |
| getIDs                                | none                                                                                                    |
| getInstalledList                      | none                                                                                                    |
| getList                               | none                                                                                                    |

*Table B-8: Software Permissions (continued)*

<span id="page-354-0"></span>![](_page_354_Picture_93.jpeg)

![](_page_354_Picture_94.jpeg)

![](_page_355_Picture_107.jpeg)

![](_page_355_Picture_108.jpeg)

![](_page_356_Picture_101.jpeg)

#### *Table B-9: Permissions Mapped to Web Services Operations (continued)*

![](_page_357_Picture_97.jpeg)

#### *Table B-9: Permissions Mapped to Web Services Operations (continued)*

| <b>OPSWARE SAS PERMISSION</b> | <b>WEB SERVICES OPERATIONS</b>                                                                                                    |
|-------------------------------|----------------------------------------------------------------------------------------------------|
| Model: Opsware                | CustomAttribute.get, CustomAttribute.get-<br>KeyList, CustomAttribute.getList,<br>CustomAttribute.getValues, Cus-<br>tomer.delete, Customer.get,<br>Customer.getIDs, Customer.getList, Cus-<br>tomer.update, Facility.getIDs,<br>Facility.getList, Node.detachCustomers,<br>Node.detachPlatforms, Node.get,<br>Node.getChangeLogList, Node.getChild,<br>Node.getChildList, Node.getCustomerList,<br>Node.getDescendant, Node.getList,<br>Node.getParent, Node.getPlatformList,<br>Node.setCustomers, Node.setPlatforms,<br>ServerGroup.getChangeLogList |
| Model: Service Levels         | CustomAttribute.get, CustomAttribute.get-<br>KeyList, CustomAttribute.getList,<br>CustomAttribute.getValues, Cus-<br>tomer.delete, Customer.get,<br>Customer.getIDs, Customer.getList, Cus-<br>tomer.update, Facility.getIDs,<br>Facility.getList, Node.detachCustomers,<br>Node.detachPlatforms, Node.get,<br>Node.getChangeLogList, Node.getChild,<br>Node.getChildList, Node.getCustomerList,<br>Node.getDescendant, Node.getList,<br>Node.getParent, Node.getPlatformList,<br>Node.setCustomers, Node.setPlatforms,<br>ServerGroup.getChangeLogList |

*Table B-9: Permissions Mapped to Web Services Operations (continued)*

![](_page_359_Picture_100.jpeg)

#### *Table B-9: Permissions Mapped to Web Services Operations (continued)*
| <b>OPSWARE SAS PERMISSION</b> | <b>WEB SERVICES OPERATIONS</b>                                                                                                    |
|-------------------------------|----------------------------------------------------------------------------------------------------|
| Patches                       | CustomAttribute.get, CustomAttribute.get-<br>KeyList, CustomAttribute.getList,<br>CustomAttribute.getValues, Cus-<br>tomer.delete, Customer.get,<br>Customer.getIDs, Customer.getList, Cus-<br>tomer.update, Facility.getIDs,<br>Facility.getList, Node.detachCustomers,<br>Node.detachPlatforms, Node.get,<br>Node.getChangeLogList, Node.getChild,<br>Node.getChildList, Node.getCustomerList,<br>Node.getDescendant, Node.getList,<br>Node.getParent, Node.getPlatformList,<br>Node.setCustomers, Node.setPlatforms,<br>ServerGroup.getChangeLogList |

*Table B-9: Permissions Mapped to Web Services Operations (continued)*

| <b>OPSWARE SAS PERMISSION</b> | <b>WEB SERVICES OPERATIONS</b>                |
|-------------------------------|-----------------------------------------------|
| Scripts                       | CustomAttribute.get, CustomAttribute.get-     |
|                               | KeyList, CustomAttribute.getList,             |
|                               | CustomAttribute.getValues, CustomAt-          |
|                               | tribute.remove, CustomAttribute.set,          |
|                               | DistributedScript.create, Distributed-        |
|                               | Script.delete, DistributedScript.get,         |
|                               | DistributedScript.getCurrentVersion, Distrib- |
|                               | utedScript.getScriptText,                     |
|                               | DistributedScript.update, Distributed-        |
|                               | Script.updateScriptText,                      |
|                               | Node.detachCustomers, Node.detachPlat-        |
|                               | forms, Node.get, Node.getChangeLogList,       |
|                               | Node.getChild, Node.getChildList,             |
|                               | Node.getCustomerList, Node.getDescen-         |
|                               | dant, Node.getList, Node.getNodeList,         |
|                               | Node.getParent, Node.getPlatformList,         |
|                               | Node.setCustomers, Node.setPlatforms,         |
|                               | Server.get, Server.getComponents,             |
|                               | Server.update, ServerGroup.get, Server-       |
|                               | Group.getApplicationNodeList,                 |
|                               | ServerGroup.getChangeLogList, Server-         |
|                               | Group.getPatchNodeList,                       |
|                               | ServerGroup.getServerIDs, Server-             |
|                               | Group.getServerList,                          |
|                               | Software.getAssociatedList                    |

*Table B-9: Permissions Mapped to Web Services Operations (continued)*

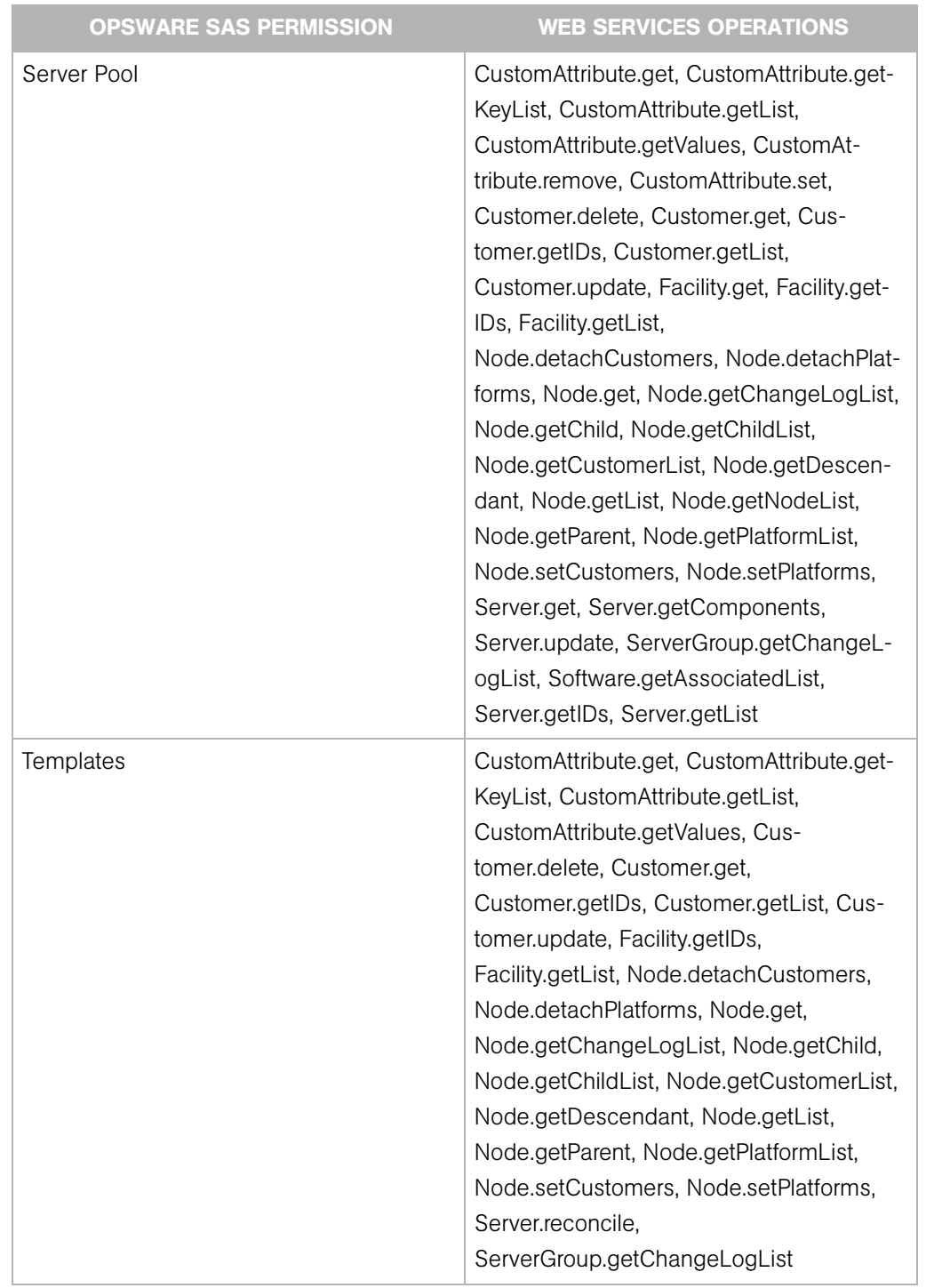

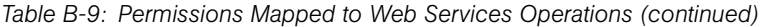

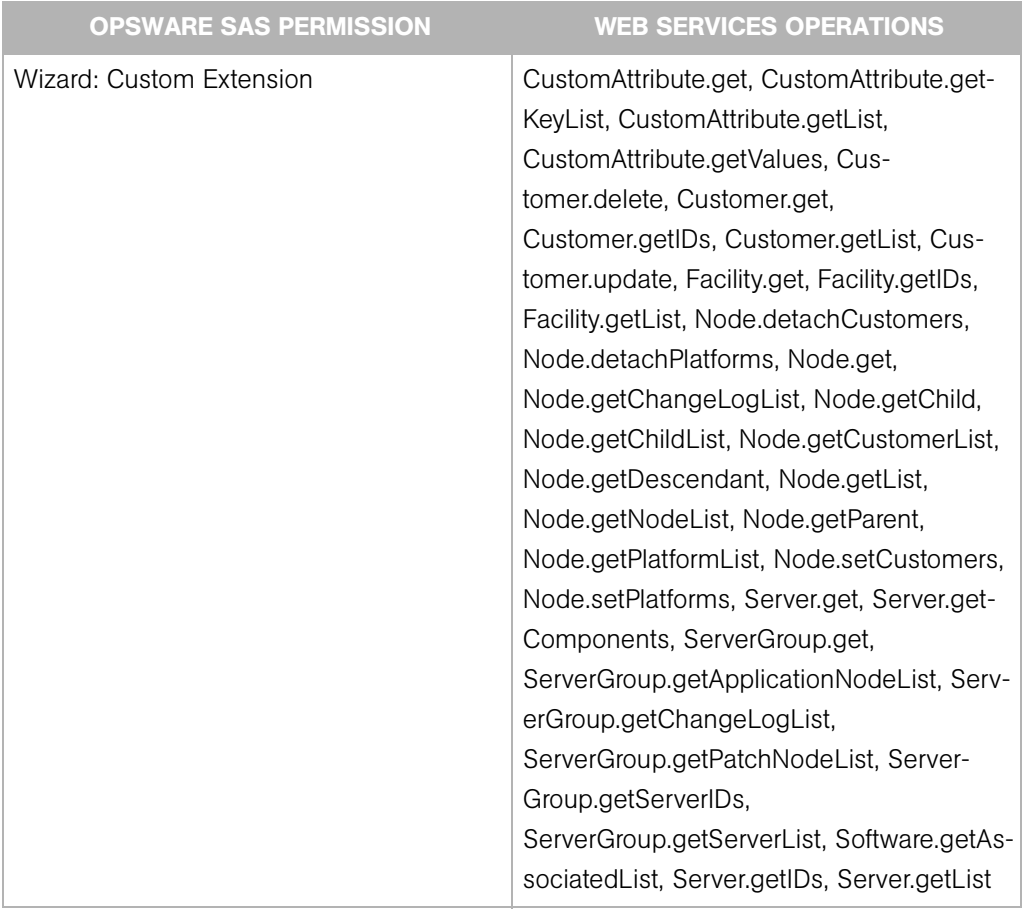

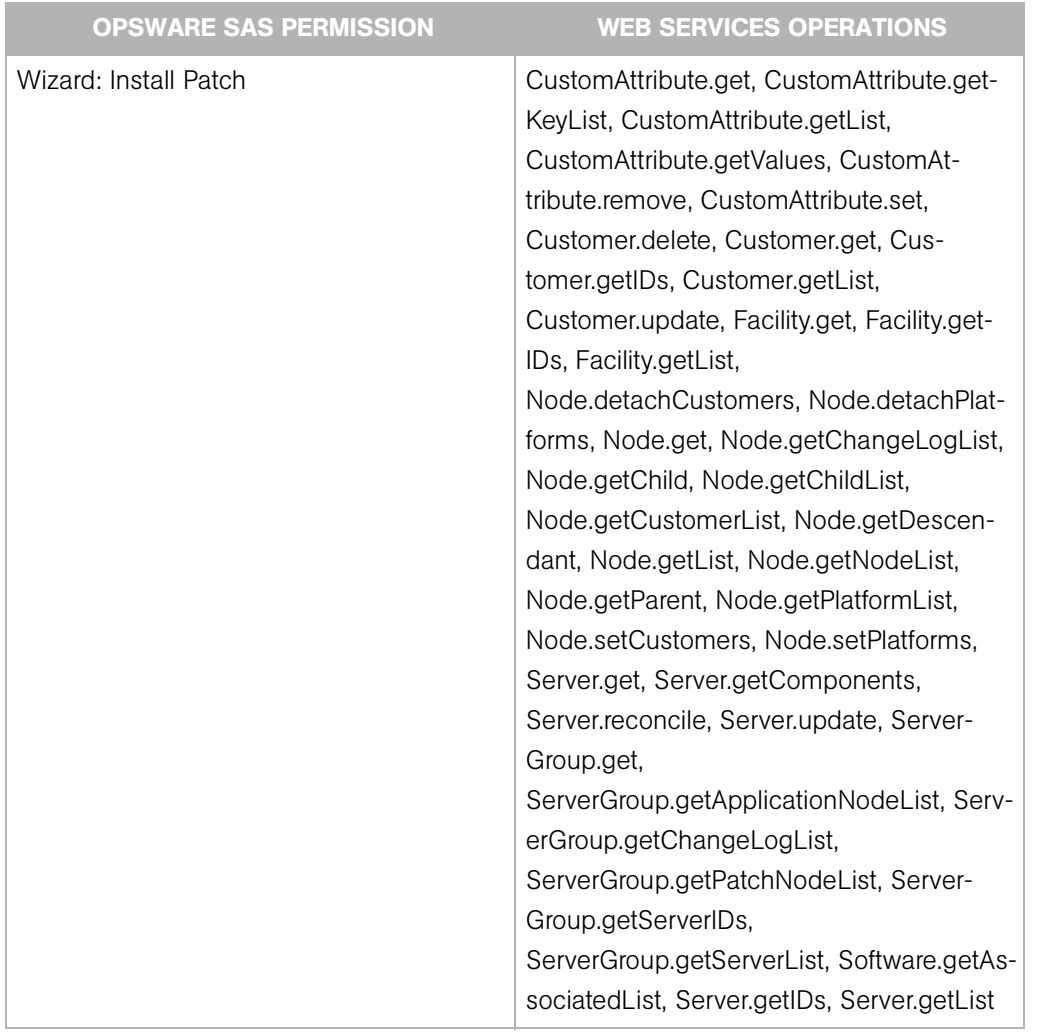

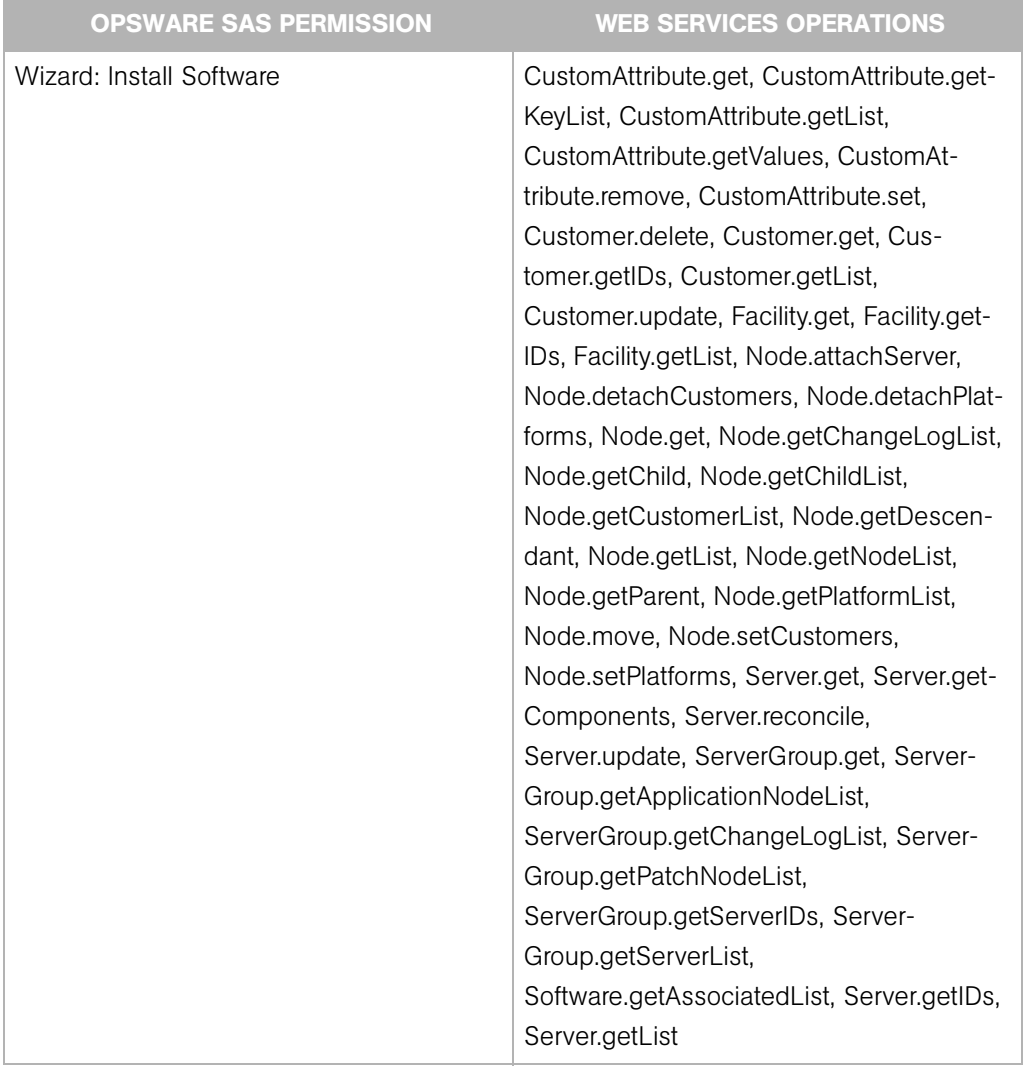

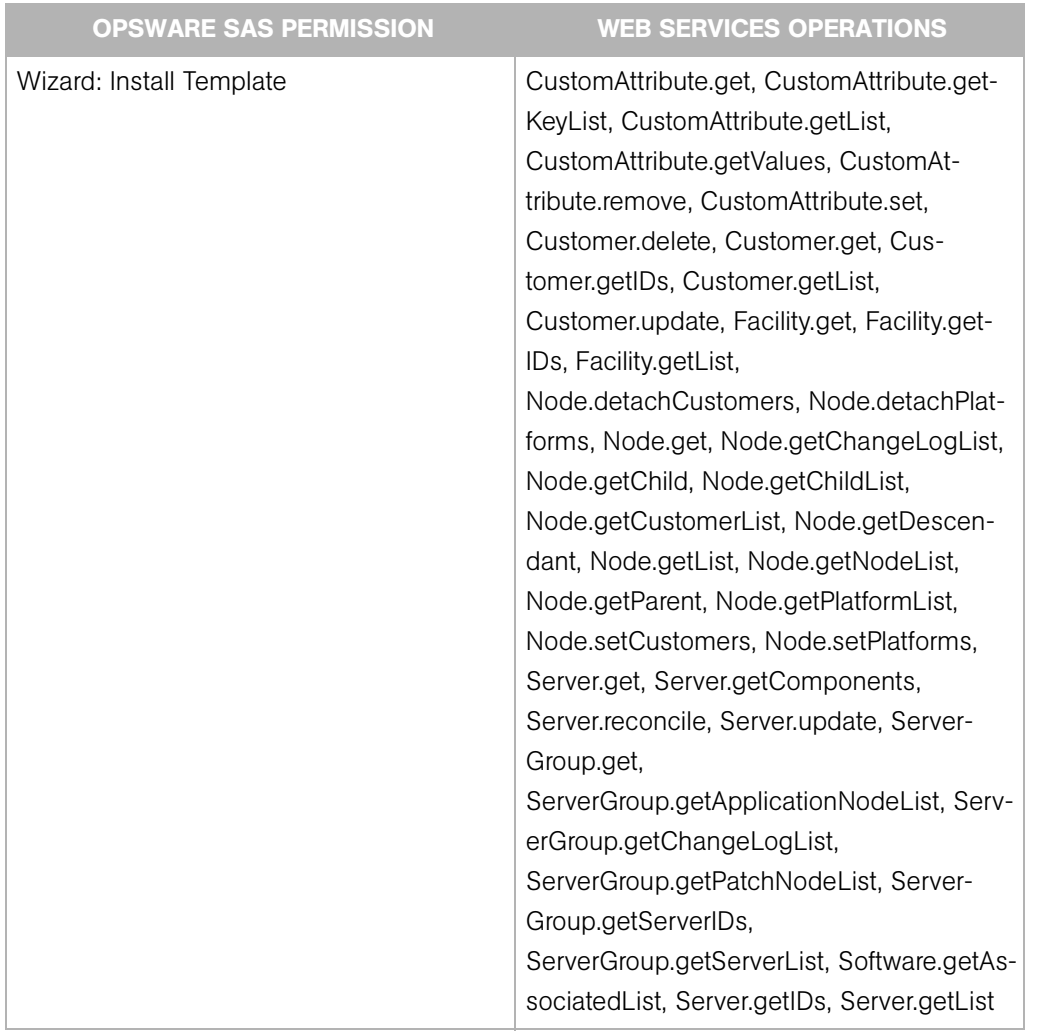

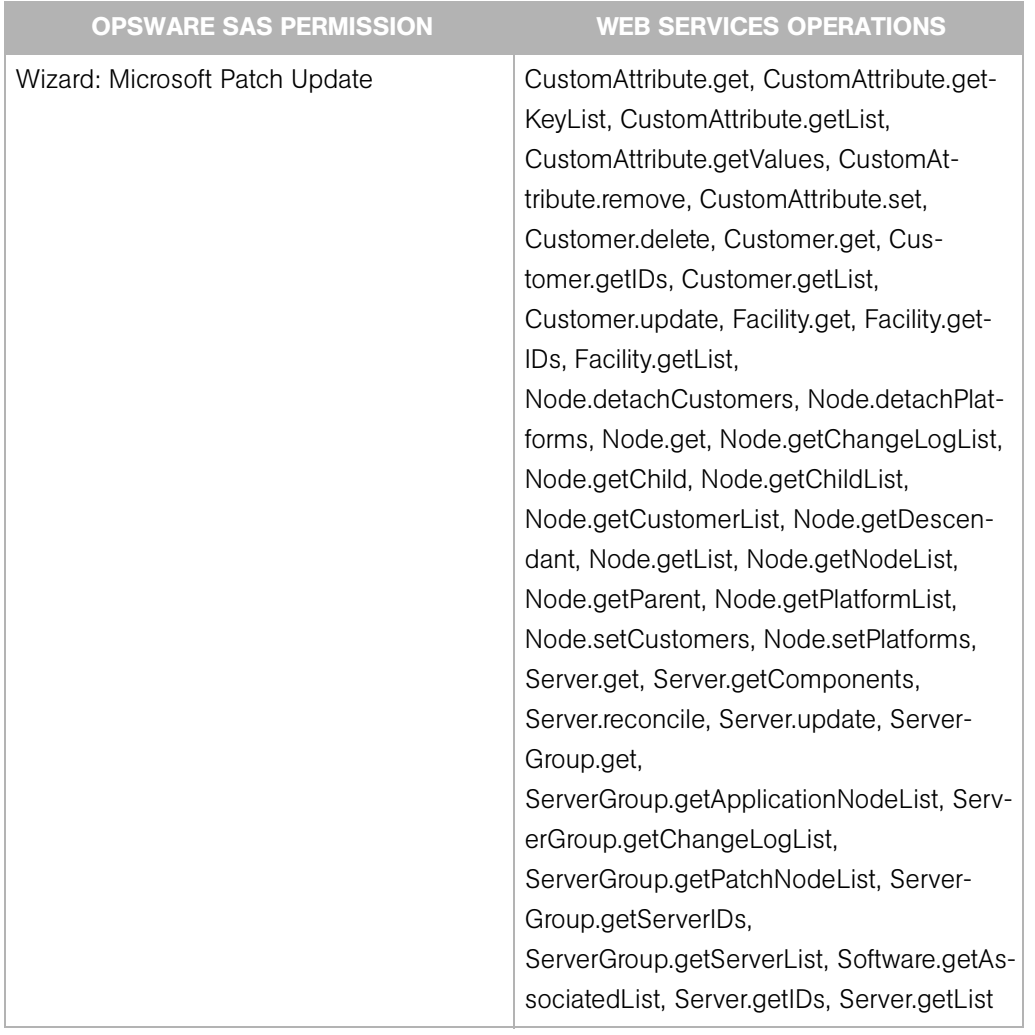

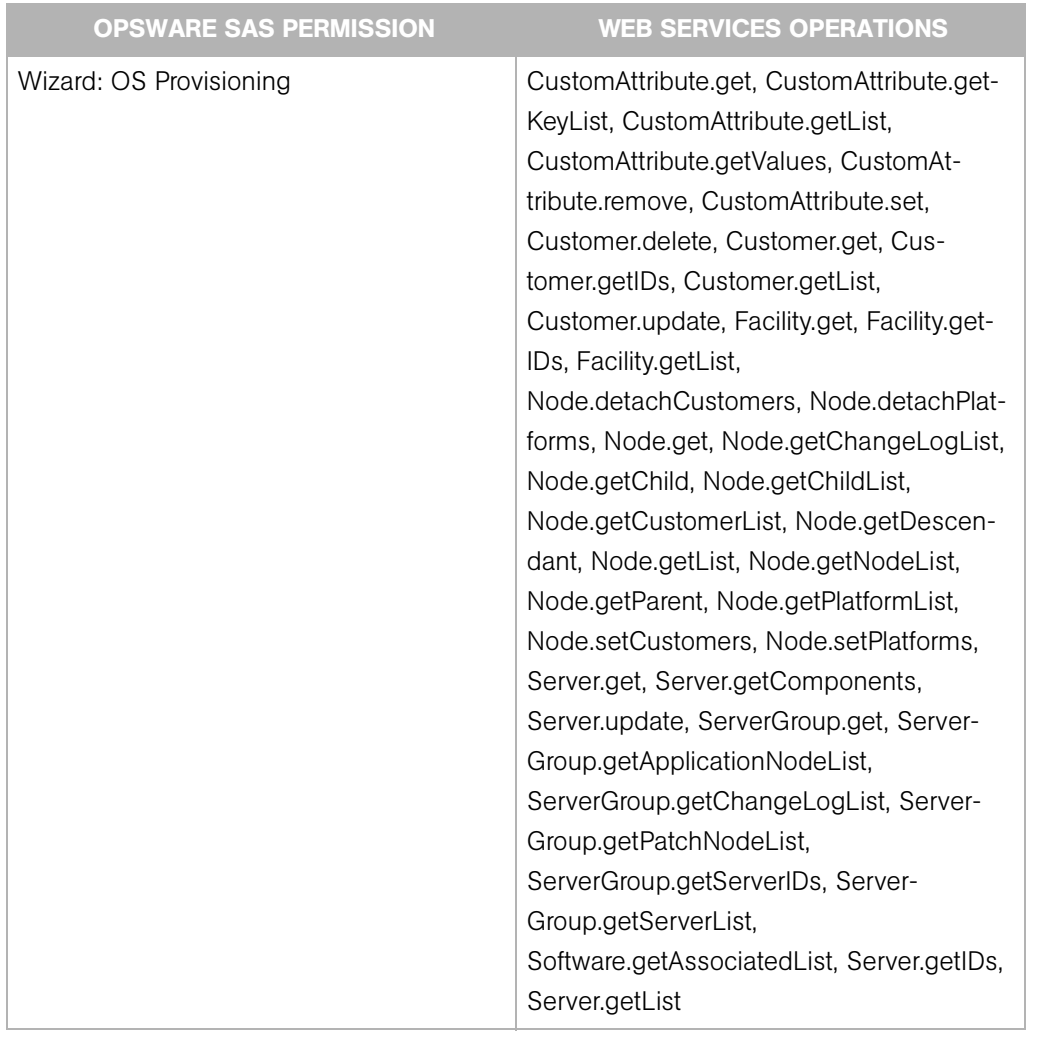

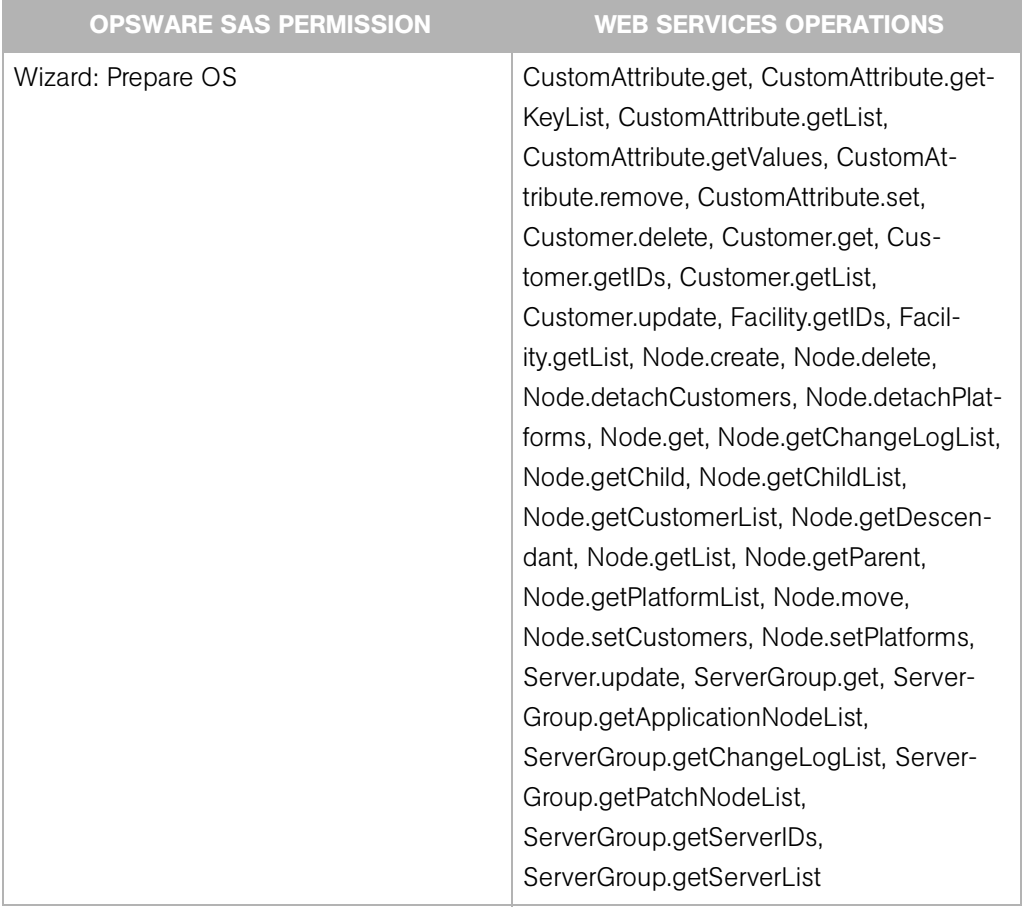

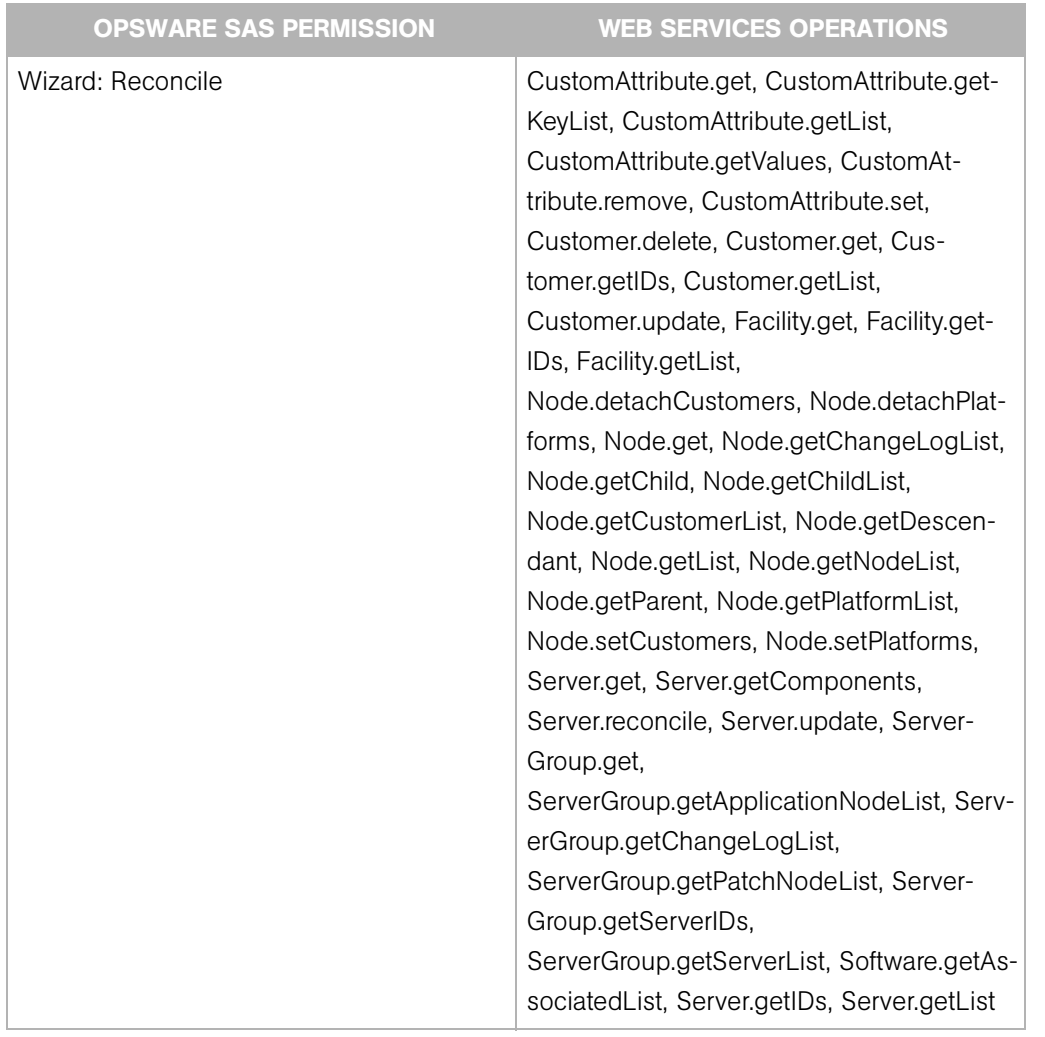

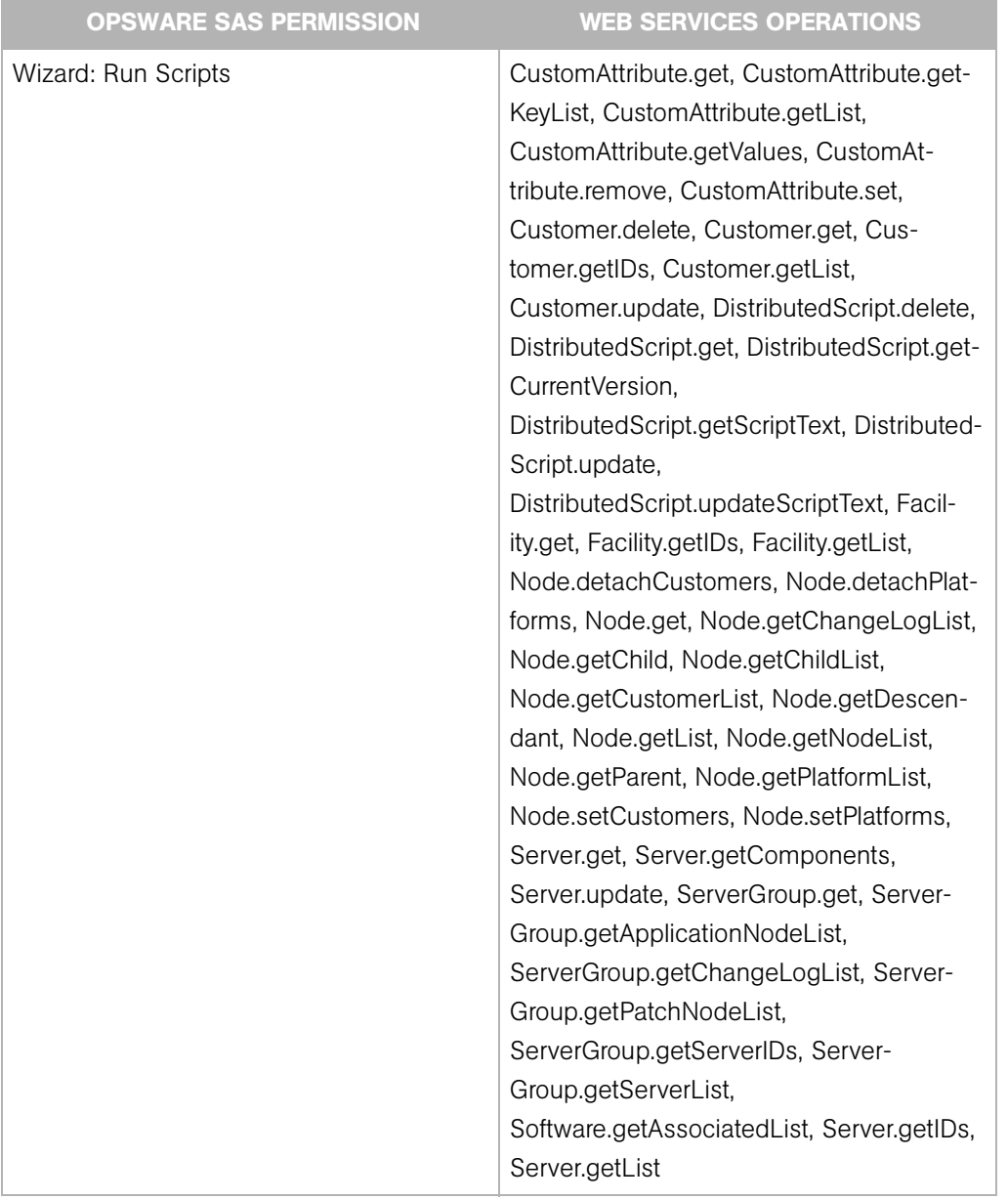

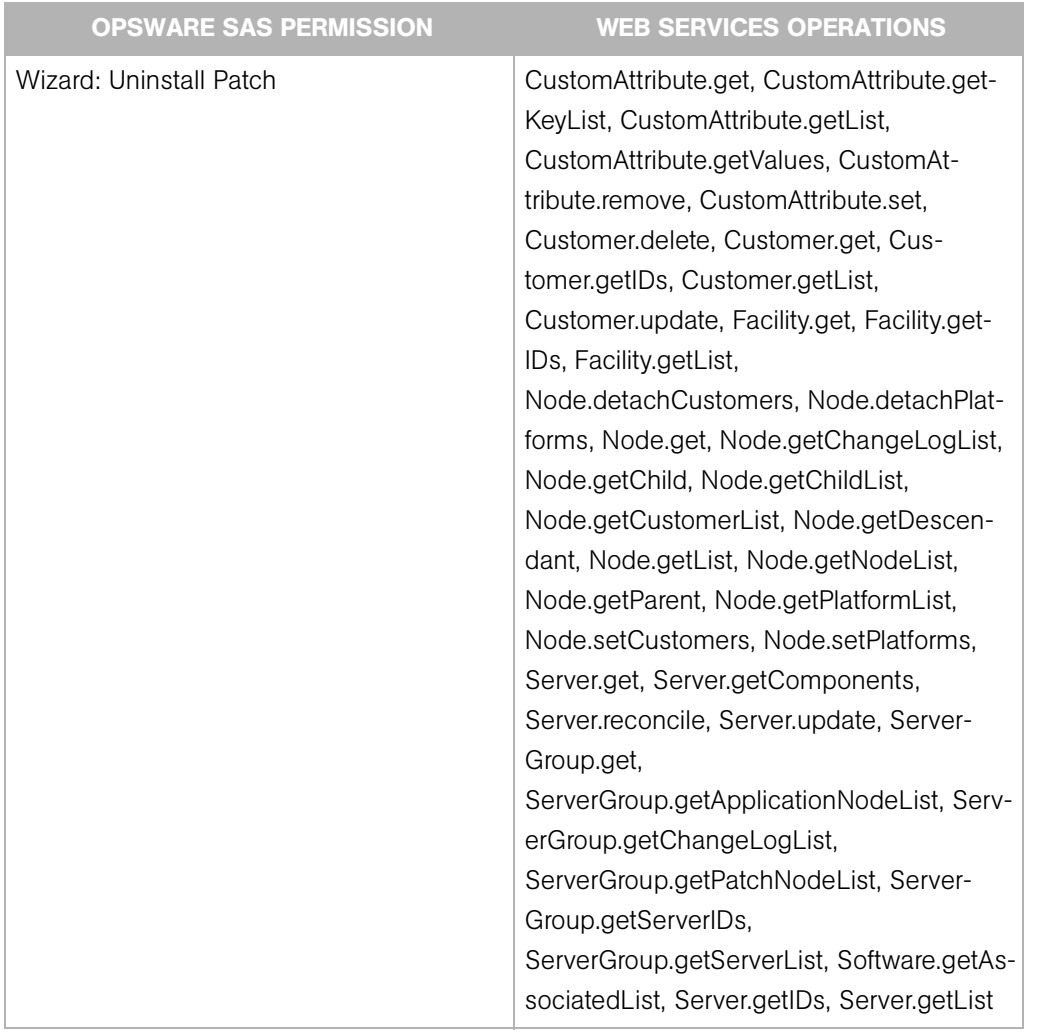

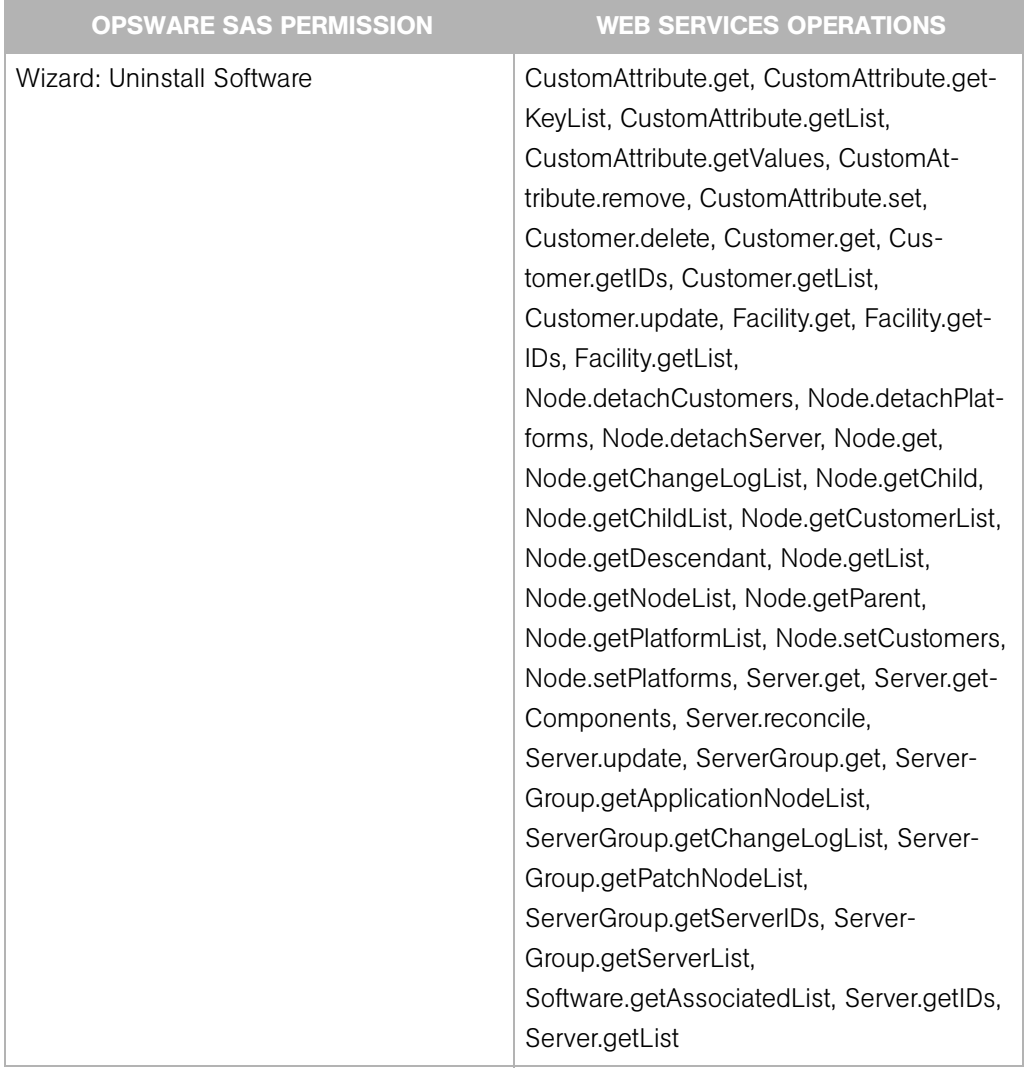

| <b>OPSWARE SAS PERMISSION</b> | <b>WEB SERVICES OPERATIONS</b>                                                                                                    |
|-------------------------------|----------------------------------------------------------------------------------------------------|
| Wizard: Upload Patch          | CustomAttribute.get, CustomAttribute.get-<br>KeyList, CustomAttribute.getList,<br>CustomAttribute.getValues, Cus-<br>tomer.delete, Customer.get,<br>Customer.getIDs, Customer.getList, Cus-<br>tomer.update, Facility.getIDs,<br>Facility.getList, Node.detachCustomers,<br>Node.detachPlatforms, Node.get,<br>Node.getChangeLogList, Node.getChild,<br>Node.getChildList, Node.getCustomerList,<br>Node.getDescendant, Node.getList,<br>Node.getParent, Node.getPlatformList,<br>Node.setCustomers, Node.setPlatforms,<br>ServerGroup.getChangeLogList |

*Table B-9: Permissions Mapped to Web Services Operations (continued)*